# Package 'dad'

August 30, 2023

<span id="page-0-0"></span>Type Package

Title Three-Way / Multigroup Data Analysis Through Densities

Version 4.1.2

Author Rachid Boumaza[aut, cre], Pierre Santagostini [aut], Smail Yousfi [aut], Gilles Hunault [ctb], Julie Bourbeillon [ctb], Besnik Pumo [ctb], Sabine Demotes-Mainard [aut]

Maintainer Pierre Santagostini <pierre.santagostini@agrocampus-ouest.fr>

Description The data consist of a set of variables measured on several groups of individuals. To each group is associated an estimated probability density function. The package provides tools to create or manage such data and functional methods (principal component analysis, multidimensional scaling, cluster analysis, discriminant analysis...) for such probability densities.

URL <https://forgemia.inra.fr/dad/dad>

BugReports <https://forgemia.inra.fr/dad/dad/-/issues>

**Depends**  $R$  ( $> = 3.6.0$ )

Imports methods, stats, graphics, grDevices, utils, ggplot2, e1071, DescTools

Suggests MASS, multigroup, knitr, markdown, rmarkdown

Encoding UTF-8

License GPL  $(>= 2)$ 

VignetteBuilder knitr

RoxygenNote 7.2.3

NeedsCompilation no

Repository CRAN

Date/Publication 2023-08-30 12:10:02 UTC

# R topics documented:

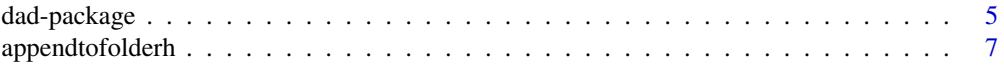

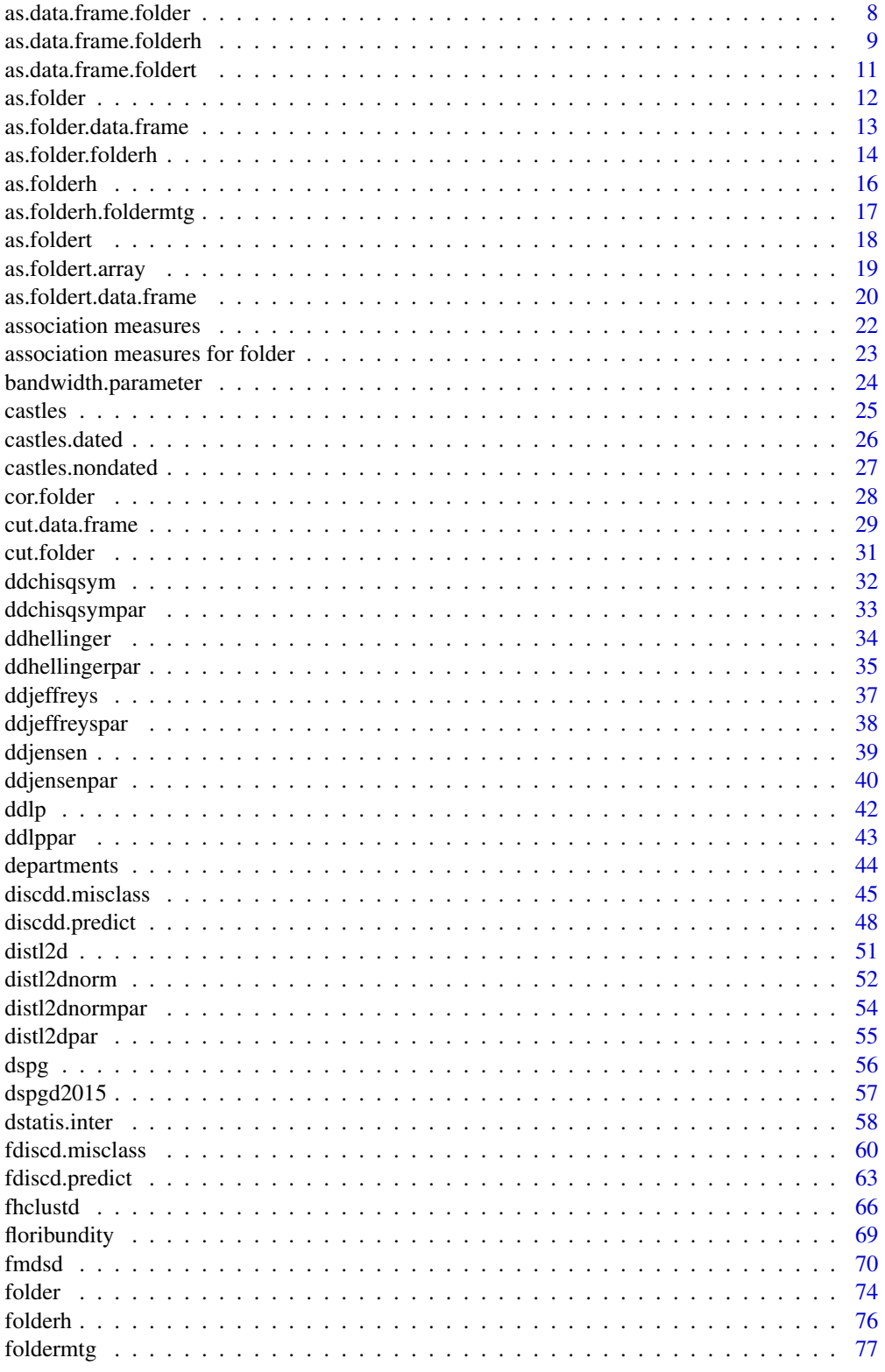

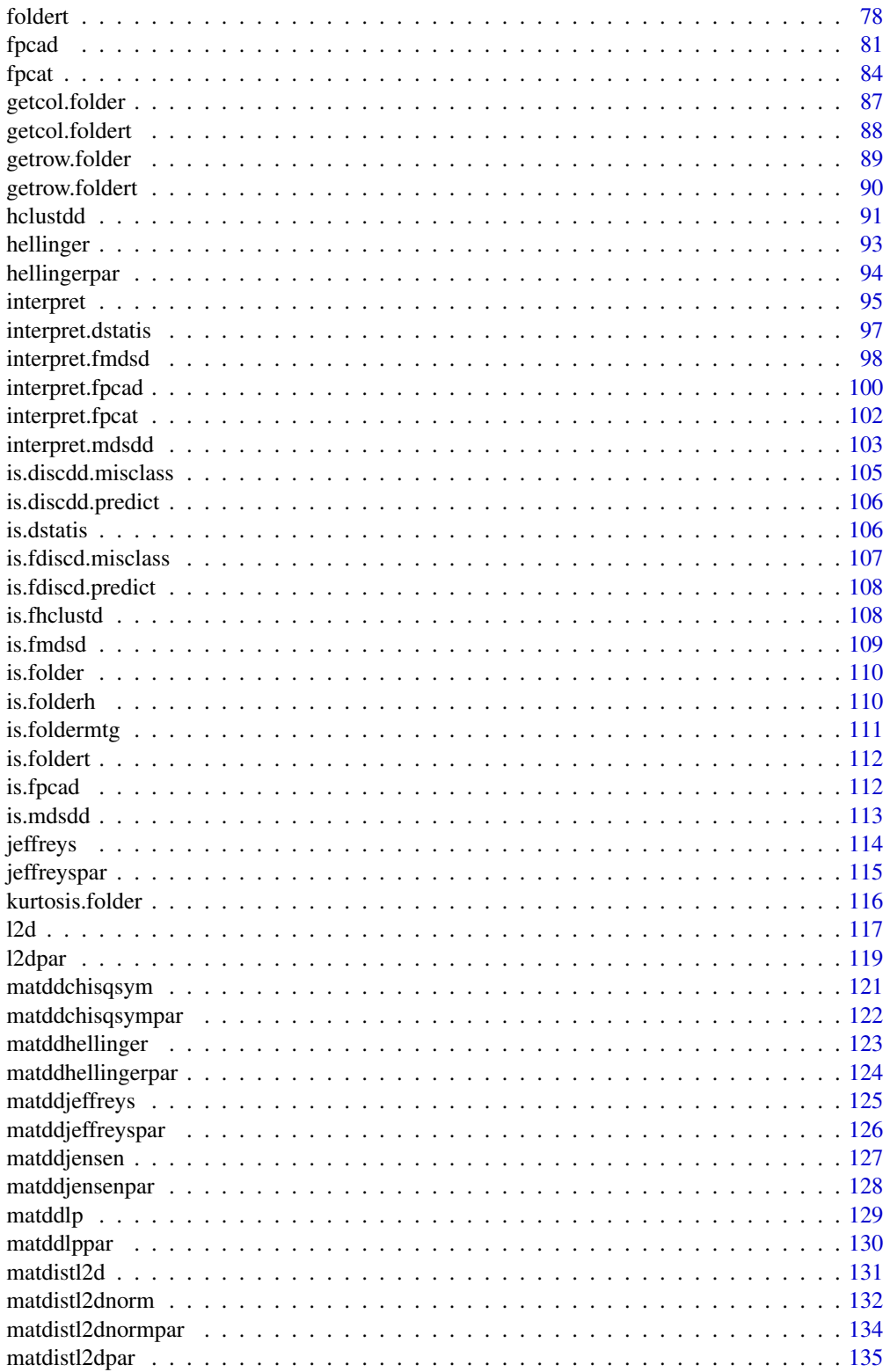

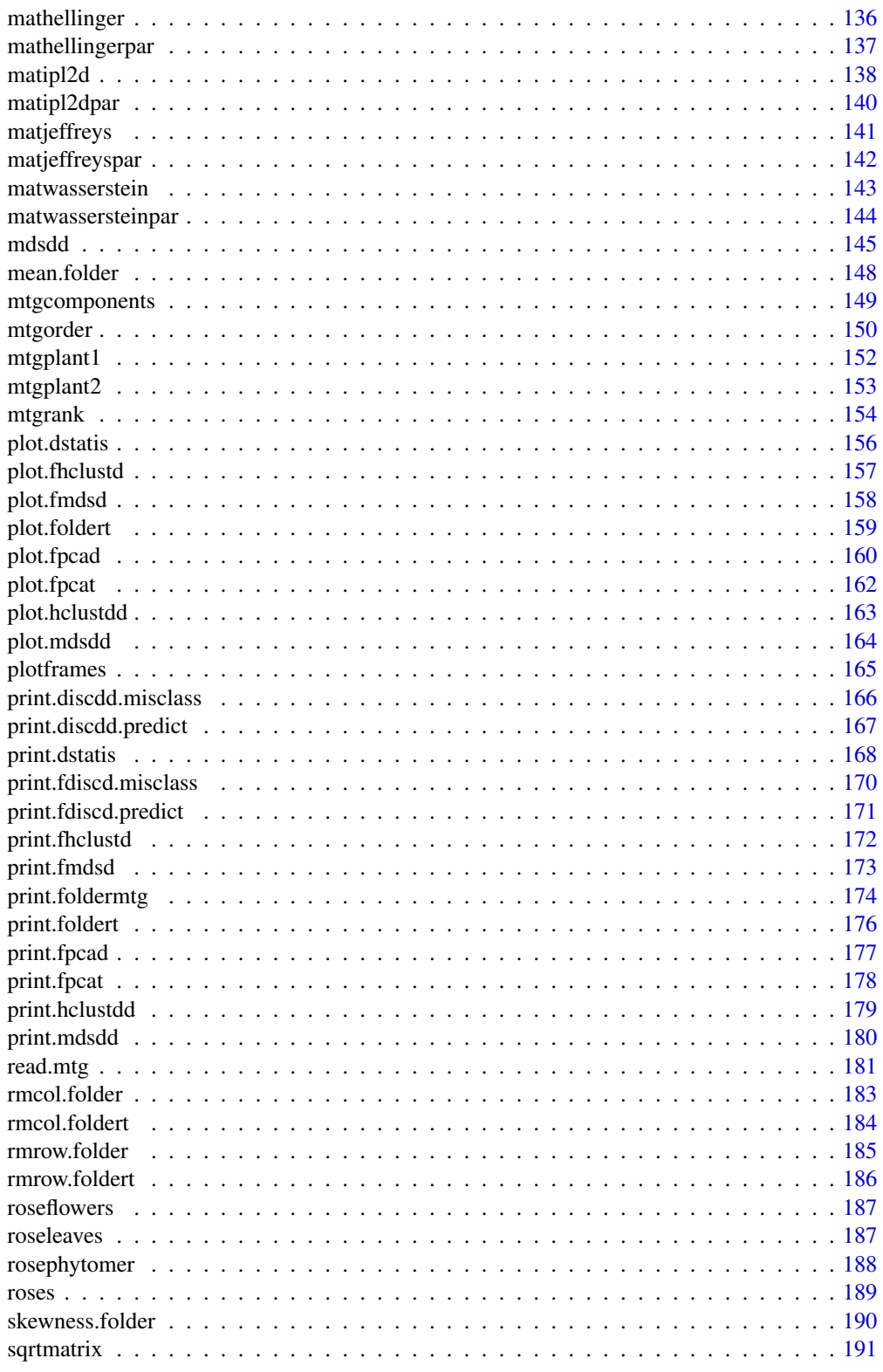

# <span id="page-4-0"></span>dad-package 5

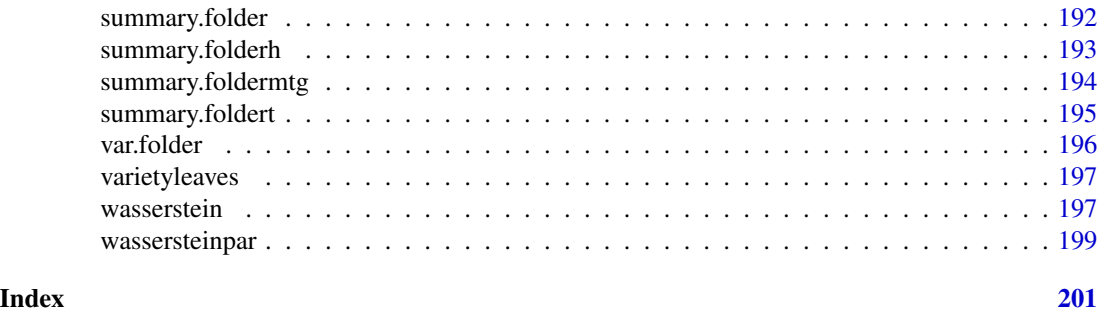

dad-package *Three-Way Data Analysis Through Densities*

# Description

The three-way data consists of a set of variables measured on several groups of individuals. To each group is associated an estimated probability density function. The package provides functional methods (principal component analysis, multidimensional scaling, cluster analysis, discriminant analysis...) for such probability densities.

# Details

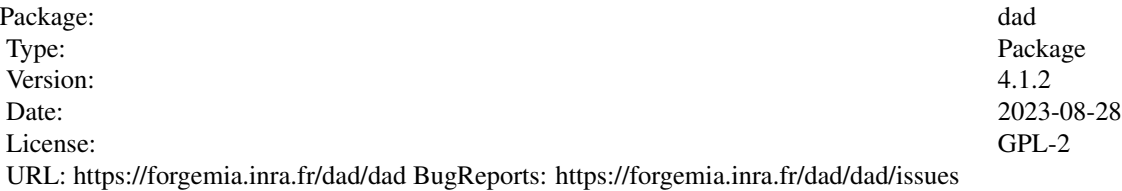

To cite dad, use citation("dad").

The main functions applying to the probability densities are:

- [fpcad](#page-80-1): functional principal component analysis,
- [fpcat](#page-83-1): functional principal component analysis applied to data indexed according to time,
- [fmdsd](#page-69-1): multidimensional scaling,
- [fhclustd](#page-65-1): hierarchical clustering,
- [fdiscd.misclass](#page-59-1): functional discriminant analysis in order to compute the misclassification ratio with the one-leave-out method,
- [fdiscd.predict](#page-62-1): discriminant analysis in order to predict the class (synonymous with cluster, not to be confused with the class attribute of an R object) of each probability density whose class is unknown,
- [mdsdd](#page-144-1): multidimensional scaling of discrete probability distributions,
- [discdd.misclass](#page-44-1): functional discriminant analysis of discrete probability distributions, in order to compute the misclassification ratio with the one-leave-out method,

• [discdd.predict](#page-47-1): discriminant analysis of discrete probability distributions, in order to predict the class of each probability distribution whose class is unknown,

The above functions are completed by:

- A print() method for objects of class fpcad, fmdsd, fdiscd.misclass, fdiscd.predict or mdsdd, in order to display the results of the corresponding function,
- A plot() method for objects of class fpcad, fmdsd, fhclustd or mdsdd, in order to display some useful graphics attached to the corresponding function,
- A generic function [interpret](#page-94-1) that applies to objects of class fpcad fmdsd or mdsdd, helps the user to interpret the scores returned by the corresponding function, in terms of moments (fpcad or fmdsd) or in terms of marginal probability distributions (mdsdd).

We also introduce classes of objects and tools in order to handle collections of data frames:

• [folder](#page-73-1) creates an object of class folder, that is a list of data frames which have in common the same columns.

The following functions apply to a folder and compute some statistics on the columns of its elements: [mean.folder](#page-147-1), [var.folder](#page-195-1), [cor.folder](#page-27-1), [skewness.folder](#page-189-1) or [kurtosis.folder](#page-115-1).

- [folderh](#page-75-1) creates an object of class folderh, that is a list of data frames with a hierarchic relation between each pair of consecutive data frames.
- [foldert](#page-77-1) creates an object of class foldert, that is a list of data frames indexed according to time, concerning the same individuals and variables or not.
- [read.mtg](#page-180-1) creates an object of class foldermtg from an MTG (Multiscale Tree Graph) file containing plant architecture data.

# Author(s)

Rachid Boumaza, Pierre Santagostini, Smail Yousfi, Sabine Demotes-Mainard with the contributions from Gilles Hunault, Julie Bourbeillon and Besnik Pumo

#### References

Boumaza, R. (1998). Analyse en composantes principales de distributions gaussiennes multidimensionnelles. Revue de Statistique Appliqu?e, XLVI (2), 5-20.

Boumaza, R., Yousfi, S., Demotes-Mainard, S. (2015). Interpreting the principal component analysis of multivariate density functions. Communications in Statistics - Theory and Methods, 44 (16), 3321-3339.

Boumaza, R. (2004). Discriminant analysis with independently repeated multivariate measurements: an  $L^2$  approach. Computational Statistics & Data Analysis, 47, 823-843.

Delicado, P. (2011). Dimensionality reduction when data are density functions. Computational Statistics & Data Analysis, 55, 401-420.

Deza, M.M. and Deza E. (2013). Encyclopedia of distances. Springer.

Pradal, C., Godin, C. and Cokelaer, T. (2023). [MTG user guide](https://mtg.readthedocs.io/en/latest/user/index.html)

Rudrauf, J.M., Boumaza, R. (2001). Contribution à l'étude de l'architecture médiévale: les caractéristiques des pierres à bossage des châteaux forts alsaciens. Centre de Recherches Archéologiques Médiévales de Saverne, 5, 5-38.

# <span id="page-6-0"></span>appendtofolderh 7

Rachev, S.T., Klebanov, L.B., Stoyanov, S.V. and Fabozzi, F.J. (2013). The methods of distances in the theory of probability and statistics. Springer.

Yousfi, S., Boumaza, R., Aissani, D., Adjabi, S. (2014). Optimal bandwith matrices in functional principal component analysis of density functions. Journal of Statistical Computation and Simulation, 85 (11), 2315-2330.

appendtofolderh *Adds a data frame to a* folderh*.*

# Description

Creates an object of class folderh by appending a data frame to an object of class folderh. The appended data frame will be the first or last element of the returned folderh.

#### Usage

appendtofolderh(fh, df, key, after = FALSE)

# Arguments

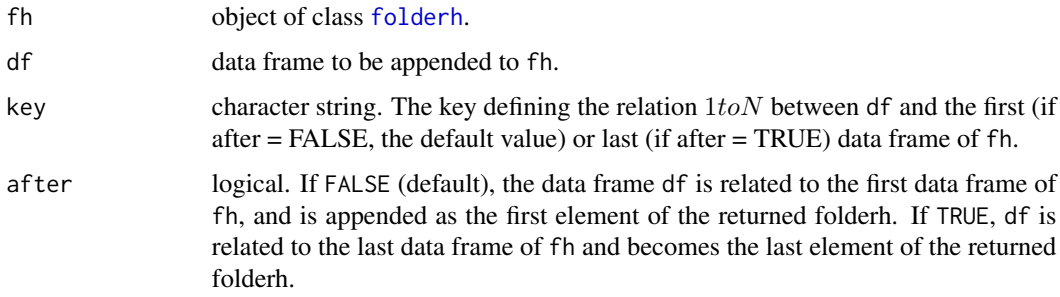

#### Value

Returns an object of class [folderh](#page-75-1), that is a list of  $n + 1$  data frames where n is the number of data frames of fh. The value of the attribute attr(, "keys") is c(key, attr(fh, "keys")) if after = FALSE), c(attr(fh, "keys"), key) otherwise.

#### Author(s)

Rachid Boumaza, Pierre Santagostini, Smail Yousfi, Gilles Hunault, Sabine Demotes-Mainard

#### See Also

[folderh](#page-75-1).

<span id="page-7-1"></span><span id="page-7-0"></span>as.data.frame.folder *Folder to data frame*

# Description

Builds a data frame from an object of class folder.

# Usage

```
## S3 method for class 'folder'
as.data frame(x, row.name = NULL, optional = FALSE, ..., group.name = "group")
```
# Arguments

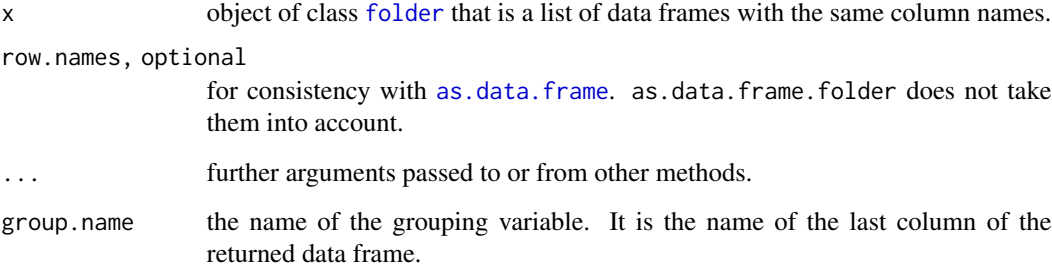

# Details

The data frame is simply obtained by row binding the data frames of the folder and adding a factor (as last column). The name of this column is given by group.name argument. The levels of this factor are the names of the elements of the folder.

# Value

as.data.frame.folder returns a data frame.

# Author(s)

Rachid Boumaza, Pierre Santagostini, Smail Yousfi, Gilles Hunault, Sabine Demotes-Mainard

# See Also

[folder](#page-73-1): object of class folder. [as.folder.data.frame](#page-12-1): build an object of class folder from a data frame.

# <span id="page-8-0"></span>as.data.frame.folderh 9

data(iris)

# Examples

```
iris.fold <- as.folder(iris, "Species")
print(iris.fold)
iris.df <- as.data.frame(iris.fold)
print(iris.df)
```
<span id="page-8-1"></span>as.data.frame.folderh *Hierarchic folder to data frame*

# Description

Builds a data frame from a folderh.

# Usage

## S3 method for class 'folderh' as.data.frame(x, row.names = NULL, optional =  $FALSE, ...,$ elt = names(x)[2], key =  $attr(x, "keys")[1])$ 

# Arguments

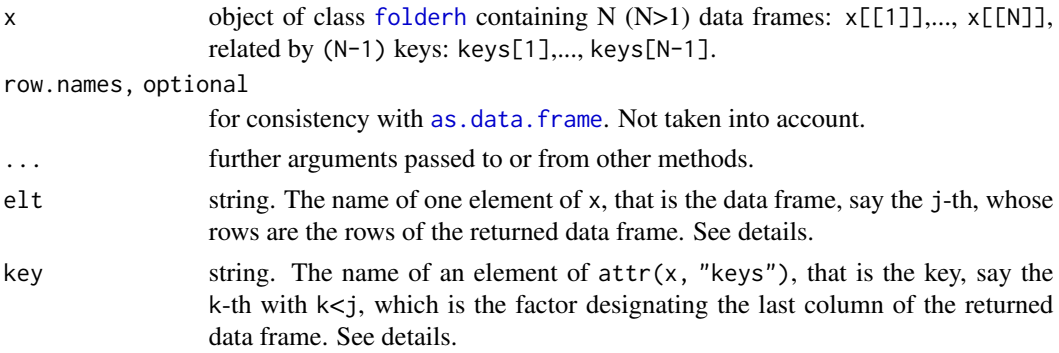

# Value

as.data.frame.folderh returns a data frame whose row names are those of x[[elt]] (that is  $x[\frac{r}{j}]$ ). The data frame contains the values of  $x[\frac{e}{t}]$  and the corresponding values of the data frames x[[k]], these correspondances being defined by the keys of the hierarchic folder.

The column names of the returned data frame are organized in three parts.

- 1. The first part consists in the key names keys[k],..., keys[j-1].
- 2. The second part consists in the values of  $x[[j]]$ .
- 3. The third part consists in the values of  $x[[k]]$  except the key keys[k].

See the examples to view these details.

#### Author(s)

Rachid Boumaza, Pierre Santagostini, Smail Yousfi, Gilles Hunault, Sabine Demotes-Mainard

#### See Also

[folder](#page-73-1), [folderh](#page-75-1), [as.folder.folderh](#page-13-1).

```
# First example: rose flowers
data(roseflowers)
flg <- roseflowers$variety
flx <- roseflowers$flower
flfh <- folderh(flg, "rose", flx)
print(flfh)
fldf <- as.data.frame(flfh)
print(fldf)
# Second example: castles
data(castles.dated)
cag <- castles.dated$periods
cax <- castles.dated$stones
cafh <- folderh(cag, "castle", cax)
print(cafh)
cadf <- as.data.frame(cafh)
print(summary(cadf))
# Third example: leaves (example of a folderh with more than two data frames)
data(roseleaves)
lvr <- roseleaves$rose
lvs <- roseleaves$stem
lvl <- roseleaves$leaf
lvll <- roseleaves$leaflet
lfh <- folderh(lvr, "rose", lvs, "stem", lvl, "leaf", lvll)
1f1 \le as.data.frame(1fh, elt = "lvs", key = "rose")
print(lf1)
1f2 \leq -as.data frame(1fh, elt = "Ivl", key = "rose")print(lf2)
lf3 <- as.data.frame(lfh, elt = "lvll", key = "rose")
print(lf3)
lf4 \leftarrow as.data-frame(1fh, elt = "Iv11", key = "stem")print(lf4)
```
# <span id="page-10-1"></span><span id="page-10-0"></span>Description

Builds a data frame from an object of class foldert.

#### Usage

```
## S3 method for class 'foldert'
as.data frame(x, row.name = NULL, optional = FALSE, ..., group.name = "time")
```
# Arguments

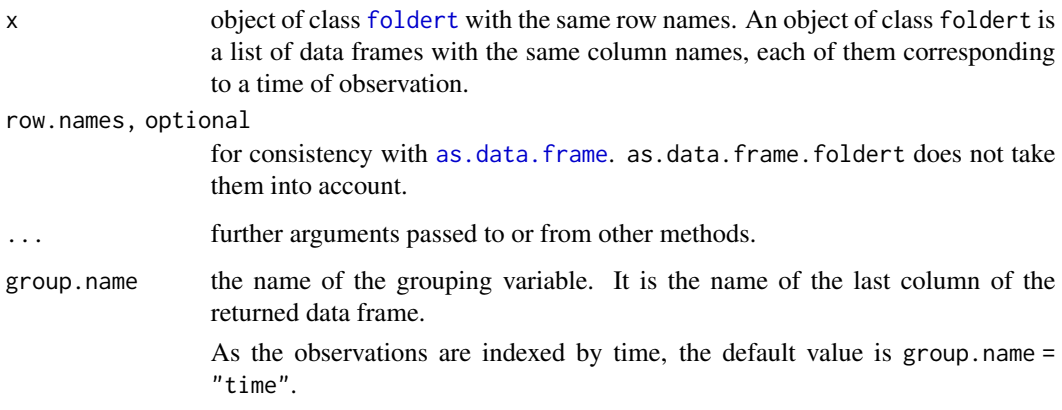

#### Details

as.data.frame.foldert uses [as.data.frame.folder](#page-7-1).

# Value

as.data.frame.foldert returns a data frame.

# Author(s)

Rachid Boumaza, Pierre Santagostini, Smail Yousfi, Gilles Hunault, Sabine Demotes-Mainard

# See Also

[foldert](#page-77-1): object of class foldert. [as.foldert.data.frame](#page-19-1): build an object of class foldert from a data frame. as. foldert.array: build an object of class foldert from a 3d-array.

# Examples

```
data(floribundity)
ftflor <- foldert(floribundity, cols.select = "union", rows.select = "union")
print(ftflor)
dfflor <- as.data.frame(ftflor)
summary(dfflor)
```
as.folder *Coerce to a folder*

#### Description

Coerces a data frame or an object of class "folderh" to an object of class "folder".

#### Usage

as.folder $(x, \ldots)$ 

# Arguments

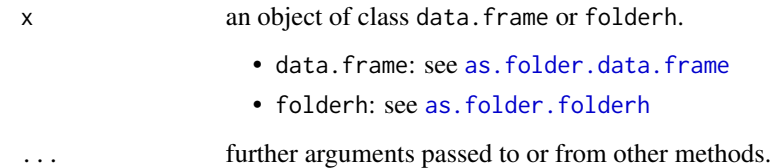

# Value

an object of class [folder](#page-73-1).

#### Author(s)

Rachid Boumaza, Pierre Santagostini, Smail Yousfi, Gilles Hunault, Sabine Demotes-Mainard

#### See Also

[folder](#page-73-1): objects of class folder. [as.data.frame.folder](#page-7-1): build a data frame from an object of class folder. [as.folder.data.frame](#page-12-1): build an object of class folder from a data frame. [as.folder.folderh](#page-13-1): build an object of class folder from an object of class folderh.

<span id="page-11-0"></span>

<span id="page-12-1"></span><span id="page-12-0"></span>as.folder.data.frame *Data frame to folder*

#### Description

Builds an object of class folder from a data frame.

#### Usage

```
## S3 method for class 'data.frame'
as.folder(x, groups = tail(colnames(x), 1), ...)
```
#### Arguments

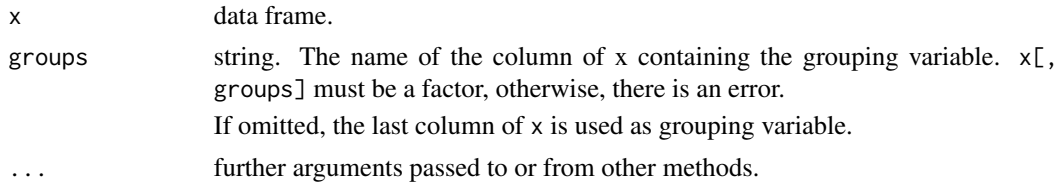

# Value

as.folder.data.frame returns an object of class [folder](#page-73-1) that is a list of data frames with the same column names.

Each element of the folder contains the data corresponding to one level of  $x$ [, groups].

# Author(s)

Rachid Boumaza, Pierre Santagostini, Smail Yousfi, Gilles Hunault, Sabine Demotes-Mainard

# See Also

[folder](#page-73-1): objects of class folder. [as.data.frame.folder](#page-7-1): build a data frame from an object of class folder. [as.folder.folderh](#page-13-1): build an object of class folder from an object of class folderh.

```
# First example: iris (Fisher)
data(iris)
iris.fold <- as.folder(iris, "Species")
print(iris.fold)
# Second example: roses
data(roses)
roses.fold <- as.folder(roses, "rose")
print(roses.fold)
```
<span id="page-13-1"></span><span id="page-13-0"></span>as.folder.folderh *Hierarchic folder to folder*

#### Description

Creates an object of class folder, that is a list of data frames with the same column names, from a folderh.

#### Usage

```
## S3 method for class 'folderh'
as.folder(x, elt = names(x)[2], key = attr(x, "keys")[1], ...)
```
#### Arguments

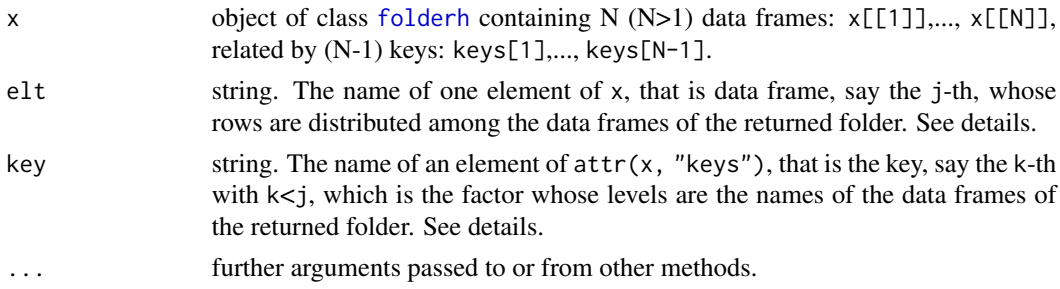

#### Value

as.folder.folderh returns an object of class [folder](#page-73-1), a list of data frames with the same columns. These data frames contain the values of  $x[[e]t]]$  (or  $x[[j]]$ ) and the corresponding values of the data frames  $x[[j-1]]$ , ...  $x[[k]]$ , these correspondances being defined by the keys of the hierarchic folder. The names of these data frames are given by the levels of the key  $attr(x, "keys")[k]).$ 

The rows of the data frame  $x[[e]t]]$  (or  $x[[j]]$ ) are distributed among the data frames of the returned folder accordingly to the levels of the key attr(x, "keys")[k]. So the row names of the l-th data frame of the returned folder consist in the rows of x[[j]] corresponding to the l-th level of the key attr(x, "keys")[k].

The column names of the data frames of the returned folder are the union of the column names of the data frames  $x[[k]],..., x[[j]]$  and are organized in two parts.

- 1. The first part consists in the columns of  $x[[k]]$  except the column corresponding to the key attr(x, "keys")[k].
- 2. For each  $i=k+1,\ldots,j$  the column names of the data frame  $x[[i]]$  are reorganized so that the key attr(x, "keys")[i] is its first column. The columns of the reorganized data frames x[[k+1]],..., x[[j]] are concatenated. The result forms the second part.

Notice that if:

• the folderh has two data frames df1 and df2, where the factor corresponding to the key has  $T$ levels, and one column of df2, say df2[, "Fa"], is a factor with levels "a1", ..., "ap"

• and the folder returned by as. folder includes  $T$  data frames dat1, ..., datT,

then each of dat1, . . . , datT has a column named "Fa" which is a factor with the same levels "a1", ..., "ap" **as** df2[, "Fa"].

#### Author(s)

Rachid Boumaza, Pierre Santagostini, Smail Yousfi, Gilles Hunault, Sabine Demotes-Mainard

# See Also

[folder](#page-73-1), [folderh](#page-75-1). [as.folder.folderh](#page-13-1) to build an object of class folder from an object of class folderh. [as.data.frame.folder](#page-7-1) to build a data frame from an object of class folder. [as.data.frame.folderh](#page-8-1) to build a data frame from an object of class folderh.

```
# First example: flowers
data(roseflowers)
flg <- roseflowers$variety
flx <- roseflowers$flower
flfh <- folderh(flg, "rose", flx)
print(flfh)
flf <- as.folder(flfh)
print(flf)
# Second example: castles
data(castles.dated)
cag <- castles.dated$periods
cax <- castles.dated$stones
cafh <- folderh(cag, "castle", cax)
print(cafh)
caf <- as.folder(cafh)
print(caf)
# Third example: leaves (example of a folderh of more than two data frames)
data(roseleaves)
lvr <- roseleaves$rose
lvs <- roseleaves$stem
lvl <- roseleaves$leaf
lvll <- roseleaves$leaflet
lfh <- folderh(lvr, "rose", lvs, "stem", lvl, "leaf", lvll)
1f1 \leq as.folder(1fh, elt = "lvs", key = "rose")
print(lf1)
1f2 \leq -as.folder(1fh, elt = "lvl", key = "rose")
```
#### <span id="page-15-0"></span>16 as.folderh

```
print(lf2)
lf3 <- as.folder(lfh, elt = "lvll", key = "rose")
print(lf3)
lf4 <- as.folder(lfh, elt = "lvll", key = "stem")
print(lf4)
```
as.folderh *Coerce to a folderh*

# Description

Coerces an object to an object of class [folderh](#page-75-1).

# Usage

as.folderh(x, classes)

# Arguments

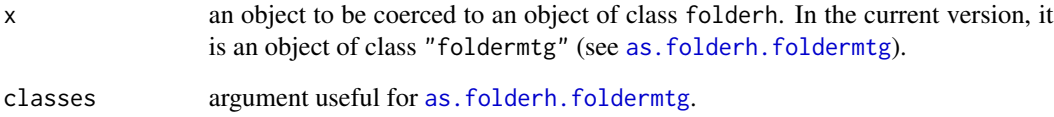

#### Value

an object of class [folderh](#page-75-1).

# Author(s)

Rachid Boumaza, Pierre Santagostini, Smail Yousfi, Gilles Hunault, Sabine Demotes-Mainard

# See Also

[as.folderh.foldermtg](#page-16-1): build an object of class folderh from an object of class foldermtg.

<span id="page-16-1"></span><span id="page-16-0"></span>as.folderh.foldermtg *Build a hierarchic folder from an object of class foldermtg*

#### Description

Creates an object of class [folderh](#page-75-1) from an object of class [foldermtg](#page-76-1).

#### Usage

```
## S3 method for class 'foldermtg'
as.folderh(x, classes)
```
#### Arguments

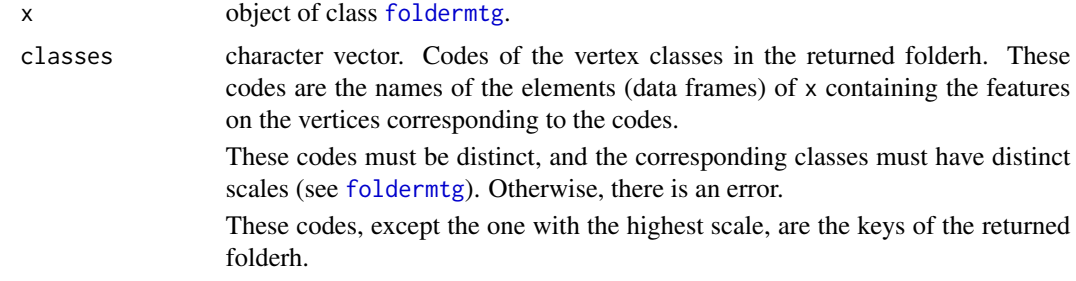

# Details

This function uses [folderh](#page-75-1).

#### Value

An object of class folderh. Its elements are the data frames of x containing the features on vertices. Hence, each data frame matches with a class of vertex, and a scale. These data frames are in increasing order of the scale.

A column (factor) is added to the first data frame, containing the identifier of the vertex. Two columns are added to the second data frame:

- 1. the first one is a factor which gives, for each vertex, the name of the vertex of the first data frame which is its "parent",
- 2. and the second one is also a factor and contains the vertex's identifier.

And so on for the third and following data frames, if relevant.

The column containing the vertex identifiers is redundant with the row names; anyway, it is necessary for [folderh](#page-75-1).

The key of the relationship between the two first data frame is given by the first column of each of these data frames. If there are more than two data frames, the key of the relationship between the *n*-th and  $(n + 1)$ -th data frames  $(n > 1)$  is given by the second column of the *n*\$th data frame and the first column of the  $(n + 1)$ -th data frame.

### <span id="page-17-0"></span>Author(s)

Rachid Boumaza, Pierre Santagostini, Smail Yousfi, Gilles Hunault, Sabine Demotes-Mainard

#### See Also

[read.mtg](#page-180-1): reads a MTG file and creates an object of class "foldermtg". [folderh](#page-75-1) : object of class folderh.

#### Examples

```
mtgfile <- system.file("extdata/plant1.mtg", package = "dad")
x <- read.mtg(mtgfile)
# folderh containing the plant ("P") and the stems ("A")
as.folderh(x, classes = c("P", "A"))
# folderh containing the plant ("P"), axes ("A") and phytomers ("M")
as.folderh(x, \text{ classes} = c("P", "A", "M"))# folderh containing the plant ("P") and the phytomers ("M")
as.folderh(x, \text{ classes} = c("P", "M"))# folderh containing the axes and phytomers
fhPM \leftarrow as.folderh(x, classes = c("A", "M"))# coerce this folderh into a folder, and compute statistics on this folder
fPM <- as.folder(fhPM)
mean(fPM)
```
as.foldert *Coerce to a foldert*

#### Description

Coerces a data frame or array to an object of class [foldert](#page-77-1).

#### Usage

```
as.foldert(x, ...)
```
#### Arguments

x an object of class data.frame or array.

- data.frame: see [as.foldert.data.frame](#page-19-1)
- array: see [as.foldert.array](#page-18-1)
- 
- ... arguments passed to [as.foldert.data.frame](#page-19-1) or [as.foldert.array](#page-18-1), further arguments passed to or from other methods.

# <span id="page-18-0"></span>as.foldert.array 19

# Value

an object of class [foldert](#page-77-1).

# Author(s)

Rachid Boumaza, Pierre Santagostini, Smail Yousfi, Gilles Hunault, Sabine Demotes-Mainard

<span id="page-18-1"></span>as.foldert.array *Data frame to foldert*

#### Description

Builds an object of class [foldert](#page-77-1) from a 3d-array.

#### Usage

## S3 method for class 'array' as.foldert(x, ind = 1, var = 2, time = 3, ...)

#### Arguments

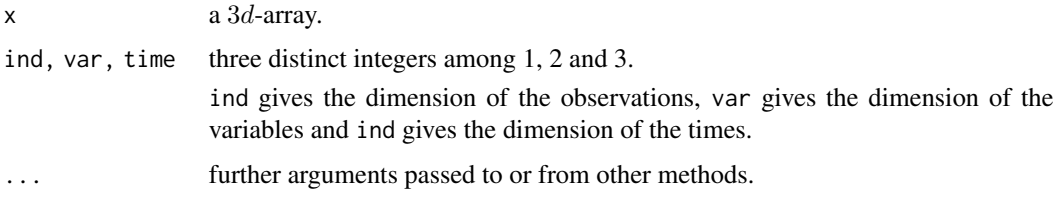

#### Value

an object ft of class [foldert](#page-77-1) that is a list of data frames, each of them corresponding to a time of observation; these data frames have the same column names.

They necessarily have the same row names (attr(ft, "same.rows")=TRUE). The "times" attribute of ft: attr(ft, "times") is a numeric vector, an ordered factor or an object of class Date, and contains the values nf the dimension of x given by time argument.

# Author(s)

Rachid Boumaza, Pierre Santagostini, Smail Yousfi, Gilles Hunault, Sabine Demotes-Mainard

# See Also

[foldert](#page-77-1): objects of class foldert.

[as.foldert.data.frame](#page-19-1): build an object of class foldert from a data frame.

# Examples

```
x \le -\arctan(c(\text{rep}(0, 5), \text{rep}(0, 5), \text{rep}(0, 5)),rnorm(5, 2, 1), rnorm(5, 3, 2), rnorm(5, -2, 0.5),
             rnorm(5, 4, 1), rnorm(5, 5, 3), rnorm(5, -3, 1)),
           dim = c(5, 3, 3),
           dimnames = list(1:5, c("z1", "z2", "z3"), c("t1", "t2", "t3")))
# The individuals which were observed are on the 1st dimension,
# the variables are on the 2nd dimension and the times are on the 3rd dimension.
ft \leq as.foldert(x, ind = 1, var = 2, time = 3)
```
<span id="page-19-1"></span>as.foldert.data.frame *Data frame to foldert*

# Description

Builds an object of class [foldert](#page-77-1) from a data frame.

# Usage

```
## S3 method for class 'data.frame'
as.foldert(x, method = 1, ind = 1, timecol = 2, nvar = NULL, same.rows = TRUE, ...)
```
#### Arguments

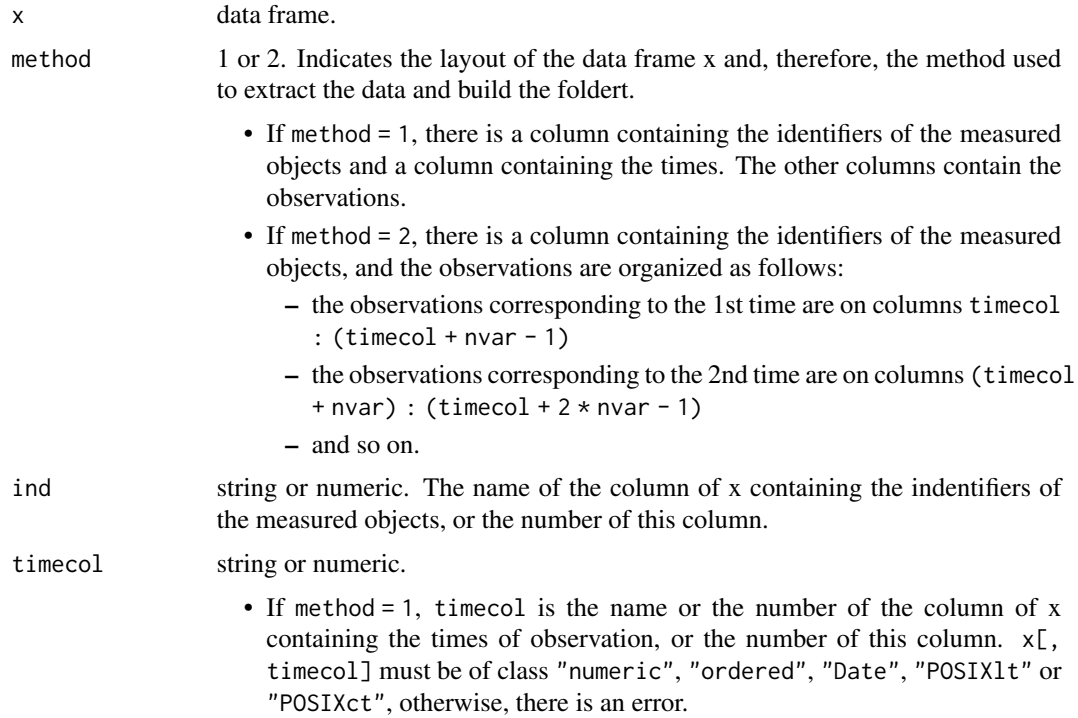

<span id="page-19-0"></span>

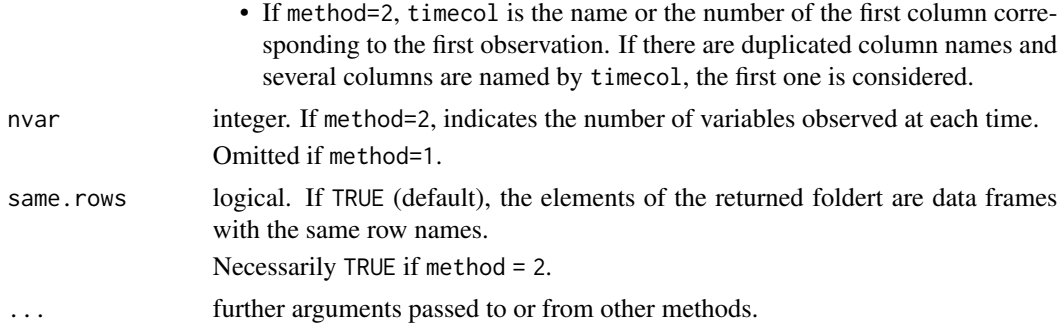

# Value

an object ft of class [foldert](#page-77-1), that is a list of data frames organised according to time; these data frames have the same column names.

If method = 1, they can have the same row names ( $attr(ft, "same rows") = TRUE$ ) or not ( $attr(ft,$ "same.rows") = FALSE). The time attribute  $attr(ft, "times")$  has the same class as  $x[$ , timecol] (numeric vector, ordered factor or object of class "Date", "POSIXlt" or "POSIXct") and contains the values of  $x$ [, timecol].

If method = 2, they necessarily have the same row names:  $attr(ft, "same rows") = TRUE$  and attr(ft, "times") is 1:length(ft).

The rownames of each data frame are the identifiers of the individuals, as given by  $x$ [, ind].

#### Author(s)

Rachid Boumaza, Pierre Santagostini, Smail Yousfi, Gilles Hunault, Sabine Demotes-Mainard

# See Also

[foldert](#page-77-1): objects of class foldert.

[as.data.frame.foldert](#page-10-1): build a data frame from an object of class foldert.

[as.foldert.array](#page-18-1): build an object of class foldert from a 3d-array.

```
# First example: method = 1
times <- as.Date(c("2017-03-01", "2017-04-01", "2017-05-01"))
x1 \leq - data.frame(t=times[1], ind=1:6,
                  f = c("a", "a", "a", "b", "b", "b"), z1 = rep(0,6), z2 = rep(0,6),stringsAsFactors = TRUE)
x2 \le - data.frame(t=times[2], ind=c(1,4,6),
                  f = c("a", "b", "b"), z1 = rnorm(3, 1, 1), z2 = rnorm(3, 3, 2),
                  stringsAsFactors = TRUE)
x3 \leq data.frame(t=times[3], ind=c(1,3:6),
                  f=c("a","a","a","b","b"), z1=rnorm(5,3,2), z2=rnorm(5,6,3),
                  stringsAsFactors = TRUE)
x \leftarrow \text{rbind}(x1, x2, x3)
```

```
ft1 <- as.foldert(x, method = 1, ind = "ind", timecol = "t", same.rows = TRUE)
print(ft1)
ft2 \leq as.foldert(x, method = 1, ind = "ind", timecol = "t", same.rows = FALSE)
print(ft2)
data(castles.dated)
periods <- castles.dated$periods
stones <- castles.dated$stones
stones$stone <- rownames(stones)
castledf <- merge(periods, stones, by = "castle")
castledf$period <- as.numeric(castledf$period)
castledf$stone <- as.factor(paste(as.character(castledf$castle),
                            as.character(castledf$stone), sep = "_"))
castfoldt1 <- as.foldert(castledf, method = 1, ind = "stone", timecol = "period",
                         same.rows = FALSE)
summary(castfoldt1)
# Second example: method = 2
times <- as.Date(c("2017-03-01", "2017-04-01", "2017-05-01"))
y1 <- data.frame(z1=rep(0,6), z2=rep(0,6))
y2 <- data.frame(z1=rnorm(6,1,1), z2=rnorm(6,3,2))
y3 <- data.frame(z1=rnorm(6,3,2), z2=rnorm(6,6,3))
y \le - \text{cbind}(ind = 1:6, y1, y2, y3)ft3 \le as.foldert(y, method = 2, ind = "ind", timecol = 2, nvar = 2)
print(ft3)
```
association measures *Association measures between several categorical variables of a data frame*

# <span id="page-21-1"></span>Description

Computes pairwise association measures (Cramer's V, Pearson's contingency coefficient, phi, Tschuprow's T) between the categorical variables of a data frame, using functions of the package DescTools (see [Assocs](#page-0-0)).

#### Usage

```
cramer.data.frame(x, check = TRUE)
pearson.data.frame(x, check = TRUE)phi.data.fname(x, check = TRUE)tschuprow.data.frame(x, check = TRUE)
```
#### <span id="page-22-0"></span>**Arguments**

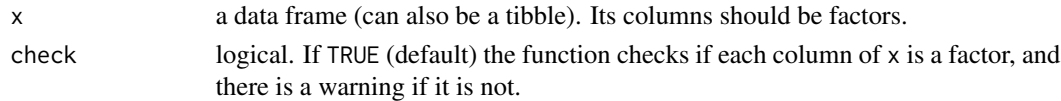

#### Value

A square matrix whose elements are the pairwise association measures.

#### Author(s)

Rachid Boumaza, Pierre Santagostini, Smail Yousfi, Sabine Demotes-Mainard

#### Examples

```
data(roses)
xr = roses[,c("Sha", "Den", "Sym", "rose")]
xr$Sha = cut(xr$Sha, breaks = c(0, 5, 7, 10))xr$Den = cut(xr$Den, breaks = c(0, 4, 6, 10))xr$Sym = cut(xr$Sym, breaks = c(0, 6, 8, 10))cramer.data.frame(xr)
pearson.data.frame(xr)
phi.data.frame(xr)
tschuprow.data.frame(xr)
```
association measures for folder

*Association measures between categorical variables of the data frames of a folder*

# Description

Computes the pairwise association measures (Cramer's V, Pearson's contingency coefficient, phi, Tschuprow's T) between the categorical variables of an object of class folder. The computation is carried out using the functions [cramer.data.frame](#page-21-1), [tschuprow.data.frame](#page-21-1), [pearson.data.frame](#page-21-1) or [phi.data.frame](#page-21-1). These functions are built from corresponding functions of the package DescTools (see [Assocs](#page-0-0))

#### Usage

```
cramer.folder(xf)
tschuprow.folder(xf)
pearson.folder(xf)
phi.folder(xf)
```
#### Arguments

xf an object of class [folder](#page-73-1) that is a list of data frames with the same column names. Its columns should be factors, otherwise there is a warning.

# <span id="page-23-0"></span>Value

A list the length of which is equal to the number of data frames of the folder. Each element of the list is a square matrice giving the pairwise association measures of the variables of the corresponding data frame.

### Author(s)

Rachid Boumaza, Pierre Santagostini, Smail Yousfi, Sabine Demotes-Mainard

#### Examples

```
data(roses)
xr = roses[,c("Sha", "Den", "Sym", "rose")]
xr$Sha = cut(xr$Sha, breaks = c(0, 5, 7, 10))xr$Den = cut(xr$Den, breaks = c(0, 4, 6, 10))xr$Sym = cut(xr$Sym, breaks = c(0, 6, 8, 10))xfolder = as.folder(xr, groups = "rose")
cramer.folder(xfolder)
pearson.folder(xfolder)
phi.folder(xfolder)
tschuprow.folder(xfolder)
```
bandwidth.parameter *Parameter of the normal reference rule*

#### Description

Computation of the parameter of the normal reference rule in order to estimate the (matrix) bandwidth.

# Usage

```
bandwidth.parameter(p, n)
```
### Arguments

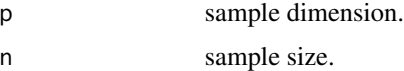

# Details

The parameter is equal to:

$$
h = \left(\frac{4}{n(p+2)}\right)^{\frac{1}{p+4}}
$$

It is based on the minimisation of the asymptotic mean integrated square error in density estimation when using the Gaussian kernel method (Wand and Jones, 1995).

#### <span id="page-24-0"></span>castles 25

# Value

Returns the value required by the functions [fpcad](#page-80-1), [fmdsd](#page-69-1), [fdiscd.misclass](#page-59-1) and [fdiscd.predict](#page-62-1) when their argument windowh is set to NULL.

#### Author(s)

Rachid Boumaza, Pierre Santagostini, Smail Yousfi, Gilles Hunault, Sabine Demotes-Mainard

#### References

Boumaza, R., Yousfi, S., Demotes-Mainard, S. (2015). Interpreting the principal component analysis of multivariate density functions. Communications in Statistics - Theory and Methods, 44 (16), 3321-3339.

Wand, M. P., Jones, M. C. (1995). Kernel Smoothing. Boca Raton, FL: Chapman and Hall.

#### Examples

```
# Sample size :
n < -20# Number of variables :
p \le -3bandwidth.parameter(p, n)
```
castles *Alsacian castles by year of building*

#### Description

The data were collected by J.M. Rudrauf on Alsacian castles whose building year is known (even approximatively). On each castle, he measured 4 structural parameters on a sample of building stones.

These data are about the same castles as in castles, dated data set.

#### Usage

```
data(castles)
```
# Format

castles is a list of 46 data frames. Each of these data frames matches with one year (between 1136 and 1510) and contains measures on one or several castles which have been built since that year.

Each data frame has 5 to 101 rows (stones) and 5 columns: height, width, edging, boss (numeric) and castle (factor).

#### <span id="page-25-0"></span>Source

Rudrauf, J.M., Boumaza, R. (2001). Contribution a l'etude de l'architecture medievale: les caracteristiques des pierres a bossage des chateaux forts alsaciens. Centre de Recherches Archeologiques Medievales de Saverne, 5, 5-38.

#### Examples

data(castles) foldert(castles)

<span id="page-25-1"></span>castles.dated *Dated Alsacian castles*

#### Description

The data were collected by J.M. Rudrauf on Alsacian castles whose building period is known (even approximately). On each castle, he measured 4 structural parameters on a sample of building stones.

#### Usage

data(castles.dated)

#### Format

castles.dated is a list of two data frames:

- castles.dated\$stones: this first data frame has 1262 cases (rows) and 5 variables (columns) that are named height, width, edging, boss (numeric) and castle (factor).
- castles.dated\$periods: this second data frame has 68 cases and 2 variables named castle and period; the column castle corresponds to the levels of the factor castle of the first data frame; the column period is a factor with 6 levels indicating the approximative building period. Thus this factor defines 6 classes of castles.

#### Source

Rudrauf, J.M., Boumaza, R. (2001). Contribution a l'etude de l'architecture medievale: les caracteristiques des pierres a bossage des chateaux forts alsaciens. Centre de Recherches Archeologiques Medievales de Saverne, 5, 5-38.

```
data(castles.dated)
summary(castles.dated$stones)
summary(castles.dated$periods)
```
#### <span id="page-26-0"></span>Description

The data were collected by J.M. Rudrauf on Alsacian castles whose building period is unknown. On each castle, he measured 4 structural parameters on a sample of building stones.

# Usage

data(castles.nondated)

#### Format

castles.nondated is a list of two data frames:

- castles.nondated\$stones: this first data frame has 1280 cases (rows) and 5 variables (columns) that are named height, width, edging, boss (numeric) and castle (factor).
- castles.nondated\$periods: this second data frame has 67 cases and 2 variables named castle and period; the column castle corresponds to the levels of the factor castle of the first data frame; the column period is a factor indicating NA as the building period is unknown.

Notice that the data frames corresponding to the castles whose building period is known are those in [castles.dated](#page-25-1).

#### Source

Rudrauf, J.M., Boumaza, R. (2001). Contribution a l'etude de l'architecture medievale: les caracteristiques des pierres a bossage des chateaux forts alsaciens. Centre de Recherches Archeologiques Medievales de Saverne, 5, 5-38.

```
data(castles.nondated)
summary(castles.nondated$stones)
summary(castles.nondated$periods)
```
<span id="page-27-1"></span><span id="page-27-0"></span>

#### Description

Computes the correlation matrices of the elements of an object of class folder.

#### Usage

cor.folder(x, use = "everything", method = "pearson")

#### Arguments

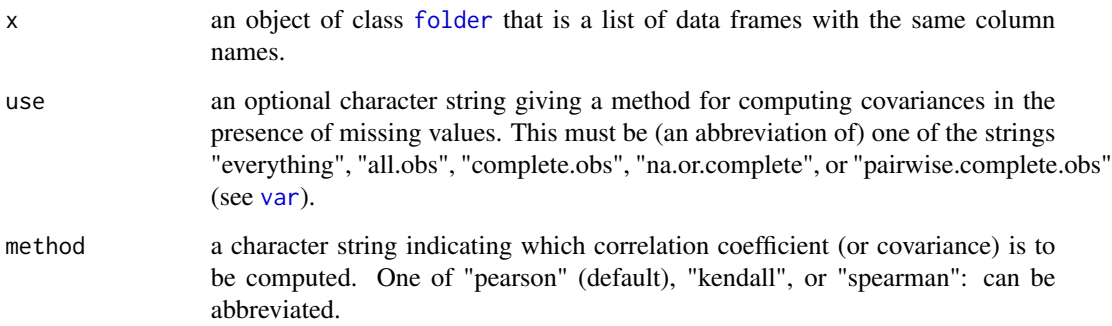

# Details

It uses [cor](#page-0-0) to compute the variance matrix of the numeric columns of each element of the folder. If some columns of the data frames are not numeric, there is a warning, and the variances are computed on the numeric columns only.

# Value

A list whose elements are the correlation matrices of the elements of the folder.

# Author(s)

Rachid Boumaza, Pierre Santagostini, Smail Yousfi, Gilles Hunault, Sabine Demotes-Mainard

# See Also

[folder](#page-73-1) to create an object is of class folder. [mean.folder](#page-147-1), [var.folder](#page-195-1), [skewness.folder](#page-189-1), [kurtosis.folder](#page-115-1) for other statistics for folder objects.

# <span id="page-28-0"></span>cut.data.frame 29

# Examples

```
# First example: iris (Fisher)
data(iris)
iris.fold <- as.folder(iris, "Species")
iris.cor <- cor.folder(iris.fold)
print(iris.cor)
# Second example: roses
data(roses)
roses.fold <- as.folder(roses, "rose")
roses.cor <- cor.folder(roses.fold)
print(roses.cor)
```
<span id="page-28-1"></span>cut.data.frame *Change numeric variables into factors*

# Description

This function changes numerical columns of a data frame x into factors. For each of these columns, its range is divided into intervals and the values of this column is recoded according to which interval they fall.

For that, [cut](#page-0-0) is applied to each column of x.

# Usage

```
## S3 method for class 'data.frame'
cut(x, breaks, labels = NULL, include.lower = FALSE, right = TRUE, digr.lab = 3L,ordered_result = FALSE, cutcol = NULL, ...)
```
# Arguments

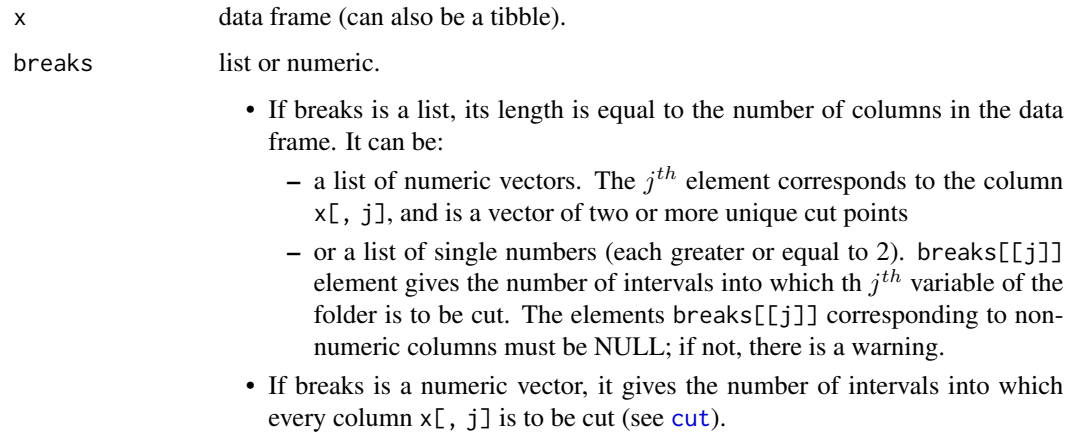

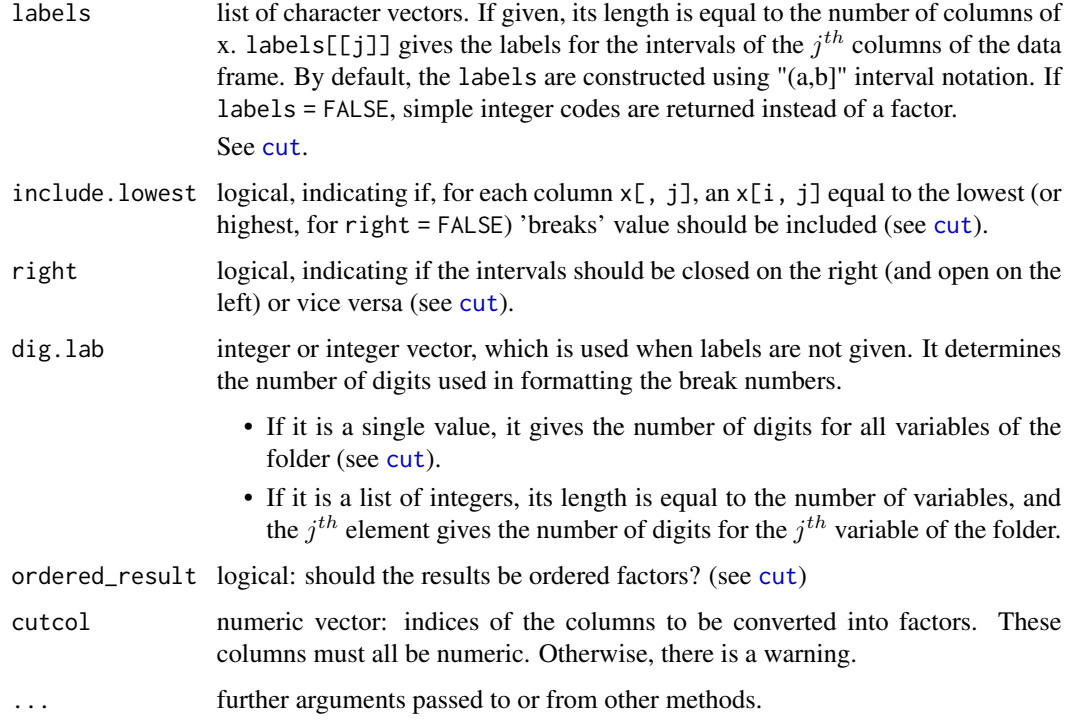

#### Value

A data frame with the same column and row names as x.

If cutcol is given, each numeric column x[, j] whose number is contained in cutcol is replaced by a factor. The other columns are unmodified.

If any column  $x$ [, j] whose number is in cutcol is not numeric, it is unmodified.

If cutcol is omitted, every numerical columns are replaced by factors.

#### Author(s)

Rachid Boumaza, Pierre Santagostini, Smail Yousfi, Sabine Demotes-Mainard

```
data("roses")
x <- roses[roses$rose %in% c("A", "B"), c("Sha", "Sym", "Den", "rose")]
cut(x, breaks = 3)cut(x, breaks = 5)cut(x, \text{ breaks} = c(0, 4, 6, 10))cut(x, \text{ breaks} = \text{list}(c(0, 6, 8, 10), c(0, 5, 7, 10), c(0, 6, 7, 10)))cut(x, \text{ breaks} = list(c(0, 6, 8, 10), c(0, 5, 7, 10)), cutcol = 1:2)
```
<span id="page-30-1"></span><span id="page-30-0"></span>

# Description

This function applies to a [folder.](#page-73-1) For each elements (data frames) of this folder, it changes its numerical columns into factors, using [cut.data.frame](#page-28-1).

# Usage

```
## S3 method for class 'folder'
cut(x, breaks, labels = NULL, include.lower = FALSE, right = TRUE, digr.lab = 3L,
    ordered_result = FALSE, cutcol = NULL, ...)
```
#### Arguments

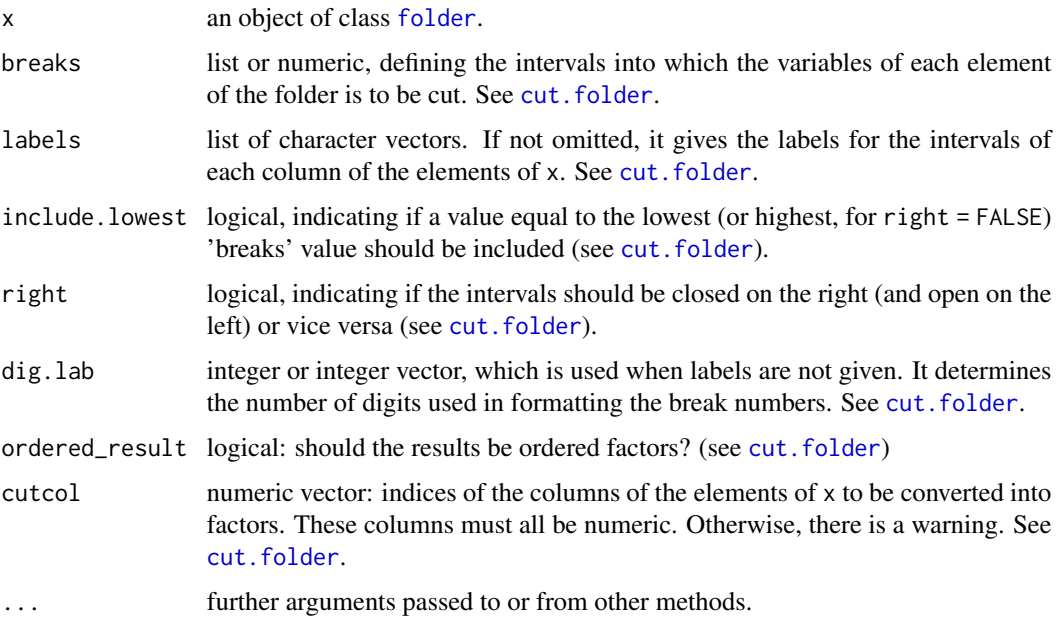

## Value

An object of class folder with the same length and names as x. Its elements (data frames) have the same column and row names as the elements of x.

For more details, see [cut.data.frame](#page-28-1)

# Author(s)

Rachid Boumaza, Pierre Santagostini, Smail Yousfi, Sabine Demotes-Mainard

# <span id="page-31-0"></span>Examples

```
data("roses")
x <- as.folder(roses[, c("Sha", "Den", "Sym", "rose")], groups = "rose")
summary(x)
x3 \leq cut(x, breaks = 3)summary(x3)
x7 \le -\text{cut}(x, \text{ breaks} = 7)summary(x7)
```
<span id="page-31-1"></span>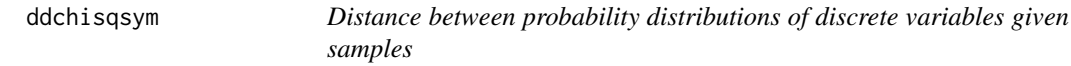

# Description

Symmetrized chi-squared distance between two multivariate  $(q > 1)$  or univariate  $(q = 1)$  discrete probability distributions, estimated from samples.

#### Usage

ddchisqsym(x1, x2)

# Arguments

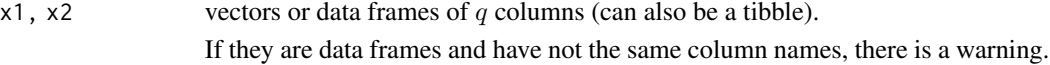

# Details

Let  $p_1$  and  $p_2$  denote the estimated probability distributions of the discrete samples  $x_1$  and  $x_2$ . The symmetrized chi-squared distance between the discrete probability distributions of the samples are computed using the [ddchisqsympar](#page-32-1) function.

#### Value

The distance between the two probability distributions.

# Author(s)

Rachid Boumaza, Pierre Santagostini, Smail Yousfi, Sabine Demotes-Mainard

# References

Deza, M.M. and Deza E. (2013). Encyclopedia of distances. Springer.

# <span id="page-32-0"></span>ddchisqsympar 33

#### See Also

[ddchisqsympar](#page-32-1): chi-squared distance between two discrete distributions, given the probabilities on their common support.

Other distances: [ddhellinger](#page-33-1), [ddjeffreys](#page-36-1), [ddjensen](#page-38-1), [ddlp](#page-41-1).

#### Examples

```
# Example 1
x1 <- c("A", "A", "B", "B")
x2 <- c("A", "A", "A", "B", "B")
ddchisqsym(x1, x2)
# Example 2
x1 <- data.frame(x = factor(c("A", "A", "A", "B", "B", "B")),
                 y = factor(c("a", "a", "a", "b", "b", "b")))
x2 <- data.frame(x = factor(c("A", "A", "A", "B", "B")),
                 y = factor(c("a", "a", "b", "a", "b")))
ddchisqsym(x1, x2)
```
ddchisqsympar *Distance between discrete probability distributions given the probabilities on their common support*

#### Description

Symmetrized chi-squared distance between two discrete probability distributions on the same support (which can be a Cartesian product of  $q$  sets), given the probabilities of the states (which are q-tuples) of the support.

#### Usage

ddchisqsympar(p1, p2)

#### Arguments

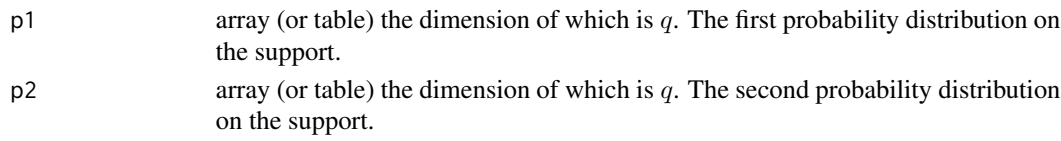

# Details

The chi-squared distance between two discrete distributions  $p_1$  and  $p_2$  is given by:

$$
\sum_{x} (p_1(x) - p_2(x))^2 / p_2(x)
$$

Then the symmetrized chi-squared distance is given by the formula:

$$
||p_1 - p_2|| = \sum_{x} (p_1(x) - p_2(x))^2 / (p_1(x) + p_2(x))
$$

#### <span id="page-33-0"></span>Author(s)

Rachid Boumaza, Pierre Santagostini, Smail Yousfi, Sabine Demotes-Mainard

# References

Deza, M.M. and Deza E. (2013). Encyclopedia of distances. Springer.

#### See Also

[ddchisqsym](#page-31-1): chi-squared distance between two estimated discrete distributions, given samples.

Other distances: [ddhellingerpar](#page-34-1), [ddjeffreyspar](#page-37-1), [ddjensenpar](#page-39-1), [ddlppar](#page-42-1).

#### Examples

```
# Example 1
p1 <- array(c(1/2, 1/2), dimnames = list(c("a", "b")))
p2 \leq -\arctan(c(1/4, 3/4), \text{ dimmames} = \text{list}(c("a", "b")))ddchisqsympar(p1, p2)
# Example 2
x1 <- data.frame(x = factor(c("A", "A", "A", "B", "B", "B")),
                   y = factor(c("a", "a", "a", "b", "b", "b")))
x2 \leq - data.frame(x = factor(c("A", "A", "A", "B", "B")),
                   y = factor(c("a", "a", "b", "a", "b")))
p1 \leftarrow table(x1)/nrow(x1)p2 \leftarrow table(x2)/nrow(x2)ddchisqsympar(p1, p2)
```
<span id="page-33-1"></span>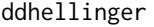

Distance between probability distributions of discrete variables given *samples*

# Description

Hellinger (or Matusita) distance between two multivariate  $(q > 1)$  or univariate  $(q = 1)$  discrete probability distributions, estimated from samples.

#### Usage

```
ddhellinger(x1, x2)
```
#### Arguments

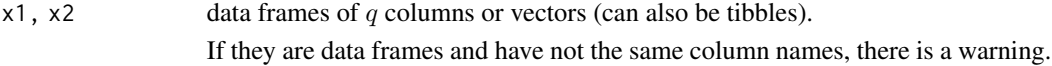

#### <span id="page-34-0"></span>ddhellingerpar 35

#### Details

Let  $p_1$  and  $p_2$  denote the estimated probability distributions of the discrete samples  $x_1$  and  $x_2$ . The Matusita distance between the discrete probability distributions of the samples are computed using the [ddhellingerpar](#page-34-1) function.

#### Value

The distance between the two probability distributions.

# Author(s)

Rachid Boumaza, Pierre Santagostini, Smail Yousfi, Sabine Demotes-Mainard

#### References

Deza, M.M. and Deza E. (2013). Encyclopedia of distances. Springer.

# See Also

[ddhellingerpar](#page-34-1): Hellinger metric (Matusita distance) between two discrete distributions, given the on their common support probabilities.

Other distances: [ddchisqsym](#page-31-1), [ddjeffreys](#page-36-1), [ddjensen](#page-38-1), [ddlp](#page-41-1).

#### Examples

```
# Example 1
x1 <- c("A", "A", "B", "B")
x2 \leq -c("A", "A", "A", "B", "B")ddhellinger(x1, x2)
# Example 2
x1 <- data.frame(x = factor(c("A", "A", "A", "B", "B", "B")),
                 y = factor(c("a", "a", "a", "b", "b", "b")))
x2 <- data.frame(x = factor(c("A", "A", "A", "B", "B")),
                 y = factor(c("a", "a", "b", "a", "b")))
ddhellinger(x1, x2)
```
<span id="page-34-1"></span>ddhellingerpar *Distance between discrete probability distributions given the probabilities on their common support*

#### Description

Hellinger (or Matusita) distance between two discrete probability distributions on the same support (which can be a Cartesian product of  $q$  sets), given the probabilities of the states (which are  $q$ -tuples) of the support.

#### Usage

ddhellingerpar(p1, p2)

#### Arguments

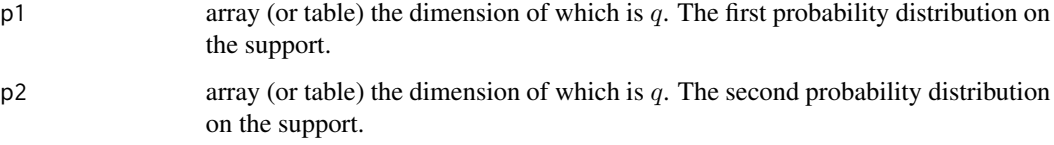

### Details

The Hellinger distance between two discrete distributions  $p_1$  and  $p_2$  is given by:  $\sqrt{\sum_x (\sqrt{p_1(x)} - \sqrt{p_2(x)})^2}$ Notice that some authors divide this expression by  $\sqrt{2}$ .

# Author(s)

Rachid Boumaza, Pierre Santagostini, Smail Yousfi, Sabine Demotes-Mainard

#### References

Deza, M.M. and Deza E. (2013). Encyclopedia of distances. Springer.

# See Also

[ddhellinger](#page-33-1): Hellinger distance between two estimated discrete distributions, given samples. Other distances: [ddchisqsympar](#page-32-1), [ddjeffreyspar](#page-37-1), [ddjensenpar](#page-39-1), [ddlppar](#page-42-1).

```
# Example 1
p1 \leq -\arctan(c(1/2, 1/2), \text{dimnames} = \text{list}(c("a", "b")))p2 \leq -\arctan(c(1/4, 3/4), \text{ dimensions} = \text{list}(c("a", "b")))ddhellingerpar(p1, p2)
# Example 2
x1 <- data.frame(x = factor(c("A", "A", "A", "B", "B", "B")),
                 y = factor(c("a", "a", "a", "b", "b", "b");x2 \leq - data.frame(x = factor(c("A", "A", "A", "B", "B")),
                   y = factor(c("a", "a", "b", "a", "b")))
p1 <- table(x1)/nrow(x1)
p2 <- table(x2)/nrow(x2)
ddhellingerpar(p1, p2)
```
<span id="page-36-0"></span>ddjeffreys *Divergence between probability distributions of discrete variables given samples*

# Description

jeffreys's divergence (symmetrized Kullback-Leibler divergence) between two multivariate  $(q > 1)$ or univariate  $(q = 1)$  discrete probability distributions, estimated from samples.

## Usage

ddjeffreys(x1, x2)

### **Arguments**

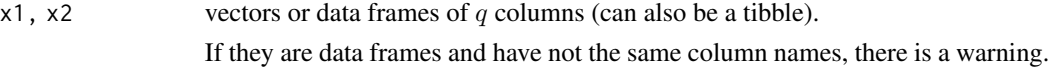

# Details

Let  $p_1$  and  $p_2$  denote the estimated probability distributions of the discrete samples  $x_1$  and  $x_2$ . The jeffreys's divergence between the discrete probability distributions of the samples are computed using the [ddjeffreyspar](#page-37-0) function.

## Value

The divergence between the two probability distributions.

## Author(s)

Rachid Boumaza, Pierre Santagostini, Smail Yousfi, Sabine Demotes-Mainard

### References

Deza, M.M. and Deza E. (2013). Encyclopedia of distances. Springer.

# See Also

[ddjeffreyspar](#page-37-0): Jeffrey's distances between two discrete distributions, given the probabilities on their common support.

Other distances: [ddchisqsym](#page-31-0), [ddhellinger](#page-33-0), [ddjensen](#page-38-0), [ddlp](#page-41-0).

## Examples

```
# Example 1
x1 <- c("A", "A", "B", "B")
x2 <- c("A", "A", "A", "B", "B")
ddjeffreys(x1, x2)
# Example 2 (Its value can be infinity -Inf-)
x1 \leq -c("A", "A", "B", "C")x2 \leq -c("A", "A", "A", "B", "B")ddjeffreys(x1, x2)
# Example 3
x1 <- data.frame(x = factor(c("A", "A", "A", "B", "B", "B")),
                 y = factor(c("a", "a", "a", "b", "b", "b")))
x2 <- data.frame(x = factor(c("A", "A", "A", "B", "B")),
                y = factor(c("a", "a", "b", "a", "b")))
ddjeffreys(x1, x2)
```
ddjeffreyspar *Distance between discrete probability distributions given the probabilities on their common support*

## Description

Jeffreys divergence (symmetrized Kullback-Leibler divergence) between two discrete probability distributions on the same support (which can be a Cartesian product of  $q$  sets), given the probabilities of the states (which are  $q$ -tuples) of the support.

## Usage

ddjeffreyspar(p1, p2)

### Arguments

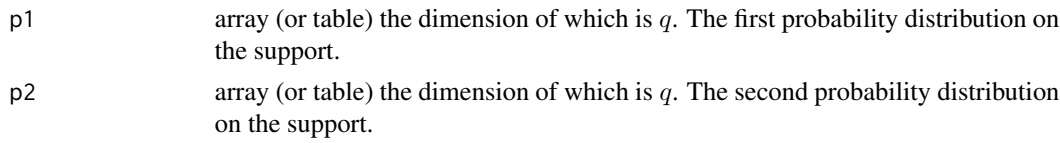

### Details

Jeffreys divergence  $||p_1 - p_2||$  between two discrete distributions  $p_1$  and  $p_2$  is given by the formula:

$$
||p_1 - p_2|| = \sum_{x} (p_1(x) - p_2(x))log(p_1(x)/p_2(x))
$$

## Author(s)

Rachid Boumaza, Pierre Santagostini, Smail Yousfi, Sabine Demotes-Mainard

#### ddjensen 39

## References

Deza, M.M. and Deza E. (2013). Encyclopedia of distances. Springer.

### See Also

[ddjeffreys](#page-36-0): Jeffreys distance between two estimated discrete distributions, given samples. Other distances: [ddchisqsympar](#page-32-0), [ddhellingerpar](#page-34-0), [ddjensenpar](#page-39-0), [ddlppar](#page-42-0).

# Examples

```
# Example 1
p1 \leq -\arctan(c(1/2, 1/2), \text{dimnames} = list(c("a", "b")))p2 \leq -\arctan(c(1/4, 3/4), \text{ dimmames} = \text{list}(c("a", "b")))ddjeffreyspar(p1, p2)
# Example 2
x1 <- data.frame(x = factor(c("A", "A", "A", "B", "B", "B")),
                   y = factor(c("a", 'a", 'a", 'b", 'b", 'b", 'b"))x2 \leq - data.frame(x = factor(c("A", "A", "A", "B", "B")),
                   y = factor(c("a", "a", "b", "a", "b")))
p1 \leftarrow table(x1)/nrow(x1)p2 \leftarrow table(x2)/nrow(x2)ddjeffreyspar(p1, p2)
```
<span id="page-38-0"></span>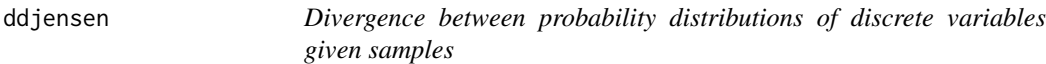

### Description

Jensen-Shannon divergence between two multivariate  $(q > 1)$  or univariate  $(q = 1)$  discrete probability distributions, estimated from samples.

## Usage

```
ddjensen(x1, x2)
```
#### Arguments

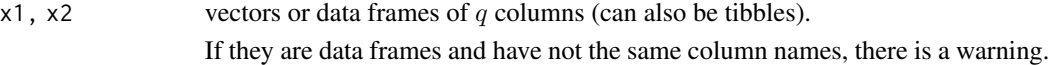

# Details

Let  $p_1$  and  $p_2$  denote the estimated probability distributions of the discrete samples  $x_1$  and  $x_2$ . The Jensen-Shannon divergence between the discrete probability distributions of the samples are computed using the [ddjensenpar](#page-39-0) function.

# 40 ddjensenpar

# Value

The distance between the two probability distributions.

## Author(s)

Rachid Boumaza, Pierre Santagostini, Smail Yousfi, Sabine Demotes-Mainard

## References

Deza, M.M. and Deza E. (2013). Encyclopedia of distances. Springer.

### See Also

[ddjensenpar](#page-39-0): Jensen-Shannon distance between two discrete distributions, given the probabilities on their common support.

Other distances: [ddchisqsym](#page-31-0), [ddhellinger](#page-33-0), [ddjeffreys](#page-36-0), [ddlp](#page-41-0).

# Examples

```
# Example 1
x1 \leq -c("A", "A", "B", "B")x2 <- c("A", "A", "A", "B", "B")
ddjensen(x1, x2)
# Example 2
x1 <- data.frame(x = factor(c("A", "A", "A", "B", "B", "B")),
                 y = factor(c("a", "a", "a", "b", "b", "b")))
x2 <- data.frame(x = factor(c("A", "A", "A", "B", "B")),
                 y = factor(c("a", "a", "b", "a", "b")))
ddjensen(x1, x2)
```
<span id="page-39-0"></span>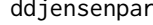

ddjensenpar *Divergence between discrete probability distributions given the probabilities on their common support*

# Description

Jensen-Shannon divergence between two discrete probability distributions on the same support (which can be a Cartesian product of  $q$  sets), given the probabilities of the states (which are  $q$ tuples) of the support.

#### Usage

ddjensenpar(p1, p2)

# ddjensenpar 41

#### **Arguments**

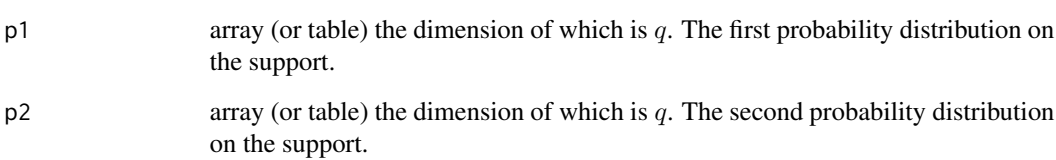

# Details

The Jensen-Shannon divergence  $||p_1 - p_2||$  between two discrete distributions  $p_1$  and  $p_2$  is given by the formula:

$$
||p_1 - p_2|| = \sum_x (p_1(x)log(2p_1(x)/(p_1(x) + p_2(x)))) + (p_2(x)log(2p_2(x)/(p_1(x) + p_2(x))))
$$

# Author(s)

Rachid Boumaza, Pierre Santagostini, Smail Yousfi, Sabine Demotes-Mainard

# References

Deza, M.M. and Deza E. (2013). Encyclopedia of distances. Springer.

### See Also

[ddjensen](#page-38-0): Jensen-Shannon distance between two estimated discrete distributions, given samples.

Other distances: [ddchisqsympar](#page-32-0), [ddhellingerpar](#page-34-0), [ddjeffreyspar](#page-37-0), [ddlppar](#page-42-0).

### Examples

```
# Example 1
p1 \leq -\arctan(C(1/2, 1/2), \text{dimnames} = \text{list}(c("a", "b")))p2 \leq -\arctan(c(1/4, 3/4), \text{ dimmames} = \text{list}(c("a", "b")))ddjensenpar(p1, p2)
# Example 2
x1 <- data.frame(x = factor(c("A", "A", "A", "B", "B", "B")),
                   y = factor(c("a", "a", "a", "b", "b", "b")))
x2 <- data.frame(x = factor(c("A", "A", "A", "B", "B")),
                   y = factor(c("a", "a", "b", "a", "b")))
p1 <- table(x1)/nrow(x1)
p2 <- table(x2)/nrow(x2)
ddjensenpar(p1, p2)
```
<span id="page-41-0"></span>ddlp *Distance between probability distributions of discrete variables given samples*

#### Description

 $L^p$  distance between two multivariate  $(q > 1)$  or univariate  $(q = 1)$  discrete probability distributions, estimated from samples.

### Usage

 $ddlp(x1, x2, p = 1)$ 

#### Arguments

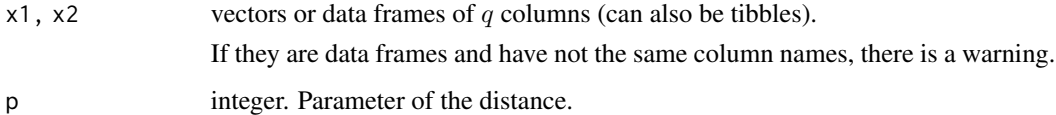

# Details

Let  $p_1$  and  $p_2$  denote the estimated probability distributions of the discrete samples  $x_1$  and  $x_2$ . The  $L<sup>p</sup>$  distance between the discrete probability distributions of the samples are computed using the [ddlppar](#page-42-0) function.

# Value

The distance between the two discrete probability distributions.

# Author(s)

Rachid Boumaza, Pierre Santagostini, Smail Yousfi, Sabine Demotes-Mainard

#### References

Deza, M.M. and Deza E. (2013). Encyclopedia of distances. Springer.

# See Also

[ddlppar](#page-42-0):  $L^p$  distance between two discrete distributions, given the probabilities on their common support.

Other distances: [ddchisqsym](#page-31-0), [ddhellinger](#page-33-0), [ddjeffreys](#page-36-0), [ddjensen](#page-38-0).

#### ddlppar ann an 130 an 131 an 131 an 131 an 131 an 132 an 133 an 134 an 135 an 137 an 137 an 137 an 137 an 138

## Examples

```
# Example 1
x1 \leq -c("A", "A", "B", "B")x2 \leq -c("A", "A", "A", "B", "B")ddlp(x1, x2)ddlp(x1, x2, p = 2)# Example 2
x1 \le - data.frame(x = factor(c("A", "A", "A", "B", "B", "B")),
                  y = factor(c("a", "a", "a", "b", "b", "b")))
x2 <- data.frame(x = factor(c("A", "A", "A", "B", "B")),
                  y = factor(c("a", "a", "b", "a", "b")))
ddlp(x1, x2)
```
<span id="page-42-0"></span>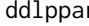

dedicate *Distance between discrete probability distributions given the probabilities on their common support*

## Description

 $L<sup>p</sup>$  distance between two discrete probability distributions on the same support (which can be a Cartesian product of  $q$  sets), given the probabilities of the states (which are  $q$ -tuples) of the support.

#### Usage

ddlppar(p1, p2,  $p = 1$ )

### Arguments

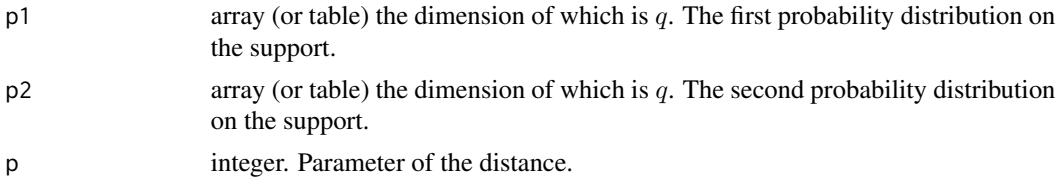

# Details

The  $L^p$  distance  $||p_1 - p_2||$  between two discrete distributions  $p_1$  and  $p_2$  is given by the formula:

$$
||p_1 - p_2||^p = \sum_x |p_1(x) - p_2(x)|^p
$$

If  $p = 1$ , it is the variational distance.

If  $p = 2$ , it is the Patrick-Fisher distance.

## Author(s)

Rachid Boumaza, Pierre Santagostini, Smail Yousfi, Sabine Demotes-Mainard

## References

Deza, M.M. and Deza E. (2013). Encyclopedia of distances. Springer.

#### See Also

[ddlp](#page-41-0):  $L^p$  distance between two estimated discrete distributions, given samples. Other distances: [ddchisqsympar](#page-32-0), [ddhellingerpar](#page-34-0), [ddjeffreyspar](#page-37-0), [ddjensenpar](#page-39-0).

### Examples

```
# Example 1
p1 \leq -\arctan((c(1/2, 1/2), \text{dimnames} = \text{list}(c("a", "b"))))p2 \leq -\arctan(c(1/4, 3/4), \text{ dimmames} = \text{list}(c("a", "b")))ddlppar(p1, p2)
ddlppar(p1, p2, p=2)
# Example 2
x1 <- data.frame(x = factor(c("A", "A", "A", "B", "B", "B")),
                   y = factor(c("a", "a", "a", "b", "b", "b")))
x2 <- data.frame(x = factor(c("A", "A", "A", "B", "B")),
                   y = factor(c("a", "a", "b", "a", "b")))
p1 <- table(x1)/nrow(x1)
p2 <- table(x2)/nrow(x2)
ddlppar(p1, p2)
```
departments *French departments and regions*

## Description

Departments and regions of metropolitan France.

### Usage

data(departments)

### Format

departments is a data frame with 96 rows and 4 columns (factors):

- coded: departments: numbers
- named: departments: names
- coder: regions: ISO code
- namer: region: names

### Author(s)

Rachid Boumaza, Pierre Santagostini, Smail Yousfi, Sabine Demotes-Mainard

# discdd.misclass 45

### Source

INSEE. [Code officiel g\'eographique au 1er janvier 2018.](https://www.insee.fr/fr/information/3363419)

#### Examples

data(departments) print(departments)

<span id="page-44-0"></span>discdd.misclass *Misclassification ratio in functional discriminant analysis of discrete probability distributions.*

# Description

Computes the one-leave-out misclassification ratio of the rule assigning  $T$  groups of individuals, one group after another, to the class of groups (among  $K$  classes of groups) which achieves the minimum of the distances or divergences between the probability distribution associated to the group to assign and the  $K$  probability distributions associated to the  $K$  classes.

### Usage

```
discdd.misclass(xf, class.var, distance = c("l1", "l2", "chisqsym", "hellinger",
           "jeffreys", "jensen", "lp"), crit = 1, p)
```
## Arguments

xf object of class [folderh](#page-75-0) with two data frames or list of arrays (or tables).

#### • If it is a folderh:

- The first data.frame has at least two columns. One column contains the names of the  $T$  groups (all the names must be different). An other column is a factor with  $K$  levels partitionning the T groups into  $K$ classes.
- The second one has  $(q + 1)$  columns. The first q columns are factors (otherwise, they are coerced into factors). The last column is a factor with T levels defining T groups. Each group, say t, consists of  $n_t$ individuals.
- If it is a list of arrays or tables, the  $t^{th}$  element  $(t = 1, \ldots, T)$  is the table of the joint distribution (absolute or relative frequencies) of the  $t^{th}$  group. These arrays have the same shape:

Each array (or table)  $xf[[i]]$  has:

- the same dimension(s). If  $q = 1$  (univariate), dim(xf[[i]]) is an integer. If  $q > 1$  (multivariate), dim(xf[[i]]) is an integer vector of length q.
- the same dimension names dimnames  $(xf[[i]])$  (is non NULL). These dimnames are the names of the variables.

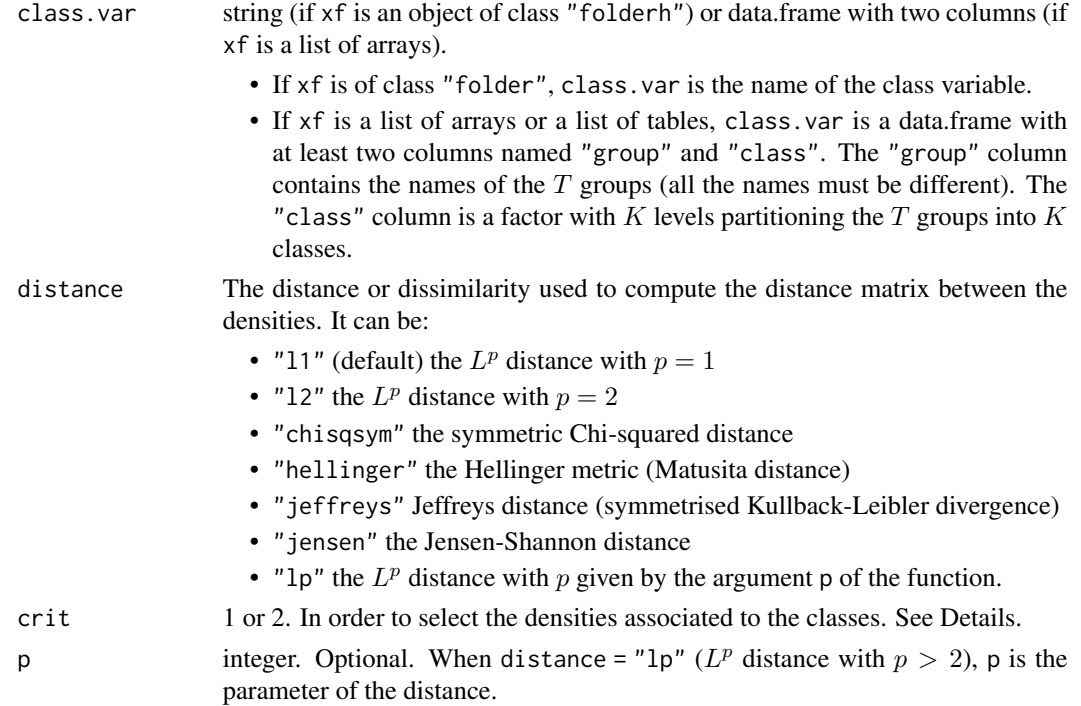

• If xf is an object of class "folderh" containing the data:

The  $T$  probability distributions  $f_t$  corresponding to the  $T$  groups of individuals are estimated by frequency distributions within each group.

To the class k consisting of  $T_k$  groups is associated the probability distribution  $g_k$ , knowing that when using the one-leave-out method, we do not include the group to assign in its class k. The crit argument selects the estimation method of the  $g_k$ 's.

- crit=1 The probability distribution  $g_k$  is estimated using the whole data of this class, that is the rows of x corresponding to the  $T_k$  groups of the class  $k$ .
	- The estimation of the  $g_k$ 's uses the same method as the estimation of the  $f_t$ 's.
- crit=2 The  $T_k$  probability distributions  $f_t$  are estimated using the corresponding data from xf. Then they are averaged to obtain an estimation of the density  $g_k$ , that is  $g_k =$  $\frac{1}{T_k} \sum f_t$ .
- If xf is a list of arrays (or list of tables):

The  $t^{th}$  array is the joint frequency distribution of the  $t^{th}$  group. The frequencies can be absolute or relative.

To the class k consisting of  $T_k$  groups is associated the probability distribution  $g_k$ , knowing that when using the one-leave-out method, we do not include the group to assign in its class k. The crit argument selects the estimation method of the  $g_k$ 's.

- crit=1  $g_k = \frac{1}{\sum n_t} \sum n_t f_t$ , where  $n_t$  is the total of xf[[t]]. Notice that when xf[[t]] contains relative frequencies, its total is 1. That is equivalent to crit=2.
- crit=2  $g_k = \frac{1}{T_k} \sum f_t$ .

## discdd.misclass 47

## Value

Returns an object of class discdd.misclass, that is a list including:

#### classification

data frame with 4 columns:

- factor giving the group name. The column name is the same as that of the column  $(q + 1)$  of x,
- the prior class of the group if it is available, or NA if not,
- alloc: the class allocation computed by the discriminant analysis method,
- misclassed: boolean. TRUE if the group is misclassed, FALSE if it is wellclassed, NA if the prior class of the group is unknown.

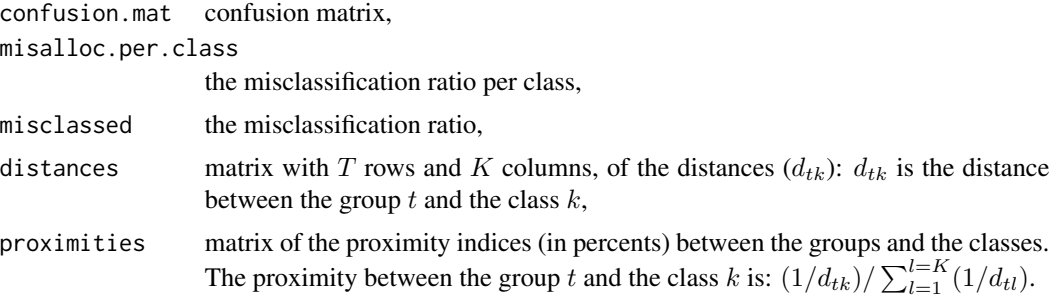

## Author(s)

Rachid Boumaza, Pierre Santagostini, Smail Yousfi, Gilles Hunault, Sabine Demotes-Mainard

### References

Rudrauf, J.M., Boumaza, R. (2001). Contribution à l'étude de l'architecture médiévale: les caractéristiques des pierres à bossage des châteaux forts alsaciens, Centre de Recherches Archéologiques médiévales de Saverne, 5, 5-38.

# Examples

```
# Example 1 with a folderh obtained by converting numeric variables
data("castles.dated")
stones <- castles.dated$stones
periods <- castles.dated$periods
stones$height <- cut(stones$height, breaks = c(19, 27, 40, 71), include.lowest = TRUE)
stones$width <- cut(stones$width, breaks = c(24, 45, 62, 144), include.lowest = TRUE)
stones$edging <- cut(stones$edging, breaks = c(0, 3, 4, 8), include.lowest = TRUE)
stones$boss <- cut(stones$boss, breaks = c(0, 6, 9, 20), include.lowest = TRUE )
castlefh <- folderh(periods, "castle", stones)
# Default: dist="l1", crit=1
discdd.misclass(castlefh, "period")
# Hellinger distance, crit=2
discdd.misclass(castlefh, "period", distance = "hellinger", crit = 2)
```

```
# Example 2 with a list of 96 arrays
data("dspgd2015")
data("departments")
classes <- departments[, c("coded", "namer")]
names(classes) <- c("group", "class")
# Default: dist="l1", crit=1
discdd.misclass(dspgd2015, classes)
# Hellinger distance, crit=2
discdd.misclass(dspgd2015, classes, distance = "hellinger", crit = 2)
```
discdd.predict *Predicting the class of a group of individuals with discriminant analysis of probability distributions.*

# **Description**

Assigns several groups of individuals, one group after another, to the class of groups (among  $K$ classes of groups) which achieves the minimum of the distances or divergences between the probability distribution associated to the group to assign and the  $K$  probability distributions associated to the  $K$  classes.

### Usage

```
discdd.predict(xf, class.var, distance = c("l1", "l2", "chisqsym", "hellinger",
           "jeffreys", "jensen", "lp"), crit = 1, misclass.ratio = FALSE, p)
```
#### Arguments

xf object of class [folderh](#page-75-0) with two data frames or list of arrays (or tables).

• If it is a folderh:

- The first data.frame has at least two columns. One column contains the names of the  $T$  groups (all the names must be different). An other column is a factor with K levels partitionning the  $T$  groups into K classes.
- The second one has  $(q + 1)$  columns. The first q columns are factors (otherwise, they are coerced into factors). The last column is a factor with T levels defining T groups. Each group, say t, consists of  $n_t$ individuals.
- If it is a list of arrays or tables, the  $t^{th}$  element  $(t = 1, \ldots, T)$  is the table of the joint distribution (absolute or relative frequencies) of the  $t^{th}$  group. These arrays have the same shape:

Each array (or table)  $xf[[i]]$  has:

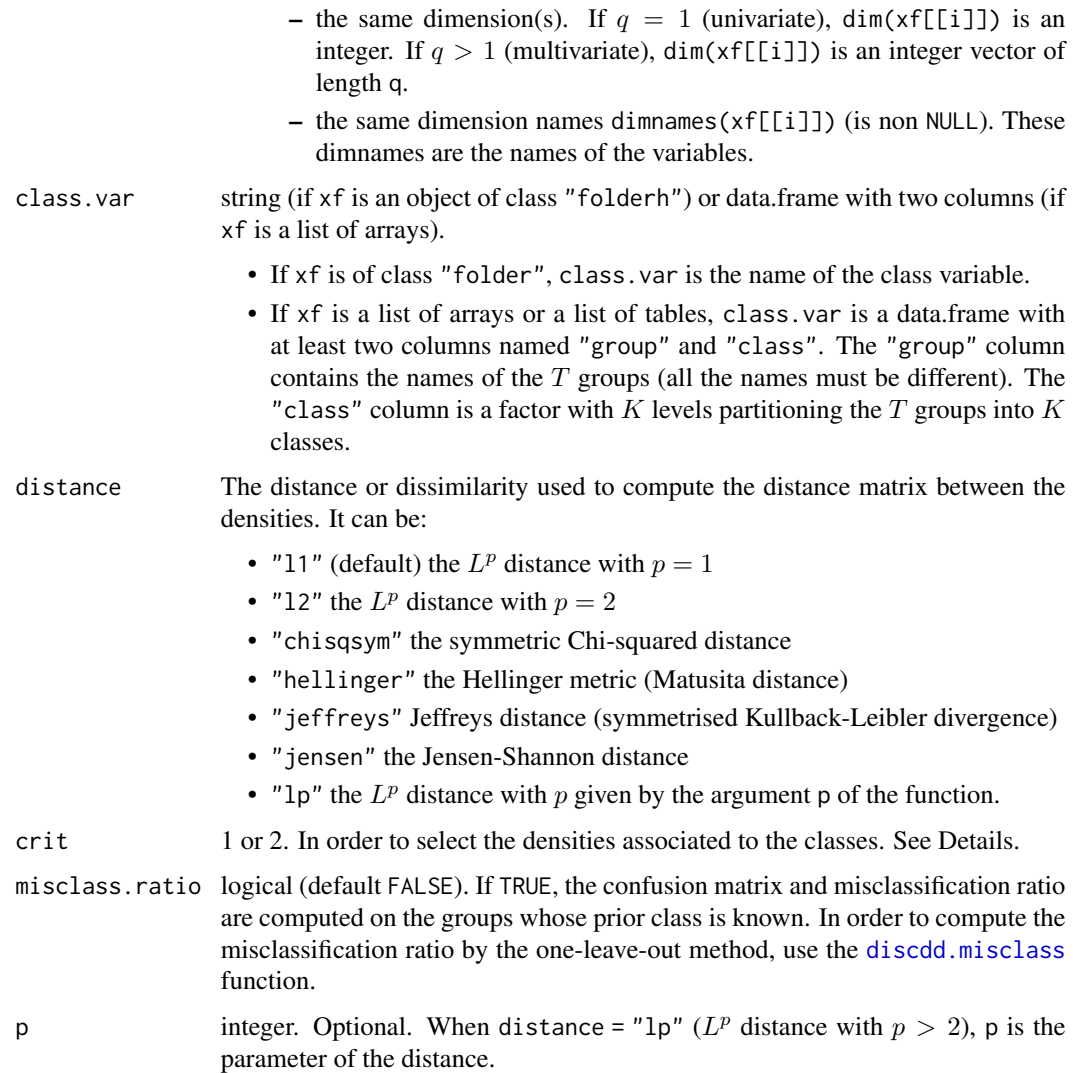

• If xf is an object of class "folderh" containing the data:

The  $T$  probability distributions  $f_t$  corresponding to the  $T$  groups of individuals are estimated by frequency distributions within each group.

To the class k consisting of  $T_k$  groups is associated the probability distribution  $g_k$ . The crit argument selects the estimation method of the  $g_k$ 's.

- crit=1 The probability distribution  $g_k$  is estimated using the whole data of this class, that is the rows of x corresponding to the  $T_k$  groups of the class  $k$ .
	- The estimation of the  $g_k$ 's uses the same method as the estimation of the  $f_t$ 's.
- crit=2 The  $T_k$  probability distributions  $f_t$  are estimated using the corresponding data from xf. Then they are averaged to obtain an estimation of the density  $g_k$ , that is  $g_k =$  $\frac{1}{T_k} \sum f_t$ .

• If xf is a list of arrays (or list of tables):

The  $t^{th}$  array is the joint frequency distribution of the  $t^{th}$  group. The frequencies can be absolute or relative.

To the class k consisting of  $T_k$  groups is associated the probability distribution  $g_k$ . The crit argument selects the estimation method of the  $g_k$ 's.

- crit=1  $g_k = \frac{1}{\sum n_t} \sum n_t f_t$ , where  $n_t$  is the total of xf[[t]]. Notice that when xf[[t]] contains relative frequencies, its total is 1. That is equivalent to crit=2.

- crit=2 
$$
g_k = \frac{1}{T_k} \sum f_t
$$
.

### Value

Returns an object of class discdd.predict, that is a list including:

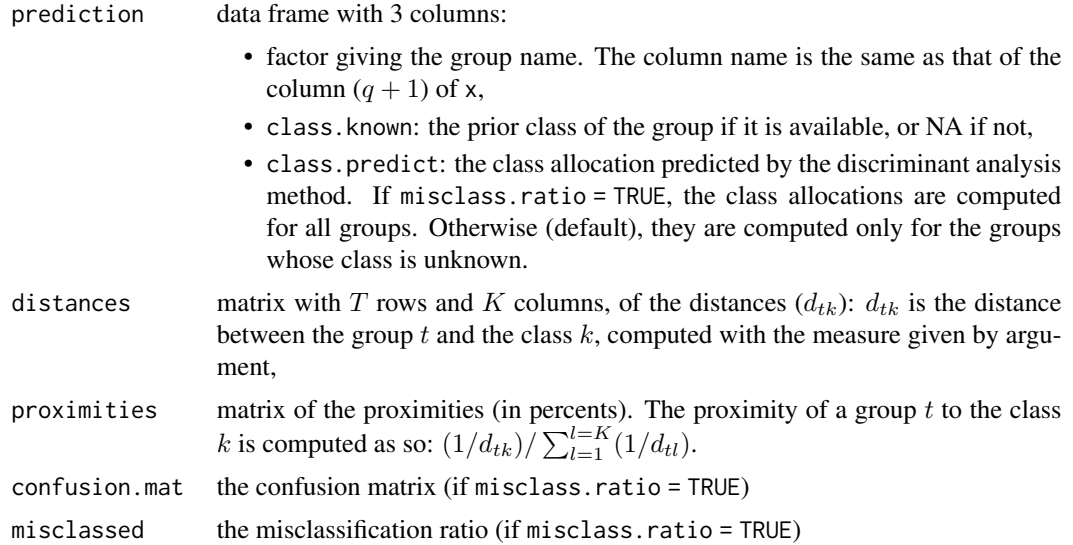

# Author(s)

Rachid Boumaza, Pierre Santagostini, Smail Yousfi, Gilles Hunault, Sabine Demotes-Mainard

### References

Rudrauf, J.M., Boumaza, R. (2001). Contribution à l'étude de l'architecture médiévale: les caractéristiques des pierres à bossage des châteaux forts alsaciens, Centre de Recherches Archéologiques médiévales de Saverne, 5, 5-38.

# Examples

```
data(castles.dated)
data(castles.nondated)
stones <- rbind(castles.dated$stones, castles.nondated$stones)
periods <- rbind(castles.dated$periods, castles.nondated$periods)
stones$height <- cut(stones$height, breaks = c(19, 27, 40, 71), include.lowest = TRUE)
```
### $dist2d$  51

```
stones$width <- cut(stones$width, breaks = c(24, 45, 62, 144), include.lowest = TRUE)
stones$edging <- cut(stones$edging, breaks = c(0, 3, 4, 8), include.lowest = TRUE)
stones$boss <- cut(stones$boss, breaks = c(0, 6, 9, 20), include.lowest = TRUE )
castlesfh <- folderh(periods, "castle", stones)
# Default: dist="l1", crit=1
discdd.predict(castlesfh, "period")
# With the calculation of the confusion matrix and misclassification ratio
discdd.predict(castlesfh, "period", misclass.ratio = TRUE)
# Hellinger distance
discdd.predict(castlesfh, "period", distance = "hellinger")
# crit=2
discdd.predict(castlesfh, "period", crit = 2)
```
# <span id="page-50-0"></span>distl2d Lˆ2 *distance between probability densities*

## Description

 $L^2$  distance between two multivariate  $(p > 1)$  or univariate (dimension:  $p = 1$ ) probability densities, estimated from samples.

## Usage

```
distl2d(x1, x2, method = "gaussiand", check = FALSE, varw1 = NULL, varw2 = NULL)
```
# Arguments

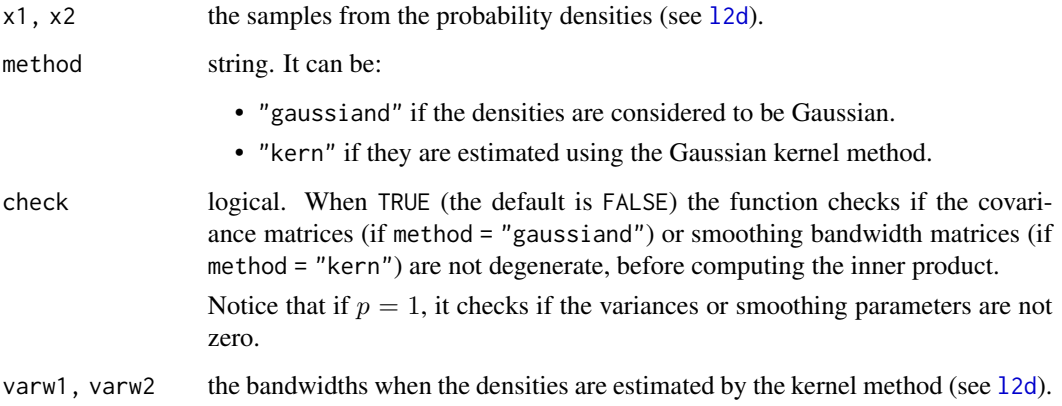

The function distl2d computes the distance between  $f_1$  and  $f_2$  from the formula

$$
||f_1 - f_2||^2 = \langle f_1, f_1 \rangle + \langle f_2, f_2 \rangle - 2 \langle f_1, f_2 \rangle
$$

For some information about the method used to compute the  $L^2$  inner product or about the arguments, see [l2d](#page-116-0).

## Value

The  $L^2$  distance between the two densities.

Be careful! If check = FALSE and one smoothing bandwidth matrix is degenerate, the result returned can not be considered.

# Author(s)

Rachid Boumaza, Pierre Santagostini, Smail Yousfi, Gilles Hunault, Sabine Demotes-Mainard

### See Also

[matdistl2d](#page-130-0) in order to compute pairwise distances between several densities.

# Examples

```
require(MASS)
m1 < -c(0, 0)v1 \le matrix(c(1,0,0,1), ncol = 2)
m2 < -c(0,1)v2 \le matrix(c(4,1,1,9), ncol = 2)
x1 \le - mvrnorm(n = 3,mu = m1, Sigma = v1)
x2 \le - mvrnorm(n = 5, mu = m2, Sigma = v2)
distl2d(x1, x2, method = "gaussiand")
distl2d(x1, x2, method = "kern")
distl2d(x1, x2, method = "kern", varw1 = v1, varw2 = v2)
```
distl2dnorm Lˆ2 *distance between* Lˆ2*-normed probability densities*

# Description

 $L^2$  distance between two multivariate  $(p > 1)$  or univariate (dimension:  $p = 1$ )  $L^2$ -normed probability densities, estimated from samples, where a  $L^2$ -normed probability density is the original probability density function divided by its  $L^2$ -norm.

### Usage

```
distl2dnorm(x1, x2, method = "gaussiand", check = FALSE, varw1 = NULL, varw2 = NULL)
```
#### distl2dnorm 53

#### Arguments

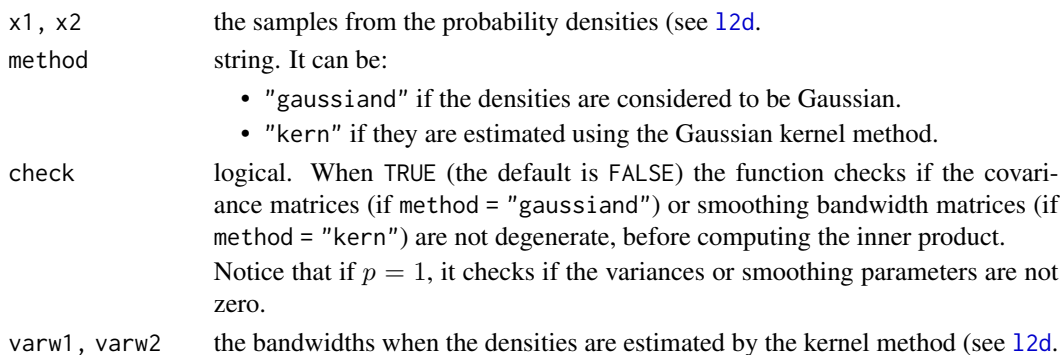

# Details

Given densities  $f_1$  and  $f_2$ , the function distl2dnormpar computes the distance between the  $L^2$ normed densities  $f_1/||f_1||$  and  $f_2/||f_2||$ :

$$
2 - 2 < f_1, f_2 > /(||f_1|| ||f_2||)
$$

For some information about the method used to compute the  $L^2$  inner product or about the arguments, see [l2d](#page-116-0).

# Value

The  $L^2$  distance between the two  $L^2$ -normed densities.

Be careful! If check = FALSE and one smoothing bandwidth matrix is degenerate, the result returned can not be considered.

### Author(s)

Rachid Boumaza, Pierre Santagostini, Smail Yousfi, Gilles Hunault, Sabine Demotes-Mainard

## See Also

[distl2d](#page-50-0) for the distance between two probability densities.

[matdistl2dnorm](#page-131-0) in order to compute pairwise distances between several  $L^2$ -normed densities.

# Examples

```
require(MASS)
m1 < -c(0, 0)v1 \le matrix(c(1,0,0,1), ncol = 2)
m2 < -c(0,1)v2 \le matrix(c(4,1,1,9), ncol = 2)
x1 \le - mvrnorm(n = 3, mu = m1, Sigma = v1)
x2 \le - mvrnorm(n = 5, mu = m2, Sigma = v2)
dist12dnorm(x1, x2, method = "gaussian")distl2dnorm(x1, x2, method = "kern")
distl2dnorm(x1, x2, method = "kern", varw1 = v1, varw2 = v2)
```
distl2dnormpar Lˆ2 *distance between* Lˆ2*-normed Gaussian densities given their parameters*

## **Description**

 $L^2$  distance between two multivariate  $(p > 1)$  or univariate (dimension:  $p = 1$ )  $L^2$ -normed Gaussian densities, given their parameters (mean vectors and covariance matrices if the densities are multivariate, or means and variances if univariate) where a  $L^2$ -normed probability density is the original probability density function divided by its  $L^2$ -norm.

### Usage

```
distl2dnormpar(mean1, var1, mean2, var2, check = FALSE)
```
#### Arguments

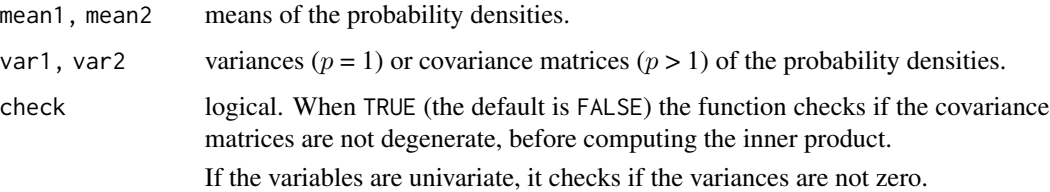

# Details

Given densities  $f_1$  and  $f_2$ , the function distl2dnormpar computes the distance between the  $L^2$ normed densities  $f_1/||f_1||$  and  $f_2/||f_2||$ :

$$
2 - 2 < f_1, f_2 > /(||f_1|| ||f_2||)
$$

For some information about the method used to compute the  $L^2$  inner product or about the arguments, see 12dpar; the norm ||f|| of the multivariate Gaussian density f is equal to  $(4\pi)^{-p/4} det(var)^{-1/4}$ .

# Value

.

The  $L^2$  distance between the two  $L^2$ -normed Gaussian densities.

Be careful! If check = FALSE and one variance matrix is degenerated (or one variance is zero if the densities are univariate), the result returned must not be considered.

## Author(s)

Rachid Boumaza, Pierre Santagostini, Smail Yousfi, Gilles Hunault, Sabine Demotes-Mainard

#### distl2dpar 55

# See Also

[distl2dpar](#page-54-0) for the distance between two probability densities.

[matdistl2d](#page-130-0) in order to compute pairwise distances between several densities.

### Examples

```
u1 \leftarrow c(1,1,1);v1 \leq - matrix(c(4,0,0,0,16,0,0,0,25),ncol = 3);
u2 < -c(0,1,0);v2 \leq - matrix(c(1,0,0,0,1,0,0,0,1),ncol = 3);
distl2dnormpar(u1,v1,u2,v2)
```
<span id="page-54-0"></span>distl2dpar Lˆ2 *distance between Gaussian densities given their parameters*

# Description

 $L^2$  distance between two multivariate  $(p > 1)$  or univariate (dimension:  $p = 1$ ) Gaussian densities, given their parameters (mean vectors and covariance matrices if the densities are multivariate, or means and variances if univariate).

#### Usage

distl2dpar(mean1, var1, mean2, var2, check = FALSE)

## Arguments

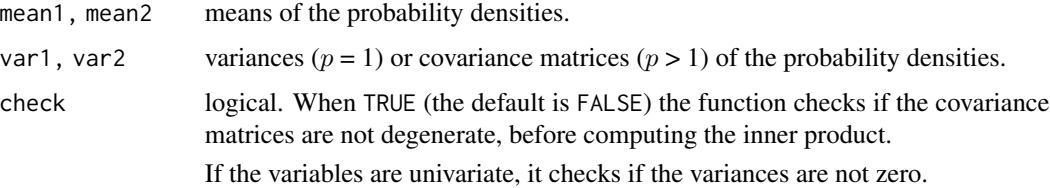

# Details

.

The function distl2dpar computes the distance between two densities, say  $f_1$  and  $f_2$ , from the formula:

$$
||f_1 - f_2||^2 = \langle f_1, f_1 \rangle + \langle f_2, f_2 \rangle - 2 \langle f_1, f_2 \rangle
$$

For some information about the method used to compute the  $L^2$  inner product or about the arguments, see [l2dpar](#page-118-0).

# Value

The  $L^2$  distance between the two densities.

Be careful! If check = FALSE and one variance matrix is degenerated (or one variance is zero if the densities are univariate), the result returned must not be considered.

# Author(s)

Rachid Boumaza, Pierre Santagostini, Smail Yousfi, Gilles Hunault, Sabine Demotes-Mainard

### See Also

[matdistl2d](#page-130-0) in order to compute pairwise distances between several densities.

### Examples

```
u1 \leftarrow c(1,1,1);v1 <- matrix(c(4,0,0,0,16,0,0,0,25),ncol = 3);
u2 < -c(0,1,0);v2 \leq - matrix(c(1,0,0,0,1,0,0,0,1),ncol = 3);
distl2dpar(u1,v1,u2,v2)
```
dspg *Diploma x Socio professional group*

### Description

Contingency tables of the counts of Diploma x Socio professional group of France

#### Usage

data(dspg)

# Format

dspg is a list of 7 arrays (each one corresponding to a year: 1968, 1975, 1982, 1990, 1999, 2010, 2015) of 4 rows (each one corresponding to a level of diploma) and 6 columns (each one corresponding to a socio professional group).

- csp: Socio professional group
- diplome: Diploma
- agri: farmer (agriculteur)
- arti: craftsperson (artisan)
- cadr: senior manager (cadre sup\'erieur)
- pint: middle manager (profession interm\'ediaire)
- empl: employee (employ\'e)
- ouvr: worker (ouvrier)

# dspgd2015 57

- bepc: brevet
- cap: NVQ (cap)
- bac: baccalaureate
- sup: higher education (sup\'erieur)

# Author(s)

Rachid Boumaza, Pierre Santagostini, Smail Yousfi, Sabine Demotes-Mainard

### Source

INSEE. [Population active de 25 à 54 ans ayant un emploi et chômeurs par catégorie socioprofes](https://www.insee.fr/fr/statistiques/1893185)[sionnelle et diplôme par commune et département \(1968 à 2015\).](https://www.insee.fr/fr/statistiques/1893185)

### Examples

data(dspg) names(dspg) print(dspg[[1]])

dspgd2015 *Diploma x Socio professional group by departement in 2015*

#### Description

Contingency tables of the counts of Diploma x Socio professional group by metroplitan France departement in year 2015.

#### Usage

```
data(dspgd2015)
```
#### Format

dspgd2015 is a list of 96 arrays (each one corresponding to a department, designated by its official geographical code) of 4 rows (each one corresponding to a level of diploma) and 6 columns (each one corresponding to a socio professional group).

- csp: Socio professional group
- diplome: Diploma
- agri: farmer (agriculteur)
- arti: craftsperson (artisan)
- cadr: senior manager (cadre sup\'erieur)
- pint: middle manager (profession interm\'ediaire)
- empl: employee (employ\'e)
- ouvr: worker (ouvrier)
- bepc: brevet
- cap: NVQ (cap)
- bac: baccalaureate
- sup: higher education (sup\'erieur)

### Author(s)

Rachid Boumaza, Pierre Santagostini, Smail Yousfi, Sabine Demotes-Mainard

## Source

INSEE. [Population active de 25 à 54 ans ayant un emploi et chômeurs par catégorie socioprofes](https://www.insee.fr/fr/statistiques/1893185)[sionnelle et diplôme par commune et département \(1968 à 2015\).](https://www.insee.fr/fr/statistiques/1893185)

# Examples

```
data(dspgd2015)
names(dspgd2015)
print(dspgd2015[[1]])
```
dstatis.inter *Dual STATIS method (interstructure stage)*

### Description

Performs the first stage (interstructure) of the dual STATIS method in order to describe a data folder, consisting of  $T$  groups of individuals on which are observed  $p$  variables. It returns an object of class dstatis.

# Usage

```
dstatis.inter(xf, normed = TRUE, centered = TRUE, data.scaled = FALSE, nb.factors = 3,
      nb.values = 10, sub.title = "", plot.eigen = TRUE, plot.score = FALSE,
      nscore = 1:3, group.name = "group", filename = NULL)
```
### Arguments

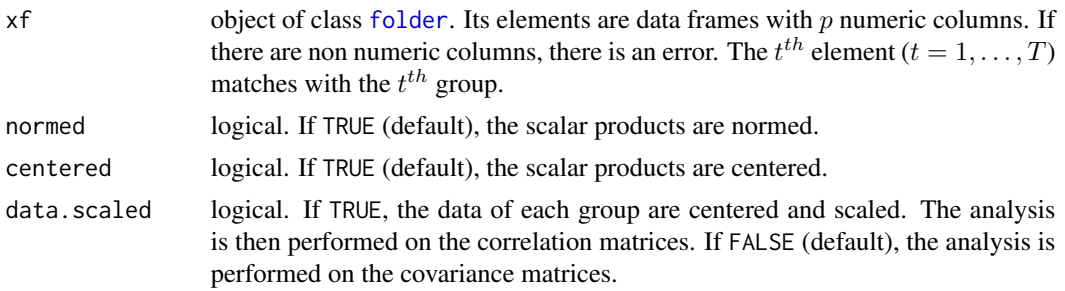

#### dstatis.inter 59

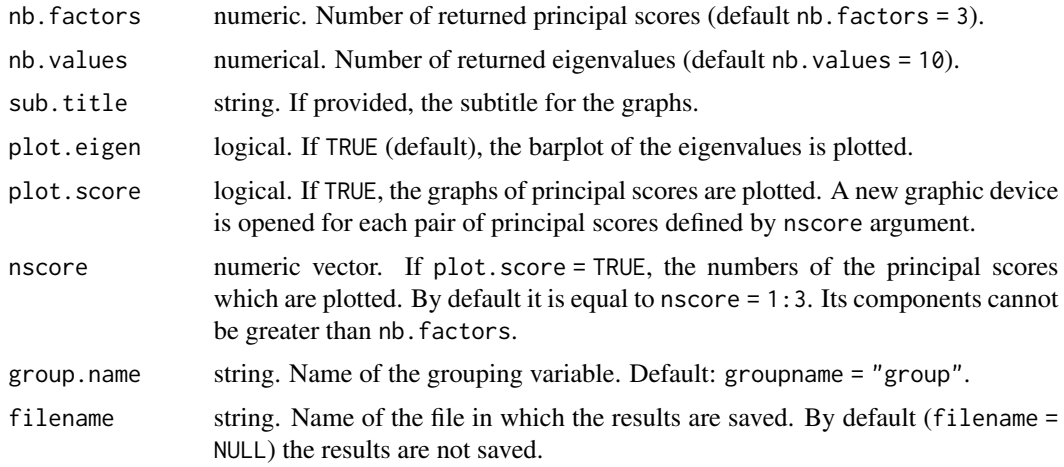

### Details

The covariance matrices (if data.scale is FALSE) or correlation matrices (if TRUE) per group are computed. The matrix  $W$  of the scalar products between these covariance matrices is then computed.

To perform the STATIS method, see the function [DSTATIS](#page-0-0) of the multigroup package.

#### Value

Returns an object of class dstatis, that is a list including:

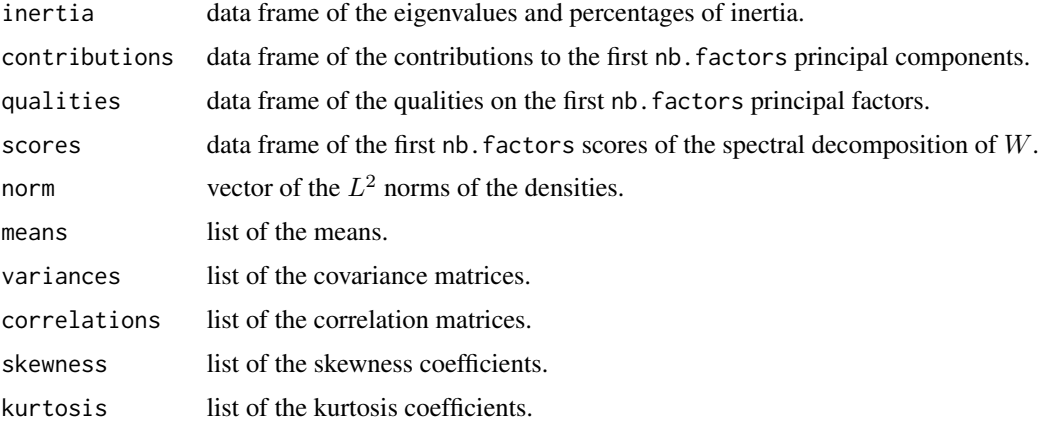

# Author(s)

Rachid Boumaza, Pierre Santagostini, Smail Yousfi, Gilles Hunault, Sabine Demotes-Mainard

#### References

Lavit, C., Escoufier, Y., Sabatier, R., Traissac, P. (1994). The ACT (STATIS method). Computational Statistics & Data Analysis, 18 (1994), 97-119.

# See Also

[print.dstatis,](#page-167-0) [plot.dstatis,](#page-155-0) [interpret.dstatis.](#page-96-0) **[DSTATIS](#page-0-0)** 

## Examples

```
data(roses)
rosesf <- as.folder(roses[,c("Sha","Den","Sym","rose")])
# Dual STATIS on the covariance matrices
result1 <- dstatis.inter(rosesf, data.scaled = FALSE, group.name = "rose")
print(result1)
plot(result1)
# Dual STATIS on the correlation matrices
result2 <- dstatis.inter(rosesf, data.scaled = FALSE, group.name = "rose")
print(result2)
plot(result2)
```
<span id="page-59-0"></span>fdiscd.misclass *Misclassification ratio in functional discriminant analysis of probability densities.*

## Description

Computes the one-leave-out misclassification ratio of the rule assigning  $T$  groups of individuals, one group after another, to the class of groups (among  $K$  classes of groups) which achieves the minimum of the distances or divergences between the density function associated to the group to assign and the  $K$  density functions associated to the  $K$  classes.

## Usage

```
fdiscd.misclass(xf, class.var, gaussiand = TRUE,
         distance = c("jeffreys", "hellinger", "wasserstein", "l2", "l2norm"),
          crit = 1, windowh = NULL)
```
## Arguments

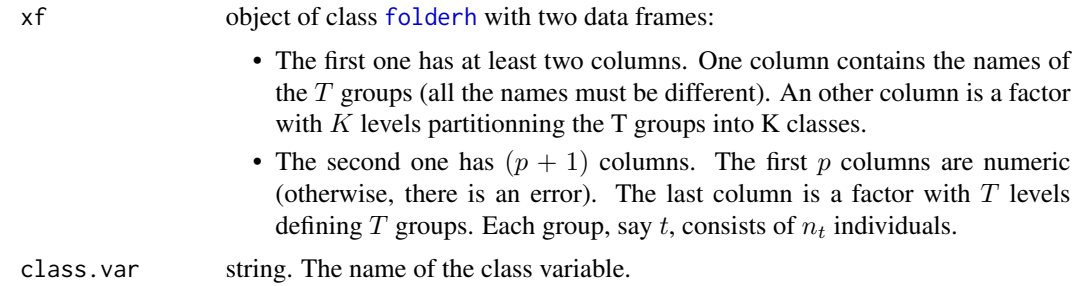

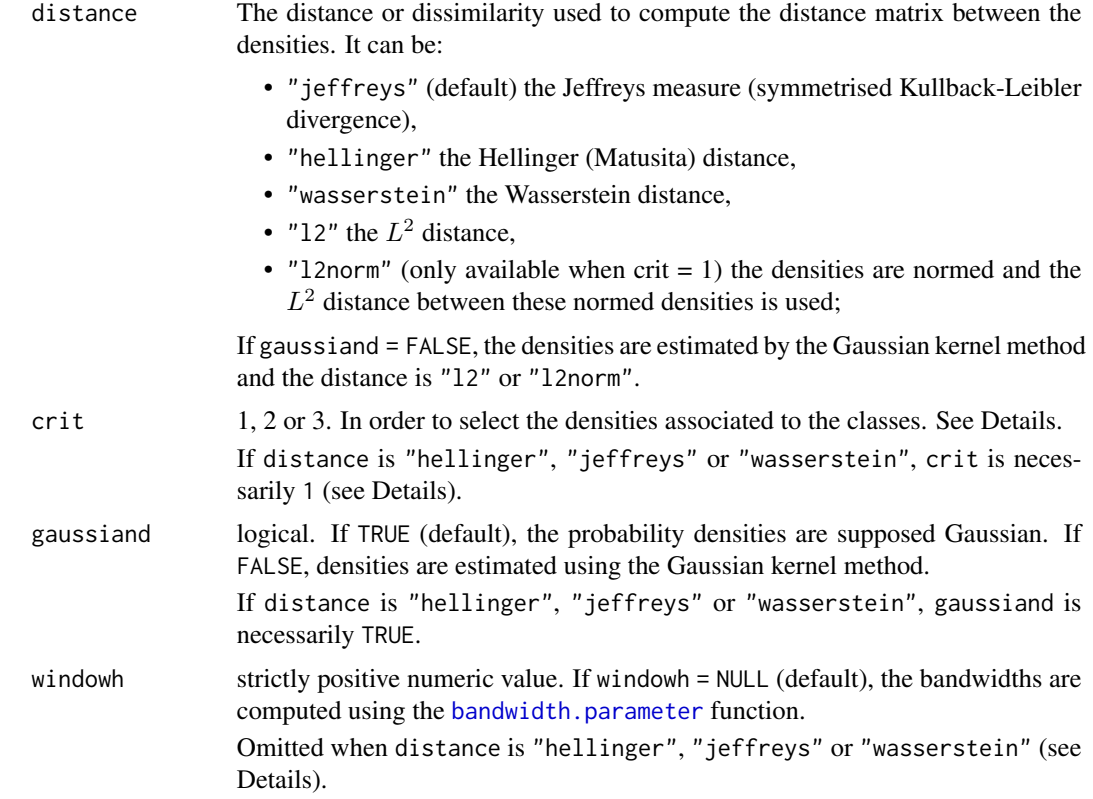

The T probability densities  $f_t$  corresponding to the T groups of individuals are either parametrically estimated (gaussiand = TRUE) or estimated using the Gaussian kernel method (gaussiand = FALSE). In the latter case, the windowh argument provides the list of the bandwidths to be used. Notice that in the multivariate case  $(p>1)$ , the bandwidths are positive-definite matrices.

The argument windowh is a numerical value, the matrix bandwidth is of the form  $hS$ , where S is either the square root of the covariance matrix  $(p>1)$  or the standard deviation of the estimated density.

If windowh = NULL (default),  $h$  in the above formula is computed using the [bandwidth.parameter](#page-23-0) function.

To the class k consisting of  $T_k$  groups is associated the density denoted  $g_k$ . The crit argument selects the estimation method of the K densities  $g_k$ .

1. The density  $g_k$  is estimated using the whole data of this class, that is the rows of x corresponding to the  $T_k$  groups of the class k.

The estimation of the densities  $g_k$  uses the same method as the estimation of the  $f_t$ .

- 2. The  $T_k$  densities  $f_t$  are estimated using the corresponding data from x. Then they are averaged to obtain an estimation of the density  $g_k$ , that is  $g_k = \frac{1}{T_k} \sum f_t$ .
- 3. Each previous density  $f_t$  is weighted by  $n_t$  (the number of rows of x corresponding to  $f_t$ ). Then they are averaged, that is  $g_k = \frac{1}{\sum n_t} \sum n_t f_t$ .

The last two methods are only available for the  $L^2$ -distance. If the divergences between densities are computed using the Hellinger or Wasserstein distance or Jeffreys measure, only the first of these methods is available.

The distance or dissimilarity between the estimated densities is either the  $L^2$  distance, the Hellinger distance, Jeffreys measure (symmetrised Kullback-Leibler divergence) or the Wasserstein distance.

- If it is the L<sup>^2</sup> distance (distance="12" or distance="l2norm"), the densities can be either parametrically estimated or estimated using the Gaussian kernel.
- If it is the Hellinger distance (distance="hellinger"), Jeffreys measure (distance="jeffreys") or the Wasserstein distance (distance="wasserstein"), the densities are considered Gaussian and necessarily parametrically estimated.

#### Value

Returns an object of class fdiscd.misclass, that is a list including:

#### classification

data frame with 4 columns:

- factor giving the group name. The column name is the same as that of the column  $(p + 1)$  of x,
- the prior class of the group if it is available, or NA if not,
- alloc: the class allocation computed by the discriminant analysis method,
- misclassed: boolean. TRUE if the group is misclassed, FALSE if it is wellclassed, NA if the prior class of the group is unknown.

confusion.mat confusion matrix,

misalloc.per.class

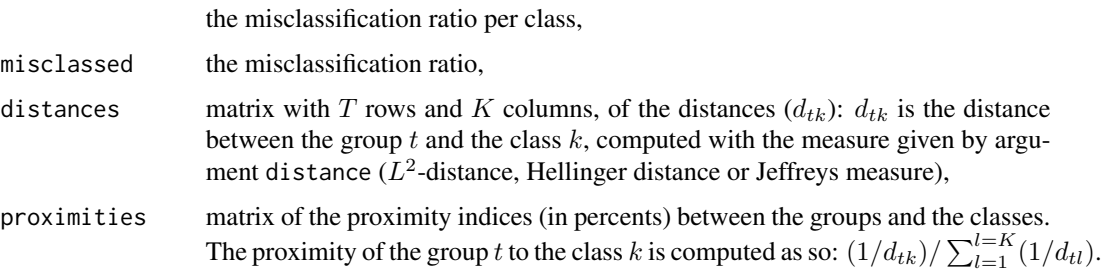

### Author(s)

Rachid Boumaza, Pierre Santagostini, Smail Yousfi, Gilles Hunault, Sabine Demotes-Mainard

## References

Boumaza, R. (2004). Discriminant analysis with independently repeated multivariate measurements: an  $L^2$  approach. Computational Statistics & Data Analysis, 47, 823-843.

Rudrauf, J.M., Boumaza, R. (2001). Contribution à l'étude de l'architecture médiévale: les caractéristiques des pierres à bossage des châteaux forts alsaciens. Centre de Recherches Archéologiques Médiévales de Saverne, 5, 5-38.

# fdiscd.predict 63

# Examples

```
data(castles.dated)
castles.stones <- castles.dated$stones
castles.periods <- castles.dated$periods
castlesfh <- folderh(castles.periods, "castle", castles.stones)
result <- fdiscd.misclass(castlesfh, "period")
print(result)
```
<span id="page-62-0"></span>fdiscd.predict *Predicting the class of a group of individuals with discriminant analysis of probability densities.*

# Description

Assigns several groups of individuals, one group after another, to the class of groups (among  $K$ classes of groups) which achieves the minimum of the distances or divergences between the density function associated to the group to assign and the  $K$  density functions associated to the  $K$  classes.

# Usage

```
fdiscd.predict(xf, class.var, gaussiand = TRUE,
         distance = c("jeffreys", "hellinger", "wasserstein", "l2", "l2norm"),
          crit = 1, windowh = NULL, misclass.ratio = FALSE)
```
## **Arguments**

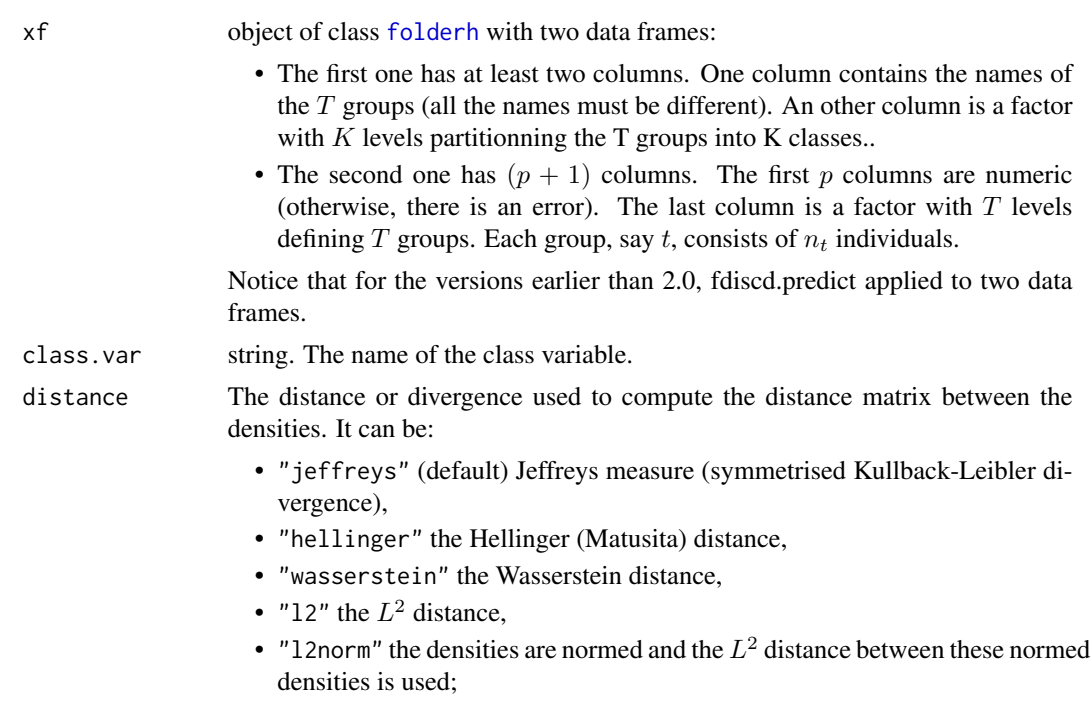

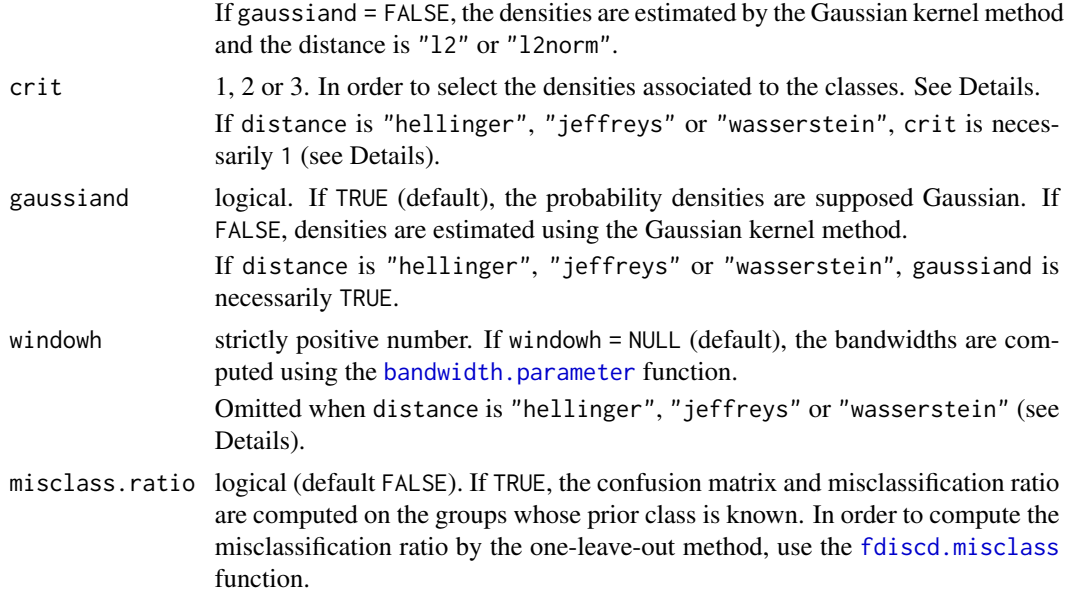

To the group t is associated the density denoted  $f_t$ . To the class k consisting of  $T_k$  groups is associated the density denoted  $g_k$ . The crit argument selects the estimation method of the K densities  $g_k$ .

- 1. The density  $g_k$  is estimated using the whole data of this class, that is the rows of x corresponding to the  $T_k$  groups of the class k.
- 2. The  $T_k$  densities  $f_t$  are estimated using the corresponding data from x. Then they are averaged to obtain an estimation of the density  $g_k$ , that is  $g_k = (1/T_k) \sum f_t$ .
- 3. Each previous density  $f_t$  is weighted by  $n_t$  (the number of rows of x corresponding to  $f_t$ ). Then they are averaged, that is  $g_k = (1/\sum n_t) \sum n_t f_t$ .

The last two methods are available only for the  $L^2$ -distance. If the divergences between densities are computed using the Hellinger or Wasserstein distance or Jeffreys measure, only the first of these methods is available.

### Value

Returns an object of class fdiscd.predict, that is a list including:

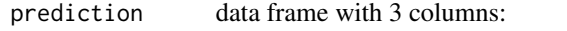

- factor giving the group name. The column name is the same as that of the column  $(p + 1)$  of x,
- class.known: the prior class of the group if it is available, or NA if not,
- class.predict: the class allocation predicted by the discriminant analysis method. If misclass.ratio = TRUE, the class allocations are computed for all groups. Otherwise (default), they are computed only for the groups whose class is unknown.

# fdiscd.predict 65

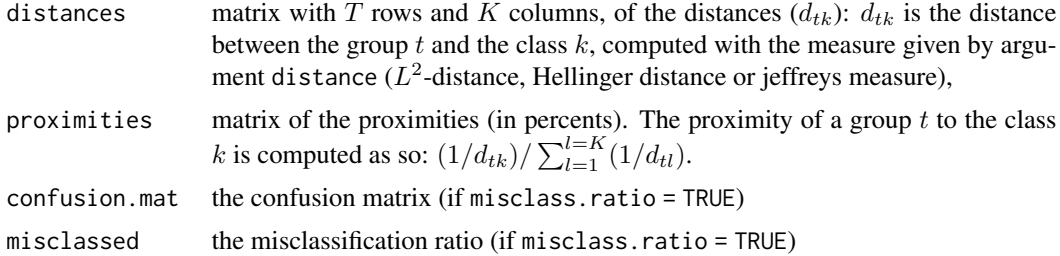

## Author(s)

Rachid Boumaza, Pierre Santagostini, Smail Yousfi, Gilles Hunault, Sabine Demotes-Mainard

## References

Boumaza, R. (2004). Discriminant analysis with independently repeated multivariate measurements: an  $L^2$  approach. Computational Statistics & Data Analysis, 47, 823-843.

Rudrauf, J.M., Boumaza, R. (2001). Contribution à l'étude de l'architecture médiévale: les caractéristiques des pierres à bossage des châteaux forts alsaciens. Centre de Recherches Archéologiques Médiévales de Saverne, 5, 5-38.

### Examples

```
data(castles.dated)
data(castles.nondated)
castles.stones <- rbind(castles.dated$stones, castles.nondated$stones)
castles.periods <- rbind(castles.dated$periods, castles.nondated$periods)
castlesfh <- folderh(castles.periods, "castle", castles.stones)
# With the L^2-distance
# - crit=1
resultl2.1 <- fdiscd.predict(castlesfh, "period", distance="l2", crit=1)
print(resultl2.1)
# - crit=2
## Not run:
resultl2.2 <- fdiscd.predict(castlesfh, "period", distance="l2", crit=2)
print(resultl2.2)
## End(Not run)
# - crit=3
resultl2.3 <- fdiscd.predict(castlesfh, "period", distance="l2", crit=3)
print(resultl2.3)
# With the Hellinger distance
resulthelling <- fdiscd.predict(castlesfh, "period", distance="hellinger")
print(resulthelling)
# With jeffreys measure
```
66 fhclustd

```
resultjeff <- fdiscd.predict(castlesfh, "period", distance="jeffreys")
print(resultjeff)
```
<span id="page-65-0"></span>fhclustd *Hierarchic cluster analysis of probability densities*

# Description

Performs functional hierarchic cluster analysis of probability densities. It returns an object of class [fhclustd](#page-65-0). It applies [hclust](#page-0-0) to the distance matrix between the  $T$  densities.

#### Usage

```
fhclustd(xf, group.name = "group", gaussiand = TRUE, distance = c("jeffreys",
             "hellinger", "wasserstein", "l2", "l2norm"), windowh=NULL,
           data.centered = FALSE, data.scaled = FALSE, common.variance = FALSE,
             sub.title = "", filename = NULL, method.hclust = "complete")
```
## Arguments

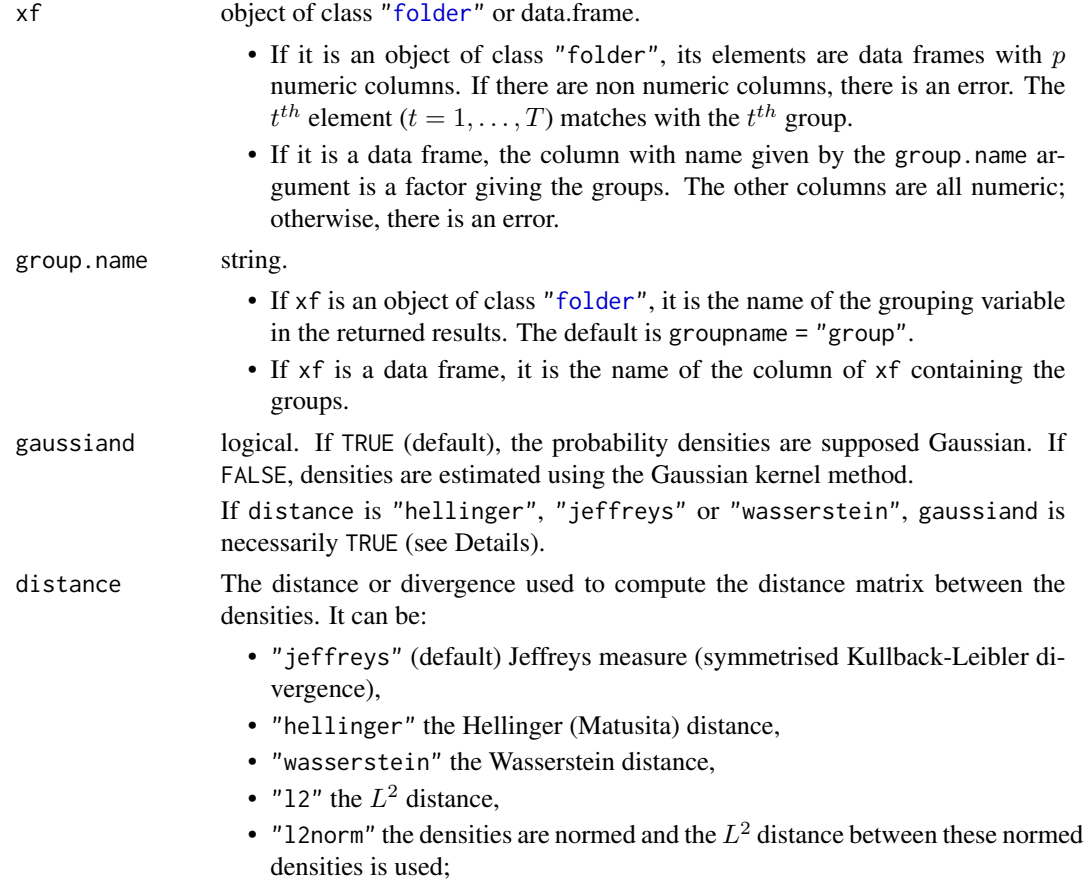

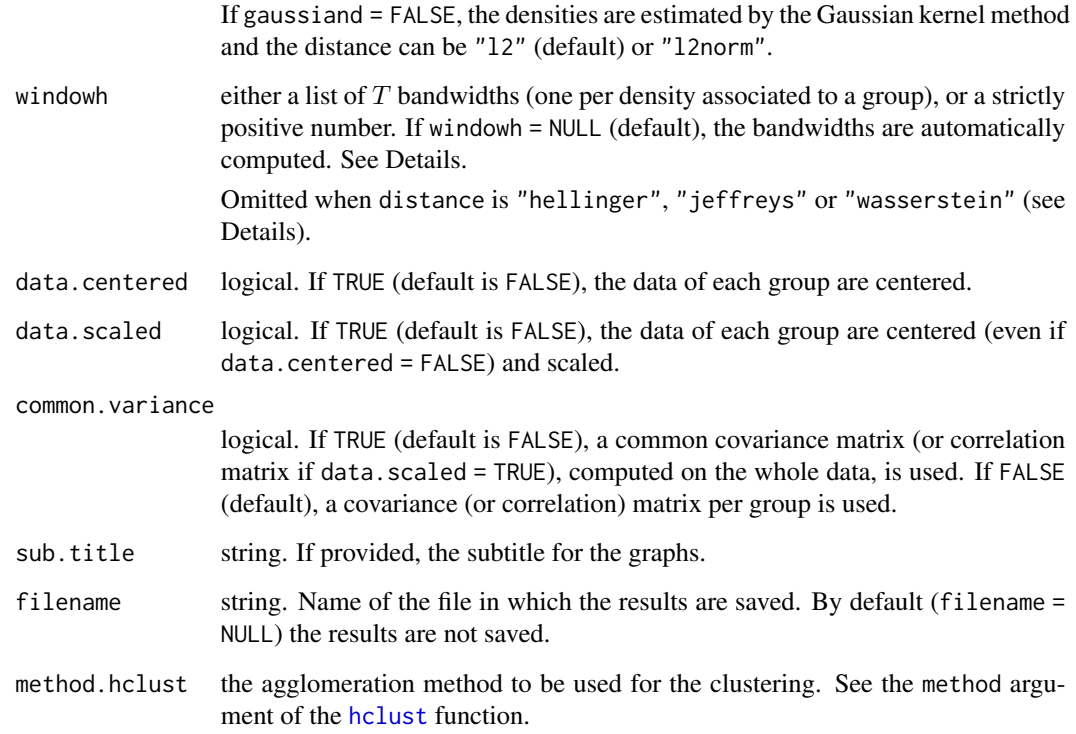

In order to compute the distances/dissimilarities between the groups, the  $T$  probability densities  $f_t$  corresponding to the T groups of individuals are either parametrically estimated (gaussiand = TRUE) or estimated using the Gaussian kernel method (gaussiand = FALSE). In the latter case, the windowh argument provides the list of the bandwidths to be used. Notice that in the multivariate case  $(p>1)$ , the bandwidths are positive-definite matrices. The distances between the T groups of individuals are given by the  $L^2$ -distances between the T probability densities  $f_t$  corresponding to these groups. The [hclust](#page-0-0) function is then applied to the distance matrix to perform the hierarchical clustering on the  $T$  groups.

If windowh is a numerical value, the matrix bandwidth is of the form  $hS$ , where S is either the square root of the covariance matrix  $(p>1)$  or the standard deviation of the estimated density.

If windowh = NULL (default),  $h$  in the above formula is computed using the [bandwidth.parameter](#page-23-0) function.

The distance or dissimilarity between the estimated densities is either the  $L^2$  distance, the Hellinger distance, Jeffreys measure (symmetrised Kullback-Leibler divergence) or the Wasserstein distance.

- If it is the  $L^2$  distance (distance="12" or distance="l2norm"), the densities can be either parametrically estimated or estimated using the Gaussian kernel.
- If it is the Hellinger distance (distance="hellinger"), Jeffreys measure (distance="jeffreys") or the Wasserstein distance (distance="wasserstein"), the densities are considered Gaussian and necessarily parametrically estimated.

## Value

Returns an object of class fhclustd, that is a list including:

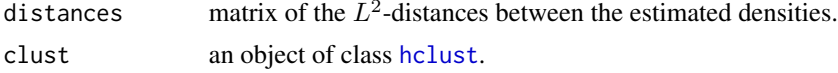

 $\sim$ 

## Author(s)

Rachid Boumaza, Pierre Santagostini, Smail Yousfi, Gilles Hunault, Sabine Demotes-Mainard

# See Also

[fdiscd.predict,](#page-62-0) [fdiscd.misclass](#page-59-0)

### Examples

```
data(castles.dated)
stones <- castles.dated$stones
periods <- castles.dated$periods
```

```
periods123 <- periods[periods$period %in% 1:3, "castle"]
stones123 <- stones[stones$castle %in% periods123, ]
stones123$castle <- as.factor(as.character(stones123$castle))
yf <- as.folder(stones123)
```
# Jeffreys measure (default):

```
resultjef <- fhclustd(yf)
print(resultjef)
print(resultjef, dist.print = TRUE)
plot(resultjef)
plot(resultjef, hang = -1)
```

```
# Use cutree (stats package) to get the partition
cutree(resultjef$clust, k = 1:4)
cutree(resultjef$clust, k = 5)
cutree(resultjef$clust, h = 0.041)
```
# Applied to a data frame (Jeffreys measure):

```
fhclustd(stones123, group.name = "castle")
```

```
# Use cutree (stats package) to get the partition
cutree(resultjef$clust, k = 1:4)
cutree(resultjef$clust, k = 5)
cutree(resultjef$clust, h = 0.041)
```
# Hellinger distance:

# floribundity to the contract of the contract of the contract of the contract of the contract of the contract of the contract of the contract of the contract of the contract of the contract of the contract of the contract o

```
resulthel <- fhclustd(yf, distance = "hellinger")
print(resulthel)
print(resulthel, dist.print = TRUE)
plot(resulthel)
plot(resulthel, hang = -1)# Use cutree (stats package) to get the partition
cutree(resulthel$clust, k = 1:4)cutree(resulthel$clust, k = 5)cutree(resulthel$clust, h = 0.041)
## Not run:
# L2-distance:
xf <- as.folder(stones)
result <- fhclustd(xf, distance = "l2")
print(result)
print(result, dist.print = TRUE)
plot(result)
plot(result, hang = -1)
# Use cutree (stats package) to get the partition
cutree(result$clust, k = 1:5)
cutree(result$clust, k = 5)
cutree(result$clust, h = 0.18)
## End(Not run)
periods123 <- periods[periods$period %in% 1:3, "castle"]
stones123 <- stones[stones$castle %in% periods123, ]
stones123$castle <- as.factor(as.character(stones123$castle))
yf <- as.folder(stones123)
result123 <- fhclustd(yf, distance = "l2")
print(result123)
print(result123, dist.print = TRUE)
plot(result123)
plot(result123, hang = -1)# Use cutree (stats package) to get the partition
cutree(result123$clust, k = 1:4)
cutree(result123$clust, k = 5)
cutree(result123$clust, h = 0.041)
```
floribundity *Rose flowering*

### Description

These data are collected on eight rosebushes from four varieties, during summer 2010 in Angers, France. They give measures of the flowering.

#### Usage

data("floribundity")

## Format

floribundity is a list of 16 data frames, each corresponding to an observation date. Each one of these data frames has 3 or 4 columns:

- rose: the number of the rosebush, that is an identifier.
- variety: factor. The variety of the rosebush.
- area (when available): numeric. The ratio of flowering area to the whole plant area, measured on the photograph of the rosebush.
- nflowers (when available): integer. The number of flowers on the rosebush.

The row names of these data frames are the rose identifiers.

## Examples

```
data(floribundity)
foldt <- foldert(floribundity, times = as.Date(names(floribundity)), rows.select = "union")
summary(foldt)
```
fmdsd *Multidimensional scaling of probability densities*

### Description

Applies the multidimensional scaling (MDS) method to probability densities in order to describe a data folder, consisting of  $T$  groups of individuals on which are observed  $p$  variables. It returns an object of class fmdsd. It applies [cmdscale](#page-0-0) to the distance matrix between the  $T$  densities.

#### Usage

```
fmdsd(xf, group.name = "group", gaussiand = TRUE, distance = c("jeffreys", "hellinger",
    "wasserstein", "l2", "l2norm"), windowh=NULL, data.centered = FALSE,
    data.scaled = FALSE, common.variance = FALSE, add = TRUE, nb.factors = 3,
  nb.values = 10, sub.title = "", plot.eigen = TRUE, plot.score = FALSE, nscore = 1:3,
    filename = NULL)
```
## Arguments

xf object of class ["folder"](#page-73-0) or data.frame.

• If it is an object of class "folder", its elements are data frames with  $p$ numeric columns. If there are non numeric columns, there is an error. The  $t^{th}$  element ( $t = 1, \ldots, T$ ) matches with the  $t^{th}$  group.

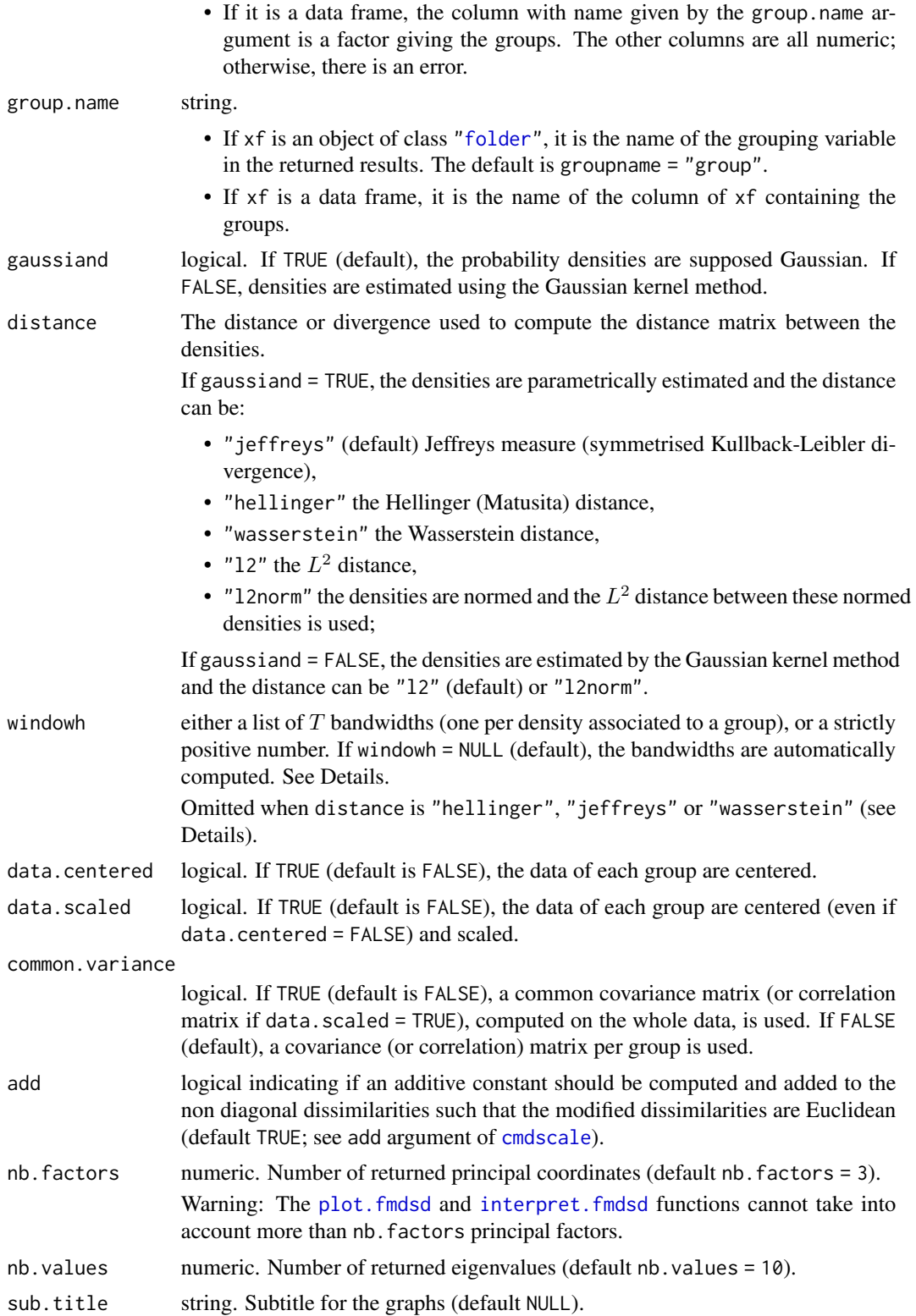

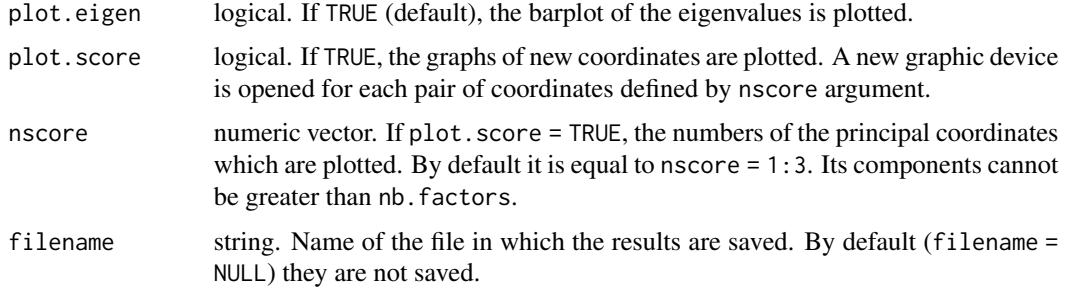

In order to compute the distances/dissimilarities between the groups, the  $T$  probability densities  $f_t$  corresponding to the T groups of individuals are either parametrically estimated (gaussiand = TRUE) or estimated using the Gaussian kernel method (gaussiand = FALSE). In the latter case, the windowh argument provides the list of the bandwidths to be used. Notice that in the multivariate case  $(p>1)$ , the bandwidths are positive-definite matrices.

If windowh is a numerical value, the matrix bandwidth is of the form  $hS$ , where S is either the square root of the covariance matrix  $(p>1)$  or the standard deviation of the estimated density.

If windowh = NULL (default),  $h$  in the above formula is computed using the [bandwidth.parameter](#page-23-0) function.

The distance or dissimilarity between the estimated densities is either the  $L^2$  distance, the Hellinger distance, Jeffreys measure (symmetrised Kullback-Leibler divergence) or the Wasserstein distance.

- If it is the L^2 distance (distance="l2" or distance="l2norm"), the densities can be either parametrically estimated or estimated using the Gaussian kernel.
- If it is the Hellinger distance (distance="hellinger"), Jeffreys measure (distance="jeffreys") or the Wasserstein distance (distance="wasserstein"), the densities are considered Gaussian and necessarily parametrically estimated.

# Value

Returns an object of class fmdsd, i.e. a list including:

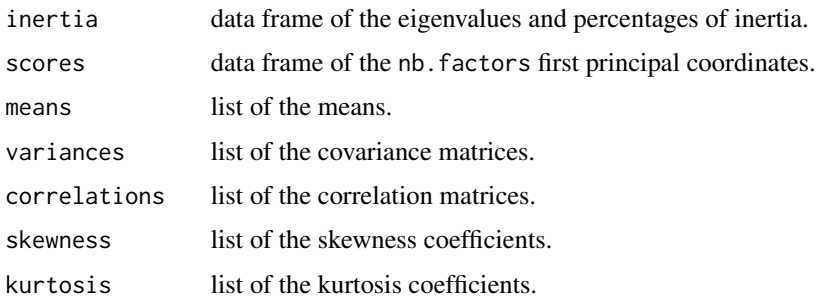

## Author(s)

Rachid Boumaza, Pierre Santagostini, Smail Yousfi, Gilles Hunault, Sabine Demotes-Mainard
#### fmdsd 73

## References

Boumaza, R., Yousfi, S., Demotes-Mainard, S. (2015). Interpreting the principal component analysis of multivariate density functions. Communications in Statistics - Theory and Methods, 44 (16), 3321-3339.

Delicado, P. (2011). Dimensionality reduction when data are density functions. Computational Statistics & Data Analysis, 55, 401-420.

Yousfi, S., Boumaza, R., Aissani, D., Adjabi, S. (2014). Optimal bandwith matrices in functional principal component analysis of density function. Journal of Statistical Computation and Simulation, 85 (11), 2315-2330.

Cox, T.F., Cox, M.A.A. (2001). Multimensional Scaling, second ed. Chapman & Hall/CRC.

# See Also

[fpcad](#page-80-0) [print.fmdsd,](#page-172-0) [plot.fmdsd,](#page-157-0) [interpret.fmdsd,](#page-97-0) [bandwidth.parameter](#page-23-0)

```
data(roses)
rosesf <- as.folder(roses[,c("Sha","Den","Sym","rose")])
# MDS on Gaussian densities (on sensory data)
# using jeffreys measure (default):
resultjeff <- fmdsd(rosesf, distance = "jeffreys")
print(resultjeff)
plot(resultjeff)
## Not run:
# Applied to a data frame:
resultjeffdf <- fmdsd(roses[,c("Sha","Den","Sym","rose")],
                      distance = "jeffreys", group.name = "rose")
print(resultjeffdf)
plot(resultjeffdf)
## End(Not run)
# using the Hellinger distance:
resulthellin <- fmdsd(rosesf, distance = "hellinger")
print(resulthellin)
plot(resulthellin)
# using the Wasserstein distance:
resultwass <- fmdsd(rosesf, distance = "wasserstein")
print(resultwass)
plot(resultwass)
# Gaussian case, using the L2-distance:
resultl2 <- fmdsd(rosesf, distance = "l2")
print(resultl2)
plot(resultl2)
```

```
# Gaussian case, using the L2-distance between normed densities:
resultl2norm <- fmdsd(rosesf, distance = "l2norm")
print(resultl2norm)
plot(resultl2norm)
## Not run:
# Non Gaussian case, using the L2-distance,
# the densities are estimated using the Gaussian kernel method:
result <- fmdsd(rosesf, distance = "l2", gaussiand = FALSE, group.name = "rose")
print(result)
plot(result)
```
## End(Not run)

# <span id="page-73-0"></span>folder *Folder of data sets*

# Description

Creates an object of class "folder" (called folder below), that is a list of data frames with the same column names. Thus, these data sets are on the same variables. They can be on the same individuals or not.

## Usage

```
folder(x1, x2 = NULL, ..., cols.sleepct = "interest", rows.sleepct = "")
```
#### Arguments

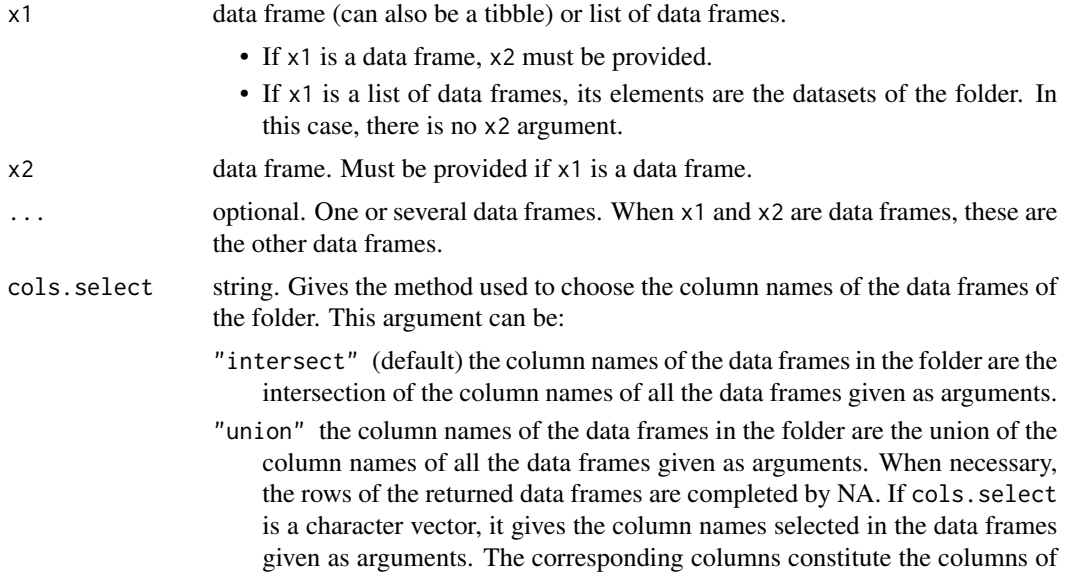

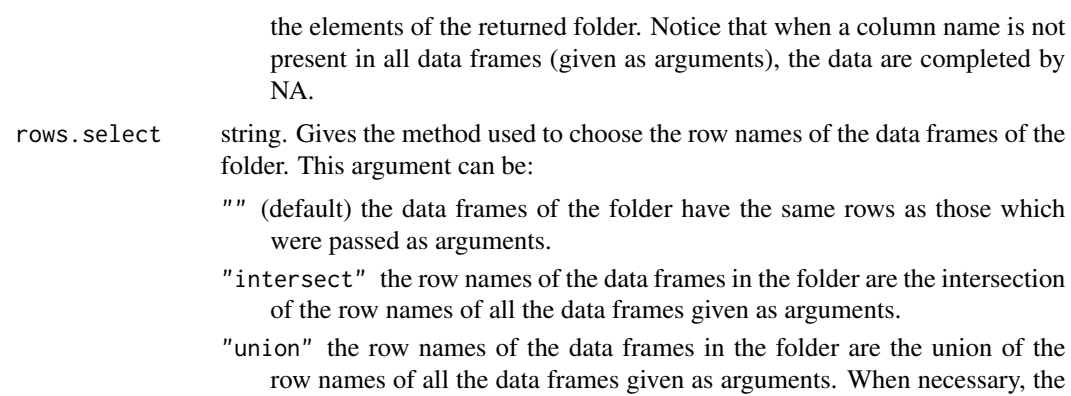

#### Details

The class folder has a logical attributes attr(,"same.rows").

The data frames in the returned folder all have the same column names. That means that the same variables are observed in every data sets.

columns of the data frames returned are completed by NA.

If the rows.select argument is "union" or "intersect", the elements of the returned folder have the same rows. That means that the same individuals are present in every data sets. This allows to consider the evolution of each individual among time.

If rows.select is "", every rows of this folder are different, and the row names are made unique by adding the name of the data frame to the row names. In this case, The individuals of the data sets are assumed to be all different. Or, at least, the user does not mind if they are the same or not.

# Value

Returns an object of class "folder", that is a list of data frames.

## Author(s)

Rachid Boumaza, Pierre Santagostini, Smail Yousfi, Gilles Hunault, Sabine Demotes-Mainard

# See Also

[is.folder](#page-109-0) to test if an object is of class folder. [folderh](#page-75-0) to build a folder of several data frames with a hierarchic relation between each pair of consecutive data frames.

```
# First example
x1 \le - data.frame(x =rnorm(10), y = 1:10)
x2 \leq - data.frame(x = rnorm(10), z = runif(10, 1, 10))
f1 <- folder(x1, x2)print(f1)
f2 \leq-folder(x1, x2, cols.select = "union")print(f2)
```

```
#Second example
data(iris)
iris.set <- iris[iris$Species == "setosa", 1:4]
iris.ver <- iris[iris$Species == "versicolor", 1:4]
iris.vir <- iris[iris$Species == "virginica", 1:4]
irisf1 <- folder(iris.set, iris.ver, iris.vir)
print(irisf1)
listofdf <- list(df1 = iris.set,df2 = iris.ver,df3 = iris.vir)
irisf2 <- folder(listofdf,x2 = NULL)
print(irisf2)
```
folderh *Hierarchic folder of n data frames related in pairs by (n-1) keys*

#### Description

Creates an object of class folderh, that is a list of  $n > 1$  data frames whose rows are related by (n-1) keys, each key defining a relation "1 to N" between the two adjacent data frames passed as arguments of the function.

#### Usage

folderh(df1, key1, df2, ..., na.rm = TRUE)

#### Arguments

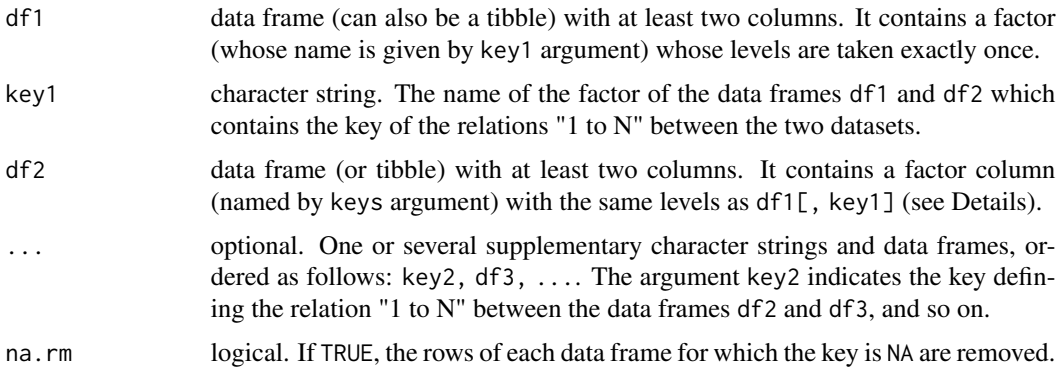

# Details

The object of class folderh is a list of  $n \geq 2$  data frames.

• If no optional arguments are given via  $\dots$ , that is  $n = 2$ , the two data frames of the list have a column named by the attribute attr(, "keys") (argument key1), which is a factor with the same levels. Each one of these levels occur exactly once in the first data frame of the list.

#### foldermtg 77

• If some supplementary data frames and supplementary strings key2, df3, ... are given as optional arguments,  $n$  is the number of data frames given as arguments. Then, the attribute attr(, "keys") is a vector of  $n-1$  character strings. For  $i = 1, ..., N-1$ , its i-th element is the name of a column of the *i*-th and  $(i + 1)$ -th data frames of the folderh, which are factors with the same levels. Each one of these levels occur exactly once in the  $i$ -th data frame.

If there are more than two data frames, folderh computes a folderh with the two last data frames, and then uses the function [appendtofolderh](#page-6-0) to append each one of the other data frames to the folderh.

#### Value

Returns an object of class folderh. Its elements are the data frames passed as arguments, and the attribute attr(, "keys") contains the character arguments.

## Author(s)

Rachid Boumaza, Pierre Santagostini, Smail Yousfi, Gilles Hunault, Sabine Demotes-Mainard

## See Also

[is.folderh](#page-109-1) to test if an object is of class folderh. [folder](#page-73-0) for a folder of data frames with no hierarchic relation between them. [as.folder.folderh](#page-13-0) (or [as.data.frame.folderh](#page-8-0)) to build an object of class folder (or a data frame) from an object of class folderh,

#### Examples

```
# First example: rose flowers
data(roseflowers)
df1 <- roseflowers$variety
df2 <- roseflowers$flower
fh1 <- folderh(df1, "rose", df2)
print(fh1)
# Second example
data(roseleaves)
roses <- roseleaves$rose
stems <- roseleaves$stem
leaves <- roseleaves$leaf
leaflets <- roseleaves$leaflet
fh2 <- folderh(roses, "rose", stems, "stem", leaves, "leaf", leaflets)
print(fh2)
```
foldermtg *foldermtg*

#### **Description**

An object of S3 class "foldermtg" is built and returned by the function [read.mtg](#page-180-0).

# Value

An object of this S3 class is a list of at least 5 data frames (see the Value section in [read.mtg](#page-180-0)): classes, description, features, topology, coordinates...

# Author(s)

Rachid Boumaza, Pierre Santagostini, Smail Yousfi, Gilles Hunault, Sabine Demotes-Mainard

# References

Pradal, C., Godin, C. and Cokelaer, T. (2023). [MTG user guide](https://mtg.readthedocs.io/en/latest/user/index.html)

## See Also

[read.mtg](#page-180-0) [print.foldermtg](#page-173-0) [mtgorder](#page-149-0)

#### Examples

```
mtgfile1 <- system.file("extdata/plant1.mtg", package = "dad")
x1 <- read.mtg(mtgfile1)
print(x1)
mtgfile2 <- system.file("extdata/plant2.mtg", package = "dad")
x2 <- read.mtg(mtgfile2)
print(x2)
```
<span id="page-77-0"></span>

foldert *Folder of data sets among time*

## Description

Creates an object of class "foldert" (called foldert below), that is a list of data frames, each of them corresponding to a time of observation. These data sets are on the same variables. They can be on the same individuals or not.

## Usage

 $folder(x1, x2 = NULL, ..., times = NULL, cols.select = "intersect", rows.select = "")$ 

#### Arguments

x1 data frame (can also be a tibble) or list of data frames.

- If x1 is a data frame, x2 must be provided.
- If x1 is a list of data frames, its elements are the datasets of the folder. In this case, there is no x2 argument.

frames.

foldert.

length of  $x1$  (if it

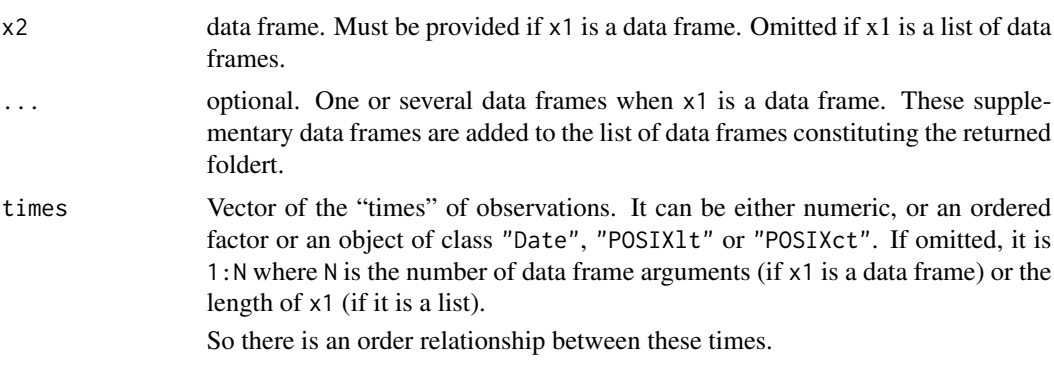

- cols.select string or character vector. Gives the method used to choose the column names of the data frames of the foldert. This argument can be:
	- "intersect" (default) the column names of the data frames in the foldert are the intersection of the column names of all the data frames given as arguments.
	- "union" the column names of the data frames in the foldert are the union of the column names of all the data frames given as arguments. When necessary, the rows of the returned data frames are completed by NA.

If cols.select is a character vector, it gives the column names selected in the data frames given as arguments. The corresponding columns constitute the columns of the elements of the returned foldert. Notice that when a column name is not present in all data frames (given as arguments), the data are completed by NA.

- rows.select string. Gives the method used to choose the row names of the data frames of the foldert. This argument can be:
	- "" (default) the data frames of the foldert have the same rows as those which were passed as arguments.
	- "intersect" the row names of the data frames in the foldert are the intersection of the row names of all the data frames given as arguments.
	- "union" the row names of the data frames in the foldert are the union of the row names of all the data frames given as arguments. When necessary, the columns of the data frames returned are completed by NA.

# Details

The class "foldert" has an attribute attr(,"times") (the times argument, when provided) and a logical attributes attr(,"same.rows").

The data frames in the returned foldert all have the same column names. That means that the same variables are observed in every data sets.

If the rows.select argument is "union" or "intersect", the elements of the returned foldert have the same rows. That means that the same individuals are present in every data sets. This allows to consider the evolution of each individual among time.

If rows.select is "", every rows of this foldert are different, and the row names are made unique by adding the name of the data frame to the row names. In this case, The individuals of the data sets are assumed to be all different. Or, at least, the user does not mind if they are the same or not.

#### Value

Returns an object of class "foldert", that is a list of data frames. The elements of this list are ordered according to time.

#### Author(s)

Rachid Boumaza, Pierre Santagostini, Smail Yousfi, Gilles Hunault, Sabine Demotes-Mainard

## See Also

[is.foldert](#page-111-0) to test if an object is of class foldert. [as.foldert.data.frame](#page-19-0): build an object of class foldert from a data frame. [as.foldert.array](#page-18-0): build an object of class foldert from a 3d-array.

```
x \le - data.frame(xyz = rep(c("A", "B", "C"), each = 2),
                xy = letters[1:6],x1 = \text{norm}(6),
                x2 = rnorm(6, 2, 1),row.names = paste0("i", 1:6),
                stringsAsFactors = TRUE)
y <- data.frame(xyz = c("A", "A", "B", "C"),
                xy = c("a", "b", "a", "c"),y1 = rnorm(4, 4, 2),
                row.names = c(paste0("i", c(1, 2, 4, 6))),
                stringsAsFactors = TRUE)
z \leq data.frame(xyz = c("A", "B", "C"),
                z1 = rnorm(3),
                row.names = c("i1", "i2", "i5"),stringsAsFactors = TRUE)
# Columns selected by the user
ftc. \le foldert(x, y, z, cols.select = c("xyz", "x1", "y1", "z1"))
print(ftc.)
# cols.select = "union": all the variables (columns) of each data frame are kept
ftcun \le foldert(x, y, z, cols.select = "union")
print(ftcun)
# cols.select = "intersect": only variables common to all data frames
ftcint \leq foldert(x, y, z, cols.select = "intersect")
print(ftcint)
# rows.select = "": the rows of the data frames are unchanged
# and the rownames are made unique
ftr. \le foldert(x, y, z, rows.select = ")
print(ftr.)
# rows.select = "union": all the individuals (rows) of each data frame are kept
ftrun \leq foldert(x, y, z, rows.select = "union")
print(ftrun)
```
## fpcad 81

```
# rows.select = "intersect": only individuals common to all data frames
ftrint <- foldert(x, y, z, rows.select = "intersect")
print(ftrint)
# Define the times (times argument)
ftimes <- foldert(x, y, z, times = as.Date(c("2018-03-01", "2018-04-01", "2018-05-01")))
print(ftimes)
```
<span id="page-80-0"></span>

fpcad *Functional PCA of probability densities*

# Description

Performs functional principal component analysis of probability densities in order to describe a data folder, consisting of  $T$  groups of individuals on which are observed  $p$  variables. It returns an object of class fpcad.

# Usage

```
fpcad(xf, group.name = "group", gaussiand = TRUE, windowh = NULL, normed = TRUE,
    centered = TRUE, data.centered = FALSE, data.scaled = FALSE,
    common.variance = FALSE, nb.factors = 3, nb.values = 10, sub.title = "",
    plot.eigen = TRUE, plot.score = FALSE, nscore = 1:3,
    filename = NULL)
```
## Arguments

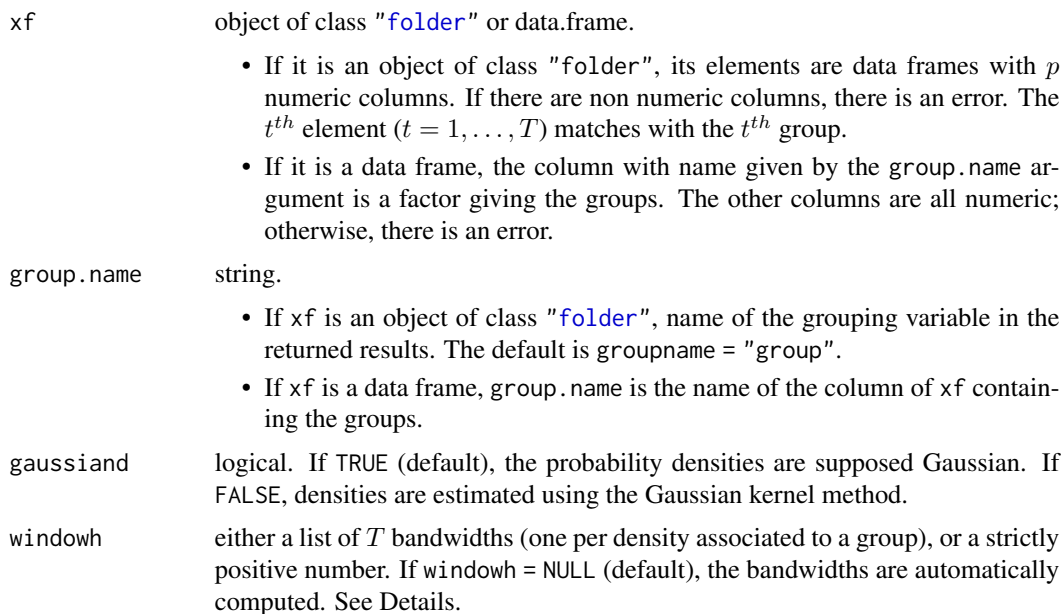

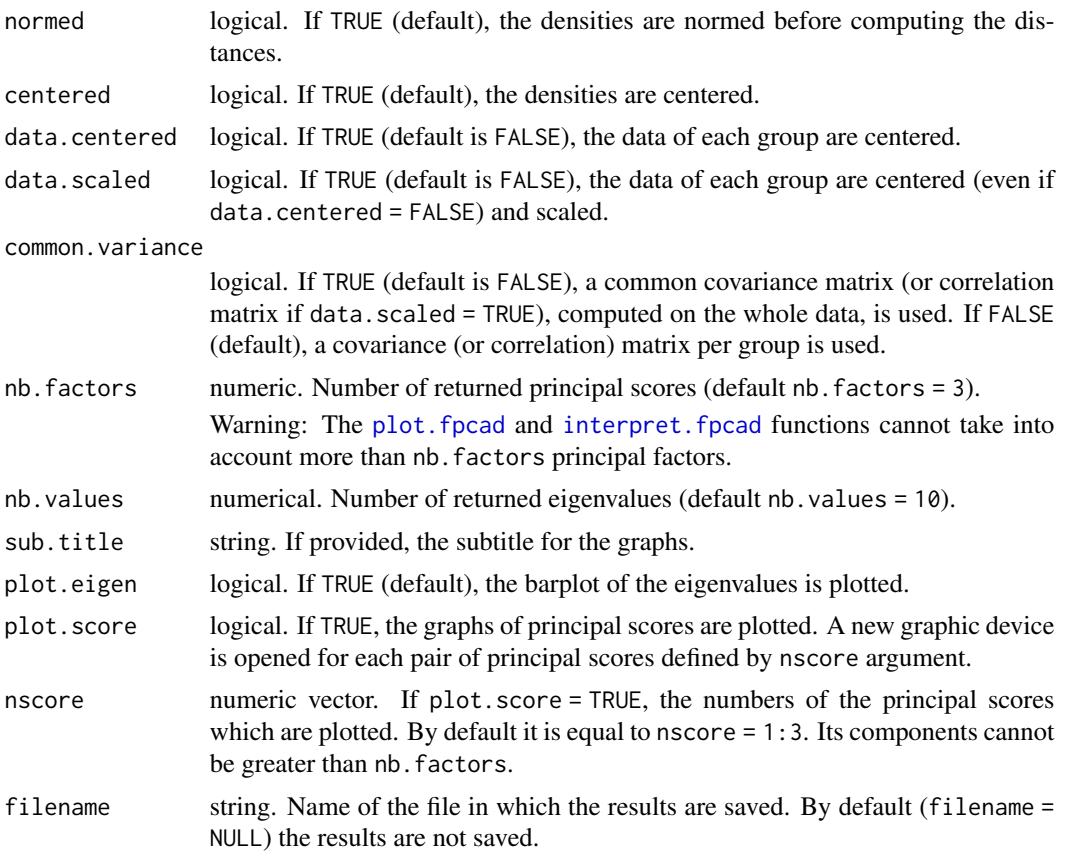

#### Details

The  $T$  probability densities  $f_t$  corresponding to the  $T$  groups of individuals are either parametrically estimated (gaussiand = TRUE) or estimated using the Gaussian kernel method (gaussiand = FALSE). In the latter case, the windowh argument provides the list of the bandwidths to use. Notice that in the multivariate case  $(p>1)$  the bandwidths are positive-definite matrices.

If windowh is a numerical value, the matrix bandwidth is of the form  $hS$ , where S is either the square root of the covariance matrix  $(p>1)$  or the standard deviation of the estimated density.

If windowh = NULL (default),  $h$  in the above formula is computed using the [bandwidth.parameter](#page-23-0) function.

#### Value

Returns an object of class fpcad, that is a list including:

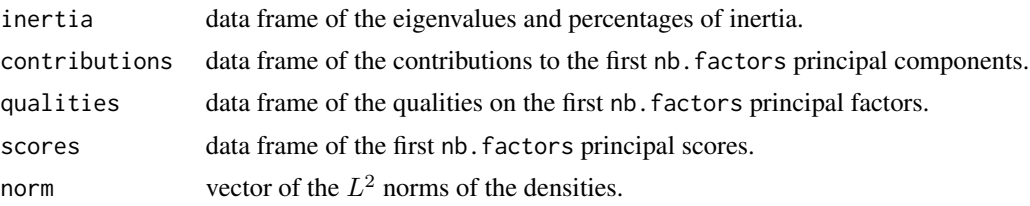

#### fpcad 83

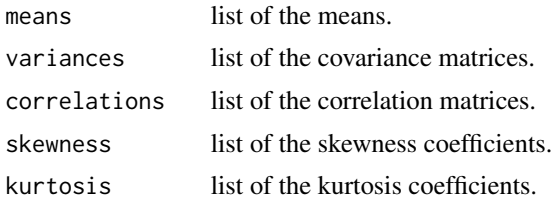

## Author(s)

Rachid Boumaza, Pierre Santagostini, Smail Yousfi, Gilles Hunault, Sabine Demotes-Mainard

#### References

Boumaza, R. (1998). Analyse en composantes principales de distributions gaussiennes multidimensionnelles. Revue de Statistique Appliqu?e, XLVI (2), 5-20.

Boumaza, R., Yousfi, S., Demotes-Mainard, S. (2015). Interpreting the principal component analysis of multivariate density functions. Communications in Statistics - Theory and Methods, 44 (16), 3321-3339.

Delicado, P. (2011). Dimensionality reduction when data are density functions. Computational Statistics & Data Analysis, 55, 401-420.

Yousfi, S., Boumaza, R., Aissani, D., Adjabi, S. (2014). Optimal bandwith matrices in functional principal component analysis of density functions. Journal of Statistical Computation and Simulation, 85 (11), 2315-2330.

#### See Also

[print.fpcad,](#page-176-0) [plot.fpcad,](#page-159-0) [interpret.fpcad,](#page-99-0) [bandwidth.parameter](#page-23-0)

```
data(roses)
# Case of a normed non-centred PCA of Gaussian densities (on 3 architectural
# characteristics of roses: shape (Sha), foliage density (Den) and symmetry (Sym))
rosesf <- as.folder(roses[,c("Sha","Den","Sym","rose")])
result3 <- fpcad(rosesf, group.name = "rose")
print(result3)
plot(result3)
# Applied to a data frame:
result3df <- fpcad(roses[,c("Sha","Den","Sym","rose")], group.name = "rose")
print(result3df)
plot(result3df)
# Flower colors of the roses
scores <- result3$scores
scores <- data.frame(scores, color = scores$rose, stringsAsFactors = TRUE)
colours <- scores$rose
colours <- factor(c(A = "yellow", B = "yellow", C = "pink", D = "yellow", E = "red",
                  F = "yellow", G = "pink", H = "pink", I = "yellow", J = "yellow")levels(scores$color) <- c(A = "yellow", B = "yellow", C = "pink", D = "yellow", E = "red",
```

```
F = "yellow", G = "pink", H = "pink", I = "yellow", J = "yellow")# Scores according to the first two principal components, per color
plot(result3, nscore = 1:2, color = colours)
```
<span id="page-83-0"></span>fpcat *Functional PCA of probability densities among time*

#### Description

Performs functional principal component analysis of probability densities in order to describe a data "foldert", consisting of individuals on which are observed  $p$  variables on  $T$  times. It returns an object of class fpcat.

## Usage

```
fpcat(xf, group.name="time", method = 1, ind = 1, nvar = NULL, gaussiand = TRUE,
   windowh = NULL, normed=TRUE, centered=TRUE, data.centered = FALSE,
   data.scaled = FALSE, common.variance = FALSE, nb.factors = 3, nb.values = 10,
   sub.title = "", plot.eigen = TRUE, plot.score = FALSE, nscore = 1:3,
   filename = NULL)
```
#### Arguments

xf object of class ["foldert"](#page-77-0) or data.frame.

- An object of class "foldert" is a list of data frames with the same column names, each of them corresponding to a time of observation. Its elements are data frames with  $p$  numeric columns. If there are non numeric columns, there is an error. The  $t^{th}$  element  $(t = 1, \ldots, T)$  matches with the  $t^{th}$  time of observation.
- If it is a data frame:
	- If method=1: the column with name given by the group.name argument is a factor giving the groups. The other columns are all numeric; otherwise, there is an error.
	- If method=2: the column named after the ind argument contains the identifiers of the measured objects, and the observations are organized as follows:

Given timecol the number of the column named by the group.name argument,

the observations corresponding to the 1st time are on columns timecol : (timecol + nvar - 1)

the observations corresponding to the 2nd time are on columns (timecol  $+$  nvar) : (timecol  $+ 2 *$  nvar  $- 1$ )

and so on.

group.name string or numeric.

- - If xf is an object of class ["foldert"](#page-77-0), string. Name of the grouping variable, that is the observation times. The default is groupname = "time".

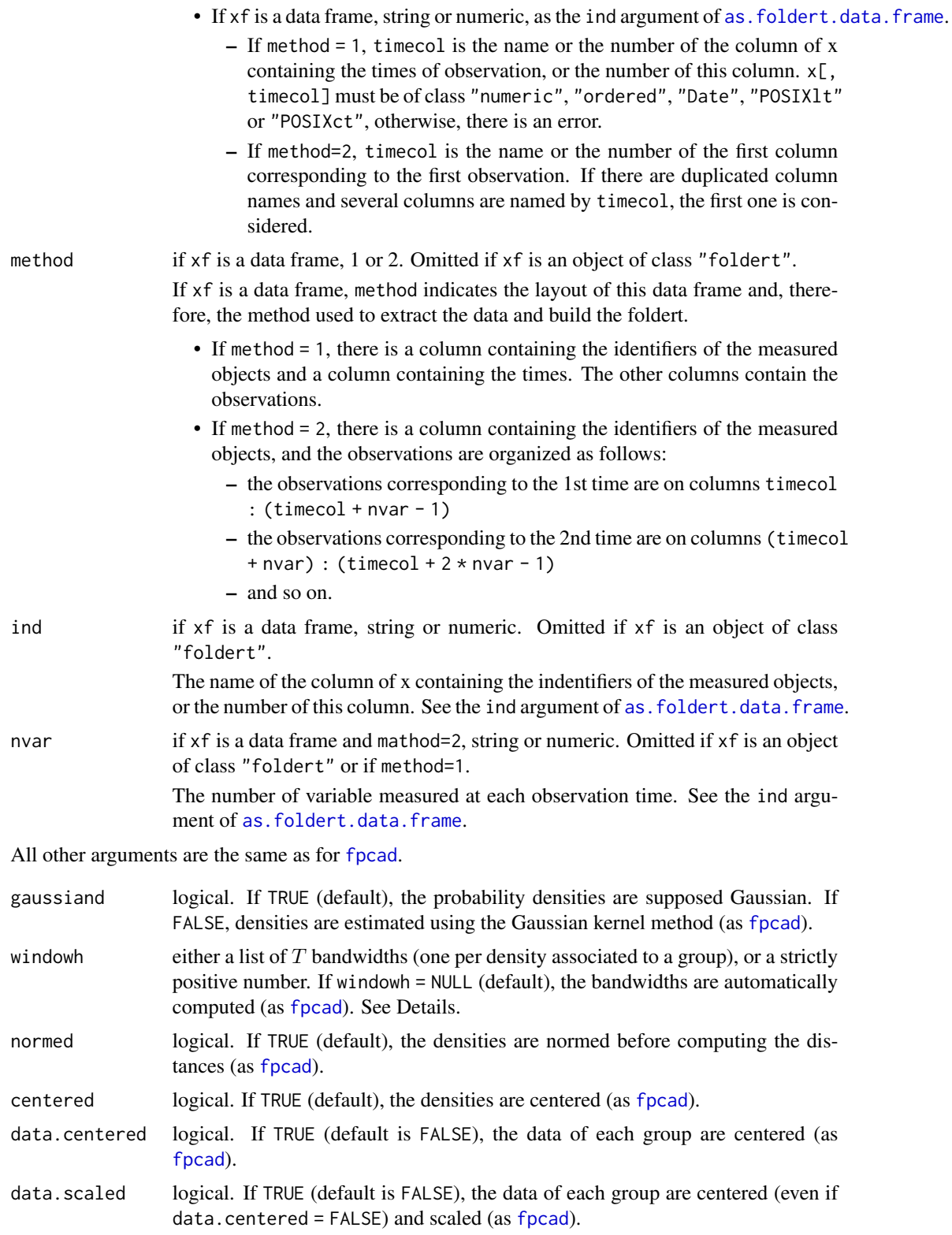

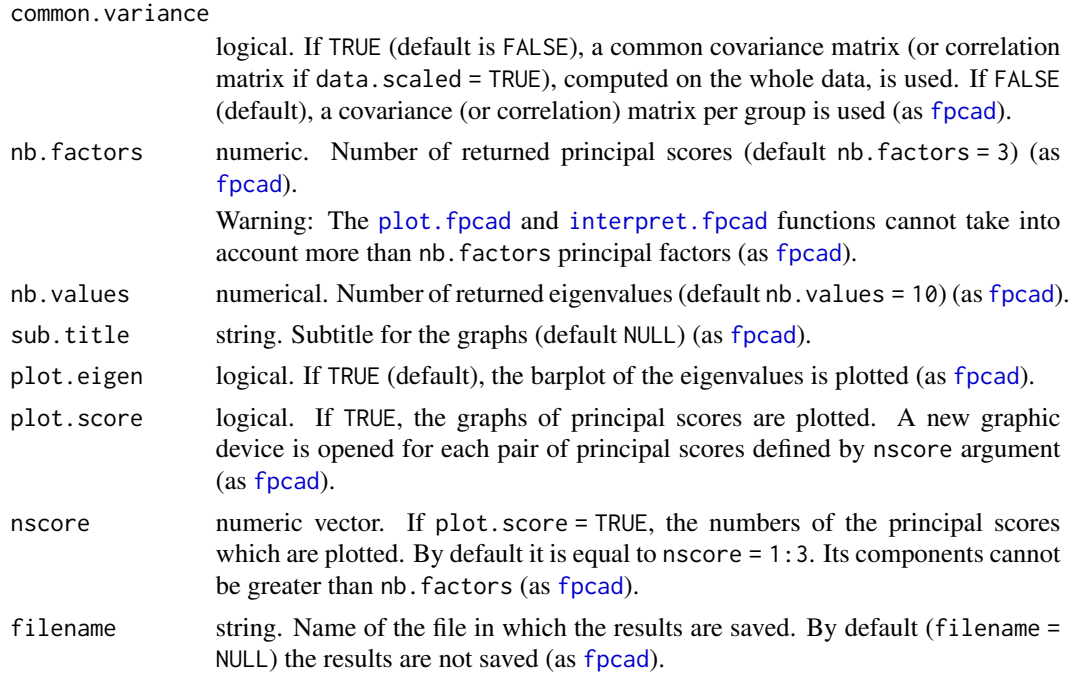

# Details

The  $T$  probability densities  $f_t$  corresponding to the  $T$  times of observation are either parametrically estimated or estimated using the Gaussian kernel method (see [fpcad](#page-80-0) for the use of the arguments indicating the method used to estimate these densities).

## Value

Returns an object of class fpcat, that is a list including:

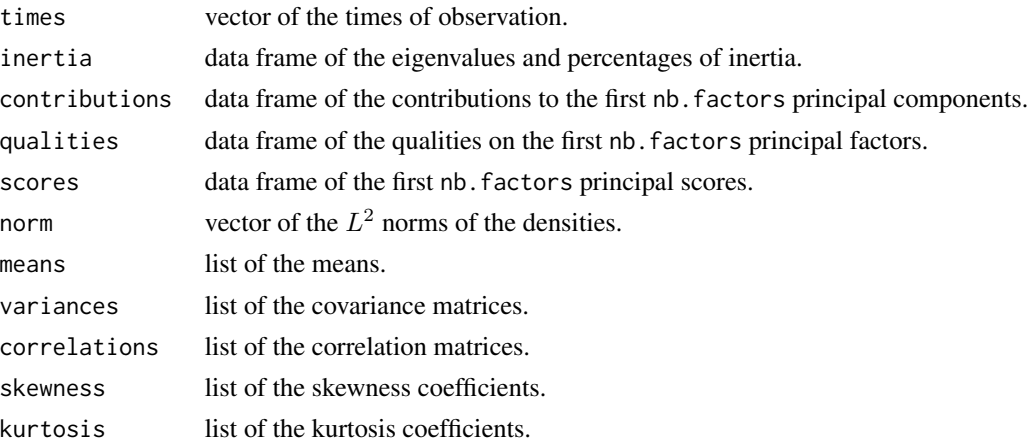

# Author(s)

Rachid Boumaza, Pierre Santagostini, Smail Yousfi, Gilles Hunault, Sabine Demotes-Mainard

# getcol.folder 87

#### References

Boumaza, R. (1998). Analyse en composantes principales de distributions gaussiennes multidimensionnelles. Revue de Statistique Appliqu?e, XLVI (2), 5-20.

Boumaza, R., Yousfi, S., Demotes-Mainard, S. (2015). Interpreting the principal component analysis of multivariate density functions. Communications in Statistics - Theory and Methods, 44 (16), 3321-3339.

Delicado, P. (2011). Dimensionality reduction when data are density functions. Computational Statistics & Data Analysis, 55, 401-420.

Yousfi, S., Boumaza, R., Aissani, D., Adjabi, S. (2014). Optimal bandwith matrices in functional principal component analysis of density functions. Journal of Statistical Computation and Simulation, 85 (11), 2315-2330.

## See Also

[print.fpcat,](#page-177-0) [plot.fpcat,](#page-161-0) [bandwidth.parameter](#page-23-0)

## Examples

```
times <- as.Date(c("2017-03-01", "2017-04-01", "2017-05-01", "2017-06-01"))
x1 \leq - data.frame(z1=rnorm(6,1,5), z2=rnorm(6,3,3))
x2 \leq - data.frame(z1=rnorm(6,4,6), z2=rnorm(6,5,2))
x3 \leq data.frame(z1=rnorm(6,7,2), z2=rnorm(6,8,4))
x4 <- data.frame(z1=rnorm(6,9,3), z2=rnorm(6,10,2))
ft <- foldert(x1, x2, x3, x4, times = times, rows.select="intersect")
print(ft)
result <- fpcat(ft)
print(result)
plot(result)
```
<span id="page-86-0"></span>getcol.folder *Select columns in all elements of a folder*

## **Description**

Select columns in all data frames of a folder.

#### Usage

```
getcol.folder(object, name)
```
#### **Arguments**

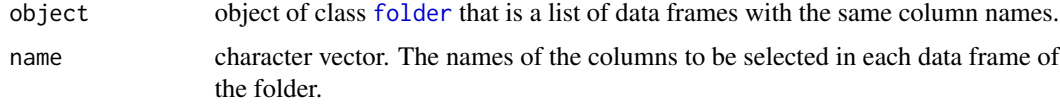

## Value

A folder with the same number of elements as object. Its  $k^{th}$  element is a data frame, and its columns are the columns of object[[k]] given by name.

# Author(s)

Rachid Boumaza, Pierre Santagostini, Smail Yousfi, Gilles Hunault, Sabine Demotes-Mainard

#### See Also

[folder](#page-73-0): object of class folder.

[rmcol.folder](#page-182-0): remove columns in all elements of a folder.

[getrow.folder](#page-88-0): select rows in all elements of a folder.

[rmrow.folder](#page-184-0): remove rows in all elements of a folder.

# Examples

data(iris)

```
iris.fold <- as.folder(iris, "Species")
getcol.folder(iris.fold, "Sepal.Length")
getcol.folder(iris.fold, c("Petal.Length", "Petal.Width"))
```
<span id="page-87-0"></span>getcol.foldert *Select columns in all elements of a foldert*

## Description

Select columns in all data frames of a foldert.

# Usage

getcol.foldert(object, name)

#### Arguments

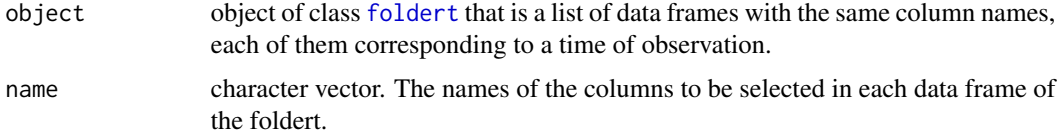

## Value

A foldert with the same number of elements as object. Its  $k^{th}$  element is a data frame, and its columns are the columns of object[[k]] given by name.

# getrow.folder 89

#### Author(s)

Rachid Boumaza, Pierre Santagostini, Smail Yousfi, Gilles Hunault, Sabine Demotes-Mainard

# See Also

[foldert](#page-77-0): object of class foldert.

[rmcol.foldert](#page-183-0): remove columns in all elements of a foldert.

[getrow.foldert](#page-89-0): select rows in all elements of a foldert.

[rmrow.foldert](#page-185-0): remove rows in all elements of a foldert.

## Examples

data(floribundity)

ft0 <- foldert(floribundity, cols.select = "union") getcol.foldert(ft0, c("rose", "variety"))

<span id="page-88-0"></span>getrow.folder *Select rows in all elements of a folder*

## Description

Select rows in all data frames of a folder.

## Usage

getrow.folder(object, name)

#### Arguments

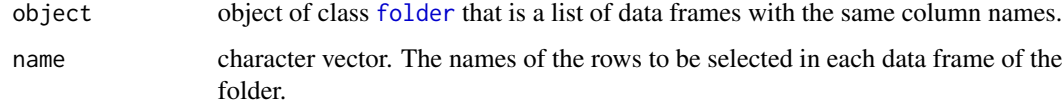

## Value

A folder with the same number of elements as object. Its  $k^{th}$  element is a data frame, and its rows are the rows of object[[k]] given by name.

#### Author(s)

Rachid Boumaza, Pierre Santagostini, Smail Yousfi, Gilles Hunault, Sabine Demotes-Mainard

# See Also

[folder](#page-73-0): object of class folder.

[rmrow.folder](#page-184-0): remove rows in all elements of a folder.

[getcol.folder](#page-86-0): select rows in all elements of a folder.

[rmcol.folder](#page-182-0): remove rows in all elements of a folder.

# Examples

```
data(iris)
iris.fold <- as.folder(iris, "Species")
getrow.folder(iris.fold, c(1:5, 51:55, 101:105))
```
<span id="page-89-0"></span>getrow.foldert *Select rows in all elements of a foldert*

#### Description

Select rows in all data frames of a foldert.

# Usage

getrow.foldert(object, name)

#### Arguments

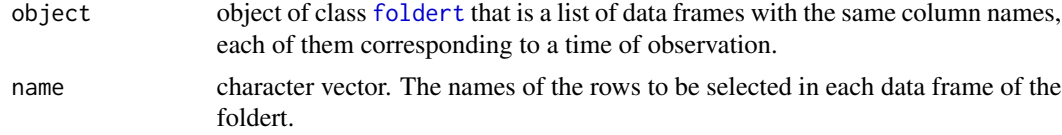

#### Value

A foldert with the same number of elements as object. Its  $k^{th}$  element is a data frame, and its rows are the rows of object[[k]] given by name.

# Author(s)

Rachid Boumaza, Pierre Santagostini, Smail Yousfi, Gilles Hunault, Sabine Demotes-Mainard

## See Also

[foldert](#page-77-0): object of class foldert. [rmrow.foldert](#page-185-0): remove rows in all elements of a foldert. [getcol.foldert](#page-87-0): select columns in all elements of a foldert. [rmcol.foldert](#page-183-0): remove columns in all elements of a foldert.

#### hclustdd 91

## Examples

data(floribundity)

```
ft0 <- foldert(floribundity, cols.select = "union", rows.select = "union")
getrow.foldert(ft0, c("16", "51"))
```
<span id="page-90-0"></span>hclustdd *Hierarchic cluster analysis of discrete probability distributions*

#### Description

Performs functional hierarchic cluster analysis of discrete probability distributions. It returns an object of class [hclustdd](#page-90-0). It applies [hclust](#page-0-0) to the distance matrix between the  $T$  distributions.

#### Usage

```
hclustdd(xf, group.name = "group", distance = c("11", "12", "chisqsym", "hellinger","jeffreys", "jensen", "lp"),
             sub.title = "", filename = NULL,
             method.hclust = "complete")
```
## Arguments

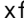

f object of class [folder](#page-73-0), or list of arrays (or tables).

- If it is a folder, its elements are data frames with  $q$  columns (considered as factors). The  $t^{th}$  element  $(t = 1, ..., T)$  matches with the  $t^{th}$  group.
- If it is a data frame, the columns with name given by the group. name argument is a factor giving the groups. The other columns are all considered as factors.
- If it is a list of arrays (or tables), the  $t^{th}$  element  $(t = 1, \ldots, T)$  is the table of the joint frequency distribution of q variables within the  $t^{th}$  group. The frequency distribution is expressed with relative or absolute frequencies. These arrays have the same shape.

Each array (or table)  $xf[[i]]$  has:

- the same dimension(s). If  $q = 1$  (univariate), dim(xf[[i]]) is an integer. If  $q > 1$  (multivariate), dim(xf[[i]]) is an integer vector of length q.
- the same dimension names dimnames(xf[[i]]) (is non NULL). These dimnames are the names of the variables.

The elements of the arrays are non-negative numbers (if they are not, there is an error).

group.name string. Name of the grouping variable. Default: group.name = "group". distance The distance or divergence used to compute the distance matrix between the discrete distributions (see Details). It can be:

• "11" (default) the  $L^p$  distance with  $p = 1$ 

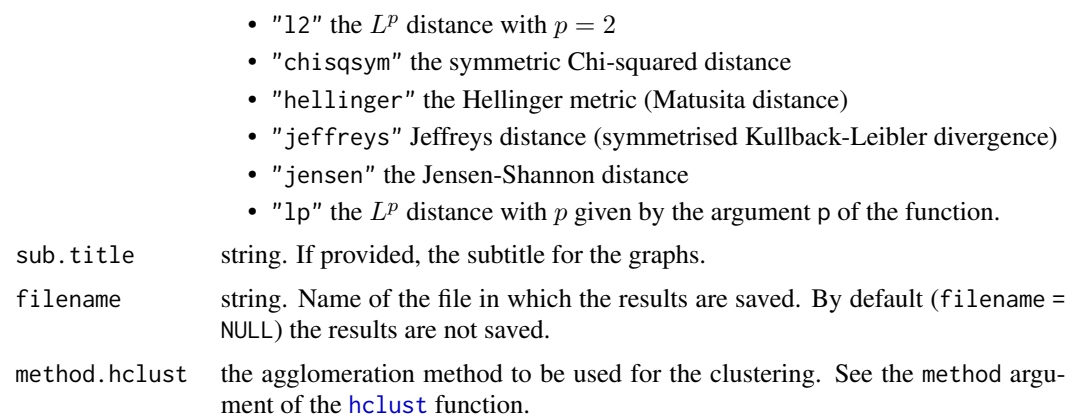

# Details

In order to compute the distances/dissimilarities between the groups, the  $T$  probability distributions  $f_t$  corresponding to the T groups of individuals are estimated from observations. Then the distances/dissimilarities between the estimated distributions are computed, using the distance or divergence defined by the distance argument:

If the distance is "l1", "l2" or "lp", the distances are computed by the function [matddlppar](#page-129-0). Otherwise, it can be computed by [matddchisqsympar](#page-121-0) ("chisqsym"), [matddhellingerpar](#page-123-0) ("hellinger"), [matddjeffreyspar](#page-125-0) ("jeffreys") or [matddjensenpar](#page-127-0) ("jensen").

## Value

Returns an object of class hclustdd, that is a list including:

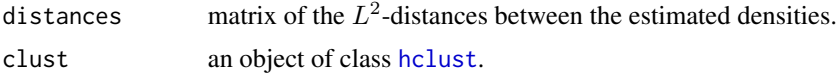

#### Author(s)

Rachid Boumaza, Pierre Santagostini, Smail Yousfi, Gilles Hunault, Sabine Demotes-Mainard

## See Also

[hclustdd](#page-90-0)

```
# Example 1 with a folder (10 groups) of 3 factors
# obtained by converting numeric variables
data(roses)
xr = roses[,c("Sha", "Den", "Sym", "rose")]
xr = cut(xr, breaks = list(c(0, 5, 7, 10), c(0, 4, 6, 10), c(0, 6, 8, 10)))xf = as.floatder(xr, groups = "rose")af = hclustdd(xf)print(af)
print(af, dist.print = TRUE)
```
#### hellinger 1933 – 1936 – 1937 – 1938 – 1939 – 1938 – 1939 – 1939 – 1939 – 1939 – 1939 – 1939 – 1939 – 1939 – 1

```
plot(af)
plot(af, hang = -1)# Example 2 with a data frame obtained by converting numeric variables
ar = \text{hclustdd}(xr, \text{ group.name = "rose")}print(ar)
print(ar, dist.print = TRUE)
plot(ar)
plot(ar, hang = -1)# Example 3 with a list of 7 arrays
data(dspg)
x1 = dspghclustdd(xl)
```
<span id="page-92-0"></span>hellinger *Hellinger distance between Gaussian densities*

# Description

Hellinger distance between two multivariate ( $p > 1$ ) or univariate ( $p = 1$ ) Gaussian densities (see Details).

## Usage

hellinger(x1, x2, check = FALSE)

# Arguments

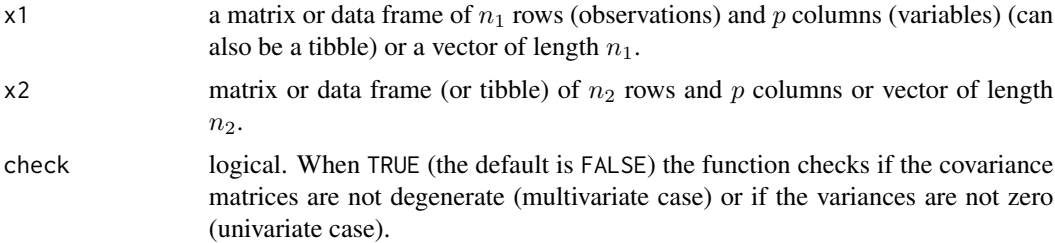

# Details

The Hellinger distance between the two Gaussian densities is computed by using the [hellingerpar](#page-93-0) function and the density parameters estimated from samples.

# Value

Returns the Hellinger distance between the two probability densities.

Be careful! If check = FALSE and one smoothing bandwidth matrix is degenerate, the result returned can not be considered.

## Author(s)

Rachid Boumaza, Pierre Santagostini, Smail Yousfi, Gilles Hunault, Sabine Demotes-Mainard

#### References

McLachlan, G.J. (1992). Discriminant analysis and statistical pattern recognition. John Wiley & Sons, New York .

## See Also

[hellingerpar:](#page-93-0) Hellinger distance between Gaussian densities, given their parameters.

## Examples

```
require(MASS)
m1 < -c(0, 0)v1 \le matrix(c(1,0,0,1), ncol = 2)
m2 < -c(0,1)v2 \le matrix(c(4,1,1,9), ncol = 2)
x1 \le - mvrnorm(n = 3, mu = m1, Sigma = v1)
x2 \le - mvrnorm(n = 5, mu = m2, Sigma = v2)
hellinger(x1, x2)
```
<span id="page-93-0"></span>

hellingerpar *Hellinger distance between Gaussian densities given their parameters*

#### Description

Hellinger distance between two multivariate ( $p > 1$ ) or univariate ( $p = 1$ ) Gaussian densities given their parameters (mean vectors and covariance matrices if the densities are multivariate, or means and variances if univariate) (see Details).

#### Usage

hellingerpar(mean1, var1, mean2, var2, check = FALSE)

#### Arguments

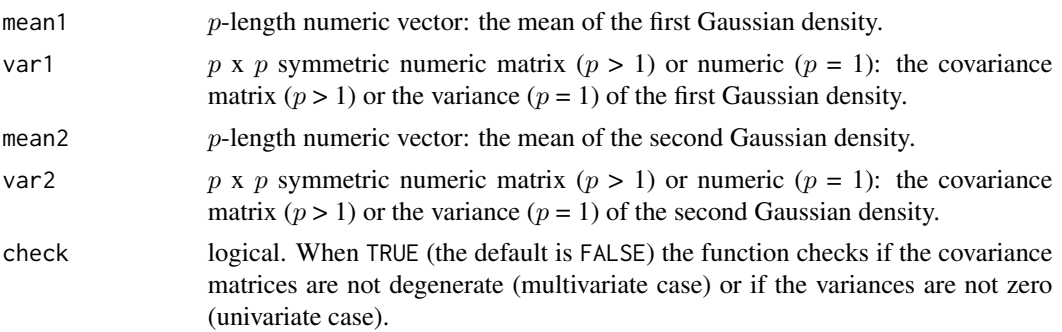

#### interpret 50 and 200 minutes of the state of the state of the state of the state of the state of the state of the state of the state of the state of the state of the state of the state of the state of the state of the stat

## Details

The mean vectors  $(m1 \text{ and } m2)$  and variance matrices  $(v1 \text{ and } v2)$  given as arguments (mean1, mean2, var1 and var2) are used to compute the Hellinger distance between the two Gaussian densities, equal to:

$$
(2(1-2^{p/2}det(v1v2)^{1/4}det(v1+v2)^{-1/2}exp((-1/4)t(m1-m2)(v1+v2)^{-1}(m1-m2))))^{1/2}
$$

If  $p = 1$  the means and variances are numbers, the formula is the same ignoring the following operators: t (transpose of a matrix or vector) and det (determinant of a square matrix).

# Value

The Hellinger distance between two Gaussian densities.

Be careful! If check = FALSE and one covariance matrix is degenerated (multivariate case) or one variance is zero (univariate case), the result returned must not be considered.

## Author(s)

Rachid Boumaza, Pierre Santagostini, Smail Yousfi, Gilles Hunault, Sabine Demotes-Mainard

#### References

McLachlan, G.J. (1992). Discriminant analysis and statistical pattern recognition. John Wiley & Sons, New York .

#### See Also

[hellinger:](#page-92-0) Hellinger distance between Gaussian densities estimated from samples.

#### Examples

```
m1 \leq c(1,1)v1 \le matrix(c(4,1,1,9), ncol = 2)
m2 < -c(0,1)v2 \le matrix(c(1,0,0,1), ncol = 2)
hellingerpar(m1,v1,m2,v2)
```
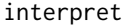

Scores of fmdsd, dstatis, fpcad, or fpcat *vs. moments, or scores of* mdsdd *vs. marginal distributions or association measures*

#### Description

This generic function provides a tool for the interpretation of the results of fmdsd, dstatis, fpcad, fpcat or mdsdd function.

96 interpret in the set of the set of the set of the set of the set of the set of the set of the set of the set of the set of the set of the set of the set of the set of the set of the set of the set of the set of the set

## Usage

 $interpret(x, nscore = 1:3, ...)$ 

# Arguments

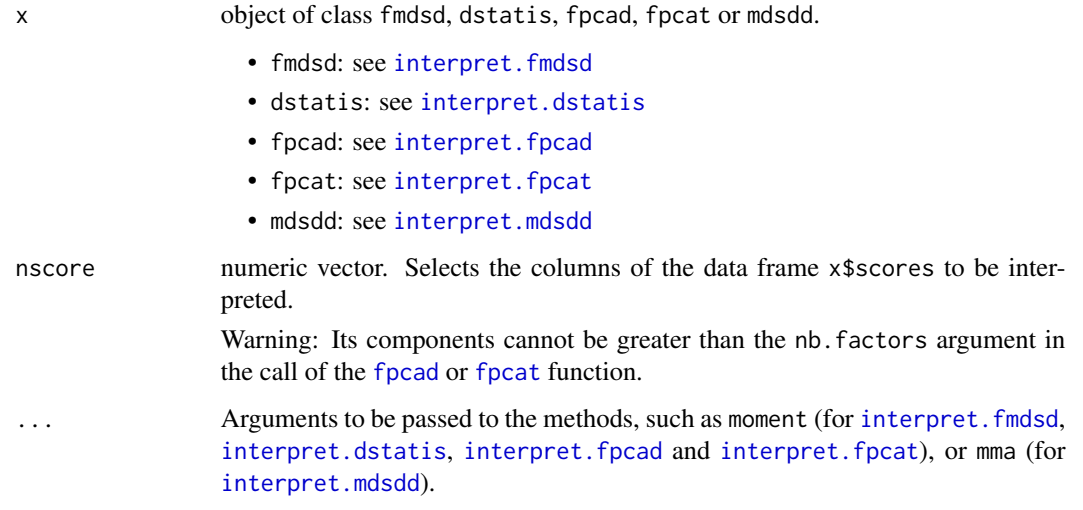

# Value

Returns a list including:

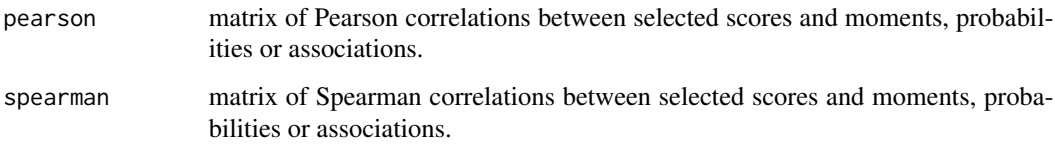

# Author(s)

Rachid Boumaza, Pierre Santagostini, Smail Yousfi, Sabine Demotes-Mainard

# References

Boumaza, R., Yousfi, S., Demotes-Mainard, S. (2015). Interpreting the principal component analysis of multivariate density functions. Communications in Statistics - Theory and Methods, 44 (16), 3321-3339.

## See Also

[interpret.fmdsd;](#page-97-0) [interpret.dstatis;](#page-96-0) [interpret.fpcad;](#page-99-0) [interpret.fpcat;](#page-101-0) [interpret.mdsdd.](#page-102-0)

<span id="page-96-0"></span>interpret.dstatis *Scores of the* dstatis *function vs. moments of the densities*

#### Description

Applies to an object of class "dstatis", plots the principal scores vs. the moments of the densities (means, standard deviations, variances, correlations, skewness and kurtosis coefficients), and computes the correlations between these scores and moments.

#### Usage

```
## S3 method for class 'dstatis'
interpret(x, nscore = 1, moment=c("mean", "sd", "var", "cov", "cor",
    "skewness", "kurtosis"), ...)
```
# Arguments

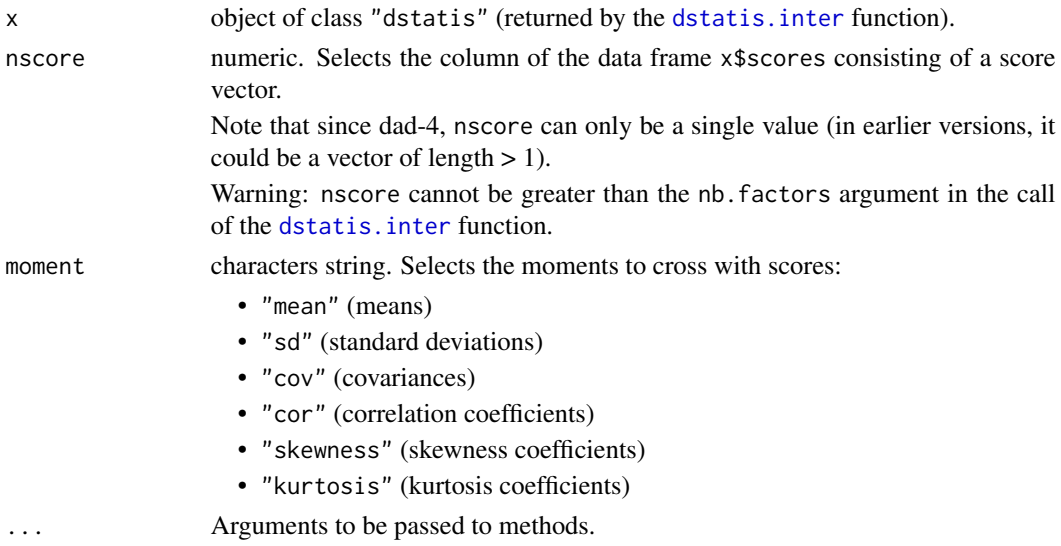

#### Details

A graphics device can contain up to 9 graphs. If there are too many (more than 36) graphs for each score, one can display the graphs in a multipage PDF file.

The number of principal scores to be interpreted cannot be greater than nb.factors of the data frame x\$scores returned by the function [dstatis.inter.](#page-57-0)

## Value

Returns a list including:

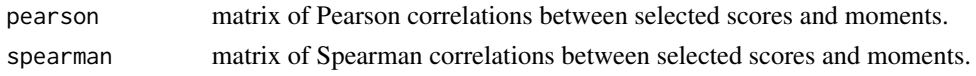

#### Author(s)

Rachid Boumaza, Pierre Santagostini, Smail Yousfi, Gilles Hunault, Sabine Demotes-Mainard

## References

Lavit, C., Escoufier, Y., Sabatier, R., Traissac, P. (1994). The ACT (STATIS method). Computational Statistics & Data Analysis, 18 (1994), 97-119.

#### See Also

[dstatis.inter;](#page-57-0) [plot.dstatis.](#page-155-0)

#### Examples

```
data(roses)
rosesf <- as.folder(roses[,c("Sha","Den","Sym","rose")])
```

```
# Dual STATIS on the covariance matrices
## Not run:
result <- dstatis.inter(rosesf, group.name = "rose")
interpret(result)
interpret(result, moment = "var")
interpret(result, moment = "cor")
interpret(result, nscore = 2)
## End(Not run)
```
<span id="page-97-0"></span>interpret.fmdsd *Scores of the* fmdsd *function vs. moments of the densities*

#### Description

Applies to an object of class "fmdsd", plots the scores vs. the moments of the densities (means, standard deviations, variances, correlations, skewness and kurtosis coefficients), and computes the correlations between these scores and moments.

#### Usage

```
## S3 method for class 'fmdsd'
interpret(x, nscore = 1, moment=c("mean", "sd", "var", "cov", "cor","skewness", "kurtosis"), ...)
```
#### Arguments

x object of class "fmdsd" (returned by the [fmdsd](#page-69-0) function).

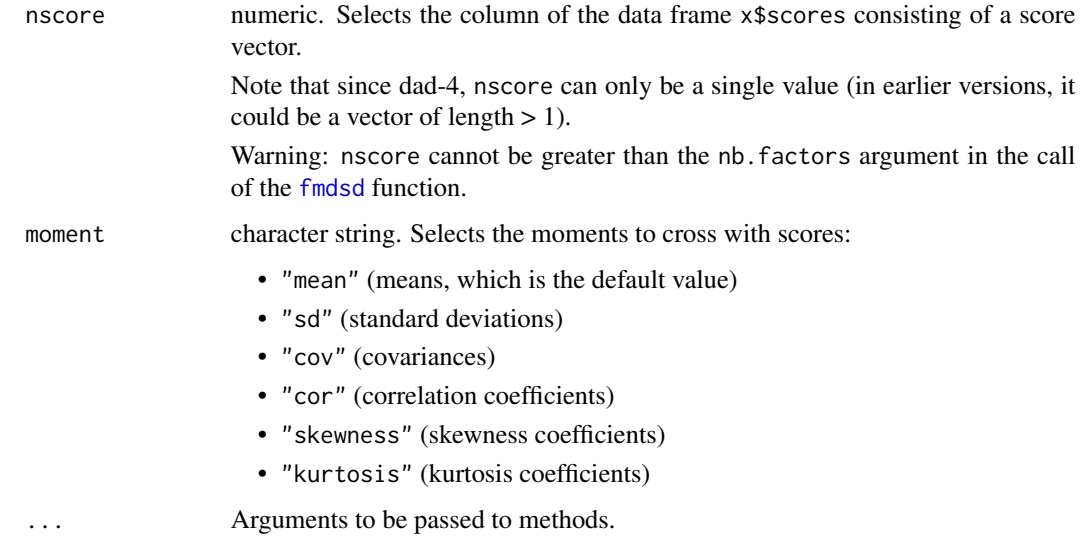

# Details

A graphics device can contain up to 9 graphs. If there are too many (more than 36) graphs for each score, one can display the graphs in a multipage PDF file.

The number of principal scores to be interpreted cannot be greater than nb.factors of the data frame x\$scores returned by the function [fmdsd](#page-69-0).

## Value

Returns a list including:

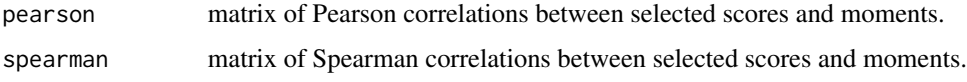

# Author(s)

Rachid Boumaza, Pierre Santagostini, Smail Yousfi, Gilles Hunault, Sabine Demotes-Mainard

# References

Boumaza, R., Yousfi, S., Demotes-Mainard, S. (2015). Interpreting the principal component analysis of multivariate density functions. Communications in Statistics - Theory and Methods, 44 (16), 3321-3339.

Delicado, P. (2011). Dimensionality reduction when data are density functions. Computational Statistics & Data Analysis, 55, 401-420.

## See Also

[fmdsd;](#page-69-0) [plot.fmdsd.](#page-157-0)

# Examples

```
data(roses)
x <- roses[,c("Sha","Den","Sym","rose")]
rosesfold <- as.folder(x)
result1 <- fmdsd(rosesfold)
interpret(result1)
## Not run:
interpret(result1, moment = "var")
## End(Not run)
interpret(result1, nscore = 2)
```
<span id="page-99-0"></span>interpret.fpcad *Scores of the* fpcad *function vs. moments of the densities*

## Description

Applies to an object of class "fpcad", plots the principal scores vs. the moments of the densities (means, standard deviations, variances, correlations, skewness and kurtosis coefficients), and computes the correlations between these scores and moments.

# Usage

```
## S3 method for class 'fpcad'
interpret(x, nscore = 1, moment=c("mean", "sd", "var", "cov", "cor","skewness", "kurtosis"), ...)
```
# Arguments

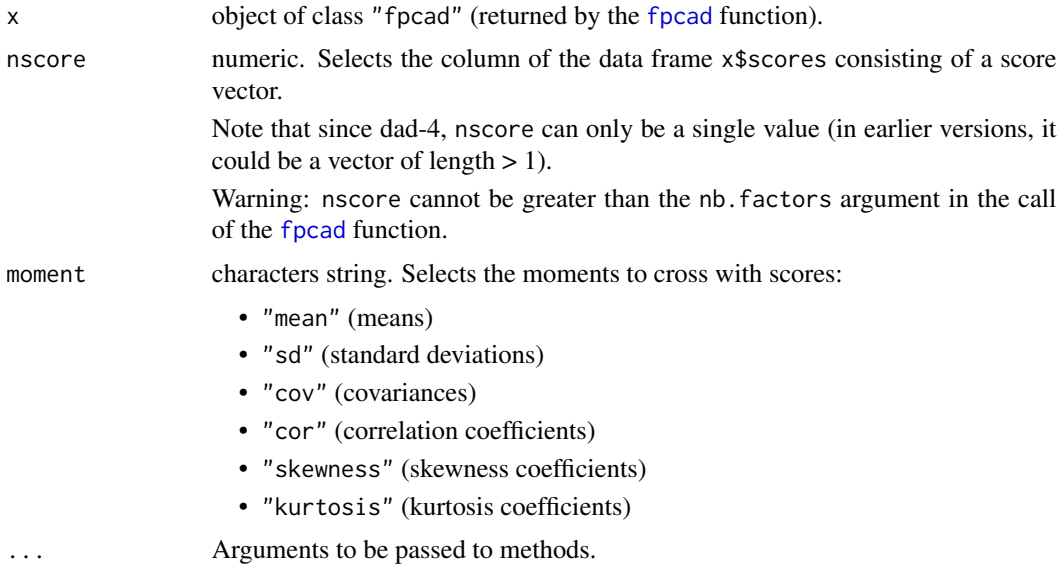

# interpret.fpcad 101

## Details

A graphics device can contain up to 9 graphs. If there are too many (more than 36) graphs for each score, one can display the graphs in a multipage PDF file.

The number of principal scores to be interpreted cannot be greater than nb.factors of the data frame x\$scores returned by the function [fpcad.](#page-80-0)

# Value

Returns a list including:

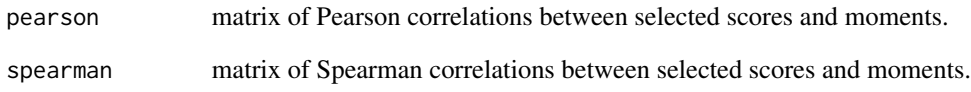

# Author(s)

Rachid Boumaza, Pierre Santagostini, Smail Yousfi, Gilles Hunault, Sabine Demotes-Mainard

## References

Boumaza, R., Yousfi, S., Demotes-Mainard, S. (2015). Interpreting the principal component analysis of multivariate density functions. Communications in Statistics - Theory and Methods, 44 (16), 3321-3339.

# See Also

[fpcad;](#page-80-0) [plot.fpcad.](#page-159-0)

```
data(roses)
rosefold <- as.folder(roses[,c("Sha","Den","Sym","rose")])
result1 <- fpcad(rosefold)
interpret(result1)
## Not run:
interpret(result1, moment = "var")
## End(Not run)
interpret(result1, moment = "cor")
interpret(result1, nscore = 2)
```
<span id="page-101-0"></span>

## Description

This function applies to an object of class "fpcat" and does the same as for an object of class "fpcad": it plots the principal scores vs. the moments of the densities (means, standard deviations, variances, correlations, skewness and kurtosis coefficients), and computes the correlations between these scores and moments.

## Usage

```
## S3 method for class 'fpcat'
interpret(x, nscore = 1, moment=c("mean", "sd", "var", "cov", "cor","skewness", "kurtosis"), ...)
```
# Arguments

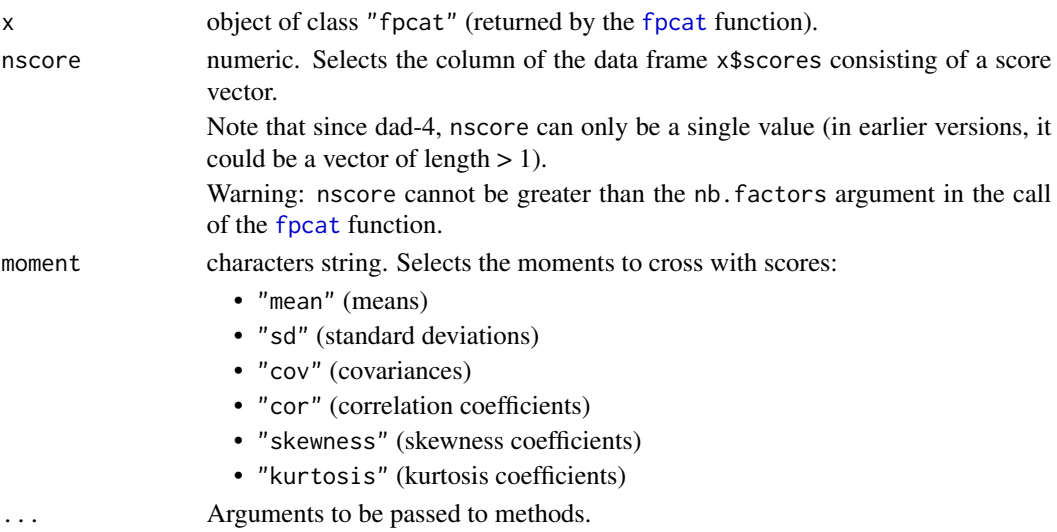

#### Details

A graphics device can contain up to 9 graphs. If there are too many (more than 36) graphs for each score, one can display the graphs in a multipage PDF file.

The number of principal scores to be interpreted cannot be greater than nb.factors of the data frame x\$scores returned by the function [fpcat.](#page-83-0)

# Value

Returns a list including:

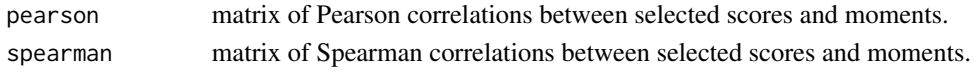

#### Author(s)

Rachid Boumaza, Pierre Santagostini, Smail Yousfi, Gilles Hunault, Sabine Demotes-Mainard

#### References

Boumaza, R., Yousfi, S., Demotes-Mainard, S. (2015). Interpreting the principal component analysis of multivariate density functions. Communications in Statistics - Theory and Methods, 44 (16), 3321-3339.

# See Also

[fpcat;](#page-83-0) [plot.fpcat.](#page-161-0)

## Examples

```
# Alsacian castles with their building year
data(castles)
castyear <- foldert(lapply(castles, "[", 1:4))
fpcayear <- fpcat(castyear, group.name = "year")
interpret(fpcayear)
## Not run:
interpret(fpcayear, moment="var")
```
## End(Not run)

<span id="page-102-0"></span>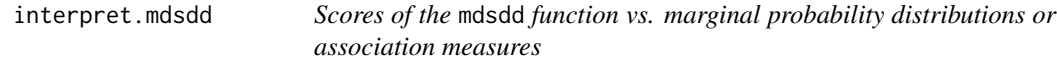

# Description

Applies to an object of class "mdsdd", plots the scores vs. the marginal probability distributions or pairwise association measures of the discrete variables, and computes the correlations between these scores and probabilities or association measures (see Details).

#### Usage

```
## S3 method for class 'mdsdd'
interpret(x, nscore = 1, mma = c("marg1", "marg2", "assoc"), ...
```
#### Arguments

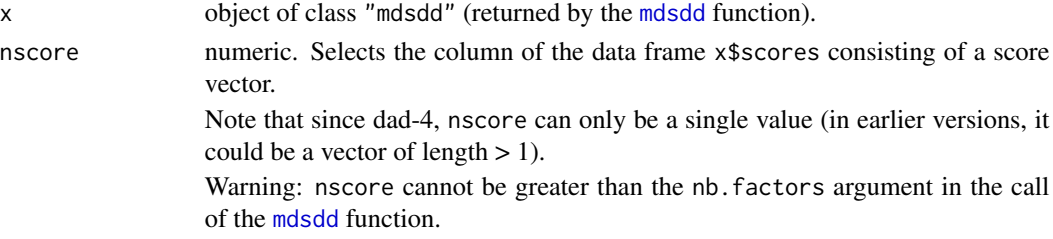

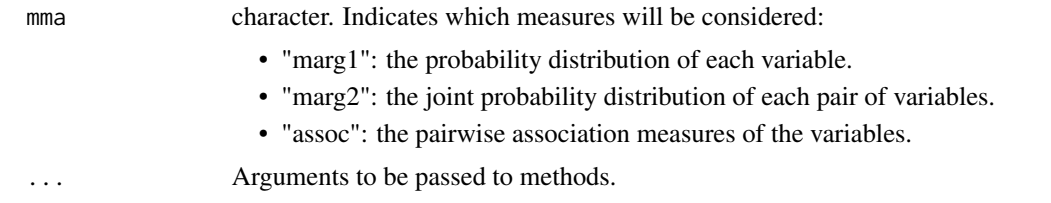

# Details

A graphics device can contain up to 9 graphs. If there are too many (more than 36) graphs for each score, one can display the graphs in a multipage PDF file.

The number of principal scores to be interpreted cannot be greater than nb.factors of the data frame x\$scores returned by the function [mdsdd](#page-144-0).

#### Value

Returns a list including:

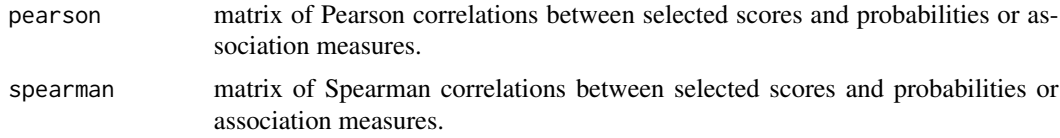

#### Author(s)

Rachid Boumaza, Pierre Santagostini, Smail Yousfi, Sabine Demotes-Mainard

## See Also

[mdsdd;](#page-144-0) [plot.mdsdd.](#page-163-0)

```
# INSEE (France): Diploma x Socio professional group, seven years.
data(dspg)
xlista = dspg
a <- mdsdd(xlista)
interpret(a)
# Example 3 with a list of 96 arrays (departments)
## Not run:
data(dspgd2015)
xd = dspgd2015
res = mdsdd(xd, group.name = "coded")
interpret(res)
plot(res, fontsize.points = 0.7)# Each department is represented by its name
data(departments)
coor = merge(res$scores, departments, by = "coded")
dev.new()
```
# is.discdd.misclass 105

```
plot(coor$PC.1, coor$PC.2, type ="n")
text(coor$PC.1, coor$PC.2, coor$named, cex = <math>0.5</math>)# Each department is represented by its region
dev.new()
plot(coor$PC.1, coor$PC.2, type ="n")
text(coor$PC.1, coor$PC.2, coor$code, cex = <math>0.7</math>)## End(Not run)
```
is.discdd.misclass *Class* discdd.misclass

# Description

Tests if its argument is an object of class discdd.misclass (see Details of the function [dis](#page-44-0)[cdd.misclass\)](#page-44-0).

# Usage

```
is.discdd.misclass(x)
```
#### Arguments

x object to be tested.

## Value

TRUE if its argument is of class discdd.misclass, and FALSE otherwise.

## Author(s)

Rachid Boumaza, Pierre Santagostini, Smail Yousfi, Gilles Hunault, Sabine Demotes-Mainard

# See Also

[discdd.misclass.](#page-44-0)

is.discdd.predict *Class* discdd.predict

## Description

Tests if its argument is an object of class discdd.predict (see Details of the function [discdd.predict\)](#page-47-0).

# Usage

is.discdd.predict(x)

## Arguments

x object to be tested.

## Value

TRUE if its argument is of class discdd.predict, and FALSE otherwise.

# Author(s)

Rachid Boumaza, Pierre Santagostini, Smail Yousfi, Gilles Hunault, Sabine Demotes-Mainard

# See Also

[discdd.predict.](#page-47-0)

is.dstatis *Class* dstatis

## Description

Tests if its argument is an object of class dstatis (see Details of the function [dstatis.inter\)](#page-57-0).

#### Usage

is.dstatis(x)

# Arguments

x object to be tested.

# Value

TRUE if its argument is of class dstatis, and FALSE otherwise.

## is.fdiscd.misclass 107

# Author(s)

Rachid Boumaza, Pierre Santagostini, Smail Yousfi, Gilles Hunault, Sabine Demotes-Mainard

## See Also

[dstatis.inter.](#page-57-0)

is.fdiscd.misclass *Class* fdiscd.misclass

# Description

Tests if its argument is an object of class fdiscd.misclass (see Details of the function [fdiscd.misclass\)](#page-59-0).

# Usage

```
is.fdiscd.misclass(x)
```
# Arguments

x object to be tested.

# Value

TRUE if its argument is of class fdiscd.misclass, and FALSE otherwise.

# Author(s)

Rachid Boumaza, Pierre Santagostini, Smail Yousfi, Gilles Hunault, Sabine Demotes-Mainard

# See Also

[fdiscd.misclass.](#page-59-0)

## Description

Tests if its argument is an object of class fdiscd.predict (see Details of the function [fdiscd.predict\)](#page-62-0)..

# Usage

is.fdiscd.predict(x)

## Arguments

x object to be tested.

## Value

TRUE if its argument is of class fdiscd.predict, and FALSE otherwise.

# Author(s)

Rachid Boumaza, Pierre Santagostini, Smail Yousfi, Gilles Hunault, Sabine Demotes-Mainard

# See Also

[fdiscd.predict.](#page-62-0)

is.fhclustd *Class* fhclustd

## Description

Tests if its argument is an object of class fhclustd (see Details of the function [fhclustd\)](#page-65-0).

## Usage

is.fhclustd(x)

# Arguments

x object to be tested.

# Value

TRUE if its argument is of class fhclustd, and FALSE otherwise.
#### is.fmdsd 109

# Author(s)

Rachid Boumaza, Pierre Santagostini, Smail Yousfi, Gilles Hunault, Sabine Demotes-Mainard

## See Also

[fhclustd.](#page-65-0)

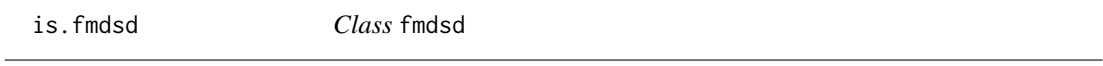

# Description

Tests if its argument is an object of class fmdsd (see Details of the function [fmdsd\)](#page-69-0).

## Usage

is.fmdsd(x)

# Arguments

x object to be tested.

## Value

TRUE if its argument is of class fmdsd, and FALSE otherwise.

# Author(s)

Rachid Boumaza, Pierre Santagostini, Smail Yousfi, Gilles Hunault, Sabine Demotes-Mainard

# See Also

[fmdsd.](#page-69-0)

Tests if its argument is an object of class folder (see [folder](#page-73-0)).

# Usage

is.folder(x)

## Arguments

x object to be tested.

## Value

TRUE if its argument is of class folder, and FALSE otherwise.

# Author(s)

Rachid Boumaza, Pierre Santagostini, Smail Yousfi, Gilles Hunault, Sabine Demotes-Mainard

## See Also

[folder](#page-73-0) to create an object of class folder.

is.folderh *Class* folderh

# Description

Tests if its argument is an object of class folderh (see [folderh](#page-75-0)).

#### Usage

is.folderh(x)

# Arguments

x object to be tested.

# Value

TRUE if its argument is of class folderh, and FALSE otherwise.

# is.foldermtg 111

# Author(s)

Rachid Boumaza, Pierre Santagostini, Smail Yousfi, Gilles Hunault, Sabine Demotes-Mainard

# See Also

[folderh](#page-75-0) to create an object of class folderh.

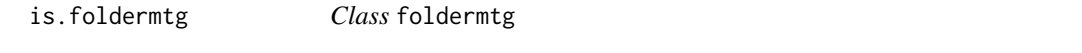

# Description

Tests if its argument is an object of class foldermtg (see [read.mtg](#page-180-0)).

## Usage

is.foldermtg(x)

#### Arguments

x object to be tested.

# Value

TRUE if its argument is of class foldermtg, and FALSE otherwise.

# Author(s)

Rachid Boumaza, Pierre Santagostini, Smail Yousfi, Gilles Hunault, Sabine Demotes-Mainard

## See Also

[read.mtg](#page-180-0) to read a MTG file and create an object of class foldermtg.

is.foldert *Class* foldert

# Description

Tests if its argument is an object of class foldert (see [foldert](#page-77-0)).

# Usage

is.foldert(x)

## Arguments

x object to be tested.

## Value

TRUE if its argument is of class foldert, and FALSE otherwise.

# Author(s)

Rachid Boumaza, Pierre Santagostini, Smail Yousfi, Gilles Hunault, Sabine Demotes-Mainard

## See Also

[foldert](#page-77-0) to create an object of class foldert.

is.fpcad *Class* fpcad

## Description

Tests if its argument is an object of class fpcad (see Details of the function [fpcad\)](#page-80-0).

## Usage

is.fpcad(x)

# Arguments

x object to be tested.

# Value

TRUE if its argument is of class fpcad, and FALSE otherwise.

#### is.mdsdd 113

# Author(s)

Rachid Boumaza, Pierre Santagostini, Smail Yousfi, Gilles Hunault, Sabine Demotes-Mainard

## See Also

[fpcad.](#page-80-0)

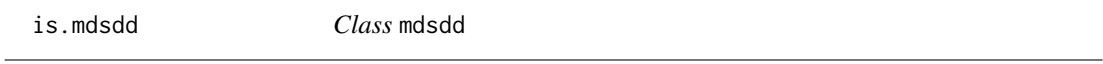

# Description

Tests if its argument is an object of class mdsdd (see Details of the function [mdsdd\)](#page-144-0).

## Usage

is.mdsdd(x)

# Arguments

x object to be tested.

## Value

TRUE if its argument is of class mdsdd, and FALSE otherwise.

# Author(s)

Rachid Boumaza, Pierre Santagostini, Smail Yousfi, Gilles Hunault, Sabine Demotes-Mainard

# See Also

[mdsdd.](#page-144-0)

<span id="page-113-0"></span>

Jeffreys measure (or symmetrised Kullback-Leibler divergence) between two multivariate ( $p > 1$ ) or univariate ( $p = 1$ ) Gaussian densities given samples (see Details).

# Usage

jeffreys(x1, x2, check = FALSE)

## Arguments

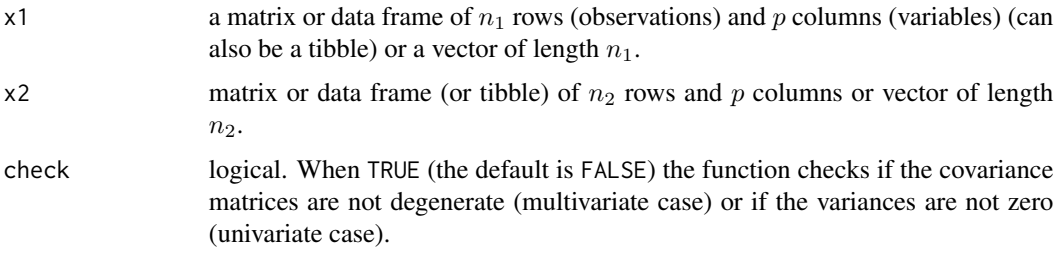

# Details

The Jeffreys measure between the two Gaussian densities is computed by using the [jeffreyspar](#page-114-0) function and the density parameters estimated from samples.

# Value

Returns the Jeffrey's measure between the two probability densities.

Be careful! If check = FALSE and one smoothing bandwidth matrix is degenerate, the result returned must not be considered.

# Author(s)

Rachid Boumaza, Pierre Santagostini, Smail Yousfi, Gilles Hunault, Sabine Demotes-Mainard

# References

Thabane, L., Safiul Haq, M. (1999). On Bayesian selection of the best population using the Kullback-Leibler divergence measure. Statistica Neerlandica, 53(3): 342-360.

## See Also

[jeffreyspar:](#page-114-0) Jeffreys measure between Gaussian densities, given their parameters.

# jeffreyspar 115

## Examples

```
require(MASS)
m1 < -c(0, 0)v1 \le matrix(c(1,0,0,1), ncol = 2)
m2 < -c(0,1)v2 \le matrix(c(4,1,1,9), ncol = 2)
x1 \le - mvrnorm(n = 3, mu = m1, Sigma = v1)
x2 \le - mvrnorm(n = 5, mu = m2, Sigma = v2)
jeffreys(x1, x2)
```
<span id="page-114-0"></span>

jeffreyspar *Jeffreys measure between Gaussian densities given their parameters*

#### Description

Jeffreys measure (or symmetrised Kullback-Leibler divergence) between two multivariate ( $p > 1$ ) or univariate  $(p = 1)$  Gaussian densities, given their parameters (mean vectors and covariance matrices if they are multivariate, means and variances if univariate) (see Details).

## Usage

jeffreyspar(mean1, var1, mean2, var2, check = FALSE)

#### Arguments

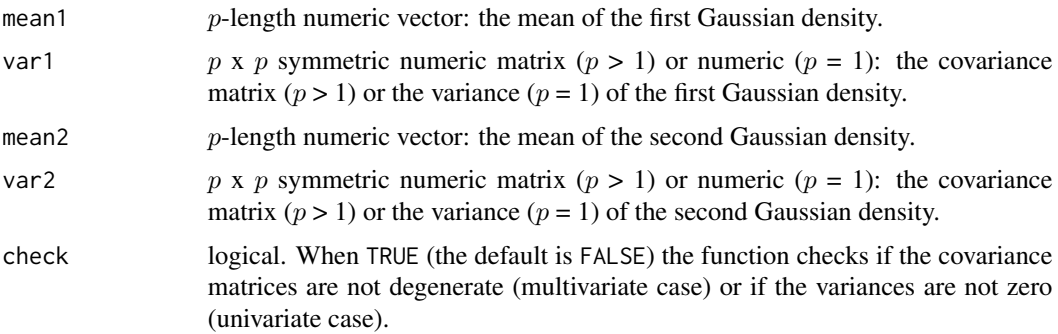

#### Details

.

Let  $m1$  and  $m2$  the mean vectors,  $v1$  and  $v2$  the covariance matrices, Jeffreys measure of the two Gaussian densities is equal to:

$$
(1/2)t(m1-m2)(v1^{-1}+v2^{-1})(m1-m2)-(1/2)tr((v1-v2)(v1^{-1}-v2^{-1}))
$$

If  $p = 1$  the means and variances are numbers, the formula is the same ignoring the following operators: t (transpose of a matrix or vector) and tr (trace of a square matrix).

# Value

Jeffreys measure between two Gaussian densities.

Be careful! If check = FALSE and one covariance matrix is degenerated (multivariate case) or one variance is zero (univariate case), the result returned must not be considered.

#### Author(s)

Rachid Boumaza, Pierre Santagostini, Smail Yousfi, Gilles Hunault, Sabine Demotes-Mainard

# References

McLachlan, G.J. (1992). Discriminant analysis and statistical pattern recognition. John Wiley & Sons, New York .

Thabane, L., Safiul Haq, M. (1999). On Bayesian selection of the best population using the Kullback-Leibler divergence measure. Statistica Neerlandica, 53(3): 342-360.

## See Also

[jeffreys:](#page-113-0) Jeffreys measure of two parametrically estimated Gaussian densities, given samples.

## Examples

 $m1 \leq c(1,1)$  $v1 \leq -$  matrix( $c(4,1,1,9)$ , ncol = 2)  $m2 < -c(0,1)$  $v2 \le$  matrix(c(1,0,0,1), ncol = 2) jeffreyspar(m1,v1,m2,v2)

kurtosis.folder *Kurtosis coefficients of a folder of data sets*

# Description

Computes the kurtosis coefficient by column of the elements of an object of class folder.

#### Usage

kurtosis.folder(x, na.rm = FALSE, type =  $3$ )

#### Arguments

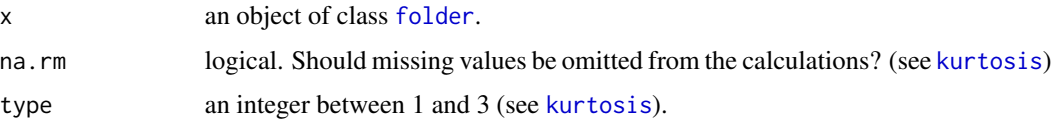

# Details

It uses [kurtosis](#page-0-0) to compute the mean by numeric column of each element of the folder. If some columns of the data frames are not numeric, there is a warning, and the means are computed on the numeric columns only.

# Value

A list whose elements are the kurtosis coefficients by column of the elements of the folder.

## Author(s)

Rachid Boumaza, Pierre Santagostini, Smail Yousfi, Gilles Hunault, Sabine Demotes-Mainard

# See Also

[folder](#page-73-0) to create an object is of class folder. [mean.folder](#page-147-0), [var.folder](#page-195-0), [cor.folder](#page-27-0), [skewness.folder](#page-189-0) for other statistics for folder objects.

## Examples

```
# First example: iris (Fisher)
data(iris)
iris.fold <- as.folder(iris, "Species")
iris.kurtosis <- kurtosis.folder(iris.fold)
print(iris.kurtosis)
# Second example: roses
data(roses)
roses.fold <- as.folder(roses, "rose")
roses.kurtosis <- kurtosis.folder(roses.fold)
print(roses.kurtosis)
```
<span id="page-116-0"></span>

l2d Lˆ2 *inner product of probability densities*

## Description

 $L^2$  inner product of two multivariate  $(p > 1)$  or univariate  $(p = 1)$  probability densities, estimated from samples.

# Usage

l2d(x1, x2, method = "gaussiand", check = FALSE, varw1 = NULL, varw2 = NULL)

# Arguments

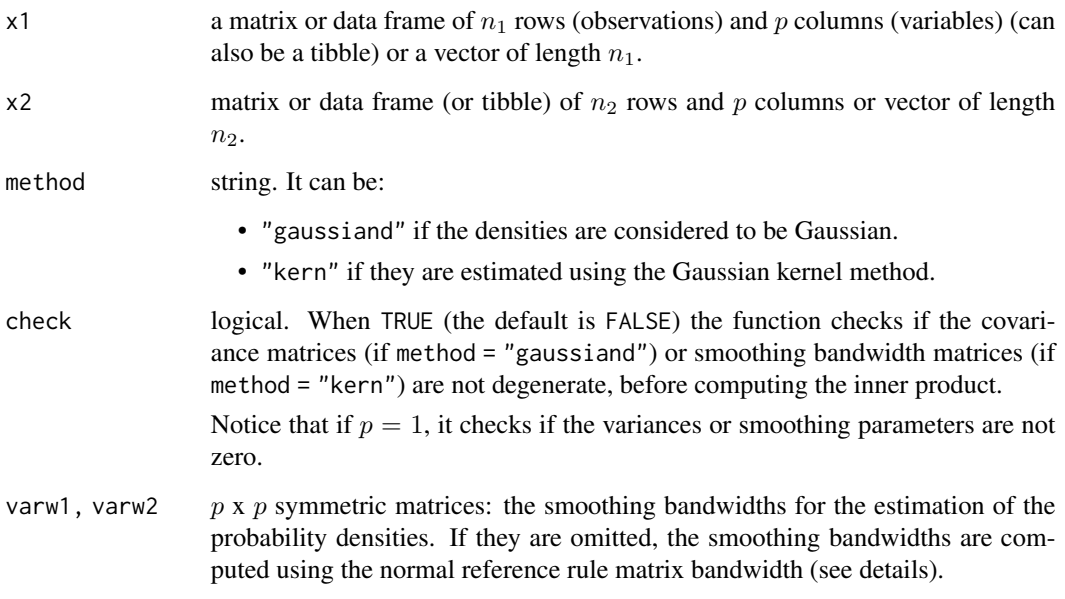

# Details

- If method = "gaussiand", the mean vectors and the variance matrices ( $v1$  and  $v2$ ) of the two samples are computed, and they are used to compute the inner product using the [l2dpar](#page-118-0) function.
- If method = "kern", the densities of both samples are estimated using the Gaussian kernel method. These estimations are then used to compute the inner product. if varw1 and varw2 arguments are omitted, the smoothing bandwidths are computed using the normal reference rule matrix bandwidth:

$$
h_1v_1^{1/2}
$$

where

$$
h_1 = (4/(n_1(p+2)))^{1/(p+4)}
$$

for the first density. Idem for the second density after making the necessary changes.

## Value

The  $L^2$  inner product of the two probability densities.

Be careful! If check = FALSE and one smoothing bandwidth matrix is degenerate, the result returned can not be considered.

# Author(s)

Rachid Boumaza, Pierre Santagostini, Smail Yousfi, Gilles Hunault, Sabine Demotes-Mainard

## l2dpar 119

## References

Boumaza, R., Yousfi, S., Demotes-Mainard, S. (2015). Interpreting the principal component analysis of multivariate density functions. Communications in Statistics - Theory and Methods, 44 (16), 3321-3339.

Wand, M., Jones, M. (1995). Kernel smoothing. Chapman and Hall/CRC, London.

Yousfi, S., Boumaza R., Aissani, D., Adjabi, S. (2014). Optimal bandwith matrices in functional principal component analysis of density functions. Journal of Statistical Computational and Simulation, 85 (11), 2315-2330.

## See Also

[l2dpar](#page-118-0) for Gaussian densities whose parameters are given.

## Examples

```
require(MASS)
m1 < -c(0, 0)v1 \le matrix(c(1,0,0,1), ncol = 2)
m2 < -c(0,1)v2 \le matrix(c(4,1,1,9), ncol = 2)
x1 \le - mvrnorm(n = 3, mu = m1, Sigma = v1)
x2 \le - mvrnorm(n = 5, mu = m2, Sigma = v2)
12d(x1, x2, method = "gaussian")12d(x1, x2, method = "kern")12d(x1, x2, method = "kern", varw1 = v1, varw2 = v2)
```
<span id="page-118-0"></span>l2dpar Lˆ2 *inner product of Gaussian densities given their parameters*

## **Description**

 $L^2$  inner product of multivariate  $(p > 1)$  or univariate  $(p = 1)$  Gaussian densities, given their parameters (mean vectors and covariance matrices if the densities are multivariate, or means and variances if univariate).

## Usage

```
l2dpar(mean1, var1, mean2, var2, check = FALSE)
```
## Arguments

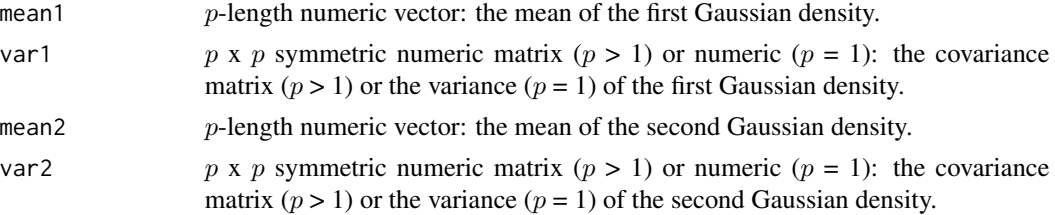

check logical. When TRUE (the default is FALSE) the function checks if the covariance matrices are not degenerate (multivariate case) or if the variances are not zero (univariate case).

## Details

Computes the inner product of two Gaussian densities, equal to:

 $(2\pi)^{-p/2} det(var1+var2)^{-1/2} exp(-(1/2)t(mean1-mean2)(var1+var2)^{-1}(mean1-mean2))$ 

If  $p = 1$  the means and variances are numbers, the formula is the same ignoring the following operators: t (transpose of a matrix or vector) and det (determinant of a square matrix).

# Value

The  $L^2$  inner product between two Gaussian densities.

Be careful! If check = FALSE and one covariance matrix is degenerated (multivariate case) or one variance is zero (univariate case), the result returned must not be considered.

## Author(s)

Rachid Boumaza, Pierre Santagostini, Smail Yousfi, Gilles Hunault, Sabine Demotes-Mainard

# References

M. Wand and M. Jones (1995). Kernel Smoothing. Chapman and Hall, London.

## See Also

[l2d](#page-116-0) for parametrically estimated Gaussian densities or nonparametrically estimated densities, given samples;

```
m1 \leq c(1,1)v1 \leq - matrix(c(4,1,1,9), ncol = 2)
m2 < -c(0,1)v2 \le matrix(c(1,0,0,1), ncol = 2)
l2dpar(m1,v1,m2,v2)
```
<span id="page-120-0"></span>

Computes the matrix of the symmetric Chi-squared distances between several multivariate or univariate discrete probability distributions, estimated from samples.

#### Usage

```
matddchisqsym(x)
```
#### Arguments

x object of class "folder" containing the data. Its elements are data frames (one data frame per distribution) whose columns are factors.

# Value

Positive symmetric matrix whose order is equal to the number of data frames (or distributions), consisting of the pairwise symmetric chi-squared distances between the distributions.

## Author(s)

Rachid Boumaza, Pierre Santagostini, Smail Yousfi, Sabine Demotes-Mainard

## References

Deza, M.M. and Deza E. (2013). Encyclopedia of distances. Springer.

# See Also

## [ddchisqsym](#page-31-0).

[matddchisqsympar](#page-121-0) for discrete probability densities, given the probabilities on the same support.

```
# Example 1
x1 \leq - data.frame(x = factor(c("A", "A", "B", "B")))
x2 \leq - data.frame(x = factor(c("A", "A", "A", "B", "B")))
x3 \le - data.frame(x = factor(c("A", "A", "B", "B", "B", "B")))
xf \leftarrow folder(x1, x2, x3)matddchisqsym(xf)
# Example 2
x1 <- data.frame(x = factor(c("A", "A", "A", "B", "B", "B")),
                  y = factor(c("a", "a", "a", "b", "b", "b")))
x2 \leq data.frame(x = factor(c("A", "A", "A", "B", "B")),
```

```
y = factor(c("a", "a", "b", "a", "b"))x3 <- data.frame(x = factor(c("A", "A", "B", "B", "B", "B")),
                 y = factor(c("a", "b", "a", "b", "a", "b")))
xf \leftarrow folder(x1, x2, x3)matddchisqsym(xf)
```
<span id="page-121-0"></span>

matddchisqsympar *Matrix of distances between discrete probability densities given the probabilities on their common support*

# **Description**

Computes the matrix of the symmetric Chi-squared distances between several multivariate or univariate discrete probability distributions on the same support (which can be a Cartesian product of  $q$  sets), given the probabilities of the states (which are  $q$ -tuples) of the support.

## Usage

```
matddchisqsympar(freq)
```
## Arguments

freq list of arrays. Their dim attribute is a vector with length  $q$ , its elements containing the numbers of levels of the sets. Each array contains the probabilities of the discrete distribution on the same support.

## Value

Positive symmetric matrix whose order is equal to the number of distributions, consisting of the pairwise symmetric chi-squared distances between these distributions.

#### Author(s)

Rachid Boumaza, Pierre Santagostini, Smail Yousfi, Sabine Demotes-Mainard

#### References

Deza, M.M. and Deza E. (2013). Encyclopedia of distances. Springer.

# See Also

[ddchisqsympar](#page-32-0).

[matddchisqsym](#page-120-0) for discrete probability densities which are estimated from the data.

<span id="page-122-0"></span>

Computes the matrix of the Hellinger (or Matusita) distances between several multivariate or univariate discrete probability distributions, estimated from samples.

#### Usage

```
matddhellinger(x)
```
#### Arguments

x object of class "folder" containing the data. Its elements are data frames (one data frame per distribution) whose columns are factors.

# Value

Positive symmetric matrix whose order is equal to the number of data frames (or distributions), consisting of the pairwise Hellinger distances between the distributions.

## Author(s)

Rachid Boumaza, Pierre Santagostini, Smail Yousfi, Sabine Demotes-Mainard

## References

Deza, M.M. and Deza E. (2013). Encyclopedia of distances. Springer.

# See Also

[ddhellinger](#page-33-0).

[matddhellingerpar](#page-123-0) for discrete probability densities, given the probabilities on the same support.

```
# Example 1
x1 \leq - data.frame(x = factor(c("A", "A", "B", "B")))
x2 \leq - data.frame(x = factor(c("A", "A", "A", "B", "B")))
x3 \le - data.frame(x = factor(c("A", "A", "B", "B", "B", "B")))
xf \leftarrow folder(x1, x2, x3)matddhellinger(xf)
# Example 2
x1 <- data.frame(x = factor(c("A", "A", "A", "B", "B", "B")),
                  y = factor(c("a", "a", "a", "b", "b", "b")))
x2 \leq data.frame(x = factor(c("A", "A", "A", "B", "B")),
```

```
y = factor(c("a", 'a", 'b", 'a", 'b"))x3 <- data.frame(x = factor(c("A", "A", "B", "B", "B", "B")),
                 y = factor(c("a", "b", "a", "b", "a", "b")))
xf \leftarrow folder(x1, x2, x3)matddhellinger(xf)
```
<span id="page-123-0"></span>matddhellingerpar *Matrix of distances between discrete probability densities given the probabilities on their common support*

## **Description**

Computes the matrix of the Hellinger (or Matusita) distances between several multivariate or univariate discrete probability distributions on the same support (which can be a Cartesian product of  $q$  sets), given the probabilities of the states (which are  $q$ -tuples) of the support.

## Usage

```
matddhellingerpar(freq)
```
## Arguments

freq list of arrays. Their dim attribute is a vector with length  $q$ , its elements containing the numbers of levels of the sets. Each array contains the probabilities of the discrete distribution on the same support.

## Value

Positive symmetric matrix whose order is equal to the number of distributions, consisting of the pairwise Hellinger distances between these distributions.

#### Author(s)

Rachid Boumaza, Pierre Santagostini, Smail Yousfi, Sabine Demotes-Mainard

#### References

Deza, M.M. and Deza E. (2013). Encyclopedia of distances. Springer.

# See Also

[ddhellingerpar](#page-34-0).

[matddhellinger](#page-122-0) for discrete probability densities which are estimated from the data.

<span id="page-124-0"></span>

Computes the matrix of Jeffreys divergences between several multivariate or univariate discrete probability distributions, estimated from samples.

#### Usage

```
matddjeffreys(x)
```
#### Arguments

x object of class "folder" containing the data. Its elements are data frames (one data frame per distribution) whose columns are factors.

# Value

Positive symmetric matrix whose order is equal to the number of data frames (or distributions), consisting of the pairwise Jeffreys divergences between the distributions.

## Author(s)

Rachid Boumaza, Pierre Santagostini, Smail Yousfi, Sabine Demotes-Mainard

## References

Deza, M.M. and Dezaz E. (2013). Encyclopedia of distances. Springer.

# See Also

## [ddjeffreys](#page-36-0).

[matddjeffreyspar](#page-125-0) for discrete probability densities, given the probabilities on the same support.

```
# Example 1
x1 \leq - data.frame(x = factor(c("A", "A", "B", "B")))
x2 \leq - data.frame(x = factor(c("A", "A", "A", "B", "B")))
x3 \le - data.frame(x = factor(c("A", "A", "B", "B", "B", "B")))
xf \leftarrow folder(x1, x2, x3)matddhellinger(xf)
# Example 2
x1 <- data.frame(x = factor(c("A", "A", "A", "B", "B", "B")),
                  y = factor(c("a", "a", "a", "b", "b", "b")))
x2 \le data.frame(x = factor(c("A", "A", "A", "B", "B")),
```

```
y = factor(c("a", "a", "b", "a", "b"))x3 <- data.frame(x = factor(c("A", "A", "B", "B", "B", "B")),
                 y = factor(c("a", "b", "a", "b", "a", "b")))
xf \leftarrow folder(x1, x2, x3)matddhellinger(xf)
```
<span id="page-125-0"></span>matddjeffreyspar *Matrix of divergences between discrete probability densities given the probabilities on their common support*

## **Description**

Computes the matrix of Jeffreys divergences between several multivariate or univariate discrete probability distributions on the same support (which can be a Cartesian product of  $q$  sets), given the probabilities of the states (which are  $q$ -tuples) of the support.

## Usage

```
matddjeffreyspar(freq)
```
## Arguments

freq list of arrays. Their dim attribute is a vector with length  $q$ , its elements containing the numbers of levels of the sets. Each array contains the probabilities of the discrete distribution on the same support.

# Value

Positive symmetric matrix whose order is equal to the number of distributions, consisting of the pairwise Jeffreys divergences between these distributions.

#### Author(s)

Rachid Boumaza, Pierre Santagostini, Smail Yousfi, Sabine Demotes-Mainard

#### References

Deza, M.M. and Deza E. (2013). Encyclopedia of distances. Springer.

# See Also

[ddjeffreyspar](#page-37-0).

[matddjeffreys](#page-124-0) for discrete probability densities which are estimated from the data.

<span id="page-126-0"></span>

Computes the matrix of the Jensen-Shannon divergences between several multivariate or univariate discrete probability distributions, estimated from samples.

#### Usage

```
matddjensen(x)
```
#### Arguments

x object of class "folder" containing the data. Its elements are data frames (one data frame per distribution) whose columns are factors.

# Value

Positive symmetric matrix whose order is equal to the number of data frames (or distributions), consisting of the pairwise Jensen-Shannon divergences between the distributions.

## Author(s)

Rachid Boumaza, Pierre Santagostini, Smail Yousfi, Sabine Demotes-Mainard

## References

Deza, M.M. and Deza E. (2013). Encyclopedia of distances. Springer.

# See Also

## [ddjensen](#page-38-0).

[matddjensenpar](#page-127-0) for discrete probability densities, given the probabilities on the same support.

```
# Example 1
x1 \leq - data.frame(x = factor(c("A", "A", "B", "B")))
x2 \leq - data.frame(x = factor(c("A", "A", "A", "B", "B")))
x3 \le - data.frame(x = factor(c("A", "A", "B", "B", "B", "B")))
xf \leftarrow folder(x1, x2, x3)matddhellinger(xf)
# Example 2
x1 <- data.frame(x = factor(c("A", "A", "A", "B", "B", "B")),
                  y = factor(c("a", "a", "a", "b", "b", "b")))
x2 \leq data.frame(x = factor(c("A", "A", "A", "B", "B")),
```

```
y = factor(c("a", 'a", 'b", 'a", 'b"))x3 <- data.frame(x = factor(c("A", "A", "B", "B", "B", "B")),
                 y = factor(c("a", "b", "a", "b", "a", "b")))
xf \leftarrow folder(x1, x2, x3)matddhellinger(xf)
```
<span id="page-127-0"></span>

matddjensenpar *Matrix of divergences between discrete probability densities given the probabilities on their common support*

## **Description**

Computes the matrix of the Jensen-Shannon divergences between several multivariate or univariate discrete probability distributions on the same support (which can be a Cartesian product of  $q$  sets), given the probabilities of the states (which are  $q$ -tuples) of the support.

## Usage

```
matddjensenpar(freq)
```
## Arguments

freq list of arrays. Their dim attribute is a vector with length  $q$ , its elements containing the numbers of levels of the sets. Each array contains the probabilities of the discrete distribution on the same support.

## Value

Positive symmetric matrix whose order is equal to the number of densities, consisting of the pairwise Jensen-Shannon divergences between the discrete probability densities.

#### Author(s)

Rachid Boumaza, Pierre Santagostini, Smail Yousfi, Sabine Demotes-Mainard

#### References

Deza, M.M. and Deza E. (2013). Encyclopedia of distances. Springer.

# See Also

[ddjensenpar](#page-39-0).

[matddjensen](#page-126-0) for discrete probability densities which are estimated from the data.

<span id="page-128-0"></span>

Computes the matrix of the  $L^p$  distances between several multivariate or univariate discrete probability distributions, estimated from samples.

# Usage

 $matalog(x, p = 1)$ 

#### Arguments

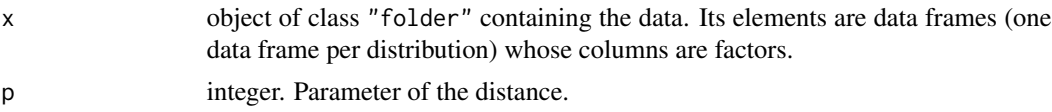

## Value

Positive symmetric matrix whose order is equal to the number of data frames (or distributions), consisting of the pairwise  $L^p$  distances between the distributions.

## Author(s)

Rachid Boumaza, Pierre Santagostini, Smail Yousfi, Sabine Demotes-Mainard

## References

Deza, M.M. and Deza E. (2013). Encyclopedia of distances. Springer.

## See Also

#### [ddlp](#page-41-0).

[matddlppar](#page-129-0) for discrete probability distributions, given the probabilities on the same support.

```
# Example 1
x1 \leq - data.frame(x = factor(c("A", "A", "B", "B")))
x2 \le - data.frame(x = factor(c("A", "A", "A", "B", "B")))
x3 \le - data.frame(x = factor(c("A", "A", "B", "B", "B", "B")))
xf \leftarrow folder(x1, x2, x3)matddlp(xf)
matalog(xf, p = 2)# Example 2
```

```
x1 <- data.frame(x = factor(c("A", "A", "A", "B", "B", "B")),
                 y = factor(c("a", "a", "a", "b", "b", "b")))
x2 <- data.frame(x = factor(c("A", "A", "A", "B", "B")),
                 y = factor(c("a", "a", "b", "a", "b")))
x3 <- data.frame(x = factor(c("A", "A", "B", "B", "B", "B")),
                 y = factor(c("a", "b", "a", "b", "a", "b")))
xf \leftarrow folder(x1, x2, x3)matalog(xf, p = 1)
```
matddlppar *Matrix of distances between discrete probability densities given the probabilities on their common support*

# Description

Computes the matrix of the  $L^p$  distances between several multivariate or univariate discrete probability distributions on the same support (which can be a Cartesian product of  $q$  sets), given the probabilities of the states (which are  $q$ -tuples) of the support.

## Usage

```
matalogpar(freq, p = 1)
```
## Arguments

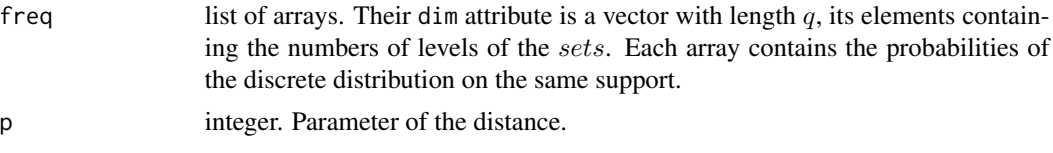

## Value

Positive symmetric matrix whose order is equal to the number of distributions, consisting of the pairwise  $L^p$  distances between these distributions.

## Author(s)

Rachid Boumaza, Pierre Santagostini, Smail Yousfi, Sabine Demotes-Mainard

## References

Deza, M.M. and Deza E. (2013). Encyclopedia of distances. Springer.

# See Also

## [ddlppar](#page-42-0).

[matddlp](#page-128-0) for discrete probability distributions which are estimated from samples.

<span id="page-130-0"></span>

Computes the matrix of the  $L^2$  distances between several multivariate  $(p > 1)$  or univariate  $(p = 1)$ probability densities, estimated from samples.

# Usage

 $matically d(x, method = "gaussian", varwL = NULL)$ 

# Arguments

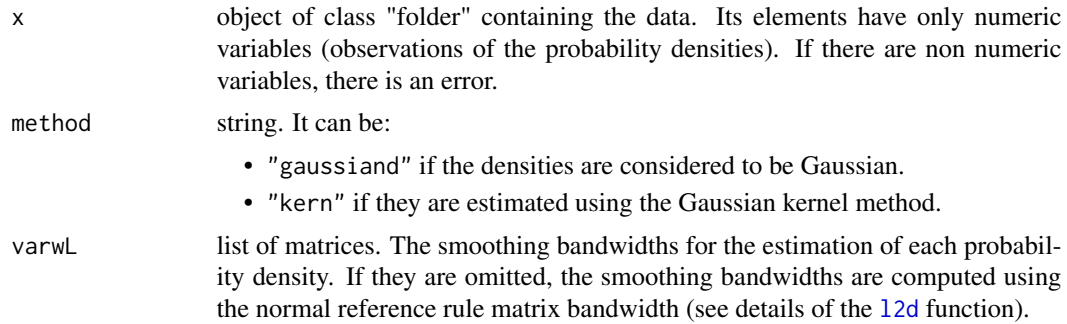

# Value

Positive symmetric matrix whose order is equal to the number of densities, consisting of the pairwise distances between the probability densities.

## Author(s)

Rachid Boumaza, Pierre Santagostini, Smail Yousfi, Gilles Hunault, Sabine Demotes-Mainard

## See Also

## [distl2d](#page-50-0).

[matdistl2dpar](#page-134-0) when the probability densities are Gaussian, given the parameters (means and variances).

```
data(roses)
```

```
# Multivariate:
X <- as.folder(roses[,c("Sha","Den","Sym","rose")], groups = "rose")
summary(X)
mean.X \leq -mean(X)
```

```
var.X <- var.folder(X)
   # Parametrically estimated Gaussian densities:
   matdistl2d(X)
   ## Not run:
  # Estimated densities using the Gaussian kernel method ()normal reference rule bandwidth):
   matdistl2d(X, method = "kern")
   # Estimated densities using the Gaussian kernel method (bandwidth provided):
   matdistl2d(X, method = "kern", varwL = var.X)
## End(Not run)
   # Univariate :
   X1 <- as.folder(roses[,c("Sha","rose")], groups = "rose")
   summary(X1)
   mean.X1 \leq - mean(X1)var.X1 <- var.folder(X1)
   # Parametrically estimated Gaussian densities:
   matdistl2d(X1)
  # Estimated densities using the Gaussian kernel method (normal reference rule bandwidth):
   matdistl2d(X1, method = "kern")
```
# Estimated densities using the Gaussian kernel method (normal reference rule bandwidth): matdistl2d(X1, method = "kern", varwL = var.X1)

<span id="page-131-0"></span>matdistl2dnorm *Matrix of* Lˆ2 *distances between* Lˆ2*-normed probability densities*

# **Description**

Computes the matrix of the  $L^2$  distances between several multivariate  $(p > 1)$  or univariate  $(p = 1)$  $L^2$ -normed probability densities, estimated from samples, where a  $L^2$ -normed probability density is the original probability density function divided by its  $L^2$ -norm.

## Usage

```
matal2dnorm(x, method = "gaussiand", varwL = NULL)
```
#### Arguments

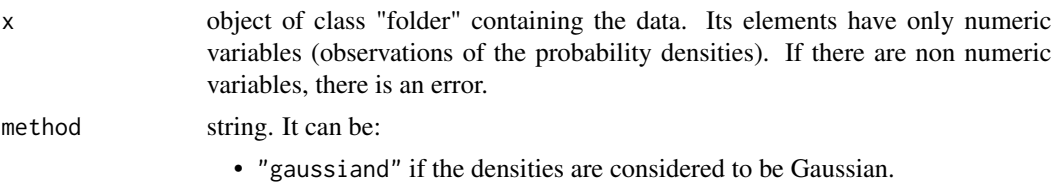

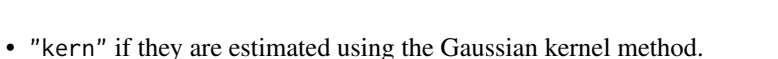

varwL list of matrices. The smoothing bandwidths for the estimation of each probability density. If they are omitted, the smoothing bandwidths are computed using the normal reference rule matrix bandwidth (see details of the [l2d](#page-116-0) function).

## Value

Positive symmetric matrix whose order is equal to the number of densities, consisting of the pairwise distances between the  $L^2$ -normed probability densities.

## Author(s)

Rachid Boumaza, Pierre Santagostini, Smail Yousfi, Gilles Hunault, Sabine Demotes-Mainard

#### See Also

[distl2dnorm](#page-51-0).

[matdistl2d](#page-130-0) for the distance matrix between probability densities.

[matdistl2dnormpar](#page-133-0) when the probability densities are Gaussian, given the parameters (means and variances).

## Examples

data(roses)

```
# Multivariate:
X <- as.folder(roses[,c("Sha","Den","Sym","rose")], groups = "rose")
summary(X)
mean.X \leq -mean(X)var.X <- var.folder(X)
```
# Parametrically estimated Gaussian densities: matdistl2dnorm(X)

## Not run:

```
# Estimated densities using the Gaussian kernel method ()normal reference rule bandwidth):
 matdistl2dnorm(X, method = "kern")
```

```
# Estimated densities using the Gaussian kernel method (bandwidth provided):
matically down(x, method = "kern", varwL = var.X)
```

```
## End(Not run)
```

```
# Univariate :
X1 <- as.folder(roses[,c("Sha","rose")], groups = "rose")
summary(X1)
mean.X1 \leq -mean(X1)var.X1 <- var.folder(X1)
```

```
# Parametrically estimated Gaussian densities:
matdistl2dnorm(X1)
```
# Estimated densities using the Gaussian kernel method (normal reference rule bandwidth): matdistl2dnorm(X1, method = "kern")

```
# Estimated densities using the Gaussian kernel method (normal reference rule bandwidth):
 matdistl2dnorm(X1, method = "kern", varwL = var.X1)
```
<span id="page-133-0"></span>matdistl2dnormpar *Matrix of* Lˆ2 *distances between* Lˆ2*-normed Gaussian densities given their parameters*

## **Description**

Computes the matrix of the  $L^2$  distances between several multivariate  $(p > 1)$  or univariate  $(p = 1)$  $L^2$ -normed Gaussian densities, given their parameters (mean vectors and covariance matrices if the densities are multivariate, or means and variances if univariate), where a  $L^2$ -normed Gaussian density is the original probability density function divided by its  $L^2$ -norm.

#### Usage

```
matdistl2dnormpar(meanL, varL)
```
## Arguments

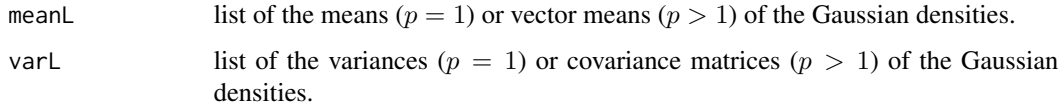

## Value

Positive symmetric matrix whose order is equal to the number of densities, consisting of the pairwise distances between the  $L^2$ -normed probability densities.

## Author(s)

Rachid Boumaza, Pierre Santagostini, Smail Yousfi, Gilles Hunault, Sabine Demotes-Mainard

## See Also

[distl2dnormpar](#page-53-0).

[matdistl2dpar](#page-134-0) for the distance matrix between Gaussian densities, given their parameters.

[matdistl2dnorm](#page-131-0) for the distance matrix between normed probability densities which are estimated from the data.

# matdistl2dpar 135

## Examples

```
data(roses)
# Multivariate:
X <- roses[,c("Sha","Den","Sym","rose")]
summary(X)
mean.X <- as.list(by(X[, 1:3], X$rose, colMeans))
var.X <- as.list(by(X[, 1:3], X$rose, var))
# Gaussian densities, given parameters
matdistl2dnormpar(mean.X, var.X)
# Univariate :
X1 <- roses[,c("Sha","rose")]
summary(X1)
mean.X1 <- by(X1$Sha, X1$rose, mean)
var.X1 <- by(X1$Sha, X1$rose, var)
# Gaussian densities, given parameters
matdistl2dnormpar(mean.X1, var.X1)
```
<span id="page-134-0"></span>matdistl2dpar *Matrix of* Lˆ2 *distances between Gaussian densities given their parameters*

#### Description

Computes the matrix of the  $L^2$  distances between several multivariate  $(p > 1)$  or univariate  $(p = 1)$ Gaussian densities, given their parameters (mean vectors and covariance matrices if the densities are multivariate, or means and variances if univariate).

# Usage

```
matdistl2dpar(meanL, varL)
```
#### Arguments

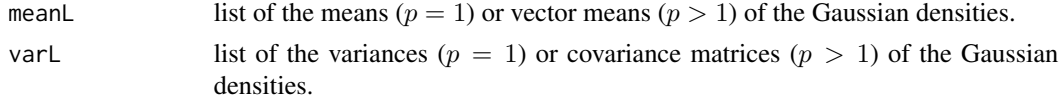

#### Value

Positive symmetric matrix whose order is equal to the number of densities, consisting of the pairwise distances between the probability densities.

## Author(s)

Rachid Boumaza, Pierre Santagostini, Smail Yousfi, Gilles Hunault, Sabine Demotes-Mainard

# See Also

#### [distl2dpar](#page-54-0).

[matdistl2d](#page-130-0) for the distance matrix between probability densities which are estimated from the data.

# Examples

data(roses)

```
# Multivariate:
X <- roses[,c("Sha","Den","Sym","rose")]
summary(X)
mean.X <- as.list(by(X[, 1:3], X$rose, colMeans))
var.X \leftarrow as.list(by(X[, 1:3], X$rose, var))# Gaussian densities, given parameters
matdistl2dpar(mean.X, var.X)
# Univariate :
X1 <- roses[,c("Sha","rose")]
summary(X1)
mean.X1 <- by(X1$Sha, X1$rose, mean)
var.X1 <- by(X1$Sha, X1$rose, var)
# Gaussian densities, given parameters
matdistl2dpar(mean.X1, var.X1)
```
<span id="page-135-0"></span>mathellinger *Matrix of Hellinger distances between Gaussian densities*

## Description

Computes the matrix of the Hellinger distances between several multivariate  $(p > 1)$  or univariate  $(p = 1)$  Gaussian densities given samples and using [hellinger](#page-92-0).

## Usage

mathellinger(x)

## Arguments

x object of class "folder" containing the data. Its elements have only numeric variables (observations of the probability densities). If there are non numeric variables, there is an error.

#### Value

Positive symmetric matrix whose order is equal to the number of densities, consisting of the pairwise Hellinger distances between the probability densities.

```
mathellingerpar 137
```
## Author(s)

Rachid Boumaza, Pierre Santagostini, Smail Yousfi, Gilles Hunault, Sabine Demotes-Mainard

# See Also

[hellinger](#page-92-0).

[mathellingerpar](#page-136-0) when the probability densities are Gaussian, given the parameters (means and variances).

# Examples

```
data(roses)
# Multivariate:
X <- as.folder(roses[,c("Sha","Den","Sym","rose")], groups = "rose")
summary(X)
mathellinger(X)
# Univariate :
X1 <- as.folder(roses[,c("Sha","rose")], groups = "rose")
summary(X1)
mathellinger(X1)
```
<span id="page-136-0"></span>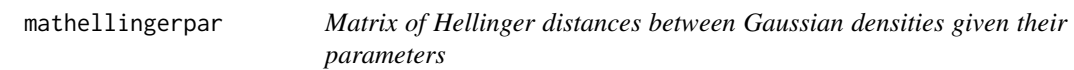

## Description

Computes the matrix of the Hellinger distances between several multivariate ( $p > 1$ ) or univariate  $(p = 1)$  Gaussian densities, given their means and variances, using [hellingerpar](#page-93-0).

## Usage

```
mathellingerpar(meanL, varL)
```
#### Arguments

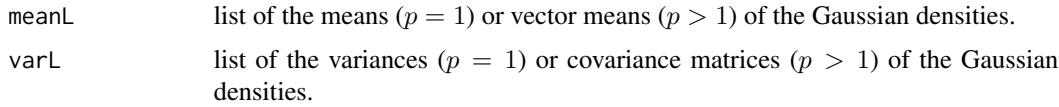

## Value

Positive symmetric matrix whose order is equal to the number of densities, consisting of the pairwise distances between the Gaussian densities.

## Author(s)

Rachid Boumaza, Pierre Santagostini, Smail Yousfi, Gilles Hunault, Sabine Demotes-Mainard

#### See Also

[hellingerpar](#page-93-0).

[mathellinger](#page-135-0) for the distance matrix between probability densities which are estimated from the data.

## Examples

data(roses)

```
# Multivariate:
X <- roses[,c("Sha","Den","Sym","rose")]
summary(X)
mean.X <- as.list(by(X[, 1:3], X$rose, colMeans))
var.X <- as.list(by(X[, 1:3], X$rose, var))
mathellingerpar(mean.X, var.X)
# Univariate :
```

```
X1 <- roses[,c("Sha","rose")]
summary(X1)
mean.X1 <- by(X1$Sha, X1$rose, mean)
var.X1 <- by(X1$Sha, X1$rose, var)
mathellingerpar(mean.X1, var.X1)
```
<span id="page-137-0"></span>matipl2d *Matrix of* Lˆ2 *inner products of probability densities*

## Description

Computes the matrix of the  $L^2$  inner products between several multivariate  $(p > 1)$  or univariate  $(p = 1)$  probability densities, estimated from samples, using 12d.

## Usage

```
matipl2d(x, method = "gaussiand", varwL = NULL)
```
#### Arguments

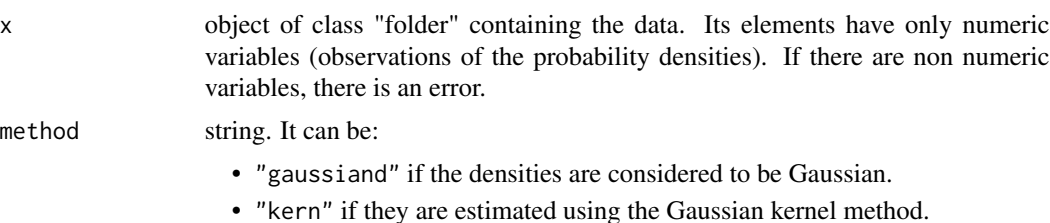

#### matipl2d 139

## Value

Positive symmetric matrix whose order is equal to the number of densities, consisting of the pairwise inner products between the probability densities.

## Author(s)

Rachid Boumaza, Pierre Santagostini, Smail Yousfi, Gilles Hunault, Sabine Demotes-Mainard

# See Also

#### [l2d](#page-116-0).

[matipl2dpar](#page-139-0) when the probability densities are Gaussian, given the parameters (means and variances).

## Examples

data(roses)

```
# Multivariate:
 X <- as.folder(roses[,c("Sha","Den","Sym","rose")], groups = "rose")
 summary(X)
 mean.X \leq -mean(X)var.X <- var.folder(X)
 # Parametrically estimated Gaussian densities:
 matipl2d(X)
# Estimated densities using the Gaussian kernel method (normal reference rule bandwidth):
 matip12d(X, method = "kern")# Estimated densities using the Gaussian kernel method (bandwidth provided):
 \text{matipl2d}(X, \text{ method } = "kern", \text{varwL} = \text{var.X})# Univariate :
 X1 <- as.folder(roses[,c("Sha","rose")], groups = "rose")
 summary(X1)
 mean.X1 \leq - mean(X1)var.X1 <- var.folder(X1)
 # Parametrically estimated Gaussian densities:
 matipl2d(X1)
# Estimated densities using the Gaussian kernel method (normal reference rule bandwidth):
 \text{matipl2d}(X1, \text{ method} = "kern")# Estimated densities using the Gaussian kernel method (bandwidth provided):
```

```
\text{matipl2d}(X1, \text{ method} = "kern", \text{varwL} = \text{var.X1})
```
<span id="page-139-0"></span>Computes the matrix of the  $L^2$  inner products between several multivariate  $(p > 1)$  or univariate  $(p = 1)$  Gaussian densities, given their parameters (mean vectors and covariance matrices if the densities are multivariate, or means and variances if univariate).

## Usage

```
matipl2dpar(meanL, varL)
```
## Arguments

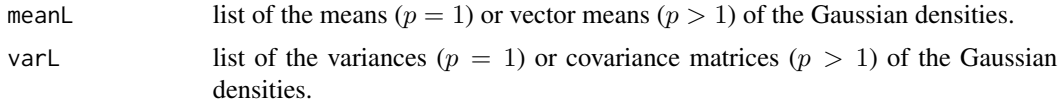

# Value

Positive symmetric matrix whose order is equal to the number of densities, consisting of the pairwise inner products between the Gaussian densities.

## Author(s)

Rachid Boumaza, Pierre Santagostini, Smail Yousfi, Gilles Hunault, Sabine Demotes-Mainard

#### See Also

#### [l2dpar](#page-118-0).

[matipl2d](#page-137-0) for the distance matrix between probability densities which are estimated from the data.

```
data(roses)
```

```
# Multivariate:
X <- roses[,c("Sha","Den","Sym","rose")]
summary(X)
mean.X <- as.list(by(X[, 1:3], X$rose, colMeans))
var.X \leftarrow as.list(by(X[, 1:3], X$rose, var))# Gaussian densities, given parameters
matipl2dpar(mean.X, var.X)
# Univariate :
X1 <- roses[,c("Sha","rose")]
```
# matjeffreys 141

```
summary(X1)
mean.X1 <- by(X1$Sha, X1$rose, mean)
var.X1 <- by(X1$Sha, X1$rose, var)
# Gaussian densities, given parameters
matipl2dpar(mean.X1, var.X1)
```
<span id="page-140-0"></span>

matjeffreys *Matrix of the Jeffreys measures (symmetrised Kullback-Leibler divergences) between Gaussian densities*

## Description

Computes the matrix of Jeffreys measures between several multivariate ( $p > 1$ ) or univariate ( $p =$ 1) Gaussian densities, given samples.

## Usage

matjeffreys(x)

#### Arguments

x object of class "folder" containing the data. Its elements have only numeric variables (observations of the probability densities). If there are non numeric variables, there is an error.

## Value

Positive symmetric matrix whose order is equal to the number of densities, consisting of pairwise Jeffreys measures between the Gaussian densities.

# Author(s)

Rachid Boumaza, Pierre Santagostini, Smail Yousfi, Gilles Hunault, Sabine Demotes-Mainard

# See Also

[matjeffreyspar](#page-141-0) if the parameters of the Gaussian densities are known.

# Examples

data(roses)

```
# Multivariate:
X <- as.folder(roses[,c("Sha","Den","Sym","rose")], groups = "rose")
summary(X)
matjeffreys(X)
```

```
X1 <- as.folder(roses[,c("Sha","rose")], groups = "rose")
summary(X1)
matjeffreys(X1)
```
<span id="page-141-0"></span>matjeffreyspar *Matrix of Jeffreys measures (symmetrised Kullback-Leibler divergences) between Gaussian densities*

## Description

Computes the matrix of Jeffreys measures between several multivariate ( $p > 1$ ) or univariate ( $p =$ 1) Gaussian densities, given their parameters (mean vectors and covariance matrices if the densities are multivariate, or means and variances if univariate), using [jeffreyspar](#page-114-0).

#### Usage

```
matjeffreyspar(meanL, varL)
```
## Arguments

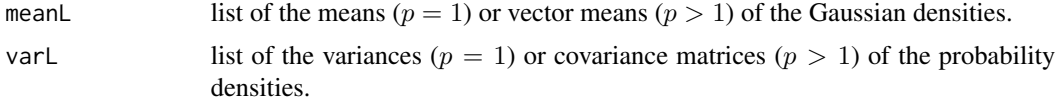

## Value

Positive symmetric matrix whose order is equal to the number of densities, consisting of pairwise Jeffreys measures between the Gaussian densities.

## Author(s)

Rachid Boumaza, Pierre Santagostini, Smail Yousfi, Gilles Hunault, Sabine Demotes-Mainard

#### See Also

[jeffreyspar](#page-114-0).

[matjeffreys](#page-140-0) for the matrix of Jeffreys divergences between probability densities which are estimated from the data.

```
data(roses)
```

```
# Multivariate:
X <- roses[,c("Sha","Den","Sym","rose")]
summary(X)
mean.X <- as.list(by(X[, 1:3], X$rose, colMeans))
var.X \leftarrow as.list(by(X[, 1:3], X$rose, var))
```
# matwasserstein 143

```
matjeffreyspar(mean.X, var.X)
# Univariate :
X1 <- roses[,c("Sha","rose")]
summary(X1)
mean.X1 <- by(X1$Sha, X1$rose, mean)
var.X1 <- by(X1$Sha, X1$rose, var)
matjeffreyspar(mean.X1, var.X1)
```
<span id="page-142-0"></span>matwasserstein *Matrix of 2-Wassterstein distance between Gaussian densities*

## Description

Computes the matrix of the 2-Wassterstein distances between several multivariate ( $p > 1$ ) or univariate  $(p = 1)$  Gaussian densities, given samples.

## Usage

matwasserstein(x)

## Arguments

x object of class "folder" containing the data. Its elements have only numeric variables (observations of the probability densities). If there are non numeric variables, there is an error.

## Value

Positive symmetric matrix whose order is equal to the number of densities, consisting of the pairwise 2-Wassterstein distance between the Gaussian densities.

#### Author(s)

Rachid Boumaza, Pierre Santagostini, Smail Yousfi, Gilles Hunault, Sabine Demotes-Mainard

## See Also

[matwassersteinpar](#page-143-0) if the parameters of the Gaussian densities are known.

```
data(roses)
```

```
# Multivariate:
X <- as.folder(roses[,c("Sha","Den","Sym","rose")], groups = "rose")
summary(X)
matwasserstein(X)
```

```
# Univariate :
X1 <- as.folder(roses[,c("Sha","rose")], groups = "rose")
summary(X1)
matwasserstein(X1)
```
<span id="page-143-0"></span>matwassersteinpar *Matrix of 2-Wasserstein distances between Gaussian densities*

#### Description

Computes the matrix of the 2-Wasserstein distances between several multivariate ( $p > 1$ ) or univariate  $(p = 1)$  Gaussian densities, given their parameters (mean vectors and covariance matrices if the densities are multivariate, or means and variances if univariate), using [wassersteinpar](#page-198-0).

#### Usage

```
matwassersteinpar(meanL, varL)
```
## Arguments

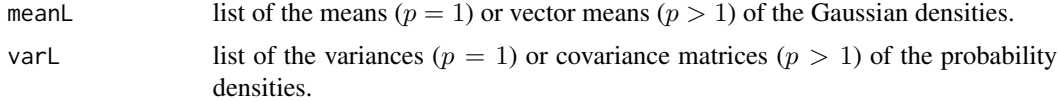

#### Value

Positive symmetric matrix whose order is equal to the number of densities, consisting of the pairwise 2-Wasserstein distances between the Gaussian densities.

## Author(s)

Rachid Boumaza, Pierre Santagostini, Smail Yousfi, Gilles Hunault, Sabine Demotes-Mainard

#### See Also

#### [wasserstein](#page-196-0).

[matwasserstein](#page-142-0) for the matrix of 2-Wasserstein distances between probability densities which are estimated from the data.

```
data(roses)
```

```
# Multivariate:
X <- roses[,c("Sha","Den","Sym","rose")]
summary(X)
mean.X <- as.list(by(X[, 1:3], X$rose, colMeans))
var.X \leftarrow as.list(by(X[, 1:3], X$rose, var))
```
#### mdsdd 145

```
matwassersteinpar(mean.X, var.X)
# Univariate :
X1 <- roses[,c("Sha","rose")]
summary(X1)
mean.X1 <- by(X1$Sha, X1$rose, mean)
var.X1 <- by(X1$Sha, X1$rose, var)
matwassersteinpar(mean.X1, var.X1)
```
mdsdd *Multidimensional scaling of discrete probability distributions*

## **Description**

Applies the multidimensional scaling (MDS) method to discrete probability distributions in order to describe  $T$  groups of individuals on which are observed  $q$  categorical variables. It returns an object of class mdsdd. It applies [cmdscale](#page-0-0) to the distance matrix between the  $T$  distributions.

## Usage

```
mdsdd(xf, group.name = "group", distance = c("l1", "l2", "chisqsym", "hellinger",
  "jeffreys", "jensen", "lp"), nb.factors = 3, nb.values = 10, association = c("cramer",
    "tschuprow", "pearson", "phi"), sub.title = "", plot.eigen = TRUE,
    plot.score = FALSE, nscore = 1:3, filename = NULL, add = TRUE, p)
```
#### Arguments

xf object of class [folder](#page-73-0), list of arrays (or tables) or data frame.

- If it is a folder, its elements are data frames with  $q$  columns (considered as factors). The  $t^{th}$  element  $(t = 1, ..., T)$  matches with the  $t^{th}$  group.
- If it is a data frame, the columns with name given by the group. name argument is a factor giving the groups. The other columns are all considered as factors.
- If it is a list of arrays (or tables), the  $t^{th}$  element  $(t = 1, \ldots, T)$  is the table of the joint frequency distribution of q variables within the  $t^{th}$  group. The frequency distribution is expressed with relative or absolute frequencies. These arrays have the same shape.

Each array (or table)  $xf[[i]]$  has:

- the same dimension(s). If  $q = 1$  (univariate), dim(xf[[i]]) is an integer. If  $q > 1$  (multivariate), dim(xf[[i]]) is an integer vector of length q.
- the same dimension names dimnames(xf[[i]]) (is non NULL). These dimnames are the names of the variables.

The elements of the arrays are non-negative numbers (if they are not, there is an error).

group.name string. Name of the grouping variable. Default: groupname = "group".

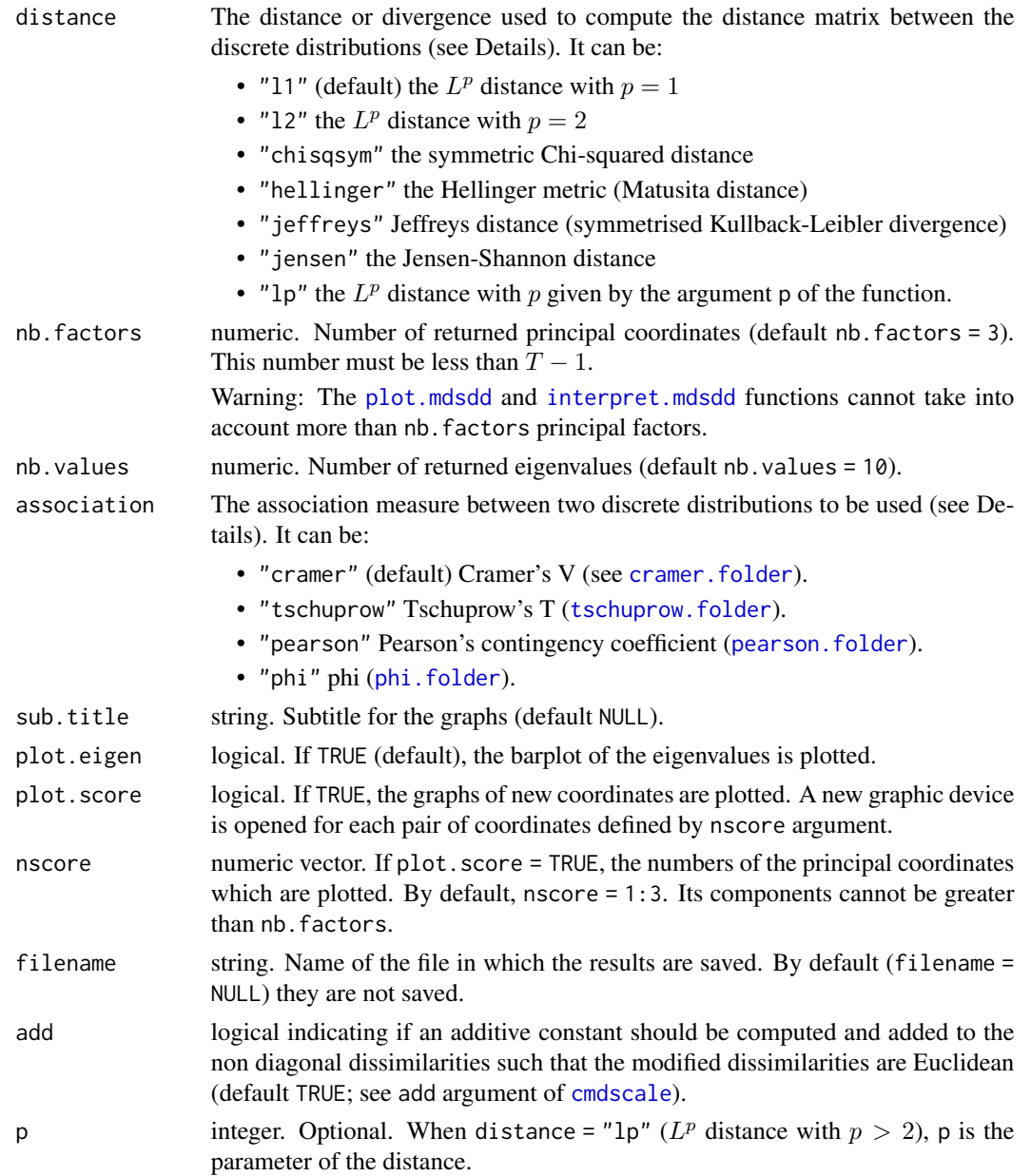

## Details

If a folder is given as argument, the  $T$  discrete probability distributions  $f_t$  corresponding to the  $T$ groups of individuals are estimated from observations. Then the distances/dissimilarities between the estimated distributions are computed, using the distance or divergence defined by the distance argument:

If the distance is "l1", "l2" or "lp", the distances are computed by the function [matddlppar](#page-129-0). Otherwise, it can be computed by [matddchisqsympar](#page-121-0) ("chisqsym"), [matddhellingerpar](#page-123-0) ("hellinger"), [matddjeffreyspar](#page-125-0) ("jeffreys") or [matddjensenpar](#page-127-0) ("jensen").

#### mdsdd 147

The association measures are computed accordingly to the value of the parameter associationThe computation uses the corresponding function of the package DescTools (see [Assocs](#page-0-0)). Notice that an association measure between a constant variable with and other variable is set to zero. The association measure between each variable with itself is not computed and the diagonal of the returned association matrices is set to NA.

#### Value

Returns an object of class mdsdd, that is a list including:

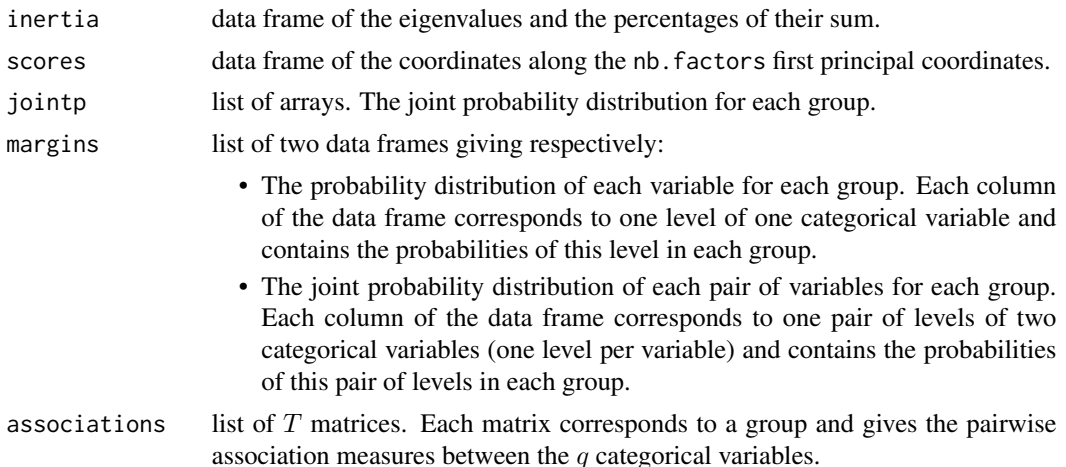

## Author(s)

Rachid Boumaza, Pierre Santagostini, Smail Yousfi, Sabine Demotes-Mainard

#### References

Cox, T.F., Cox, M.A.A. (2001). Multidimensional Scaling, second ed. Chapman & Hall/CRC. Saporta, G. (2006). Probabilit\'es, Analyse des donn\'ees et Statistique. Editions Technip, Paris.

# See Also

[print.mdsdd,](#page-179-0) [plot.mdsdd,](#page-163-0) [interpret.mdsdd](#page-102-0)

```
# Example 1 with a folder (10 groups) of 3 factors
# obtained by converting numeric variables
data(roses)
xr = roses[,c("Sha", "Den", "Sym", "rose")]
xf = as.floatder(xr, groups = "rose")xf = cut(xf, breaks = list(c(0, 5, 7, 10), c(0, 4, 6, 10), c(0, 6, 8, 10)), cutcol = 1:3)af = mdsdd(xf)print(af)
print(af$jointp)
print(af$margins[[1]]) # equivalent to print(af$margins$margin1)
```

```
print(af$margins[[2]])
print(af$associations)
# Example 2 with a data frame obtained by converting numeric variables
data(roses)
xr = roses[,c("Sha", "Den", "Sym", "rose")]
xr = cut(xr, breaks = list(c(0, 5, 7, 10), c(0, 4, 6, 10), c(0, 6, 8, 10)), cutcol = 1:3)ar = mdsdd(xr, group.name = "rose")print(ar)
print(ar$jointp)
print(ar$margins[[1]]) # equivalent to print(ar$margins$margin1)
print(ar$margins[[2]])
print(ar$associations)
# Example 3 with a list of 7 arrays
data(dspg)
x1 = dspgmdsdd(xl)
```
mean.folder *Means of a folder of data sets*

#### Description

Computes the means by column of the elements of an object of class folder.

## Usage

```
## S3 method for class 'folder'
mean(x, ..., na.rm = FALSE)
```
#### Arguments

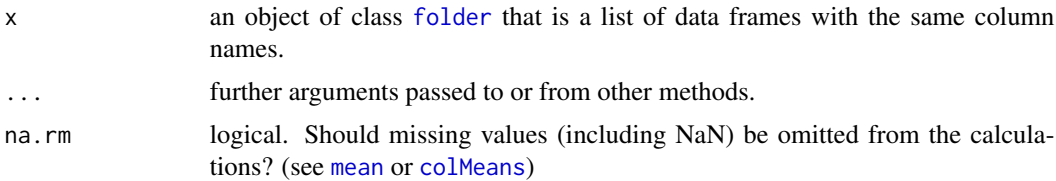

#### Details

It uses [colMeans](#page-0-0) to compute the mean by numeric column of each element of the folder. If some columns of the data frames are not numeric, there is a warning, and the means are computed on the numeric columns only.

#### Value

A list whose elements are the mean by column of the elements of the folder.

# mtgcomponents 149

#### Author(s)

Rachid Boumaza, Pierre Santagostini, Smail Yousfi, Gilles Hunault, Sabine Demotes-Mainard

## See Also

[folder](#page-73-0) to create an object of class folder. [var.folder](#page-195-0), [cor.folder](#page-27-0), [skewness.folder](#page-189-0), [kurtosis.folder](#page-115-0) for other statistics for folder objects.

# Examples

```
# First example: iris (Fisher)
data(iris)
iris.fold <- as.folder(iris, "Species")
iris.means <- mean(iris.fold)
print(iris.means)
# Second example: roses
data(roses)
roses.fold <- as.folder(roses, "rose")
roses.means <- mean(roses.fold)
print(roses.means)
```
mtgcomponents *Components of upper scale of a vertex*

## Description

For a vertex in an object of class [foldermtg](#page-76-0), computes its decomposition into vertices of an upper scale.

### Usage

```
mtgcomponents(x, vertex, scale)
```
#### Arguments

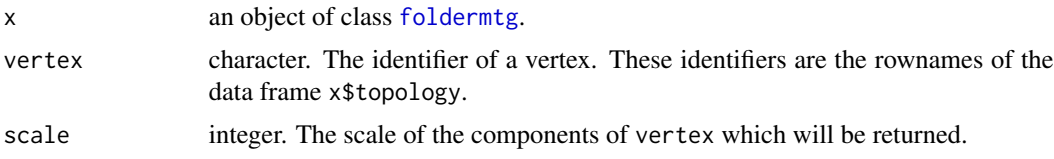

# Details

If vertex is a vertex of scale i, then scale (the scale of the returned components of vertex) must be higher than i. For example, if vertex is a vertex of scale 2, then scale > 2, for instance scale = 3. The returned components are then vertices of scale 3 which have a decomposition relationship with vertex.

A character vector, containing the idendifiers of the components of vertex.

If there is no component, then the returned vector is empty.

## Author(s)

Rachid Boumaza, Pierre Santagostini, Smail Yousfi, Gilles Hunault, Sabine Demotes-Mainard

## References

Pradal, C., Godin, C. and Cokelaer, T. (2023). [MTG user guide](https://mtg.readthedocs.io/en/latest/user/index.html)

## See Also

[read.mtg](#page-180-0): reads a MTG file and builds an object of class foldermtg.

[mtgorder](#page-149-0), [mtgrank](#page-153-0).

## Examples

```
mtgfile <- system.file("extdata/plant1.mtg", package = "dad")
xmtg <- read.mtg(mtgfile)
# Vertex of class "P" (plant, of scale 1), components of class 2 (axes: "A")
mtgcomponents(xmtg, vertex = "v01", scale = 2)
# Vertex of class "P" (plant, of scale 1), components of class 3 ("O", "M" and "I")
mtgcomponents(xmtg, vertex = "v01", scale = 3)
# Vertex of class "A" (stem, of scale 2), components of class 3 ("O", "M" and "I")
mtgcomponents(xmtg, vertex = "v12", scale = 3)
```
<span id="page-149-0"></span>mtgorder *Branching order of vertices*

#### Description

Computes the branching order of vertices contained in an object of class [foldermtg](#page-76-0). The order of a vertex is the number of the column of [topology](#page-180-1), which contains this vertex.

#### Usage

mtgorder(x, classes = "all", display = FALSE)

#### mtgorder 151

## Arguments

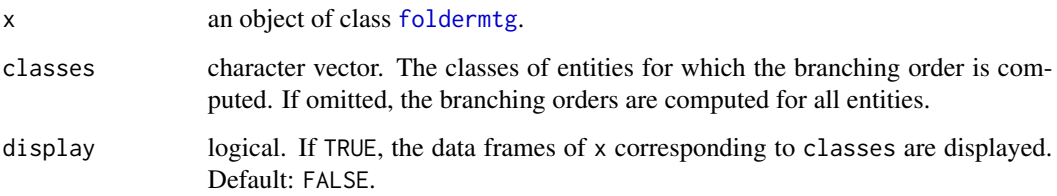

# Details

Returns x after appending the branching orders of the vertices of the classes given in the argument classes. The branching orders are appended to the data frames containing the vertices (one data frame per class) and the values of their corresponding features.

## Value

Returns an object of class [foldermtg](#page-76-0), that is a list of data frames.

# Author(s)

Rachid Boumaza, Pierre Santagostini, Smail Yousfi, Gilles Hunault, Sabine Demotes-Mainard

## References

Pradal, C., Godin, C. and Cokelaer, T. (2023). [MTG user guide](https://mtg.readthedocs.io/en/latest/user/index.html)

# See Also

[read.mtg](#page-180-0): reads a MTG file and builds an object of class foldermtg.

[mtgorder](#page-149-0).

```
mtgfile <- system.file("extdata/plant1.mtg", package = "dad")
xmtg <- read.mtg(mtgfile)
# The branching orders
ymtg <- mtgorder(xmtg)
```

```
print(ymtg)
# Add the branching orders to the 'foldermtg'
```

```
zmtg <- mtgorder(xmtg, display = TRUE)
print(zmtg)
```
<span id="page-151-0"></span>

#### Description

These data produced by the SAGAH team (Sciences Agronomiques Appliquées à l'Horticulture, now Research Institute on Horticulture and Seeds), provide the topological structure of a rosebush.

#### Usage

data("mtgplant1")

## Format

This object of class [foldermtg](#page-76-0) is a list of 10 data frames:

• mtgplant1\$classes: data frame with 6 rows and 5 columns named SYMBOL (factor: the classes of the vertices), SCALE (integer: the scale at which they appear), DECOMPOSITION (factor), INDEXATION (factor) and DEFINITION (factor).

The vertex classes are:

- P: the whole plant (scale 1)
- A: the axes (scale 2)
- O, M, I: the ..., metamers (phytomers) and inflorescences (scale 3)
- mtgplant1\$description: data frame with 8 rows and 4 columns (factors) named LEFT, RIGHT, RELTYPE and MAX.
- mtgplant1\$features: data frame with 13 rows and 2 columns (factors) named NAME and TYPE.
- mtgplant1\$topology: data frame with 88 rows and 4 columns:
	- order1, order2 and order3 (factors): the codes of the vertices, as they are found in the MTG table of the MTG file. The column on which a code appears gives the branching order of the corresponding vertex.
	- vertex (character): the same codes of vertices, on a single column.
- mtgplant1\$coordinates: data frame with 86 rows and 6 columns (numeric) named XX, YY and 22: cartesian coordinates of the vertices, and AA, BB and CC: an other coordinates system.
- mtgplant1\$P, mtgplant1\$A, mtgplant1\$M, mtgplant1\$I: data frames of the features on the vertices (all numeric).

#### Details

This object of class foldermtg can be built by reading the data in a MTG file (see examples).

#### References

Pradal, C., Godin, C. and Cokelaer, T. (2023). [MTG user guide](https://mtg.readthedocs.io/en/latest/user/index.html)

#### mtgplant2 153

## See Also

[read.mtg](#page-180-0): to read an MTG file and build an object of class MTG.

[mtgplant2](#page-152-0): an other example of such data.

# Examples

```
data(mtgplant1)
print(mtgplant1)
# To read these data from a MTG file:
mtgfile1 <- system.file("extdata/plant1.mtg", package = "dad")
mtgplant1 <- read.mtg(mtgfile1)
print(mtgplant1)
```
<span id="page-152-0"></span>mtgplant2 *Class* foldermtg

#### Description

These data provides the topology of a bushy plant.

## Usage

data("mtgplant2")

## Format

This object of class [foldermtg](#page-76-0) is a list of 9 data frames:

• mtgplant2\$classes: data frame with 6 rows and 5 columns named SYMBOL (factor: the classes of the vertices), SCALE (integer: the scale at which they appear), DECOMPOSITION (factor), INDEXATION (factor) and DEFINITION (factor).

The vertex classes are:

- P: the whole plant (scale 1)
- A: the axes (scale 2)
- F, I: the flower and internodes (scale 3)
- mtgplant2\$description: data frame with 4 rows and 4 columns (factors) named LEFT, RIGHT, RELTYPE and MAX.
- mtgplant2\$features: data frame with 9 rows and 2 columns (factors) named NAME and TYPE.
- mtgplant2\$topology: data frame with 14 rows and 3 columns:
	- order1 and order2 (factors): the codes of the vertices, as they are found in the MTG table of the MTG file. The column on which a code appears gives the branching order of the corresponding vertex.
	- vertex (character): the same codes of vertices, on a single column.
- mtgplant2\$coordinates: data frame with 0 rows and 0 columns (there are no spatial coordinates in these MTG data).
- mtgplant2\$P, mtgplant2\$A, mtgplant2\$F and mtgplant2\$I: data frames of the features on the vertices (all numeric).

## Details

This object of class foldermtg can be built by reading the data in a MTG file (see examples).

#### References

Pradal, C., Godin, C. and Cokelaer, T. (2023). [MTG user guide](https://mtg.readthedocs.io/en/latest/user/index.html)

# See Also

[read.mtg](#page-180-0): to read an MTG file and build an object of class MTG.

[mtgplant1](#page-151-0): an other example of such data.

# Examples

```
data(mtgplant2)
print(mtgplant2)
```

```
# To read these data from a MTG file:
mtgfile2 <- system.file("extdata/plant2.mtg", package = "dad")
mtgplant2 <- read.mtg(mtgfile2)
print(mtgplant2)
```
<span id="page-153-0"></span>

mtgrank *Ranks of vertices in a decomposition*

## Description

Computes the rank of the vertices contained in an object of class [foldermtg](#page-76-0). The vertex sequences resulting from a decomposition of other vertices, the rank of the vertices making up the sequences are computed from the beginning of the sequence or from its end. These ranks can be absolute or relative.

For example: ranks of the phytomeres and inflorescences in each stem.

#### Usage

```
mtgrank(x, classe, parent.class = NULL, sibling.classes = NULL,
 relative = FALSE, from = c("origin", "end"), rank.name = "Rank",
 display = FALSE)
```
#### Arguments

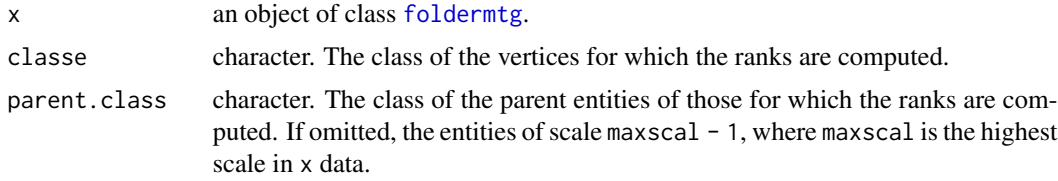

#### mtgrank 155

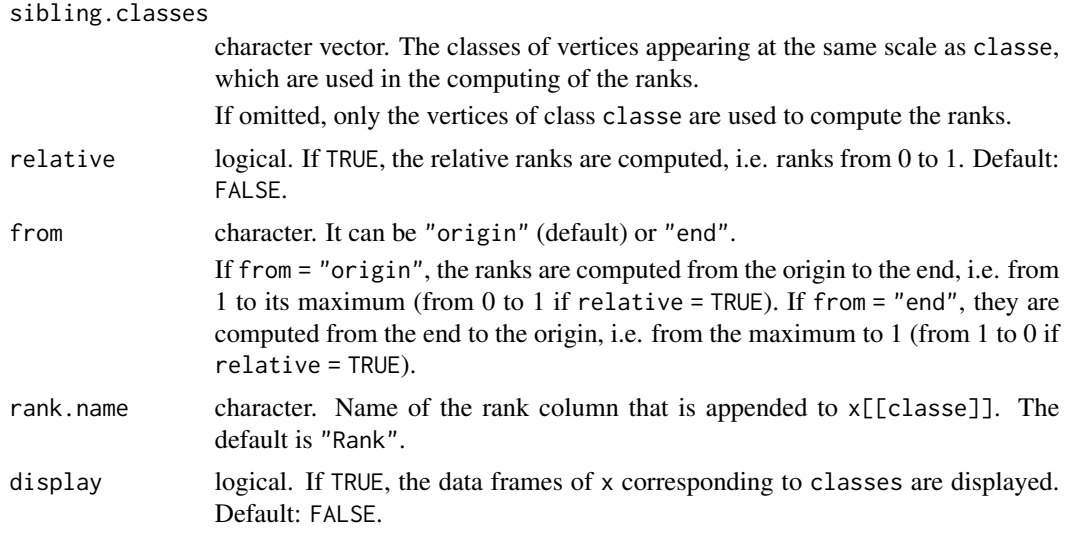

#### Details

If the branching orders of the entities given by classe, parent.class and, if relevant, sibling.classes are not contained in x, mtgrank() uses [mtgorder](#page-149-0) to compute them. The ranks are appended to the data frames containing the vertices (one data frame per class) and the values of their corresponding features.

## Value

Returns an object of class [foldermtg](#page-76-0), that is a list of data frames.

#### Author(s)

Rachid Boumaza, Pierre Santagostini, Smail Yousfi, Gilles Hunault, Sabine Demotes-Mainard

# References

Pradal, C., Godin, C. and Cokelaer, T. (2023). [MTG user guide](https://mtg.readthedocs.io/en/latest/user/index.html)

## See Also

[read.mtg](#page-180-0): reads a MTG file and builds an object of class foldermtg. [mtgorder](#page-149-0).

```
mtgfile <- system.file("extdata/plant1.mtg", package = "dad")
xmtg <- read.mtg(mtgfile)
ymtg <- mtgrank(xmtg, "M")
print(ymtg)
mtgrank(xmtg, "M", display = TRUE)
```

```
mtgrank(xmtg, "M", parent.class = "A", display = TRUE)
mtgrank(xmtg, "M", parent.class = "A", sibling.classes = c("O", "I"), display = TRUE)
mtgrank(xmtg, "M", relative = TRUE, display = TRUE)
mtgrank(xmtg, "M", from = "origin", display = TRUE)
mtgrank(xmtg, "M", from = "end", display = TRUE)
```
<span id="page-155-0"></span>plot.dstatis *Plotting scores of STATIS method (interstructure) analysis*

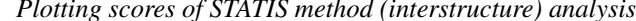

## Description

Applies to an object of class "dstatis" (see details of the [dstatis.inter](#page-57-0) function). Plots the scores.

#### Usage

## S3 method for class 'dstatis'  $plot(x, nscore = c(1, 2), sub.title = NULL, color = NULL, fontsize.points = 1.5, ...)$ 

## Arguments

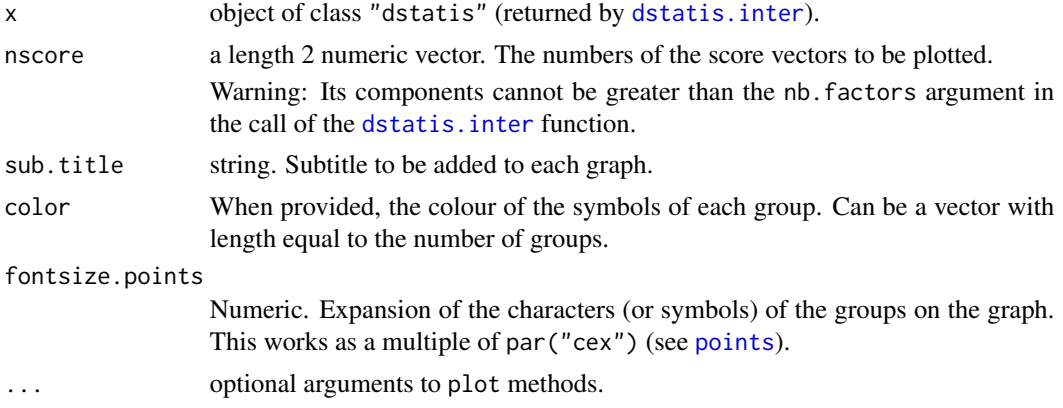

## Details

Plots the principal scores returned by the [dstatis.inter](#page-57-0) function. A new graphics window is opened for each pair of principal axes defined by the nscore argument.

#### Author(s)

Rachid Boumaza, Pierre Santagostini, Smail Yousfi, Gilles Hunault, Sabine Demotes-Mainard

#### References

Lavit, C., Escoufier, Y., Sabatier, R., Traissac, P. (1994). The ACT (STATIS method). Computational Statistics & Data Analysis, 18 (1994), 97-119.

## plot.fhclustd 157

## See Also

[dstatis.inter;](#page-57-0) [print.dstatis;](#page-167-0) [interpret.dstatis.](#page-96-0)

#### Examples

```
data(roses)
rosesf <- as.folder(roses[,c("Sha","Den","Sym","rose")])
```

```
# Dual STATIS on the covariance matrices
result <- dstatis.inter(rosesf, data.scaled = FALSE, group.name = "rose")
plot(result)
```
plot.fhclustd *Plotting a hierarchical clustering*

## Description

Applies to an object of class fhclustd (see details of the [fhclustd](#page-65-0) function). Plots the dendogram.

# Usage

```
## S3 method for class 'fhclustd'
plot(x, labels = NULL, hang = 0.1, check = TRUE, axes = TRUE,frame.plot = FALSE, ann = TRUE,
                       main = "HCA of probability density functions",
                       sub = NULL, xlab = NULL, ylab = "Height", ...)
```
## Arguments

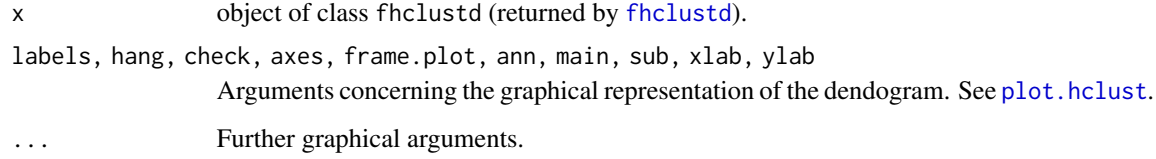

## Author(s)

Rachid Boumaza, Pierre Santagostini, Smail Yousfi, Gilles Hunault, Sabine Demotes-Mainard

## See Also

[fhclustd;](#page-65-0) [print.fhclustd.](#page-171-0)

## Examples

```
data(castles.dated)
xf <- as.folder(castles.dated$stones)
## Not run:
result <- fhclustd(xf)
plot(result)
plot(result, hang = -1)
```
## End(Not run)

<span id="page-157-0"></span>plot.fmdsd *Plotting scores of multidimensional scaling of density functions*

# Description

Applies to an object of class "fmdsd" (see the details section of the [fmdsd](#page-69-0) function). Plots the scores.

#### Usage

```
## S3 method for class 'fmdsd'
plot(x, nscore = c(1, 2), main="MDS of probability density functions",sub.title = NULL, color = NULL, fontsize.points = 1.5, ...)
```
#### Arguments

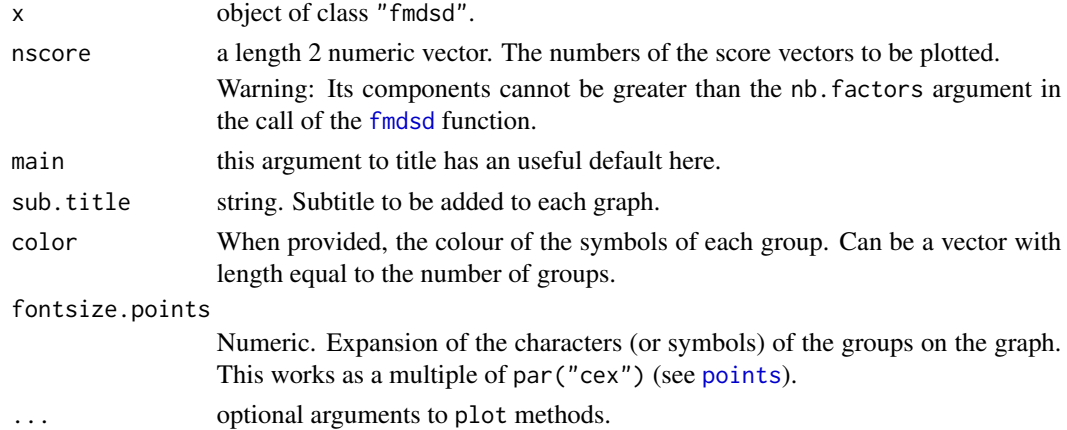

# Details

Plots the principal scores returned by the function [fmdsd](#page-69-0). A new graphics window is opened for each pair of principal score vectors defined by the nscore argument.

#### Author(s)

Rachid Boumaza, Pierre Santagostini, Smail Yousfi, Gilles Hunault, Sabine Demotes-Mainard

# plot.foldert 159

# References

Boumaza, R., Yousfi, S., Demotes-Mainard, S. (2015). Interpreting the principal component analysis of multivariate density functions. Communications in Statistics - Theory and Methods, 44 (16), 3321-3339.

## See Also

[fmdsd;](#page-69-0) [print.fmdsd;](#page-172-0) [interpret.fmdsd.](#page-97-0)

# Examples

```
data(roses)
x <- roses[,c("Sha","Den","Sym","rose")]
rosesfold <- as.folder(x)
result <- fmdsd(rosesfold)
plot(result)
```
plot.foldert *Plotting data of a foldert*

# Description

Applies to an object of class [foldert](#page-77-0) (called foldert below) that is a list. Plots the longitudinal evolution of a numeric variable for every individuals.

## Usage

```
## S3 method for class 'foldert'
plot(x, which, na.inter = TRUE, type = "l", ylim = NULL, ylab = which,main = ", ...)
```
# Arguments

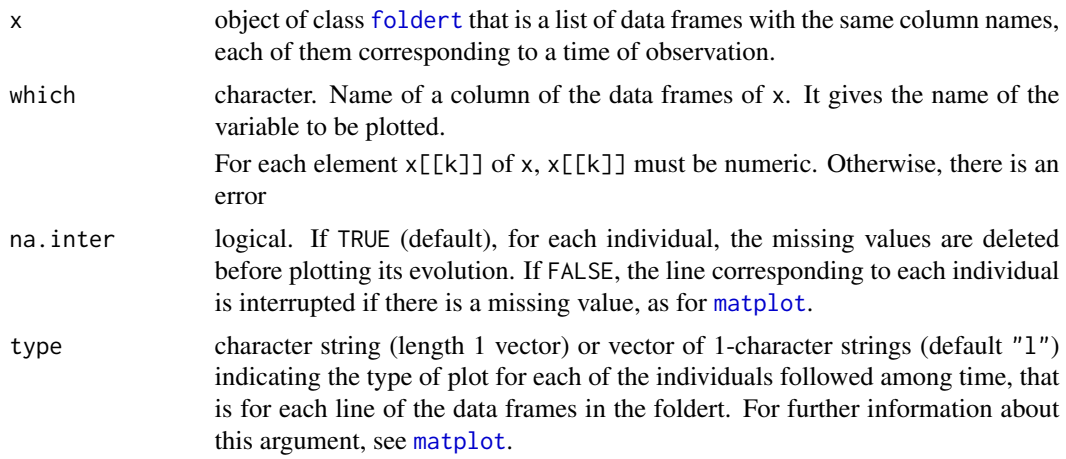

160 plot.fpcad

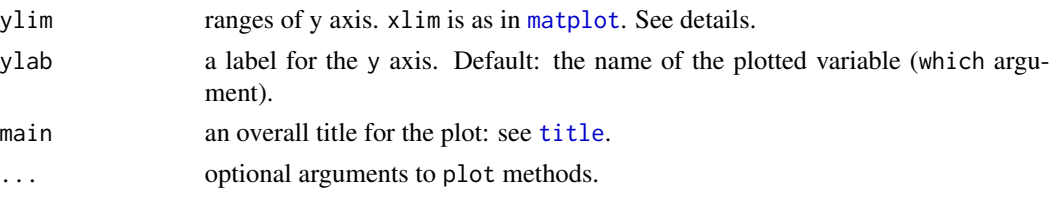

## Details

Internally, plot.foldert builds a matrix mdata containing the data of the variable given by which argument. The element mdata[ind, t] of this matrix is the value of the variable which for the individual ind: x[[t]][ind, which].

If the ylim argument is omitted, the range of y axis is given by range(mdata, na.rm = TRUE) $\star$ c(0, 1.2).

## Author(s)

Rachid Boumaza, Pierre Santagostini, Smail Yousfi, Gilles Hunault, Sabine Demotes-Mainard

#### References

Boumaza, R., Yousfi, S., Demotes-Mainard, S. (2015). Interpreting the principal component analysis of multivariate density functions. Communications in Statistics - Theory and Methods, 44 (16), 3321-3339.

#### See Also

[foldert](#page-77-0): object of class foldert. [as.foldert.data.frame](#page-19-0): build an object of class foldert from a data frame. [as.foldert.array](#page-18-0): build an object of class foldert from a 3d-array.

#### Examples

```
data(floribundity)
ftflor <- foldert(floribundity, cols.select = "union", rows.select = "union")
plot(ftflor, which = "nflowers", ylab = "Number of flowers per plant",
     main = "Floribundity of rosebushes, 2010, Angers (France)")
```
<span id="page-159-0"></span>

plot.fpcad *Plotting scores of principal component analysis of density functions*

#### Description

Applies to an object of class "fpcad" (see details of the [fpcad](#page-80-0) function). Plots the scores.

### Usage

```
## S3 method for class 'fpcad'
plot(x, nscore = c(1, 2), main = "PCA of probability density functions",
   sub.title = NULL, color = NULL, fontsize.points = 1.5, ...)
```
#### plot.fpcad 161

## Arguments

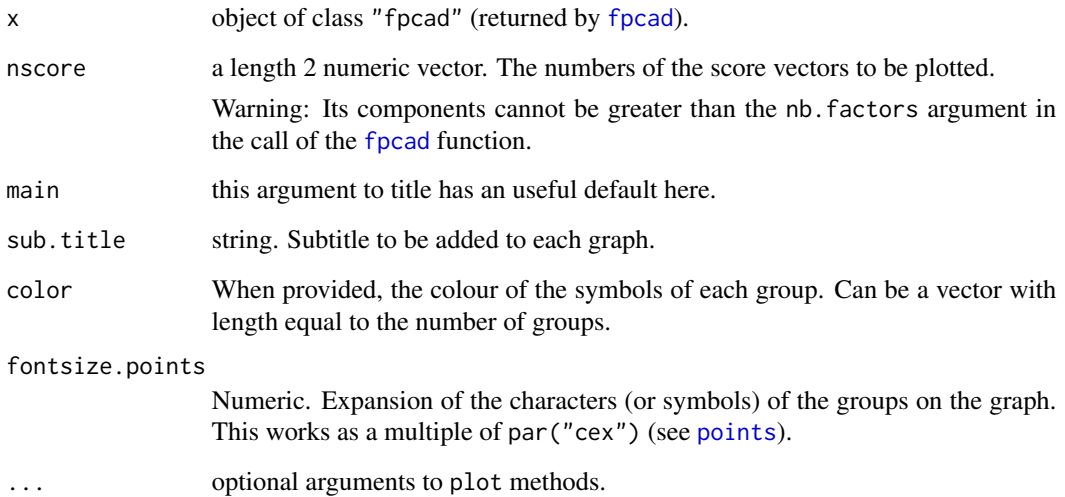

## Details

Plots the principal scores returned by the [fpcad](#page-80-0) function. A new graphics window is opened for each pair of principal axes defined by the nscore argument.

# Author(s)

Rachid Boumaza, Pierre Santagostini, Smail Yousfi, Gilles Hunault, Sabine Demotes-Mainard

## References

Boumaza, R., Yousfi, S., Demotes-Mainard, S. (2015). Interpreting the principal component analysis of multivariate density functions. Communications in Statistics - Theory and Methods, 44 (16), 3321-3339.

# See Also

[fpcad;](#page-80-0) [print.fpcad;](#page-176-0) [interpret.fpcad.](#page-99-0)

```
data(roses)
rosefold <- as.folder(roses[,c("Sha","Den","Sym","rose")])
result <- fpcad(rosefold)
plot(result)
```
<span id="page-161-0"></span>

## Description

Applies to an object of class "[fpcat](#page-83-0)" (see details of the fpcat function). Plots the scores.

#### Usage

```
## S3 method for class 'fpcat'
plot(x, nscore=c(1, 2), main = "PCA of probability density functions",
    sub.title = NULL, ...)
```
## Arguments

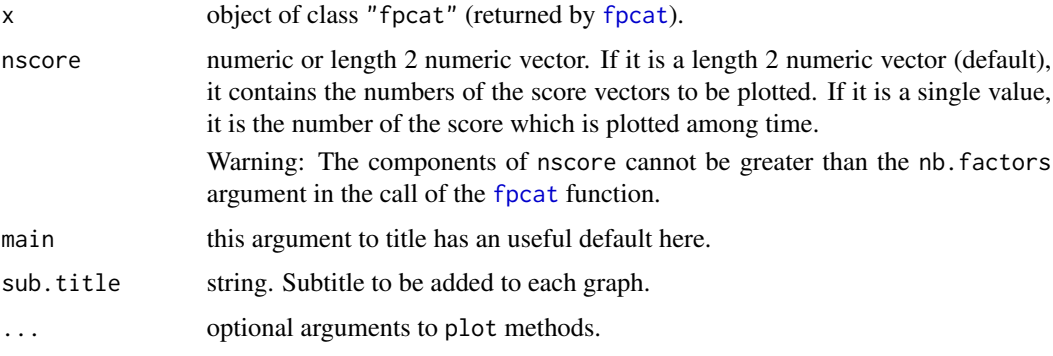

# Details

#### Plots:

- if nscore is a length 2 vector (default): the principal scores returned by the [fpcat](#page-83-0) function with arrows from the point corresponding to each time to the next one.
- if nscore is a single value, the principal scores among time with arrows from each time to the next one.

## Author(s)

Rachid Boumaza, Pierre Santagostini, Smail Yousfi, Gilles Hunault, Sabine Demotes-Mainard

## References

Boumaza, R., Yousfi, S., Demotes-Mainard, S. (2015). Interpreting the principal component analysis of multivariate density functions. Communications in Statistics - Theory and Methods, 44 (16), 3321-3339.

## plot.hclustdd 163

#### See Also

[fpcat;](#page-83-0) [print.fpcat](#page-177-0)

#### Examples

```
times <- as.Date(c("2017-03-01", "2017-04-01", "2017-05-01", "2017-06-01"))
x1 \leq data. frame(z1=rnorm(6,1,5), z2=rnorm(6,3,3))
x2 \leq data. frame(z1=rnorm(6,4,6), z2=rnorm(6,5,2))
x3 \leq data.frame(z1=rnorm(6,7,2), z2=rnorm(6,8,4))
x4 \leq - data.frame(z1=rnorm(6,9,3), z2=rnorm(6,10,2))
ft <- foldert(x1, x2, x3, x4, times = times, rows.select="intersect")
print(ft)
result <- fpcat(ft)
plot(result)
plot(result, nscore = c(1, 2))
plot(result, nscore = 1)
plot(result)
```
<span id="page-162-0"></span>

plot.hclustdd *Plotting a hierarchical clustering of discrete distributions*

#### **Description**

Applies to an object of class hclustdd (see details of the [hclustdd](#page-90-0) function). Plots the dendogram.

## Usage

```
## S3 method for class 'hclustdd'
plot(x, labels = NULL, hang = 0.1, check = TRUE, axes = TRUE,frame.plot = FALSE, ann = TRUE,
                       main = "HCA of probability density functions",
                       sub = NULL, xlab = NULL, ylab = "Height", ...)
```
#### Arguments

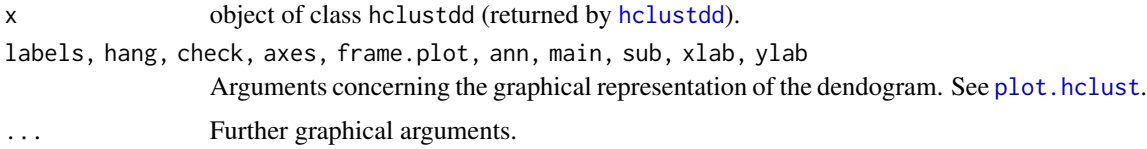

## Author(s)

Rachid Boumaza, Pierre Santagostini, Smail Yousfi, Gilles Hunault, Sabine Demotes-Mainard

#### See Also

[hclustdd;](#page-90-0) [print.hclustdd.](#page-178-0)

# Examples

```
data(dspg)
x1 =dspg
result <- hclustdd(xl)
plot(result)
plot(result, hang = -1)
```
<span id="page-163-0"></span>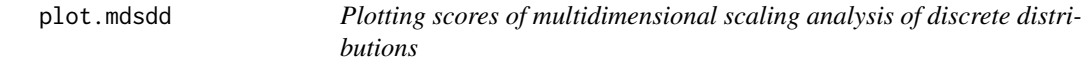

# Description

Applies to an object of class "mdsdd" (see the details section of the [mdsdd](#page-144-0) function). Plots the scores.

## Usage

```
## S3 method for class 'mdsdd'
plot(x, nscore = c(1, 2), main="MDS of probability density functions",
    sub.title = NULL, color = NULL, fontsize.points = 1.5, ...)
```
## Arguments

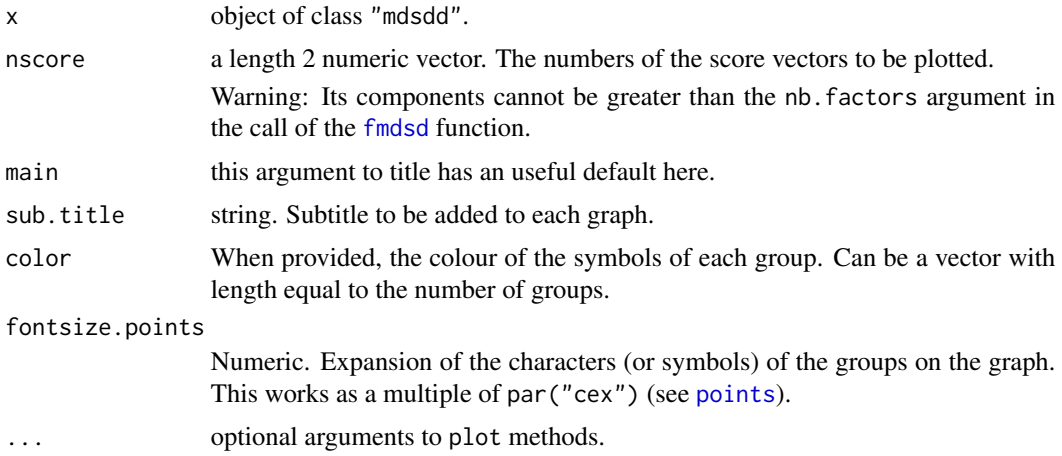

# Details

Plots the principal scores returned by the function [mdsdd](#page-144-0). A new graphics window is opened for each pair of principal score vectors defined by the nscore argument.

## Author(s)

Rachid Boumaza, Pierre Santagostini, Smail Yousfi, Sabine Demotes-Mainard

# plotframes 165

## See Also

[mdsdd;](#page-144-0) [print.mdsdd;](#page-179-0) [interpret.mdsdd.](#page-102-0)

#### Examples

```
# INSEE (France): Diploma x Socio professional group, seven years.
data(dspg)
xlista = dspg
a <- mdsdd(xlista)
plot(a)
```
plotframes *Plotting of two sets of variables*

## Description

Plots a set of numeric variables vs. another set and prints the pairwise correlations. It uses the function [xyplot](#page-0-0) of lattice package.

#### Usage

plotframes(x, y, xlab = NULL, ylab = NULL, font.size = 12, layout = NULL)

# Arguments

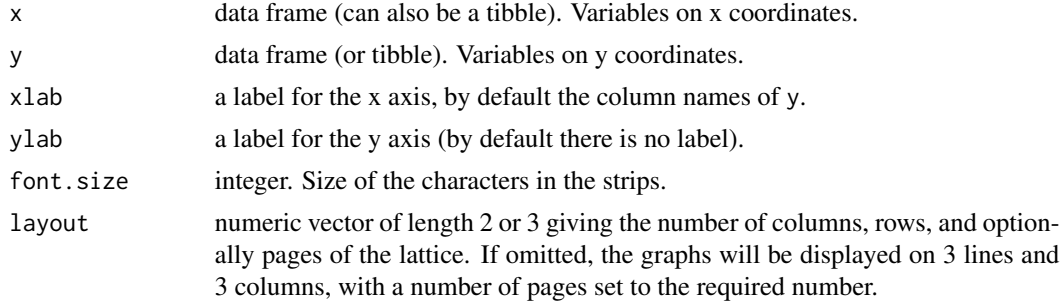

## Author(s)

Rachid Boumaza, Pierre Santagostini, Smail Yousfi, Gilles Hunault, Sabine Demotes-Mainard

```
require(MASS)
mx \leftarrow c(0,0)vx \le matrix(c(1, 0, 0, 1), ncol = 2)
my < -c(0,1)vy \le -\text{matrix}(c(4,1,1,9), ncol = 2)x \le - as.data.frame(mvrnorm(n = 10, mu = mx, Sigma = vx))
y \le - as.data.frame(mvrnorm(n = 10, mu = my, Sigma = vy))
```
colnames(x)  $\leq$  c("x1", "x2")  $\text{colnames}(y) \leftarrow c("y1", "y2")$ plotframes(x, y)

print.discdd.misclass *Printing results of discriminant analysis of discrete probability distributions*

#### Description

Applies to an object of class "discdd.misclass". Prints the numerical results of [discdd.misclass](#page-44-0).

#### Usage

## S3 method for class 'discdd.misclass' print(x, dist.print=FALSE, prox.print=FALSE, digits=2, ...)

## Arguments

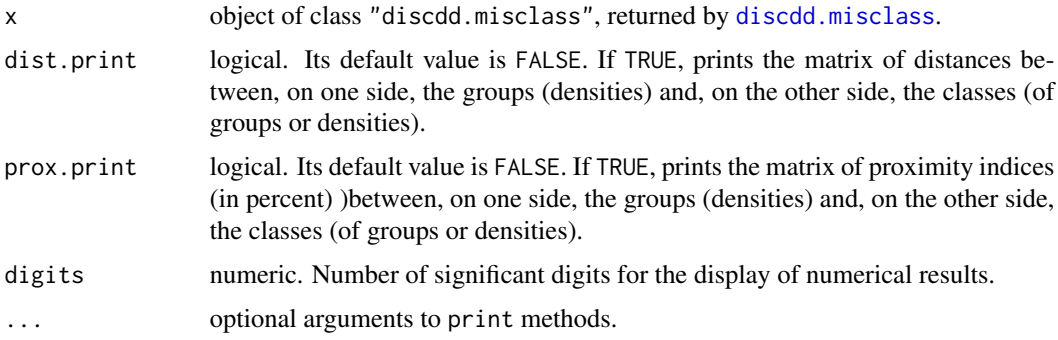

## Details

By default, are printed the whole misallocation ratio, the confusion matrix (allocations versus origins) with the misallocation ratios per class, and the data frame whose rows are the groups, and whose columns are the origin classes and allocation classes, and a logical variable indicating misclassification.

If dist.print = TRUE or prox.print = TRUE, the distances or proximity indices (in percent) between groups and classes, are displayed.

## Author(s)

Rachid Boumaza, Pierre Santagostini, Smail Yousfi, Gilles Hunault, Sabine Demotes-Mainard

## See Also

[discdd.misclass;](#page-44-0) [print.](#page-0-0)

# print.discdd.predict 167

#### Examples

```
data("castles.dated")
stones <- castles.dated$stones
periods <- castles.dated$periods
stones$height <- cut(stones$height, breaks = c(19, 27, 40, 71), include.lowest = TRUE)
stones$width <- cut(stones$width, breaks = c(24, 45, 62, 144), include.lowest = TRUE)
stones$edging <- cut(stones$edging, breaks = c(0, 3, 4, 8), include.lowest = TRUE)
stones$boss <- cut(stones$boss, breaks = c(0, 6, 9, 20), include.lowest = TRUE )
castlefh <- folderh(periods, "castle", stones)
res <- discdd.misclass(castlefh, "period")
print(res)
```
print.discdd.predict *Printing results of discriminant analysis of discrete probability distributions*

## Description

print function, applied to an object of class "discdd.predict", prints numerical results of [dis](#page-47-0)[cdd.predict](#page-47-0) .

## Usage

```
## S3 method for class 'discdd.predict'
print(x, dist.print=TRUE, prox.print=FALSE, digits=2, ...)
```
#### Arguments

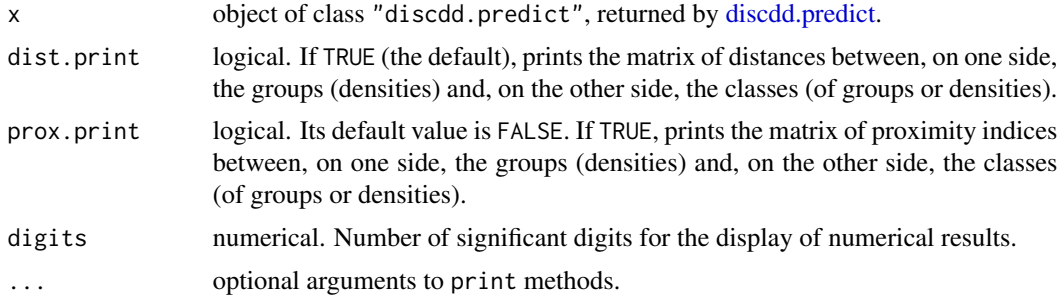

#### Details

By default, are printed:

• if available (if misclass.ratio argument of [discdd.predict](#page-47-0) was TRUE), the whole misallocation ratio, the confusion matrix (allocations versus origins) and the misallocation ratio per class are printed.

• the data frame the rows of which are the groups, and the columns of which are of the origin (NA if not available) and allocation classes.

If dist.print = TRUE or prox.print = TRUE, the distances or proximity indices between groups and classes, are displayed.

#### Author(s)

Rachid Boumaza, Pierre Santagostini, Smail Yousfi, Gilles Hunault, Sabine Demotes-Mainard

#### See Also

[discdd.predict;](#page-47-0) [print.](#page-0-0)

#### Examples

```
data(castles.dated)
data(castles.nondated)
stones <- rbind(castles.dated$stones, castles.nondated$stones)
periods <- rbind(castles.dated$periods, castles.nondated$periods)
stones$height <- cut(stones$height, breaks = c(19, 27, 40, 71), include.lowest = TRUE)
stones$width \le cut(stones$width, breaks = c(24, 45, 62, 144), include.lowest = TRUE)
stones$edging \leq cut(stones$edging, breaks = c(0, 3, 4, 8), include.lowest = TRUE)
stones$boss <- cut(stones$boss, breaks = c(0, 6, 9, 20), include.lower = TRUE )castlesfh <- folderh(periods, "castle", stones)
result <- discdd.predict(castlesfh, "period")
print(result)
print(result, prox.print=TRUE)
```
<span id="page-167-0"></span>print.dstatis *Printing results of STATIS method (interstructure) analysis*

#### Description

Applies to an object of class "dstatis". Prints the numeric results returned by the [dstatis.inter](#page-57-0) function.

## Usage

```
## S3 method for class 'dstatis'
print(x, mean.print = FALSE, var.print = FALSE,cor.print = FALSE, skewness.print = FALSE, kurtosis.print = FALSE,
 digits = 2, ...)
```
## print.dstatis 169

#### **Arguments**

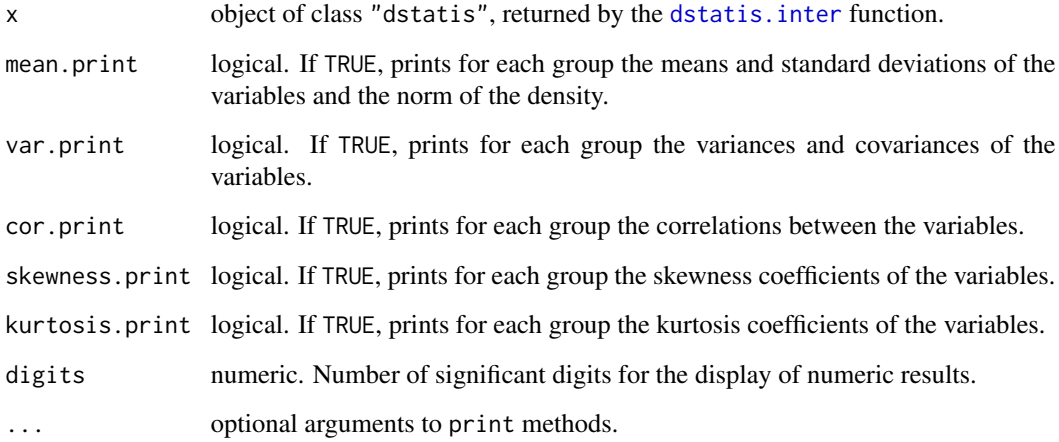

## Details

By default, are printed the inertia explained by the nb. values (see dstatis. inter) first principal components, the contributions, the qualities of representation of the densities along the nb.factors (see [dstatis.inter](#page-57-0)) first principal components, and the principal scores.

#### Author(s)

Rachid Boumaza, Pierre Santagostini, Smail Yousfi, Gilles Hunault, Sabine Demotes-Mainard

## References

Lavit, C., Escoufier, Y., Sabatier, R., Traissac, P. (1994). The ACT (STATIS method). Computational Statistics & Data Analysis, 18 (1994), 97-119.

## See Also

[dstatis.inter;](#page-57-0) [plot.dstatis;](#page-155-0) [interpret.dstatis;](#page-96-0) [print.dstatis.](#page-167-0)

```
data(roses)
rosesf <- as.folder(roses[,c("Sha","Den","Sym","rose")])
# Dual STATIS on the covariance matrices
result <- dstatis.inter(rosesf, data.scaled = FALSE, group.name = "rose")
print(result)
```
print.fdiscd.misclass *Printing results of discriminant analysis of probability density functions*

## **Description**

Applies to an object of class "fdiscd.misclass". Prints the numerical results of [fdiscd.misclass](#page-59-0).

#### Usage

```
## S3 method for class 'fdiscd.misclass'
print(x, dist.print=FALSE, prox.print=FALSE, digits=2, ...)
```
## Arguments

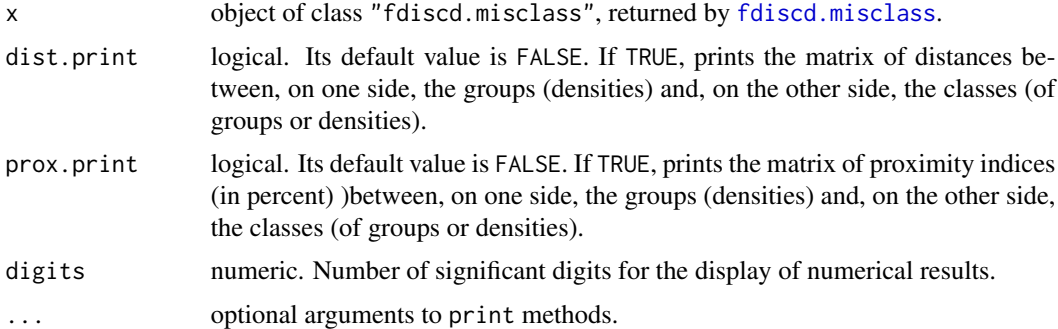

### Details

By default, are printed the whole misallocation ratio, the confusion matrix (allocations versus origins) with the misallocation ratios per class, and the data frame whose rows are the groups, and whose columns are the origin classes and allocation classes, and a logical variable indicating misclassification.

If dist.print = TRUE or prox.print = TRUE, the distances or proximity indices (in percent) between groups and classes, are displayed.

#### Author(s)

Rachid Boumaza, Pierre Santagostini, Smail Yousfi, Gilles Hunault, Sabine Demotes-Mainard

## References

Boumaza, R. (2004). Discriminant analysis with independently repeated multivariate measurements: an  $L^2$  approach. Computational Statistics & Data Analysis, 47, 823-843.

Rudrauf, J.M., Boumaza, R. (2001). Contribution à l'étude de l'architecture médiévale: les caractéristiques des pierres à bossage des châteaux forts alsaciens, Centre de Recherches Archéologiques Médiévales de Saverne, 5, 5-38.

# print.fdiscd.predict 171

## See Also

[fdiscd.misclass;](#page-59-0) [print.](#page-0-0)

## Examples

```
data(castles.dated)
castlesfh <- folderh(castles.dated$periods, "castle", castles.dated$stones)
result <- fdiscd.misclass(castlesfh, "period")
print(result)
print(result, dist.print=TRUE)
print(result, prox.print=TRUE)
```
print.fdiscd.predict *Printing results of discriminant analysis of probability density functions*

# Description

print function, applied to an object of class "fdiscd.predict", prints numerical results of [fdiscd.predict](#page-62-0)

## Usage

```
## S3 method for class 'fdiscd.predict'
print(x, dist.print=TRUE, prox.print=FALSE, digits=2, ...)
```
## **Arguments**

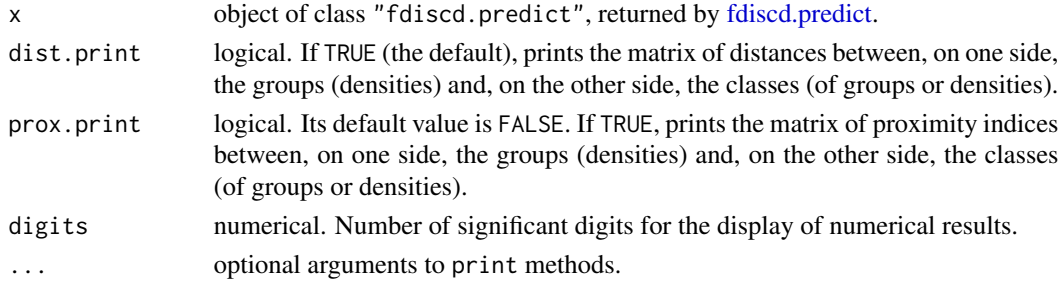

#### Details

By default, are printed:

- if available (if misclass.ratio argument of [fdiscd.predict](#page-62-0) was TRUE), the whole misallocation ratio, the confusion matrix (allocations versus origins) and the misallocation ratio per class are printed.
- the data frame the rows of which are the groups, and the columns of which are of the origin (NA if not available) and allocation classes.

If dist.print = TRUE or prox.print = TRUE, the distances or proximity indices between groups and classes, are displayed.

#### Author(s)

Rachid Boumaza, Pierre Santagostini, Smail Yousfi, Gilles Hunault, Sabine Demotes-Mainard

#### References

Boumaza, R. (2004). Discriminant analysis with independently repeated multivariate measurements: an  $L^2$  approach. Computational Statistics & Data Analysis, 47, 823-843.

Rudrauf, J.M., Boumaza, R. (2001). Contribution à l'étude de l'architecture médiévale: les caractéristiques des pierres à bossage des châteaux forts alsaciens, Centre de Recherches Archéologiques médiévales de Saverne, 5, 5-38.

## See Also

[fdiscd.predict;](#page-62-0) [print.](#page-0-0)

## Examples

```
data(castles.dated)
data(castles.nondated)
castles.stones <- rbind(castles.dated$stones, castles.nondated$stones)
castles.periods <- rbind(castles.dated$periods, castles.nondated$periods)
castlesfh <- folderh(castles.periods, "castle", castles.stones)
result <- fdiscd.predict(castlesfh, "period")
print(result)
print(result, prox.print=TRUE)
```
<span id="page-171-0"></span>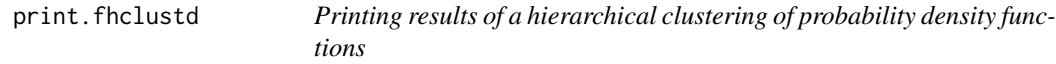

## Description

print function, applied to an object of class "fhclustd", prints numerical results of [fhclustd](#page-65-0) .

## Usage

```
## S3 method for class 'fhclustd'
print(x, dist.print=FALSE, digits=2, ...)
```
### Arguments

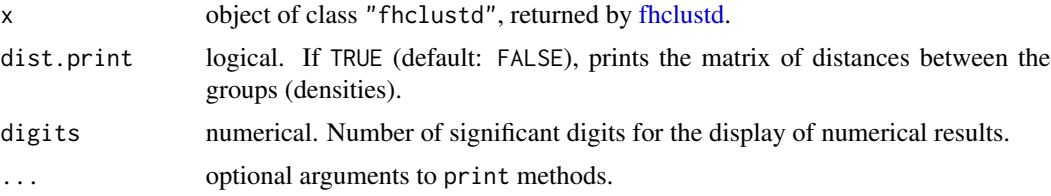

## print.fmdsd 173

# Details

If dist.print = TRUE, the distances between groups are displayed.

By default, the result of the clustering is printed. The display is the same as that of the [print.hclust](#page-0-0) function.

## Author(s)

Rachid Boumaza, Pierre Santagostini, Smail Yousfi, Gilles Hunault, Sabine Demotes-Mainard

## See Also

[fhclustd;](#page-65-0) [print.](#page-0-0)

#### Examples

```
data(castles.dated)
xf <- as.folder(castles.dated$stones)
## Not run:
result <- fhclustd(xf)
print(result)
print(result, dist.print = TRUE)
```
## End(Not run)

<span id="page-172-0"></span>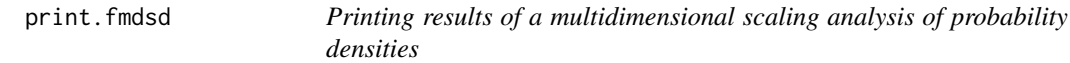

## Description

Applies to an object of class "fmdsd". Prints the numeric results returned by the [fmdsd](#page-69-0) function.

## Usage

```
## S3 method for class 'fmdsd'
print(x, mean.print = FALSE, var.print = FALSE,
 cor.print = FALSE, skewness.print = FALSE, kurtosis.print = FALSE,
 digits = 2, ...)
```
## Arguments

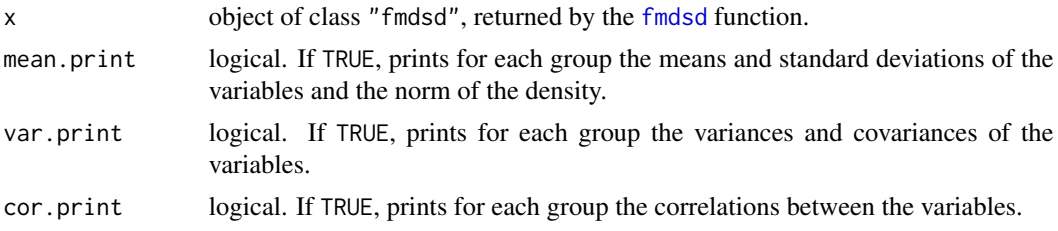

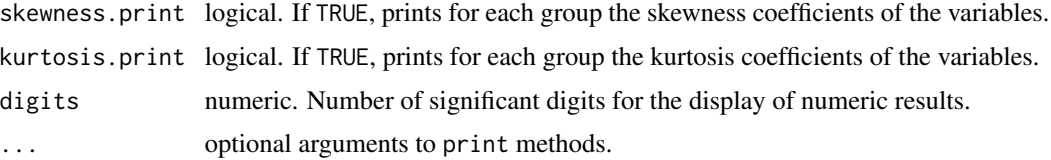

#### Details

By default, are printed the inertia explained by the nb.values (see [fmdsd](#page-69-0)) first coordinates and the nb.factors (see [fmdsd](#page-69-0)) coordinates of the densities.

## Author(s)

Rachid Boumaza, Pierre Santagostini, Smail Yousfi, Gilles Hunault, Sabine Demotes-Mainard

# References

Boumaza, R., Yousfi, S., Demotes-Mainard, S. (2015). Interpreting the principal component analysis of multivariate density functions. Communications in Statistics - Theory and Methods, 44 (16), 3321-3339.

# See Also

[fmdsd;](#page-69-0) [plot.fmdsd;](#page-157-0) [interpret.fmdsd;](#page-97-0) [print.](#page-0-0)

## Examples

```
data(roses)
x <- roses[,c("Sha","Den","Sym","rose")]
rosesfold <- as.folder(x)
result <- fmdsd(rosesfold)
print(result)
print(result, mean.print = TRUE)
```
print.foldermtg *Printing an object of class* foldermtg

#### Description

print function, applied to an object of class "foldermtg", prints an MTG (Multiscale Tree Graph) folder, as returned by [foldermtg](#page-76-0) function.

#### Usage

```
## S3 method for class 'foldermtg'
print(x, classes = TRUE, description = FALSE, features = TRUE,
  topology = FALSE, coordinates = FALSE, ...)
```
# print.foldermtg 175

## Arguments

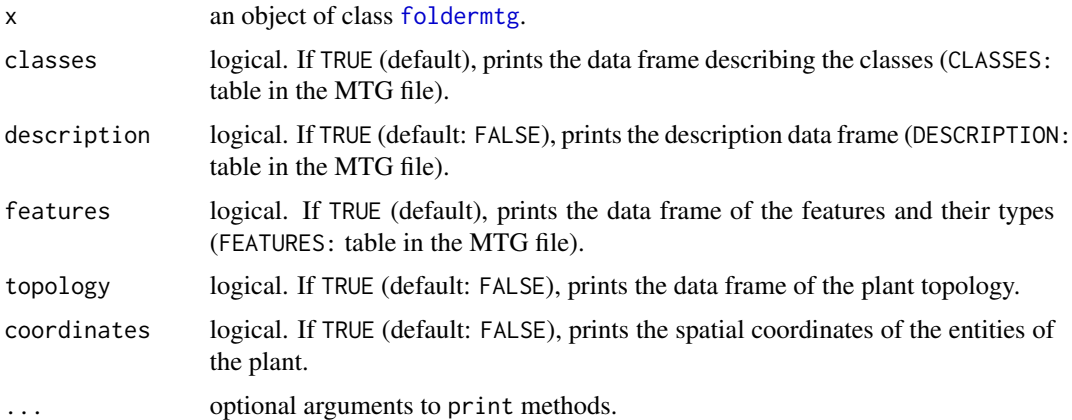

## Details

If classes, description or features are TRUE, the corresponding data frames are displayed.

If topology = TRUE, the plant structure is displayed; and if coordinates = TRUE, the spatial coordinates are displayed.

By default, the data frames containing the features on the vertices per class are printed.

## Author(s)

Rachid Boumaza, Pierre Santagostini, Smail Yousfi, Gilles Hunault, Sabine Demotes-Mainard

## References

Pradal, C., Godin, C. and Cokelaer, T. (2023). [MTG user guide](https://mtg.readthedocs.io/en/latest/user/index.html)

# See Also

[read.mtg](#page-180-0): reads a MTG file and creates an object of class "foldermtg".

```
mtgfile1 <- system.file("extdata/plant1.mtg", package = "dad")
xmtg1 <- read.mtg(mtgfile1)
print(xmtg1)
print(xmtg1, topology = TRUE)
print(xmtg1, coordinates = TRUE)
mtgfile2 <- system.file("extdata/plant2.mtg", package = "dad")
xmtg2 <- read.mtg(mtgfile2)
print(xmtg2)
print(xmtg2, topology = TRUE)
print(xmtg2, coordinates = TRUE)
```
## Description

print function, applied to an object of class "foldert", prints a foldert, as returned by [foldert](#page-77-0) or [as.foldert](#page-17-0) function.

#### Usage

## S3 method for class 'foldert'  $print(x, \ldots)$ 

## Arguments

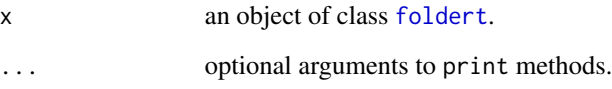

## Details

The foldert is printed. In any data frame  $x[[t]]$  of this foldert, if a row is entirely NA (which means that the corresponding individual was not observed at time t), this row are not printed.

## Author(s)

Rachid Boumaza, Pierre Santagostini, Smail Yousfi, Gilles Hunault, Sabine Demotes-Mainard

## See Also

[foldert](#page-77-0): object of class foldert. [as.foldert.data.frame](#page-19-0): build an object of class foldert from a data frame. as. foldert.array: build an object of class foldert from a 3d-array.

```
data(floribundity)
```

```
ft <- foldert(floribundity, cols.select = "union", rows.select = "union")
print(ft)
```
<span id="page-176-0"></span>

## Description

Applies to an object of class "fpcad". Prints the numeric results returned by the [fpcad](#page-80-0) function.

## Usage

```
## S3 method for class 'fpcad'
print(x, mean.print = FALSE, var.print = FALSE,
  cor.print = FALSE, skewness.print = FALSE, kurtosis.print = FALSE,
  digits = 2, ...)
```
## Arguments

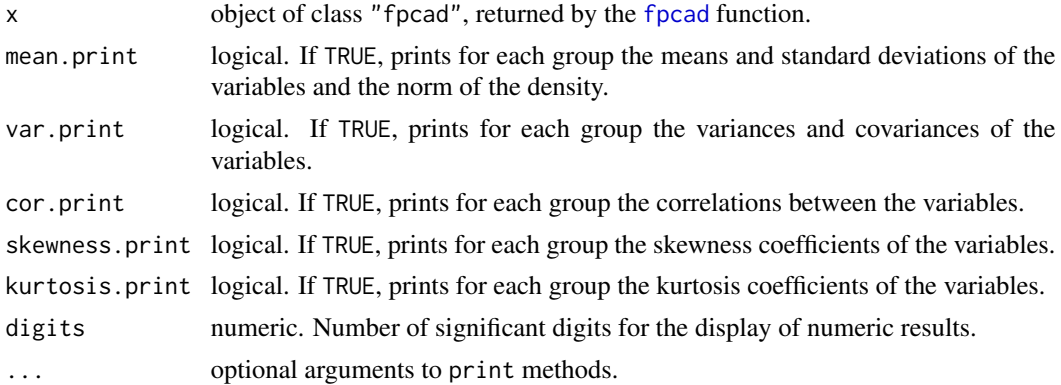

#### Details

By default, are printed the inertia explained by the nb.values (see [fpcad](#page-80-0)) first principal components, the contributions, the qualities of representation of the densities along the nb.factors (see [fpcad](#page-80-0)) first principal components, and the principal scores.

# Author(s)

Rachid Boumaza, Pierre Santagostini, Smail Yousfi, Gilles Hunault, Sabine Demotes-Mainard

# References

Boumaza, R., Yousfi, S., Demotes-Mainard, S. (2015). Interpreting the principal component analysis of multivariate density functions. Communications in Statistics - Theory and Methods, 44 (16), 3321-3339.

## See Also

[fpcad;](#page-80-0) [plot.fpcad;](#page-159-0) [interpret.fpcad;](#page-99-0) [print.](#page-0-0)

# Examples

```
data(roses)
rosefold <- as.folder(roses[,c("Sha","Den","Sym","rose")])
result <- fpcad(rosefold)
print(result)
print(result, mean.print = TRUE)
```
<span id="page-177-0"></span>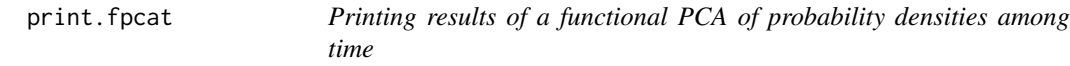

#### Description

Applies to an object of class "fpcat". Prints the numeric results returned by the [fpcat](#page-83-0) function.

## Usage

```
## S3 method for class 'fpcat'
print(x, mean.print = FALSE, var.print = FALSE,cor.print = FALSE, skewness.print = FALSE, kurtosis.print = FALSE,
 digits = 2, ...)
```
## Arguments

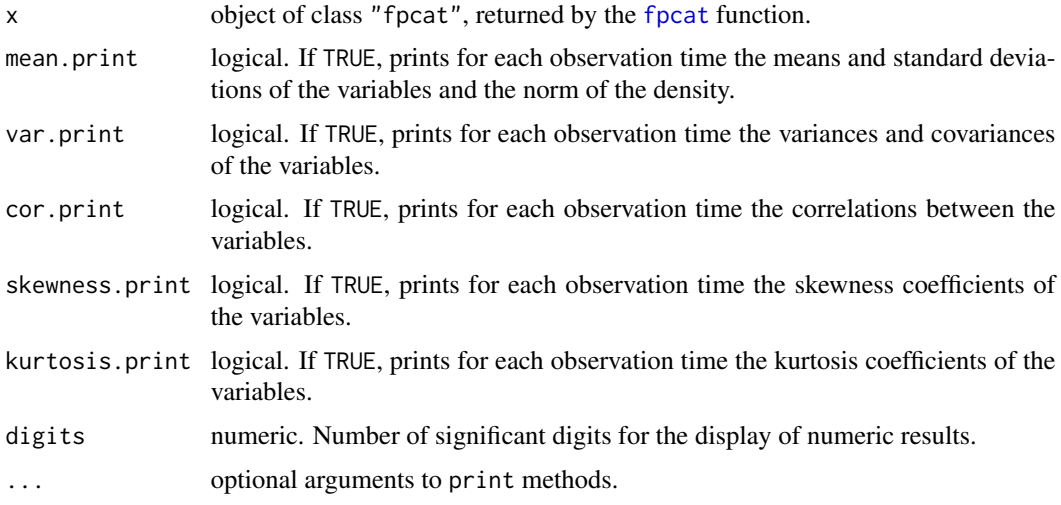

# Details

By default, are printed the vector of observation times (numeric, ordered factor or object of class "Date"), the inertia explained by the nb.values (see [fpcat](#page-83-0)) first principal components, the contributions, the qualities of representation of the densities along the nb.factors (see [fpcat](#page-83-0)) first principal components, and the principal scores.

## print.hclustdd 179

#### Author(s)

Rachid Boumaza, Pierre Santagostini, Smail Yousfi, Gilles Hunault, Sabine Demotes-Mainard

### References

Boumaza, R., Yousfi, S., Demotes-Mainard, S. (2015). Interpreting the principal component analysis of multivariate density functions. Communications in Statistics - Theory and Methods, 44 (16), 3321-3339.

# See Also

[fpcat;](#page-83-0) [plot.fpcat;](#page-161-0) [print.](#page-0-0)

# Examples

```
times <- as.Date(c("2017-03-01", "2017-04-01", "2017-05-01", "2017-06-01"))
x1 \le - data.frame(z1=rnorm(6,1,5), z2=rnorm(6,3,3))
x2 \leq - data.frame(z1=rnorm(6,4,6), z2=rnorm(6,5,2))
x3 \leq data.frame(z1=rnorm(6,7,2), z2=rnorm(6,8,4))
x4 \leq - data.frame(z1=rnorm(6,9,3), z2=rnorm(6,10,2))
ft \le foldert(x1, x2, x3, x4, times = times, rows.select="intersect")
print(ft)
result <- fpcat(ft)
print(result)
print(result, mean.print = TRUE, var.print = TRUE)
```
<span id="page-178-0"></span>print.hclustdd *Printing results of a hierarchical clustering of discrete distributions*

## Description

print function, applied to an object of class "hclustdd", prints numerical results of [hclustdd](#page-90-0) .

# Usage

```
## S3 method for class 'hclustdd'
print(x, dist.print=FALSE, digits=2, ...)
```
#### Arguments

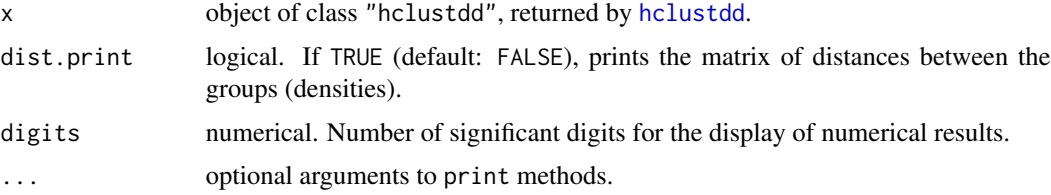

# Details

If dist.print = TRUE, the distances between groups are displayed.

By default, the result of the clustering is printed. The display is the same as that of the [print.hclust](#page-0-0) function.

## Author(s)

Rachid Boumaza, Pierre Santagostini, Smail Yousfi, Gilles Hunault, Sabine Demotes-Mainard

## See Also

[hclustdd;](#page-90-0) [plot.hclustdd.](#page-162-0)

#### Examples

```
data(dspg)
x1 = dspgresult <- hclustdd(xl)
print(result)
print(result, dist.print = TRUE)
```
<span id="page-179-0"></span>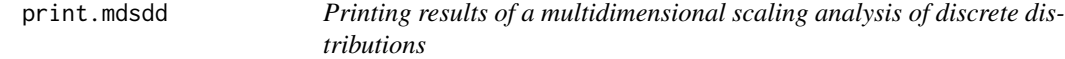

# Description

Applies to an object of class "mdsdd". Prints the numeric results returned by the [mdsdd](#page-144-0) function.

# Usage

```
## S3 method for class 'mdsdd'
print(x, joint = FALSE, margin1 = FALSE, margin2 = FALSE,
        association = FALSE, ...)
```
## Arguments

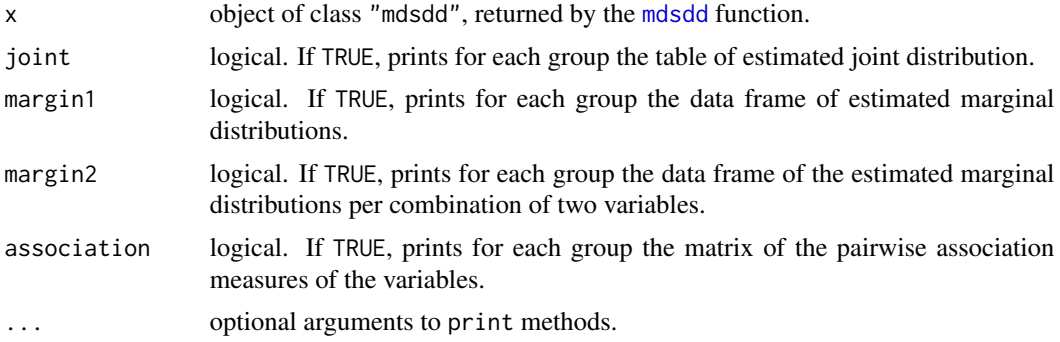
#### <span id="page-180-1"></span>read.mtg 181

# Details

By default, are printed the inertia explained by the nb.values (see [mdsdd](#page-144-0)) first coordinates and the nb.factors (see [mdsdd](#page-144-0)) coordinates of the densities.

## Author(s)

Rachid Boumaza, Pierre Santagostini, Smail Yousfi, Sabine Demotes-Mainard

## See Also

[mdsdd;](#page-144-0) [plot.mdsdd;](#page-163-0) [interpret.mdsdd](#page-102-0)

#### Examples

```
# INSEE (France): Diploma x Socio professional group, seven years.
data(dspg)
xlista = dspg
a <- mdsdd(xlista)
print(a, joint = TRUE, margin1 = TRUE, margin2 = TRUE)
```
<span id="page-180-0"></span>read.mtg *Read a MTG (Multiscale Tree Graph) file*

#### Description

Reads an MTG (Multiscale Tree Graph) file and returns an object of class foldermtg, that is a list of data frames (see Details).

### Usage

read.mtg(file, ...)

#### **Arguments**

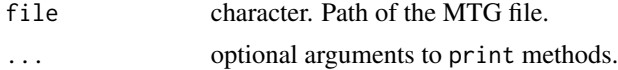

#### Details

Recalling that a MTG file is a text file that can be opened with a spreadsheet (Excel, LibreOffice-Calc...). Its 4 tables are:

- CLASSES: In this table the first column, named SYMBOL, contains the symbolic character denoting each botanical entity (or vertex class, plant component...) used in the MTG (for example, P for plant, A for axis...). The second column, named SCALE, represents the scale at which each entity appears in the MTG (for example 1 for P, 2 for axis...).
- **DESCRIPTION:** This table displays the relations between the vertices:  $+$  (branching relationship) or < (successor relationship).
- <span id="page-181-0"></span>• FEATURES: This table contains the features that can be attached to the vertices and their types: INT (integer), REAL (real numbers), STRING (character)...
- MTG: This table describes the plant topology, that is the vertices (one vertex per row) and their relations, the spatial coordinates of each vertex and the values taken by each vertex on the above listed features.

Each vertex is labelled by its class, designating its botanical entity, and its index, designating its position among its immediate neighbours having the same scale. Each vertex label is preceded by  $+$  or  $\lt$ , seen above, or by the symbol / (decomposition relationship) that means that the corresponding vertex is the first vertex of the decomposition of the vertex which precedes /.

Notice that the column number of a vertex matches with its branching order. The vertices of scale k resulting from the decomposition of a vertex of scale k-1, named parent vertex, have the same order as that of the parent vertex.

See the example below.

#### Value

read.mtg returns an object, say x, of class fodermtg, that is a list of at least 6 data frames:

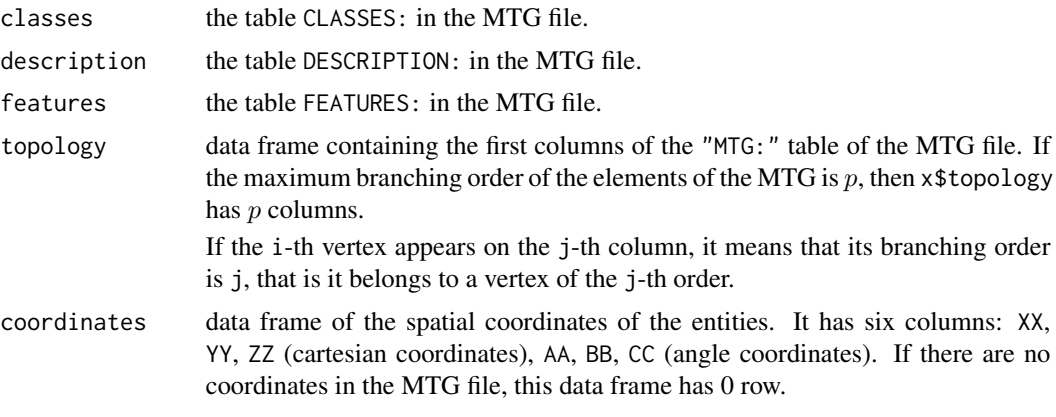

The sixth and following elements are nclass data frames, nclass being the number of classes in the MTG file. Each data frame matches with a vertex class, such as "P" (plant), "A" (axes), "M" (metamers or phytomers), and contains the features on the corresponing vertices.

## Author(s)

Rachid Boumaza, Pierre Santagostini, Smail Yousfi, Gilles Hunault, Sabine Demotes-Mainard

## References

Pradal, C., Godin, C. and Cokelaer, T. (2023). [MTG user guide](https://mtg.readthedocs.io/en/latest/user/index.html)

# See Also

[print.foldermtg](#page-173-0) [mtgorder](#page-149-0)

#### <span id="page-182-1"></span>rmcol.folder 183

## Examples

```
mtgfile1 <- system.file("extdata/plant1.mtg", package = "dad")
x1 <- read.mtg(mtgfile1)
print(x1)
mtgfile2 <- system.file("extdata/plant2.mtg", package = "dad")
x2 <- read.mtg(mtgfile2)
print(x2)
```
<span id="page-182-0"></span>rmcol.folder *Remove columns in all elements of a folder*

#### Description

Remove some columns in all data frames of a folder.

## Usage

rmcol.folder(object, name)

## Arguments

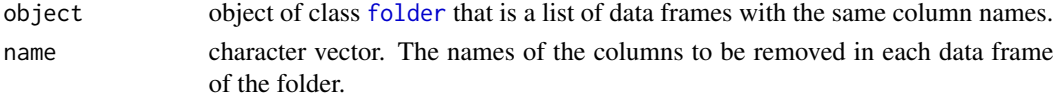

## Value

A folder with the same number of elements as object. Its  $k^{th}$  element is a data frame, and its columns are the columns of object[[k]], except those given by name.

## Author(s)

Rachid Boumaza, Pierre Santagostini, Smail Yousfi, Gilles Hunault, Sabine Demotes-Mainard

# See Also

[folder](#page-73-0): object of class folder.

[getcol.folder](#page-86-0): select columns in all elements of a folder.

[getrow.folder](#page-88-0): select rows in all elements of a folder.

[rmrow.folder](#page-184-0): remove rows in all elements of a folder.

```
data(iris)
```

```
iris.fold <- as.folder(iris, "Species")
rmcol.folder(iris.fold, c("Petal.Length", "Petal.Width"))
```
<span id="page-183-1"></span><span id="page-183-0"></span>

Remove some columns in all data frames of a foldert.

## Usage

rmcol.foldert(object, name)

# Arguments

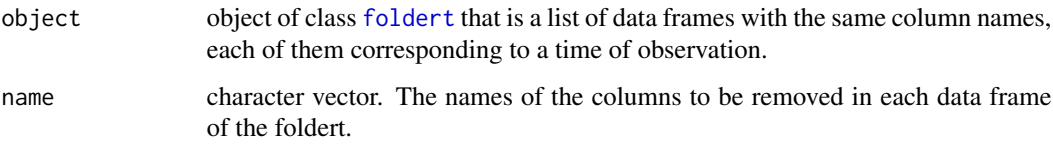

# Value

A foldert with the same number of elements as object. Its  $k^{th}$  element is a data frame, and its columns are the columns of object[[k]], except those given by name.

## Author(s)

Rachid Boumaza, Pierre Santagostini, Smail Yousfi, Gilles Hunault, Sabine Demotes-Mainard

## See Also

[foldert](#page-77-0): object of class foldert.

[getcol.foldert](#page-87-0): select columns in all elements of a foldert.

[getrow.foldert](#page-89-0): get rows in all elements of a foldert.

[rmrow.foldert](#page-185-0): remove rows in all elements of a foldert.

```
data(floribundity)
```

```
ft0 <- foldert(floribundity, cols.select = "union", rows.select = "union")
ft0
rmcol.foldert(ft0, c("area"))
```
<span id="page-184-1"></span><span id="page-184-0"></span>

Remove some rows in all data frames of a folder.

# Usage

```
rmrow.folder(object, name)
```
# Arguments

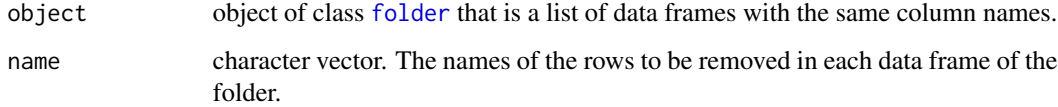

#### Value

A folder with the same number of elements as object. Its  $k^{th}$  element is a data frame, and its rows are the rows of object[[k]], except those given by name.

## Author(s)

Rachid Boumaza, Pierre Santagostini, Smail Yousfi, Gilles Hunault, Sabine Demotes-Mainard

## See Also

[folder](#page-73-0): object of class folder.

[getrow.folder](#page-88-0): select rows in all elements of a folder.

[getcol.folder](#page-86-0): select columns in all elements of a folder.

[rmcol.folder](#page-182-0): remove columns in all elements of a folder.

```
data(iris)
```

```
iris.fold <- as.folder(iris, "Species")
rmrow.folder(iris.fold, as.character(seq(1, 150, by = 2)))
```
<span id="page-185-1"></span><span id="page-185-0"></span>

Remove some rows in all data frames of a foldert.

## Usage

rmrow.foldert(object, name)

# Arguments

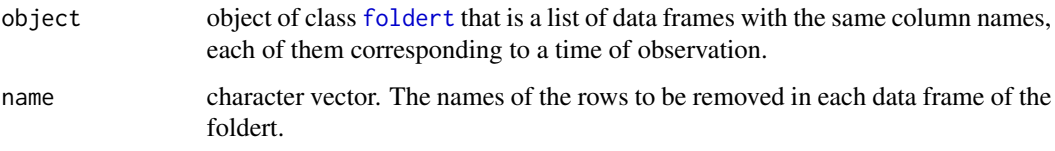

## Value

A foldert with the same number of elements as object. Its  $k^{th}$  element is a data frame, and its rows are the rows of object[[k]], except those given by name.

#### Author(s)

Rachid Boumaza, Pierre Santagostini, Smail Yousfi, Gilles Hunault, Sabine Demotes-Mainard

## See Also

[foldert](#page-77-0): object of class foldert.

[getrow.foldert](#page-89-0): select rows in all elements of a foldert.

[getcol.foldert](#page-87-0): select columns in all elements of a foldert.

[rmcol.foldert](#page-183-0): remove columns in all elements of a foldert.

```
data(floribundity)
```

```
ft0 <- foldert(floribundity, cols.select = "union", rows.select = "union")
ft0
rmrow.foldert(ft0, c("rose", c("16", "51")))
```
<span id="page-186-0"></span>roseflowers *Rose flowers*

# Description

The data are extracted from measures on roses from an agronomic experiment in a greenhouse and outdoors.

## Usage

data(roseflowers)

# Format

roseflowers is a list of two data frames:

- roseflowers\$variety: this first data frame has 5 rows and 3 columns (factors) named place, rose and variety.
- roseflowers\$flower: this second data frame has 11 cases and 5 columns named numflower (the order number of the flower), rose, diameter and height (the diameter and height of the flower), and nleaves (the number of the leaves of the axis).

## Examples

```
data(roseflowers)
summary(roseflowers$variety)
summary(roseflowers$flower)
```
roseleaves *Rose leaves*

# Description

The data are extracted from measures on roses from an agronomic experiment in a greenhouse and outdoors.

# Usage

data("roseleaves")

# <span id="page-187-0"></span>Format

roseleaves is a list of four data frames:

- roseflowers\$rose: data frame with 7 rows and 3 columns (factors) named rose, place and variety.
- roseflowers\$stem: data frame with 12 rows and 5 columns named rose, stem, date, order (the ramification order of the stem) and nleaves (the number of leaves of the stem).
- roseflowers\$leaf: data frame with 35 rows and 5 columns named stem, leaf, rank (the rank of the leaf on the stem), nleaflets and lrachis (the number of leaflets of the leaf and the length of its rachis).
- roseflowers\$leaflet: data frame with 221 rows and 4 columns named leaf, leaflet, lleaflet and wleaflet (the length and width of the leaflet).

Each row (rose) in roseleaves\$rose pertains to several rows (stems) in roseleaves\$stem.

Each row (stem) in roseleaves\$rose pertains to several rows (leaves) in roseleaves\$leaf.

Each row (leaf) in roseleaves\$rose pertains to several rows (leaflets) in roseleaves\$leaflet.

# Examples

```
data(roseleaves)
summary(roseleaves$rose)
summary(roseleaves$stem)
summary(roseleaves$leaf)
summary(roseleaves$leaflet)
```
rosephytomer *Rose leaf and internode dynamics*

#### Description

These data are extracted from measures on rosebushes during a study on leaf and internode expansion dynamics. For four rosebushes, on each metamer, the length of the terminal leaflet and the length of the internode were measured on several days, from the 24 april 2010 to the 19 july 2010.

The metamers which have no leaflets are omitted.

#### Usage

```
data("rosephytomer")
```
## Format

A data frame with 643 rows (4 plants, 7, 8 or 9 metamers per plant, 37 days of observation) and 6 columns:

date a POSIXct

nplant a factor with levels 113 114 118 121. Numbers of the plants.

<span id="page-188-0"></span>rank numeric. Rank of the metamer on the stem.

lleaflet, linternode numeric. Length of the terminal leaflet, length of the internode.

phytomer factor. Identifiers of the metamers.

# Source

Demotes-Mainard, S., Bertheloot, J., Boumaza, R., Huché-Thélier, L., Guéritaine, G., Guérin, V. and Andrieu, B. (2013). Rose bush leaf and internode expansion dynamics: analysis and development of a model capturing interplant variability. Frontiers in Plant Science 4: 418. Doi: 10.3389/fpls.2013.00418

#### Examples

```
data(rosephytomer)
as.foldert(rosephytomer, method = 1, ind = "phytomer", timecol = "date", same.rows = TRUE)
```
roses *Roses data*

# Description

Sensory data characterising the visual aspect of 10 rosebushes

#### Usage

data(roses)

#### Format

roses is a data frame of sensory data with 420 rows (10 products, 14 assessors, 3 sessions) and 17 columns. The first 16 columns are numeric and correspond to 16 visual characteristics of rosebushes. The last column is a factor giving the name of the corresponding rosebush.

- Sha: top sided shape
- Den: foliage thickness
- Sym: plant symmetry
- Vgr: stem vigour
- Qrm: quantity of stems
- Htr: branching level
- Of 1: quantity of flowers
- Efl: staggering of flowering
- Mvfl: flower enhancement
- Difl: flower size
- Qfr: quantity of faded flowers/fruits
- <span id="page-189-1"></span>• Qbt: quantity of floral buds
- Defl: density of flower petals
- Vcfl: intensity of flower colour
- Tfe: leaf size
- Vfe: darkness of leaf colour
- rose: factor with 10 levels: A, B, C, D, E, F, G, H, I and J

#### Source

Boumaza, R., Huché-Thélier, L., Demotes-Mainard, S., Le Coz, E., Leduc, N., Pelleschi-Travier, S., Qannari, E.M., Sakr, S., Santagostini, P., Symoneaux, R., Guérin, V. (2010). Sensory profile and preference analysis in ornamental horticulture: The case of rosebush. Food Quality and Preference, 21, 987-997.

# Examples

data(roses) summary(roses)

<span id="page-189-0"></span>skewness.folder *Skewness coefficients of a folder of data sets*

#### Description

Computes the skewness coefficient by column of the elements of an object of class folder.

#### Usage

```
skewness.folder(x, na.rm = FALSE, type = 3)
```
# Arguments

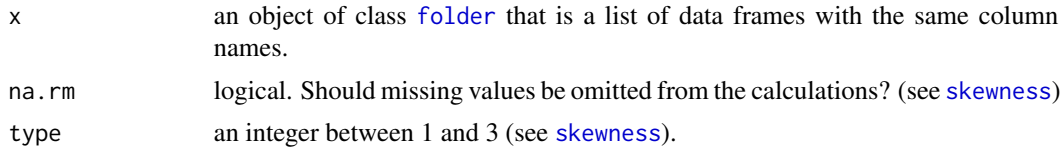

# Details

It uses [skewness](#page-0-0) to compute the mean by numeric column of each element of the folder. If some columns of the data frames are not numeric, there is a warning, and the means are computed on the numeric columns only.

#### Value

A list whose elements are the skewness coefficients by column of the elements of the folder.

#### <span id="page-190-0"></span>sqrtmatrix 191

## Author(s)

Rachid Boumaza, Pierre Santagostini, Smail Yousfi, Gilles Hunault, Sabine Demotes-Mainard

# See Also

[folder](#page-73-0) to create an object is of class folder. [mean.folder](#page-147-0), [var.folder](#page-195-0), [cor.folder](#page-27-0), [kurtosis.folder](#page-115-0) for other statistics for folder objects.

# Examples

```
# First example: iris (Fisher)
data(iris)
iris.fold <- as.folder(iris, "Species")
iris.skewness <- skewness.folder(iris.fold)
print(iris.skewness)
# Second example: roses
data(roses)
roses.fold <- as.folder(roses, "rose")
roses.skewness <- skewness.folder(roses.fold)
print(roses.skewness)
```
sqrtmatrix *Square root of a symmetric, positive semi-definite matrix*

#### Description

Calculation of the square root of a positive semi-definite matrix (see Details for the definition of such a matrix).

#### Usage

sqrtmatrix(mat)

#### Arguments

mat numeric matrix.

# Details

The matrix mat must be symmetric and positive semi-definite. Otherwise, there is an error.

The square root of the matrix mat is the positive semi-definite matrix M such as  $t(M)$  %\*% M = mat. Do not confuse with sqrt(mat), which returns the square root of the elements of mat.

The computation is based on the diagonalisation of mat. The eigenvalues smaller than  $10^{\circ}$ -16 are identified as null values.

<span id="page-191-0"></span>Value

Matrix: the square root of the matrix mat.

# Author(s)

Rachid Boumaza, Pierre Santagostini, Smail Yousfi, Gilles Hunault, Sabine Demotes-Mainard

# Examples

```
M2 \le - matrix(c(5, 4, 4, 5), nrow = 2)
M <- sqrtmatrix(M2)
M
```
summary.folder *Summarize a folder*

# Description

Summarize an object of class folder.

## Usage

## S3 method for class 'folder' summary(object, ...)

## Arguments

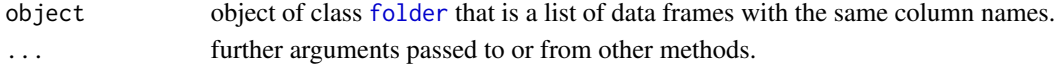

# Value

A list, each element of it contains the summary of the corresponding element of object. This list has an attribute  $attr($ , "same.rows").

## Author(s)

Rachid Boumaza, Pierre Santagostini, Smail Yousfi, Gilles Hunault, Sabine Demotes-Mainard

#### See Also

[folder](#page-73-0): object of class folder. [as.folder.data.frame](#page-12-0): build an object of class folder from a data frame.

```
data(iris)
```

```
iris.fold <- as.folder(iris, "Species")
summary(iris.fold)
```
<span id="page-192-0"></span>summary.folderh *Summarize a folderh*

#### Description

Summarize an object of class folderh.

## Usage

```
## S3 method for class 'folderh'
summary(object, ...)
```
#### **Arguments**

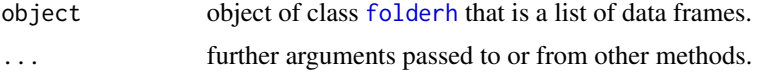

# Value

A list, each element of it containing the summary of the corresponding element of object. This list has an attribute attr(, "keys") (see [folderh](#page-75-0)).

# Author(s)

Rachid Boumaza, Pierre Santagostini, Smail Yousfi, Gilles Hunault, Sabine Demotes-Mainard

## See Also

[folderh](#page-75-0): object of class folderh.

## Examples

```
# First example
mtgfile <- system.file("extdata/plant1.mtg", package = "dad")
x <- read.mtg(mtgfile)
fh1 <- as.folderh(x, classes = c("P", "A", "M"))
summary(fh1)
# Second example
data(roseleaves)
roses <- roseleaves$rose
stems <- roseleaves$stem
leaves <- roseleaves$leaf
leaflets <- roseleaves$leaflet
```
fh2 <- folderh(roses, "rose", stems, "stem", leaves, "leaf", leaflets) summary(fh2)

<span id="page-193-0"></span>summary.foldermtg *Summary of an object of class* foldermtg

## Description

Summary method for S3 class foldermtg.

## Usage

```
## S3 method for class 'foldermtg'
summary(object, ...)
```
# Arguments

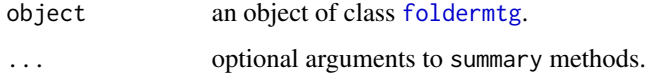

# Value

The summary of the data frames containing the vertices of each class and the values of the features on these vertices.

#### Author(s)

Rachid Boumaza, Pierre Santagostini, Smail Yousfi, Gilles Hunault, Sabine Demotes-Mainard

# References

Pradal, C., Godin, C. and Cokelaer, T. (2023). [MTG user guide](https://mtg.readthedocs.io/en/latest/user/index.html)

# See Also

[read.mtg](#page-180-0): reads a MTG file and creates an object of class "foldermtg".

```
mtgfile1 <- system.file("extdata/plant1.mtg", package = "dad")
x1 <- read.mtg(mtgfile1)
summary(x1)
mtgfile2 <- system.file("extdata/plant2.mtg", package = "dad")
x2 <- read.mtg(mtgfile2)
summary(x2)
```
<span id="page-194-0"></span>Summarize an object of class foldert.

# Usage

```
## S3 method for class 'foldert'
summary(object, ...)
```
#### Arguments

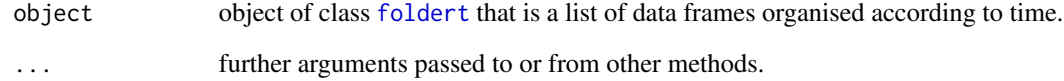

# Value

A list, each element of it contains the summary of the corresponding element of object. This list has two attributes attr(, "times") and attr(, "same.rows").

# Author(s)

Rachid Boumaza, Pierre Santagostini, Smail Yousfi, Gilles Hunault, Sabine Demotes-Mainard

# See Also

[foldert](#page-77-0): object of class foldert. [as.foldert.data.frame](#page-19-0): build an object of class foldert from a data frame. as. foldert.array: build an object of class foldert from a 3d-array.

```
# 1st example
data(floribundity)
ftflor <- foldert(floribundity, cols.select = "union", rows.select = "union")
summary(ftflor)
```
<span id="page-195-1"></span><span id="page-195-0"></span>

Computes the variance matrices of the elements of an object of class folder.

## Usage

var.folder(x, na.rm = FALSE, use = "everything")

## Arguments

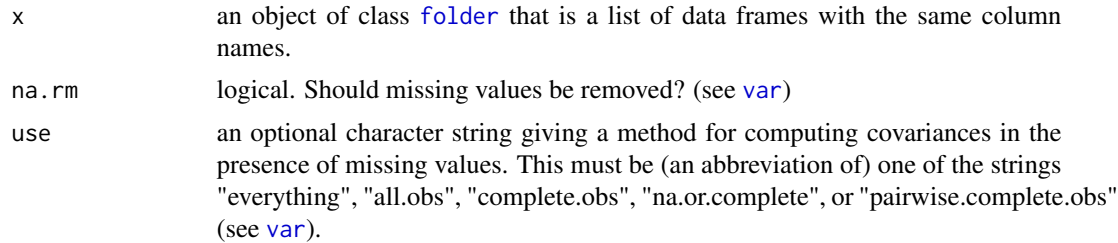

## Details

It uses [var](#page-0-0) to compute the variance matrix of the numeric columns of each element of the folder. If some columns of the data frames are not numeric, there is a warning, and the variances are computed on the numeric columns only.

#### Value

A list whose elements are the variance matrices of the elements of the folder.

#### Author(s)

Rachid Boumaza, Pierre Santagostini, Smail Yousfi, Gilles Hunault, Sabine Demotes-Mainard

## See Also

[folder](#page-73-0) to create an object is of class folder. [mean.folder](#page-147-0), [cor.folder](#page-27-0), [skewness.folder](#page-189-0), [kurtosis.folder](#page-115-0) for other statistics for folder objects.

```
# First example: iris (Fisher)
data(iris)
iris.fold <- as.folder(iris, "Species")
iris.vars <- var.folder(iris.fold)
print(iris.vars)
```
# <span id="page-196-1"></span>varietyleaves 197

```
# Second example: roses
data(roses)
roses.fold <- as.folder(roses, "rose")
roses.vars <- var.folder(roses.fold)
print(roses.vars)
```
varietyleaves *Rose variety leaves*

#### Description

The data are extracted from measures on roses from an agronomic experiment in a greenhouse and outdoors.

## Usage

```
data("varietyleaves")
```
# Format

varietyleaves is an object of class "folderh", that is a list of two data frames:

- varietyleaves\$variety: data frame with 31 rows and 2 columns (factors) named rose and variety.
- varietyleaves\$leaves: data frame with 581 rows and 5 columns named rose, nleaflet (number of leaflets), lrachis (length of the rachis), lleaflet (length of the principal leaflet) and wleaflet (width of the principal leaflet).

# Examples

```
data(varietyleaves)
summary(varietyleaves)
```
<span id="page-196-0"></span>

wasserstein *2-Wasserstein distance between Gaussian densities*

## Description

The 2-Wasserstein distance between two multivariate  $(p > 1)$  or univariate  $(p = 1)$  Gaussian densities (see Details).

## Usage

 $wasserstein(x1, x2, check = FALSE)$ 

## <span id="page-197-0"></span>Arguments

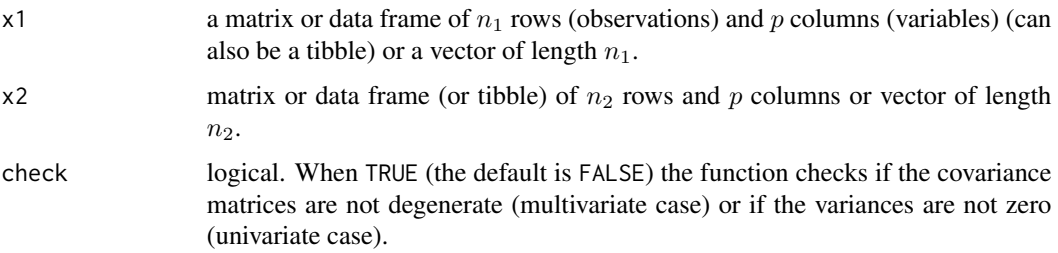

## Details

The Wasserstein distance between the two Gaussian densities is computed by using the [wassersteinpar](#page-198-0) function and the density parameters estimated from samples.

## Value

Returns the 2-*W* asserstein distance between the two probability densities.

Be careful! If check = FALSE and one smoothing bandwidth matrix is degenerate, the result returned can not be considered.

# Author(s)

Rachid Boumaza, Pierre Santagostini, Smail Yousfi, Gilles Hunault, Sabine Demotes-Mainard

## References

Peterson, A., Mueller, H.G. (2016). Functional Data Analysis for Density Functions by Transformation to a Hilbert Space. The annals of Statistics, 44 (1), 183-218. DOI: 10.1214/15-AOS1363

Dowson, D.C., Ladau, B.V. (1982). The Fréchet Distance between Multivariate Normal Distributions. Journal of Multivariate Analysis, 12, 450-455.

## See Also

[wassersteinpar:](#page-198-0) 2-Wasserstein distance between Gaussian densities, given their parameters.

```
require(MASS)
m1 < -c(0, 0)v1 \le matrix(c(1,0,0,1), ncol = 2)
m2 < -c(0,1)v2 \le matrix(c(4,1,1,9), ncol = 2)
x1 \le - mvrnorm(n = 3, mu = m1, Sigma = v1)
x2 \le - mvrnorm(n = 5, mu = m2, Sigma = v2)
wasserstein(x1, x2)
```
<span id="page-198-1"></span><span id="page-198-0"></span>wassersteinpar *2-Wasserstein distance between Gaussian densities given their parameters*

# Description

The 2-Wasserstein distance between two multivariate ( $p > 1$ ) or univariate ( $p = 1$ ) Gaussian densities given their parameters (mean vectors and covariance matrices if the densities are multivariate, or means and variances if univariate) (see Details).

# Usage

```
wassersteinpar(mean1, var1, mean2, var2, check = FALSE)
```
#### Arguments

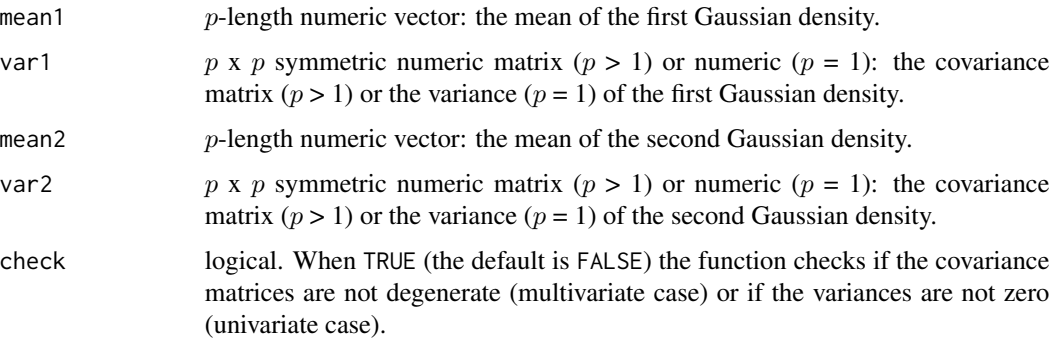

# Details

The mean vectors  $(m1 \text{ and } m2)$  and variance matrices  $(v1 \text{ and } v2)$  given as arguments (mean1, mean2, var1 and var2) are used to compute the 2-Wasserstein distance between the two Gaussian densities, equal to:

$$
(||m1 - m2||_2^2 + trace((v1 + v2) - 2 * (v2^{1/2}v1v2^{1/2})^{1/2}))^{1/2}
$$

If  $p = 1$ :

$$
((m1 - m2)^2 + v1 + v2 - 2 * (v1 * v2)^{1/2})^{1/2}
$$

## Value

The 2-Wasserstein distance between two Gaussian densities.

Be careful! If check = FALSE and one covariance matrix is degenerated (multivariate case) or one variance is zero (univariate case), the result returned must not be considered.

#### <span id="page-199-0"></span>Author(s)

Rachid Boumaza, Pierre Santagostini, Smail Yousfi, Gilles Hunault, Sabine Demotes-Mainard

#### References

Peterson, A., Mueller, H.G (2016). Functional Data Analysis for Density Functions by Transformation to a Hilbert Space. The annals of Statistics, 44 (1), 183-218. DOI: 10.1214/15-AOS1363

Dowson, D.C., Ladau, B.V. (1982). The Fréchet Distance between Multivariate Normal Distributions. Journal of Multivariate Analysis, 12, 450-455.

## See Also

[wasserstein:](#page-196-0) 2-Wasserstein distance between Gaussian densities estimated from samples.

```
m1 \leq c(1,1)v1 \le matrix(c(4,1,1,9), ncol = 2)
m2 < -c(0,1)v2 \le matrix(c(1,0,0,1), ncol = 2)
wassersteinpar(m1, v1, m2, v2)
```
# **Index**

∗ datasets castles, [25](#page-24-0) castles.dated, [26](#page-25-0) castles.nondated, [27](#page-26-0) departments, [44](#page-43-0) dspg, [56](#page-55-0) dspgd2015, [57](#page-56-0) floribundity, [69](#page-68-0) mtgplant1, [152](#page-151-0) mtgplant2, [153](#page-152-0) roseflowers, [187](#page-186-0) roseleaves, [187](#page-186-0) rosephytomer, [188](#page-187-0) roses, [189](#page-188-0) varietyleaves, [197](#page-196-1) appendtofolderh, [7,](#page-6-0) *[77](#page-76-1)* as.data.frame, *[8,](#page-7-0) [9](#page-8-0)*, *[11](#page-10-0)* as.data.frame.folder, [8,](#page-7-0) *[11–](#page-10-0)[13](#page-12-1)*, *[15](#page-14-0)* as.data.frame.folderh, [9,](#page-8-0) *[15](#page-14-0)*, *[77](#page-76-1)* as.data.frame.foldert, [11,](#page-10-0) *[21](#page-20-0)* as.folder, [12](#page-11-0) as.folder.data.frame, *[8](#page-7-0)*, *[12](#page-11-0)*, [13,](#page-12-1) *[192](#page-191-0)* as.folder.folderh, *[10](#page-9-0)*, *[12,](#page-11-0) [13](#page-12-1)*, [14,](#page-13-0) *[15](#page-14-0)*, *[77](#page-76-1)* as.folderh, [16](#page-15-0) as.folderh.foldermtg, *[16](#page-15-0)*, [17](#page-16-0) as.foldert, [18,](#page-17-0) *[176](#page-175-0)* as.foldert.array, *[11](#page-10-0)*, *[18](#page-17-0)*, [19,](#page-18-1) *[21](#page-20-0)*, *[80](#page-79-0)*, *[160](#page-159-0)*, *[176](#page-175-0)*, *[195](#page-194-0)* as.foldert.data.frame, *[11](#page-10-0)*, *[18,](#page-17-0) [19](#page-18-1)*, [20,](#page-19-1) *[80](#page-79-0)*, *[85](#page-84-0)*, *[160](#page-159-0)*, *[176](#page-175-0)*, *[195](#page-194-0)* association measures, [22](#page-21-0) association measures for folder, [23](#page-22-0) Assocs, *[22,](#page-21-0) [23](#page-22-0)*, *[147](#page-146-0)* bandwidth.parameter, [24,](#page-23-0) *[61](#page-60-0)*, *[64](#page-63-0)*, *[67](#page-66-0)*, *[72,](#page-71-0) [73](#page-72-0)*, *[82,](#page-81-0) [83](#page-82-0)*, *[87](#page-86-1)* castles, [25](#page-24-0) castles.dated, *[25](#page-24-0)*, [26,](#page-25-0) *[27](#page-26-0)*

castles.nondated, [27](#page-26-0) cmdscale, *[70,](#page-69-0) [71](#page-70-0)*, *[145,](#page-144-1) [146](#page-145-0)* colMeans, *[148](#page-147-1)* cor, *[28](#page-27-1)* cor.folder, *[6](#page-5-0)*, [28,](#page-27-1) *[117](#page-116-0)*, *[149](#page-148-0)*, *[191](#page-190-0)*, *[196](#page-195-1)* cramer.data.frame, *[23](#page-22-0)* cramer.data.frame *(*association measures*)*, [22](#page-21-0) cramer.folder, *[146](#page-145-0)* cramer.folder *(*association measures for folder*)*, [23](#page-22-0) cut, *[29,](#page-28-0) [30](#page-29-0)* cut.data.frame, [29,](#page-28-0) *[31](#page-30-0)* cut.folder, *[31](#page-30-0)*, [31](#page-30-0) dad *(*dad-package*)*, [5](#page-4-0) dad-package, [5](#page-4-0) ddchisqsym, [32,](#page-31-0) *[34,](#page-33-0) [35](#page-34-0)*, *[37](#page-36-0)*, *[40](#page-39-0)*, *[42](#page-41-0)*, *[121](#page-120-0)* ddchisqsympar, *[32,](#page-31-0) [33](#page-32-0)*, [33,](#page-32-0) *[36](#page-35-0)*, *[39](#page-38-0)*, *[41](#page-40-0)*, *[44](#page-43-0)*, *[122](#page-121-0)* ddhellinger, *[33](#page-32-0)*, [34,](#page-33-0) *[36,](#page-35-0) [37](#page-36-0)*, *[40](#page-39-0)*, *[42](#page-41-0)*, *[123](#page-122-0)* ddhellingerpar, *[34,](#page-33-0) [35](#page-34-0)*, [35,](#page-34-0) *[39](#page-38-0)*, *[41](#page-40-0)*, *[44](#page-43-0)*, *[124](#page-123-0)* ddjeffreys, *[33](#page-32-0)*, *[35](#page-34-0)*, [37,](#page-36-0) *[39,](#page-38-0) [40](#page-39-0)*, *[42](#page-41-0)*, *[125](#page-124-0)* ddjeffreyspar, *[34](#page-33-0)*, *[36,](#page-35-0) [37](#page-36-0)*, [38,](#page-37-0) *[41](#page-40-0)*, *[44](#page-43-0)*, *[126](#page-125-0)* ddjensen, *[33](#page-32-0)*, *[35](#page-34-0)*, *[37](#page-36-0)*, [39,](#page-38-0) *[41,](#page-40-0) [42](#page-41-0)*, *[127](#page-126-0)* ddjensenpar, *[34](#page-33-0)*, *[36](#page-35-0)*, *[39,](#page-38-0) [40](#page-39-0)*, [40,](#page-39-0) *[44](#page-43-0)*, *[128](#page-127-0)* ddlp, *[33](#page-32-0)*, *[35](#page-34-0)*, *[37](#page-36-0)*, *[40](#page-39-0)*, [42,](#page-41-0) *[44](#page-43-0)*, *[129](#page-128-0)* ddlppar, *[34](#page-33-0)*, *[36](#page-35-0)*, *[39](#page-38-0)*, *[41,](#page-40-0) [42](#page-41-0)*, [43,](#page-42-0) *[130](#page-129-0)* departments, [44](#page-43-0) discdd.misclass, *[5](#page-4-0)*, [45,](#page-44-0) *[49](#page-48-0)*, *[105](#page-104-0)*, *[166](#page-165-0)* discdd.predict, *[6](#page-5-0)*, [48,](#page-47-0) *[106](#page-105-0)*, *[167,](#page-166-0) [168](#page-167-0)* distl2d, [51,](#page-50-0) *[53](#page-52-0)*, *[131](#page-130-0)* distl2dnorm, [52,](#page-51-0) *[133](#page-132-0)* distl2dnormpar, [54,](#page-53-0) *[134](#page-133-0)* distl2dpar, *[55](#page-54-0)*, [55,](#page-54-0) *[136](#page-135-0)* dspg, [56](#page-55-0) dspgd2015, [57](#page-56-0) DSTATIS, *[59,](#page-58-0) [60](#page-59-0)* dstatis *(*dstatis.inter*)*, [58](#page-57-0) dstatis.inter, [58,](#page-57-0) *[97,](#page-96-0) [98](#page-97-0)*, *[106,](#page-105-0) [107](#page-106-0)*, *[156,](#page-155-0) [157](#page-156-0)*, *[168,](#page-167-0) [169](#page-168-0)*

fdiscd.misclass, *[5](#page-4-0)*, *[25](#page-24-0)*, [60,](#page-59-0) *[64](#page-63-0)*, *[68](#page-67-0)*, *[107](#page-106-0)*, *[170,](#page-169-0) [171](#page-170-0)* fdiscd.predict, *[5](#page-4-0)*, *[25](#page-24-0)*, [63,](#page-62-0) *[68](#page-67-0)*, *[108](#page-107-0)*, *[171,](#page-170-0) [172](#page-171-0)* fhclustd, *[5](#page-4-0)*, *[66](#page-65-0)*, [66,](#page-65-0) *[108,](#page-107-0) [109](#page-108-0)*, *[157](#page-156-0)*, *[172,](#page-171-0) [173](#page-172-0)* floribundity, [69](#page-68-0) fmdsd, *[5](#page-4-0)*, *[25](#page-24-0)*, [70,](#page-69-0) *[98,](#page-97-0) [99](#page-98-0)*, *[109](#page-108-0)*, *[158,](#page-157-0) [159](#page-158-0)*, *[164](#page-163-1)*, *[173,](#page-172-0) [174](#page-173-1)* folder, *[6](#page-5-0)*, *[8](#page-7-0)*, *[10](#page-9-0)*, *[12](#page-11-0)[–15](#page-14-0)*, *[23](#page-22-0)*, *[28](#page-27-1)*, *[31](#page-30-0)*, *[58](#page-57-0)*, *[66](#page-65-0)*, *[70,](#page-69-0) [71](#page-70-0)*, [74,](#page-73-1) *[77](#page-76-1)*, *[81](#page-80-0)*, *[87–](#page-86-1)[91](#page-90-0)*, *[110](#page-109-0)*, *[116,](#page-115-1) [117](#page-116-0)*, *[145](#page-144-1)*, *[148,](#page-147-1) [149](#page-148-0)*, *[183](#page-182-1)*, *[185](#page-184-1)*, *[190–](#page-189-1)[192](#page-191-0)*, *[196](#page-195-1)* folderh, *[6,](#page-5-0) [7](#page-6-0)*, *[9,](#page-8-0) [10](#page-9-0)*, *[14–](#page-13-0)[18](#page-17-0)*, *[45](#page-44-0)*, *[48](#page-47-0)*, *[60](#page-59-0)*, *[63](#page-62-0)*, *[75](#page-74-0)*, [76,](#page-75-1) *[110,](#page-109-0) [111](#page-110-0)*, *[193](#page-192-0)* foldermtg, *[17](#page-16-0)*, [77,](#page-76-1) *[149–](#page-148-0)[155](#page-154-0)*, *[174,](#page-173-1) [175](#page-174-0)*, *[194](#page-193-0)* foldert, *[6](#page-5-0)*, *[11](#page-10-0)*, *[18](#page-17-0)[–21](#page-20-0)*, [78,](#page-77-1) *[84](#page-83-0)*, *[88–](#page-87-1)[90](#page-89-1)*, *[112](#page-111-0)*, *[159,](#page-158-0) [160](#page-159-0)*, *[176](#page-175-0)*, *[184](#page-183-1)*, *[186](#page-185-1)*, *[195](#page-194-0)* fpcad, *[5](#page-4-0)*, *[25](#page-24-0)*, *[73](#page-72-0)*, [81,](#page-80-0) *[85,](#page-84-0) [86](#page-85-0)*, *[96](#page-95-0)*, *[100,](#page-99-0) [101](#page-100-0)*, *[112,](#page-111-0) [113](#page-112-0)*, *[160,](#page-159-0) [161](#page-160-0)*, *[177](#page-176-0)* fpcat, *[5](#page-4-0)*, [84,](#page-83-0) *[96](#page-95-0)*, *[102,](#page-101-0) [103](#page-102-1)*, *[162,](#page-161-0) [163](#page-162-0)*, *[178,](#page-177-0) [179](#page-178-0)* getcol.folder, [87,](#page-86-1) *[90](#page-89-1)*, *[183](#page-182-1)*, *[185](#page-184-1)* getcol.foldert, [88,](#page-87-1) *[90](#page-89-1)*, *[184](#page-183-1)*, *[186](#page-185-1)* getrow.folder, *[88](#page-87-1)*, [89,](#page-88-1) *[183](#page-182-1)*, *[185](#page-184-1)* getrow.foldert, *[89](#page-88-1)*, [90,](#page-89-1) *[184](#page-183-1)*, *[186](#page-185-1)* hclust, *[66](#page-65-0)[–68](#page-67-0)*, *[91,](#page-90-0) [92](#page-91-0)* hclustdd, *[91](#page-90-0)*, [91,](#page-90-0) *[92](#page-91-0)*, *[163](#page-162-0)*, *[179,](#page-178-0) [180](#page-179-0)* hellinger, [93,](#page-92-0) *[95](#page-94-0)*, *[136,](#page-135-0) [137](#page-136-0)* hellingerpar, *[93,](#page-92-0) [94](#page-93-0)*, [94,](#page-93-0) *[137,](#page-136-0) [138](#page-137-0)* interpret, *[6](#page-5-0)*, [95](#page-94-0) interpret.dstatis, *[60](#page-59-0)*, *[96](#page-95-0)*, [97,](#page-96-0) *[157](#page-156-0)*, *[169](#page-168-0)* interpret.fmdsd, *[71](#page-70-0)*, *[73](#page-72-0)*, *[96](#page-95-0)*, [98,](#page-97-0) *[159](#page-158-0)*, *[174](#page-173-1)* interpret.fpcad, *[82,](#page-81-0) [83](#page-82-0)*, *[86](#page-85-0)*, *[96](#page-95-0)*, [100,](#page-99-0) *[161](#page-160-0)*, *[177](#page-176-0)* interpret.fpcat, *[96](#page-95-0)*, [102](#page-101-0) interpret.mdsdd, *[96](#page-95-0)*, [103,](#page-102-1) *[146,](#page-145-0) [147](#page-146-0)*, *[165](#page-164-0)*, *[181](#page-180-1)* is.discdd.misclass, [105](#page-104-0) is.discdd.predict, [106](#page-105-0) is.dstatis, [106](#page-105-0) is.fdiscd.misclass, [107](#page-106-0) is.fdiscd.predict, [108](#page-107-0) is.fhclustd, [108](#page-107-0) is.fmdsd, [109](#page-108-0) is.folder, *[75](#page-74-0)*, [110](#page-109-0) is.folderh, *[77](#page-76-1)*, [110](#page-109-0) is.foldermtg, [111](#page-110-0) is.foldert, *[80](#page-79-0)*, [112](#page-111-0) is.fpcad, [112](#page-111-0)

is.mdsdd, [113](#page-112-0) jeffreys, [114,](#page-113-0) *[116](#page-115-1)* jeffreyspar, *[114](#page-113-0)*, [115,](#page-114-0) *[142](#page-141-0)* kurtosis, *[116,](#page-115-1) [117](#page-116-0)* kurtosis.folder, *[6](#page-5-0)*, *[28](#page-27-1)*, [116,](#page-115-1) *[149](#page-148-0)*, *[191](#page-190-0)*, *[196](#page-195-1)* l2d, *[51–](#page-50-0)[53](#page-52-0)*, [117,](#page-116-0) *[120](#page-119-0)*, *[131](#page-130-0)*, *[133](#page-132-0)*, *[138,](#page-137-0) [139](#page-138-0)* l2dpar, *[54,](#page-53-0) [55](#page-54-0)*, *[118,](#page-117-0) [119](#page-118-0)*, [119,](#page-118-0) *[140](#page-139-0)* matddchisqsym, [121,](#page-120-0) *[122](#page-121-0)* matddchisqsympar, *[92](#page-91-0)*, *[121](#page-120-0)*, [122,](#page-121-0) *[146](#page-145-0)* matddhellinger, [123,](#page-122-0) *[124](#page-123-0)* matddhellingerpar, *[92](#page-91-0)*, *[123](#page-122-0)*, [124,](#page-123-0) *[146](#page-145-0)* matddjeffreys, [125,](#page-124-0) *[126](#page-125-0)* matddjeffreyspar, *[92](#page-91-0)*, *[125](#page-124-0)*, [126,](#page-125-0) *[146](#page-145-0)* matddjensen, [127,](#page-126-0) *[128](#page-127-0)* matddjensenpar, *[92](#page-91-0)*, *[127](#page-126-0)*, [128,](#page-127-0) *[146](#page-145-0)* matddlp, [129,](#page-128-0) *[130](#page-129-0)* matddlppar, *[92](#page-91-0)*, *[129](#page-128-0)*, [130,](#page-129-0) *[146](#page-145-0)* matdistl2d, *[52](#page-51-0)*, *[55,](#page-54-0) [56](#page-55-0)*, [131,](#page-130-0) *[133](#page-132-0)*, *[136](#page-135-0)* matdistl2dnorm, *[53](#page-52-0)*, [132,](#page-131-0) *[134](#page-133-0)* matdistl2dnormpar, *[133](#page-132-0)*, [134](#page-133-0) matdistl2dpar, *[131](#page-130-0)*, *[134](#page-133-0)*, [135](#page-134-0) mathellinger, [136,](#page-135-0) *[138](#page-137-0)* mathellingerpar, *[137](#page-136-0)*, [137](#page-136-0) matipl2d, [138,](#page-137-0) *[140](#page-139-0)* matipl2dpar, *[139](#page-138-0)*, [140](#page-139-0) matjeffreys, [141,](#page-140-0) *[142](#page-141-0)* matjeffreyspar, *[141](#page-140-0)*, [142](#page-141-0) matplot, *[159,](#page-158-0) [160](#page-159-0)* matwasserstein, [143,](#page-142-0) *[144](#page-143-0)* matwassersteinpar, *[143](#page-142-0)*, [144](#page-143-0) mdsdd, *[5](#page-4-0)*, *[103,](#page-102-1) [104](#page-103-0)*, *[113](#page-112-0)*, [145,](#page-144-1) *[164,](#page-163-1) [165](#page-164-0)*, *[180,](#page-179-0) [181](#page-180-1)* mean, *[148](#page-147-1)* mean.folder, *[6](#page-5-0)*, *[28](#page-27-1)*, *[117](#page-116-0)*, [148,](#page-147-1) *[191](#page-190-0)*, *[196](#page-195-1)* mtgcomponents, [149](#page-148-0) mtgorder, *[78](#page-77-1)*, *[150](#page-149-1)*, [150,](#page-149-1) *[151](#page-150-0)*, *[155](#page-154-0)*, *[182](#page-181-0)* mtgplant1, [152,](#page-151-0) *[154](#page-153-0)* mtgplant2, *[153](#page-152-0)*, [153](#page-152-0) mtgrank, *[150](#page-149-1)*, [154](#page-153-0) pearson.data.frame, *[23](#page-22-0)* pearson.data.frame *(*association measures*)*, [22](#page-21-0) pearson.folder, *[146](#page-145-0)*

pearson.folder *(*association measures for folder*)*, [23](#page-22-0)

#### INDEX 203

phi.data.frame, *[23](#page-22-0)* phi.data.frame *(*association measures*)*, [22](#page-21-0) phi.folder, *[146](#page-145-0)* phi.folder *(*association measures for folder*)*, [23](#page-22-0) plot.dstatis, *[60](#page-59-0)*, *[98](#page-97-0)*, [156,](#page-155-0) *[169](#page-168-0)* plot.fhclustd, [157](#page-156-0) plot.fmdsd, *[71](#page-70-0)*, *[73](#page-72-0)*, *[99](#page-98-0)*, [158,](#page-157-0) *[174](#page-173-1)* plot.foldert, [159](#page-158-0) plot.fpcad, *[82,](#page-81-0) [83](#page-82-0)*, *[86](#page-85-0)*, *[101](#page-100-0)*, [160,](#page-159-0) *[177](#page-176-0)* plot.fpcat, *[87](#page-86-1)*, *[103](#page-102-1)*, [162,](#page-161-0) *[179](#page-178-0)* plot.hclust, *[157](#page-156-0)*, *[163](#page-162-0)* plot.hclustdd, [163,](#page-162-0) *[180](#page-179-0)* plot.mdsdd, *[104](#page-103-0)*, *[146,](#page-145-0) [147](#page-146-0)*, [164,](#page-163-1) *[181](#page-180-1)* plotframes, [165](#page-164-0) points, *[156](#page-155-0)*, *[158](#page-157-0)*, *[161](#page-160-0)*, *[164](#page-163-1)* print, *[166](#page-165-0)*, *[168](#page-167-0)*, *[171](#page-170-0)[–174](#page-173-1)*, *[177](#page-176-0)*, *[179](#page-178-0)* print.discdd.misclass, [166](#page-165-0) print.discdd.predict, [167](#page-166-0) print.dstatis, *[60](#page-59-0)*, *[157](#page-156-0)*, [168,](#page-167-0) *[169](#page-168-0)* print.fdiscd.misclass, [170](#page-169-0) print.fdiscd.predict, [171](#page-170-0) print.fhclustd, *[157](#page-156-0)*, [172](#page-171-0) print.fmdsd, *[73](#page-72-0)*, *[159](#page-158-0)*, [173](#page-172-0) print.foldermtg, *[78](#page-77-1)*, [174,](#page-173-1) *[182](#page-181-0)* print.foldert, [176](#page-175-0) print.fpcad, *[83](#page-82-0)*, *[161](#page-160-0)*, [177](#page-176-0) print.fpcat, *[87](#page-86-1)*, *[163](#page-162-0)*, [178](#page-177-0) print.hclust, *[173](#page-172-0)*, *[180](#page-179-0)* print.hclustdd, *[163](#page-162-0)*, [179](#page-178-0) print.mdsdd, *[147](#page-146-0)*, *[165](#page-164-0)*, [180](#page-179-0) read.mtg, *[6](#page-5-0)*, *[18](#page-17-0)*, *[77,](#page-76-1) [78](#page-77-1)*, *[111](#page-110-0)*, *[150,](#page-149-1) [151](#page-150-0)*, *[153](#page-152-0)[–155](#page-154-0)*, *[175](#page-174-0)*, [181,](#page-180-1) *[194](#page-193-0)* rmcol.folder, *[88](#page-87-1)*, *[90](#page-89-1)*, [183,](#page-182-1) *[185](#page-184-1)* rmcol.foldert, *[89,](#page-88-1) [90](#page-89-1)*, [184,](#page-183-1) *[186](#page-185-1)* rmrow.folder, *[88](#page-87-1)*, *[90](#page-89-1)*, *[183](#page-182-1)*, [185](#page-184-1) rmrow.foldert, *[89,](#page-88-1) [90](#page-89-1)*, *[184](#page-183-1)*, [186](#page-185-1) roseflowers, [187](#page-186-0) roseleaves, [187](#page-186-0) rosephytomer, [188](#page-187-0) roses, [189](#page-188-0) skewness, *[190](#page-189-1)* skewness.folder, *[6](#page-5-0)*, *[28](#page-27-1)*, *[117](#page-116-0)*, *[149](#page-148-0)*, [190,](#page-189-1) *[196](#page-195-1)* sqrtmatrix, [191](#page-190-0) summary.folder, [192](#page-191-0) summary.folderh, [193](#page-192-0)

summary.foldermtg, [194](#page-193-0) summary.foldert, [195](#page-194-0) title, *[160](#page-159-0)*

topology, *[150](#page-149-1)* topology *(*read.mtg*)*, [181](#page-180-1) tschuprow.data.frame, *[23](#page-22-0)* tschuprow.data.frame *(*association measures*)*, [22](#page-21-0) tschuprow.folder, *[146](#page-145-0)* tschuprow.folder *(*association measures for folder*)*, [23](#page-22-0)

var, *[28](#page-27-1)*, *[196](#page-195-1)* var.folder, *[6](#page-5-0)*, *[28](#page-27-1)*, *[117](#page-116-0)*, *[149](#page-148-0)*, *[191](#page-190-0)*, [196](#page-195-1) varietyleaves, [197](#page-196-1)

wasserstein, *[144](#page-143-0)*, [197,](#page-196-1) *[200](#page-199-0)* wassersteinpar, *[144](#page-143-0)*, *[198](#page-197-0)*, [199](#page-198-1)

xyplot, *[165](#page-164-0)*